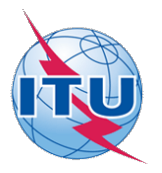

This electronic version (PDF) was scanned by the International Telecommunication Union (ITU) Library & Archives Service from an original paper document in the ITU Library & Archives collections.

La présente version électronique (PDF) a été numérisée par le Service de la bibliothèque et des archives de l'Union internationale des télécommunications (UIT) à partir d'un document papier original des collections de ce service.

Esta versión electrónica (PDF) ha sido escaneada por el Servicio de Biblioteca y Archivos de la Unión Internacional de Telecomunicaciones (UIT) a partir de un documento impreso original de las colecciones del Servicio de Biblioteca y Archivos de la UIT.

(ITU (للاتصالات الدولي الاتحاد في والمحفوظات المكتبة قسم أجراه الضوئي بالمسح تصوير نتاج (PDF (الإلكترونية النسخة هذه .والمحفوظات المكتبة قسم في المتوفرة الوثائق ضمن أصلية ورقية وثيقة من نقلاً◌

此电子版(PDF版本)由国际电信联盟(ITU)图书馆和档案室利用存于该处的纸质文件扫描提供。

Настоящий электронный вариант (PDF) был подготовлен в библиотечно-архивной службе Международного союза электросвязи путем сканирования исходного документа в бумажной форме из библиотечно-архивной службы МСЭ.

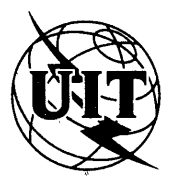

**UNION INTERNATIONALE DES TÉLÉCOMMUNICATIONS**

**CCITT** COMITÉ CONSULTATIF INTERNATIONAL TÉLÉGRAPHIQUE ET TÉLÉPHONIQUE

**LIVRE BLEU**

**TOME VII - FASCICULE VII.4**

# **PROCÉDURES D'ESSAI DE CONFORMITÉ POUR LES RECOMMANDATIONS TÉLÉTEX**

**RECOMMANDATION T.64**

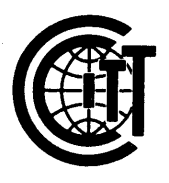

**IXe ASSEMBLÉE PLÉNIÈRE** MELBOURNE, 14-25 NOVEMBRE 1988

**Genève 1989**

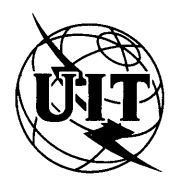

**UNION INTERNATIONALE DES TÉLÉCOMMUNICATIONS**

**CCITT** COMITÉ CONSULTATIF INTERNATIONAL TÉLÉGRAPHIQUE ET TÉLÉPHONIQUE

**LIVRE BLEU**

**TOME VII - FASCICULE VII.4** 

# **PROCÉDURES D'ESSAI DE CONFORMITÉ POUR LES RECOMMANDATIONS TÉLÉTEX**

## **RECOMMANDATION T.64**

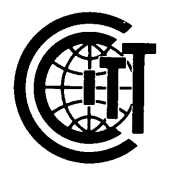

**IXe ASSEMBLÉE PLÉNIÈRE**

MELBOURNE, 14-25 NOVEMBRE 1988

**Genève 1989**

**ISBN 92-61-03622-8**

## Imprimé en France

 $O$  UIT

## **CONTENU DU LIVRE DU CCITT VIGUEUR APRÈS LA NEUVIÈME ASSEMBLÉE PLÉNIÈRE (1988)**

## **LIVRE BLEU**

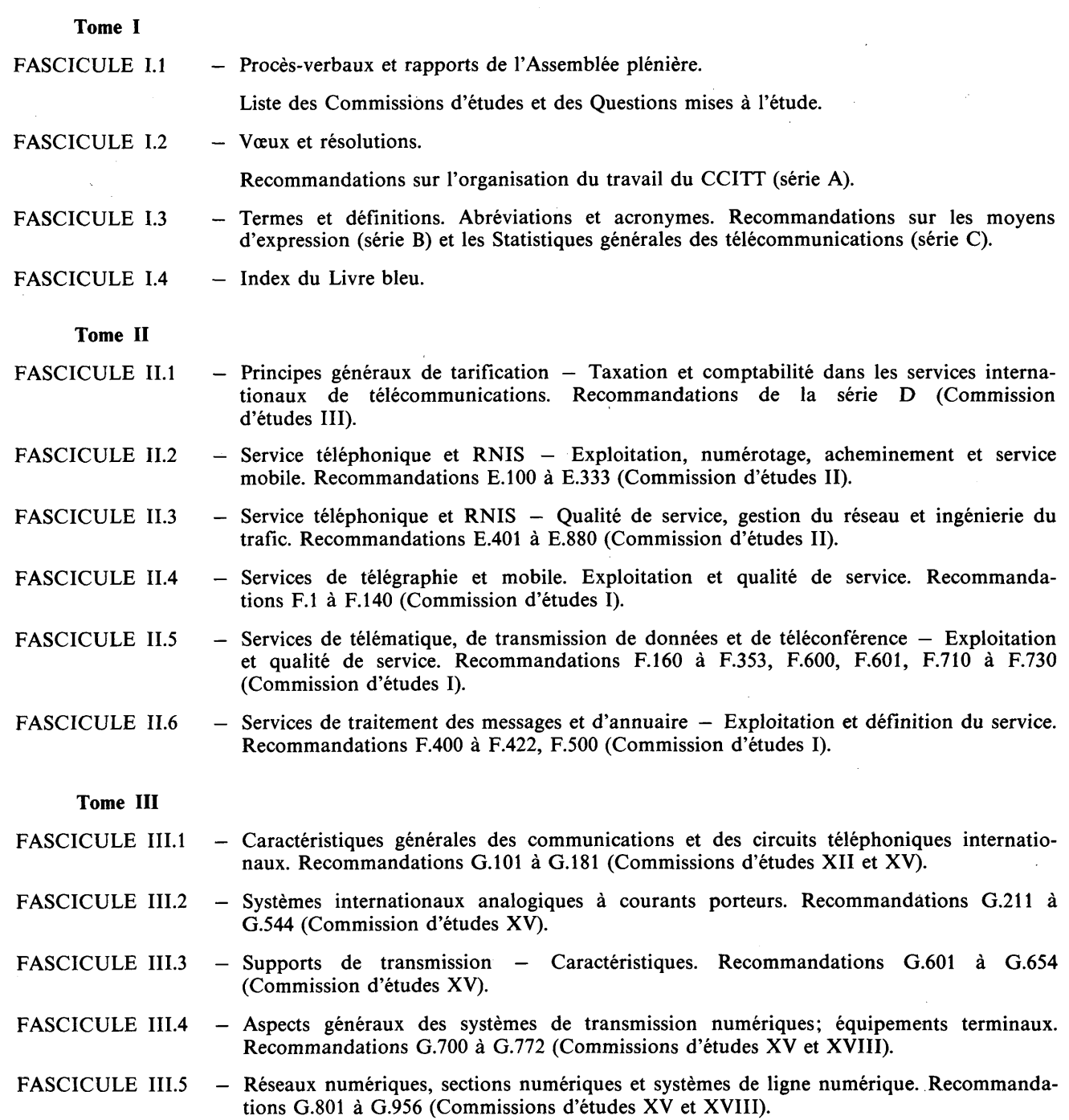

III

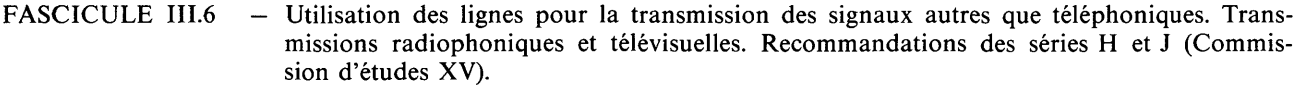

- FASCICULE III.7 — Réseau numérique avec intégration des services (RNIS) — Structure générale et possibilités de service. Recommandations 1.110 à 1.257 (Commission d'études XVIII).
- FASCICULE III.8 — Réseau numérique avec intégration des services (RNIS) — Aspects généraux et fonctions globales du réseau, interfaces usager-réseau RNIS. Recommandations 1.310 à 1.470 (Commission d'études XVIII).
- FASCICULE III.9 — Réseau numérique avec intégration des services (RNIS) — Interfaces entre réseaux et principes de maintenance. Recommandations 1.500 à 1.605 (Commission d'études XVIII).

#### **Tome IV**

- FASCICULE IV.1 — Principes généraux de maintenance, maintenance des systèmes de transmission internationaux et de circuits téléphoniques internationaux. Recommandations M.10 à M.782 (Commission d'études IV).
- FASCICULE IV.2 — Maintenance des circuits internationaux télégraphiques, phototélégraphiques et loués. Maintenance du réseau téléphonique public international. Maintenance des systèmes maritimes à satellites et de transmission de données. Recommandations M.800 à M.1375 (Commission d'études IV).
- FASCICULE IV.3 — Maintenance des circuits radiophoniques internationaux et transmissions télévisuelles internationales. Recommandations de la série N (Commission d'études IV).
- FASCICULE IV.4 Spécifications des appareils de mesure. Recommandations de la série O (Commission d'études IV).
	- **Tome V**  $-$  Qualité de la transmission téléphonique. Recommandations de la série P (Commission d 'études XII).

#### **Tome VI**

- FASCICULE VI.l Recommandations générales sur la commutation et la signalisation téléphoniques. Fonctions et flux d'information pour les services du RNIS. Suppléments. Recommandations Q.l à Q. 118 *bis* (Commission d'études XI).
- FASCICULE VI.2 Spécifications des Systèmes de signalisation n<sup>os</sup> 4 et 5. Recommandations Q.120 à Q.180 (Commission d'études XI).
- FASCICULE VI.3  $-$  Spécifications du Système de signalisation n° 6. Recommandations Q.251 à Q.300 (Commission d'études XI).
- FASCICULE VI.4  $-$  Spécifications des Systèmes de signalisation R1 et R2. Recommandations Q.310 à Q.490 (Commission d'études XI).
- FASCICULE VI.5 Centraux numériques locaux, de transit, combinés et internationaux dans les réseaux numériques intégrés et les réseaux mixtes analogiques-numériques. Suppléments. Recommandations Q.500 à Q.554 (Commission d'études XI).
- FASCICULE VI.6 Interfonctionnement des systèmes de signalisation. Recommandations Q.601 à Q.699 (Commission d'études XI).
- FASCICULE VI.7  $-$  Spécifications du Système de signalisation n° 7. Recommandations Q.700 à Q.716 (Commission d'études XI).
- FASCICULE VI.8  $-$  Spécifications du Système de signalisation n° 7. Recommandations Q.721 à Q.766 (Commission d'études XI).
- FASCICULE VI.9  $-$  Spécifications du Système de signalisation n° 7. Recommandations Q.771 à Q.795 (Commission d'études XI).
- FASCICULE VI.10 Système de signalisation d'abonné numérique n° 1 (SAN 1), couche liaison de données. Recommandations Q.920 à Q.921 (Commission d'études XI).

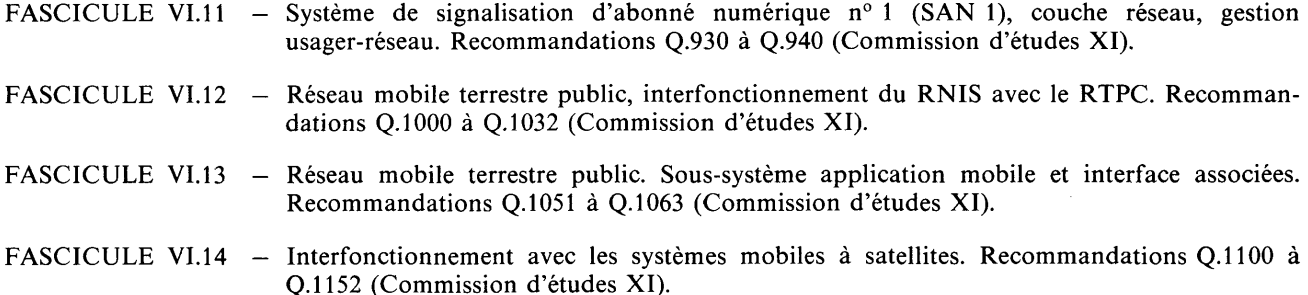

#### **Tome VII**

- FASCICULE VII.l Transmission télégraphique. Recommandations de la série R. Equipements terminaux pour les services de télégraphie. Recommandations de la série S (Commission d'études IX).
- FASCICULE VII.2 Commutation télégraphique. Recommandations de la série U (Commission d'études IX).
- FASCICULE VII.3 Equipements terminaux et protocoles pour les services de télématique. Recommandations T.O à T.63 (Commission d'études VIII).
- FASCICULE VII.4 Procédures d'essai de conformité pour les Recommandations télétex. Recommandation T.64 (Commission d'études VIII).
- FASCICULE VII.5 Equipements terminaux et protocoles pour les services de télématique. Recommandations T.65 à T. 101, T. 150 à T.390 (Commission d'études VIII).
- FASCICULE VII.6 Equipements terminaux et protocoles pour les services de télématique. Recommandations T.400 à T.418 (Commission d'études VIII).
- FASCICULE VII.7 Equipements terminaux et protocoles pour les services de télématique. Recommandations T.431 à T.564 (Commission d'études VIII).

#### **Tome VIII**

- FASCICULE VIII.1 Communication de données sur le réseau téléphonique. Recommandations de la série V (Commission d'études XVII).
- FASCICULE VIII.2 Réseaux de communications de données: services et facilités, interfaces. Recommandations X.l à X.32 (Commission d'études VII).
- FASCICULE VIII.3 Réseaux de communications de données: transmission, signalisation et commutation, réseau, maintenance et dispositions administratives. Recommandations X.40 à X .l81 (Commission d'études VII).
- FASCICULE VIII.4 Réseaux de communications de données: interconnexion de systèmes ouverts (OSI) Modèle et notation, définition du service. Recommandations X.200 à X.219 (Commission d'études VII).
- FASCICULE VIII.5 Réseaux de communications de données: interconnexion de systèmes ouverts (OSI) Spécifications de protocole, essai de conformité. Recommandations X.220 à X.290 (Commission d'études VII).
- FASCICULE VIII.6 Réseaux de communications de données: interfonctionnement entre réseaux, systèmes mobiles de transmission de données, gestion inter-réseaux. Recommandations X.300 à X.370 (Commission d'études VII).
- FASCICULE VIII.7 Réseaux de communications de données: systèmes de messagerie. Recommandations X.400 à X.420 (Commission d'études VII).
- FASCICULE VIII.8 Réseaux de communications de données: annuaire. Recommandations X.500 à X.521 (Commission d'études VII).
	- **Tome IX**  $-$  Protection contre les perturbations. Recommandations de la série K (Commission d'études V). Construction, installation et protection des câbles et autres éléments d'installations extérieures. Recommandations de la série L (Commission d'études VI).

V

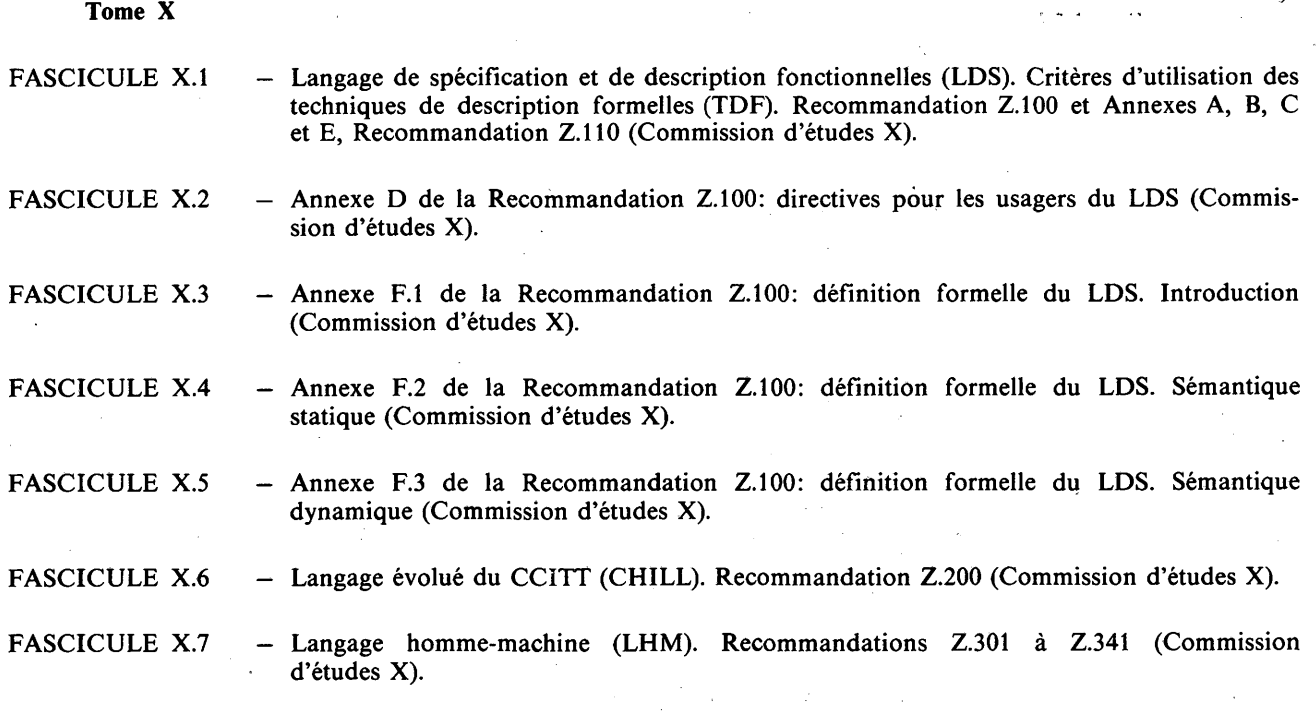

VI

 $\langle \cdot \rangle$ 

## **TABLE DES MATIÈRES DU FASCICULE VII.4 DU LIVRE BLEU**

 $N<sup>o</sup>$  de la Rec. Page

T.64 Procédures d'essai de conformité pour les Recommandations télétex.................................. 1

NOTE

Dans ce fascicule, l'expression «Administration» est utilisée pour désigner de façon abrégée aussi bien une administration de télécommunications qu'une exploitation privée reconnue de télécommunications.

## PROCÉDURES D'ESSAI DE CONFORMITÉ POUR LES RECOMMANDATIONS TÉLÉTEX »

#### SOMMAIRE

#### 1 *Considérations générales*

- 1.1 Portée
- 1.2 Principes fondamentaux
- 1.3 Définitions
- 1.4 Méthodologie des essais
- 1.5 Procédures d'essai

#### 2 *Procédures d 'essai des protocoles*

- 2.1 Programmes d'essai applicables aux protocoles
- 2.2 Essais des états transitoires
- 2.3 Description des tableaux d'essais
- 2.4 Listes des unités de données de protocole (UDP)
- 3 *Procédures d 'essai des services d 'application*
	- 3.1 Essais des services d'application
	- 3.2 Description des programmes d'essai des services d'application
- 4 *Limite de signification des essais*
- Annexe A Définitions et abréviations
	- A.l Abréviations
	- A.2 Autres symboles
- Annexe B B.l Liste des unités de données de protocole de transport (UDPT) relatives à la Recommandation T.70
	- B.2 Programme d'essais relatif à la Recommandation T.70
- Annexe C C.1 Liste des unités de données de protocole de session (UDPS) relatives à la Recommandation T.62
	- C.2 Programme d'essais relatif à la Recommandation T.62
	- C.3 Programme d'essais de négociation des capacités non essentielles du terminal (CNET) spécifiées dans la Recommandation T.62
- Annexe D Programme d'essais du service d'application du télétex
	- D.l Introduction
	- D.2 Considérations générales
	- D.3 Essais du service d'application du télétex dans des conditions normales
	- D.4 Essais concernant le service d'application du télétex dans des conditions exceptionnelles

Annexe E — Codage du texte d'essai

<sup>9</sup> La présente Recommandation s'applique aux Recommandations relatives au télétex publiées dans le Livre rouge du CCITT, Genève, 1984. Il est prévu qu'une Recommandation similaire, sur les procédures de conformité applicables aux Recommandations télétex du présent Livre bleu (1988), paraîtra à la suite de la période d'études 1988-1992.

#### Le CCITT,

#### *considérant*

que la Recommandation F.200 définit le service télétex;

que la Recommandation T.60 définit les caractéristiques des équipements terminaux pour le télétex;

que la Recommandation T.61 définit le répertoire et le codage des caractères pour le télétex;

que la Recommandation T.62 définit la procédure de commande pour le télétex;

que la Recommandation T.70 définit la procédure de transport indépendante du réseau;

que la Recommandation T.90 définit les conditions d'interfonctionnement du télétex avec le télex;

que la compatibilité de ces normes est indispensable pour assurer le développement harmonieux de ce service et son acceptation,

#### *décide à l'unanimité que*

la présente Recommandation spécifie des procédures d'essai destinées à aider les Administrations à vérifier la conformité des systèmes télétex du point de vue des protocoles et du service afin d'assurer dans les meilleurs délais la compatibilité internationale du télétex.

#### **1 Considérations générales**

#### 1.1 *Portée*

1.1.1 Cette Recommandation définit les procédures d'essai pour les Recommandations télétex version 1984.

1.1.2 Les procédures d'essai décrites plus loin sont fondées sur les besoins propres aux systèmes télétex dans les trois domaines principaux suivants:

a) procédures de la couche Transport du service télétex spécifiées dans la Recommandation T.70 (voir l'annexe B);

»

- b) procédures de commande pour le service télétex spécifiées dans la Recommandation T.62 (voir l'annexe C);
- c) aspects du service télétex spécifiés dans la Recommandation F.200 ainsi que dans les Recommandations connexes T.60, T.61 et T.90 (voir l'annexe D).

1.1.3 Les procédures d'essai sont un moyen de vérification qui ne permet pas de garantir entièrement la conformité des systèmes télétex avec les Recommandations pertinentes.

1.1.4 Les procédures d'essai ne remplacent pas les Recommandations pertinentes relatives au service télétex, qui spécifient en dernier ressort tous les aspects du service et des systèmes télétex.

1.1.5 Les procédures d'essai couvrent les aspects du service télétex qui, au plan international, revêtent de l'importance pour le service de bout en bout.

#### 1.2 *Principes fondamentaux*

1.2.1 Les procédures d'essai permettent d'évaluer la conformité d'un système télétex en comparant le comportement «observé» du système à une référence commune dont il est convenu qu'elle spécifie le fonctionnement attendu du système.

1.2.2 Les procédures d'essai peuvent être appliquées à un système télétex situé à un endroit distant du lieu d'implantation des équipements d'essai. Ainsi, il n 'est pas nécessaire que les systèmes et les équipements d'essai soient portables.

1.2.3 Les procédures d'essai peuvent être appliquées à un système télétex sans soumettre celui-ci à d'autres contraintes que celles de la vérification de la conformité avec les Recommandations pertinentes relatives au service télétex.

1.2.4 Les procédures d'essai ne dépendent d'aucun équipement d'essai particulier. ^

1.2.5 Les procédures d'essai ne sont pas destinées à optimiser des méthodes d'essai ou à spécifier une séquence particulière d'essais sauf indication expresse contraire.

#### **2 Fascicule VII.4 — Rec. T.64**

#### 1.3 *Définitions*

Voir l'annexe A.

#### 1.4 *Méthodologie des essais*

L'essai d'un système télétex se fait des couches basses vers les couches hautes: pour pouvoir effectuer correctement des essais sur la couche (N), il faut d'abord avoir vérifié la couche  $(N - 1)$ . Cela permet d'éviter qu'une erreur survenue dans la couche inférieure n'altère les éléments de protocole reçus par la couche supérieure.

### 1.5 *Procédures d 'essai*

1.5.1 Les procédures d'essai sont applicables à tous les équipements télétex sauf dans les cas désignés comme étant «conditionnel». Les tests conditionnels sont uniquement applicables aux équipements télétex qui revendiquent le support de certaines capacités non essentielles.

1.5.2 On distingue deux types de procédures d'essai: celles qui s'appliquent aux protocoles et celles qui s'appliquent aux services d'application.

1.5.2.1 Les procédures d'essai des protocoles permettent de vérifier la conformité d'un système télétex avec les Recommandations T.62 et T.70.

1.5.2.2 Les procédures d'essai des services d'application permettent de vérifier la conformité d'un système télétex avec les caractéristiques spécifiées dans la Recommandation F.200 et dans les Recommandations connexes T.60, T.61 et T.90.

1.5.3 Une série d'essais est réalisée avec le système télétex appelant et l'autre avec le système télétex appelé. En outre, à l'intérieur de chaque série, on fait la distinction entre le système télétex fonctionnant dans des conditions normales (sans erreurs) et le système télétex fonctionnant dans des conditions exceptionnelles (présence d'erreurs).

#### **2 Procédures d'essai des protocoles**

Les procédures d'essai des protocoles sont définies par une série de programmes d'essai des protocoles et de listes d'unités de données de protocole (UDP).

#### 2.1 *Programmes d 'essai applicables aux protocoles*

2.1.1 Les programmes d'essai sont présentés sous la forme de tableaux où sont indiqués les conditions d'essai, les séquences d'entrée et les résultats attendus.

Ces essais ont pour objet d'étudier le comportement d'un système de télétex en le faisant passer par différents états définis par les Recommandations pertinentes.

2.1.2 Les essais normaux sont conçus pour être réalisés en séquence de telle sorte que, à l'issue d'un essai N positif, le système télétex soit dans l'état approprié pour le déroulement de l'essai N + 1.

2.1.3 Les essais exceptionnels sont conçus pour être réalisés individuellement, ce qui revient à placer le système télétex dans l'état approprié au déroulement d'un essai particulier au moyen de procédures qui sont définies pour cet essai.

### 2.2 *Essais des états transitoires*

2.2.1 En cas d'état transitoire (lorsque le système a la possibilité d'envoyer éventuellement une UDP immédiatement après une primitive de service interne), il se peut que tel ou tel essai devienne irréalisable. La réaction du système permet de déterminer si l'accès à un état a eu lieu ou non. Quand l'accès est possible, les essais doivent être effectués sur les paires d'état-événement requises; si l'accès est impossible, aucun essai supplémentaire ne doit être entrepris dans l'état considéré.

#### 2.3 *Description des tableaux d 'essais*

Les tableaux d'essais comportent cinq colonnes dont le contenu est donné ci-après.

#### 2.3.1 *Colonne «Numéro de l'essai»*

Le *numéro de l'essai* a le format: WXY/Z

où:

- W est soit un «G» (g de calling) pour indiquer que l'essai est réalisé avec le système de télétex appelant, soit un «D» (d de called) pour indiquer que l'essai est réalisé avec le système de télétex appelé. Dans certains cas, le «G» ou le «D» est précédé d'un identificateur d'essai, par exemple CG lorsqu'il s'agit d'essais conditionnels;
- X est soit un «N» pour indiquer que l'essai est réalisé dans des conditions normales, soit un «E» pour indiquer que l'essai est réalisé dans des conditions exceptionnelles;
- Y spécifie l'état dans lequel l'essai est réalisé;
- Z est le numéro de l'essai dans la série d'essais considérée.

## 2.3.2 *Colonne «Type d 'essai»*

Cette colonne donne une brève description de l'essai.

2.3.3 *Colonne «L'appareil d 'essai (AE) envoie»*

Spécifie la séquence d'éléments de protocole que l'appareil d'essai (AE) envoie pendant un essai donné.

### 2.3.4 *Colonne «L'AE reçoit»*

Spécifie la séquence d'éléments de protocole à recevoir par l'AE pendant un essai donné pour l'exécution satisfaisante de l'essai.

2.3.5 Colonne «Trajet dans le diagramme d'état du système/UDP» envoyées par l'AE/commentaires

2.3.5.1 *«Trajet dans le diagramme d 'état du système»* décrit la séquence de transitions d'état vérifiée pendant l'essai.

2.3.5.2 *«UDP envoyées par l'AE»* spécifie les UDP envoyées par l'AE pendant l'essai. Pour certains essais, plusieurs UDP peuvent être spécifiées; dans ce cas, on en retient une pour l'essai. D'autres essais doivent être répétés pour chaque UDP; en pareil cas, l'indication «(REP)» est mentionnée après la liste des UDP.

Les numéros d'UDP renvoient aux UDP spécifiées dans les listes des UDP. Les UDP sont appelées unités de données de protocole de transport (UDPT) lorsqu'elles se rapportent aux programmes d'essai de la Recommandation T.70 donnés dans l'annexe B et à des unités de données de protocole de session (UDPS) lorsqu'elles se rapportent aux programmes d'essai de la Recommandation T.62 donnés dans l'annexe C.

## 2.4 *Listes des unités de données de protocole (UDP)*

2.4.1 Les listes des UDP ne sont pas les mêmes pour les programmes d'essai relatifs à la Recommandation T.70 et pour les programmes d'essai relatifs à la Recommandation T.62.

- 2.4.2 Les listes des UDP contiennent les UDP utilisées dans les tableaux d'essais.
- 2.4.3 On distingue deux types de listes: celles des UDP valables et celles des UDP non valables.

#### **3 Procédures d'essai des services d'application**

## 3.1 *Essais des services d 'application*

3.1.1 Les essais des services d'application comportent un certain nombre de scénarios permettant de vérifier la conformité d'un système de télétex avec les Recommandations qui spécifient les aspects relatifs au service et les questions connexes.

#### 3.2 *Description des programmes d 'essai des services d 'application*

3.2.1 Chaque essai est décrit par les trois éléments suivants: le titre de l'essai, les actions requises pour exécuter l'essai et les vérifications nécessaires à l'évaluation du système télétex.

#### 4 **Fascicule VII.4 — Rec. T.64**

3.2.2 Le cas échéant, on cite en référence la Recommandation et le numéro de paragraphe où sont définies les caractéristiques de service particulières qui font l'objet des essais.

3.2.3 Lorsqu'un essai nécessite l'utilisation de valeurs spécifiques, ces valeurs doivent être choisies de manière à garantir un niveau raisonnable de compatibilité entre systèmes de télétex.

3.2.4 Le format de numérotation des essais est: WXN

où:

- W indique si l'essai est obligatoire (M: mandatory) ou conditionnel (C);
- X est soit un «G» pour indiquer que l'essai est réalisé avec le système de télétex appelant, soit un «D» pour indiquer que l'essai est réalisé avec le système de télétex appelé;
- N spécifie le numéro de l'essai dans la série d'essais considérée.

#### **4 Limite de signification des essais**

Les essais permettent d'établir avec un degré de fiabilité acceptable qu'un système de télétex est conforme aux Recommandations pertinentes; il est en effet impossible de vérifier «complètement» la conformité car:

- a) étant donné le nombre considérable de combinaisons état-événement et de types de UDP valables et non valables, l'analyse exigerait des moyens de calcul beaucoup trop importants et serait trop longue;
- b) les actions antérieures peuvent affecter les résultats d'un essai particulier;
- c) les états «transitoires», bien que définis dans les Recommandations, peuvent ne pas être accessibles de l'extérieur.

#### ANNEXE A

(à la Recommandation T.64)

#### **Définitions et abréviations**

#### A.l *Abréviations*

La présente liste d'abréviations est utilisée dans les tableaux et programmes d'essais des annexes B, C et D. Voir le § A.2 pour les symboles qui y sont aussi utilisés.

- A.2 *Autres symboles*
	- I Indique une UDP invalide
	- V Indique une UDP valide
	- X Représente un ou plusieurs octets dans le format correct, la valeur n'est pas spécifiée
	- (14) Nombre d'octets
	- Indique où apparaît la valeur incorrecte ou inattendue
	- Indique que le champ est vide ou inutilisé
	- < Plus petit que
	- > Plus grand que
	- $\langle \rangle$  N'est pas égal à
	- o Une barre placée au-dessus d'un octet indique que cet octet est erroné

#### *Programmes d 'essais*

#### Colonnes indiquant «l'AE envoie/l'AE reçoit»

[] Indique un échange d'une UDP valide qui peut être à l'initiative du SE en plus des UDP échangées pendant le cours de l'essai

Colonne des UDP envoyées par l'AE

(REP) Indique que l'essai doit être répété pour chaque UDP spécifiée

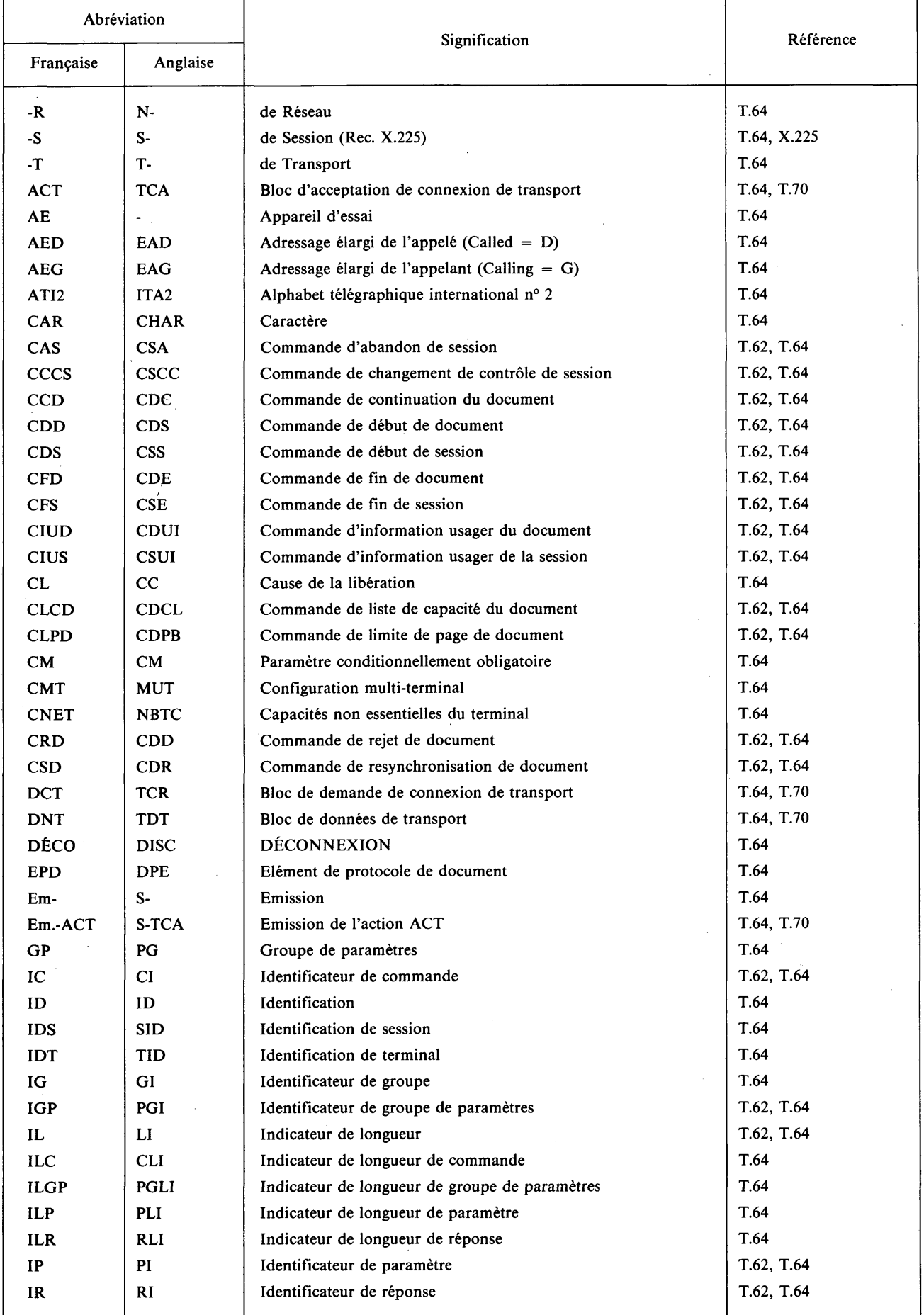

 $\ddot{\phantom{a}}$ 

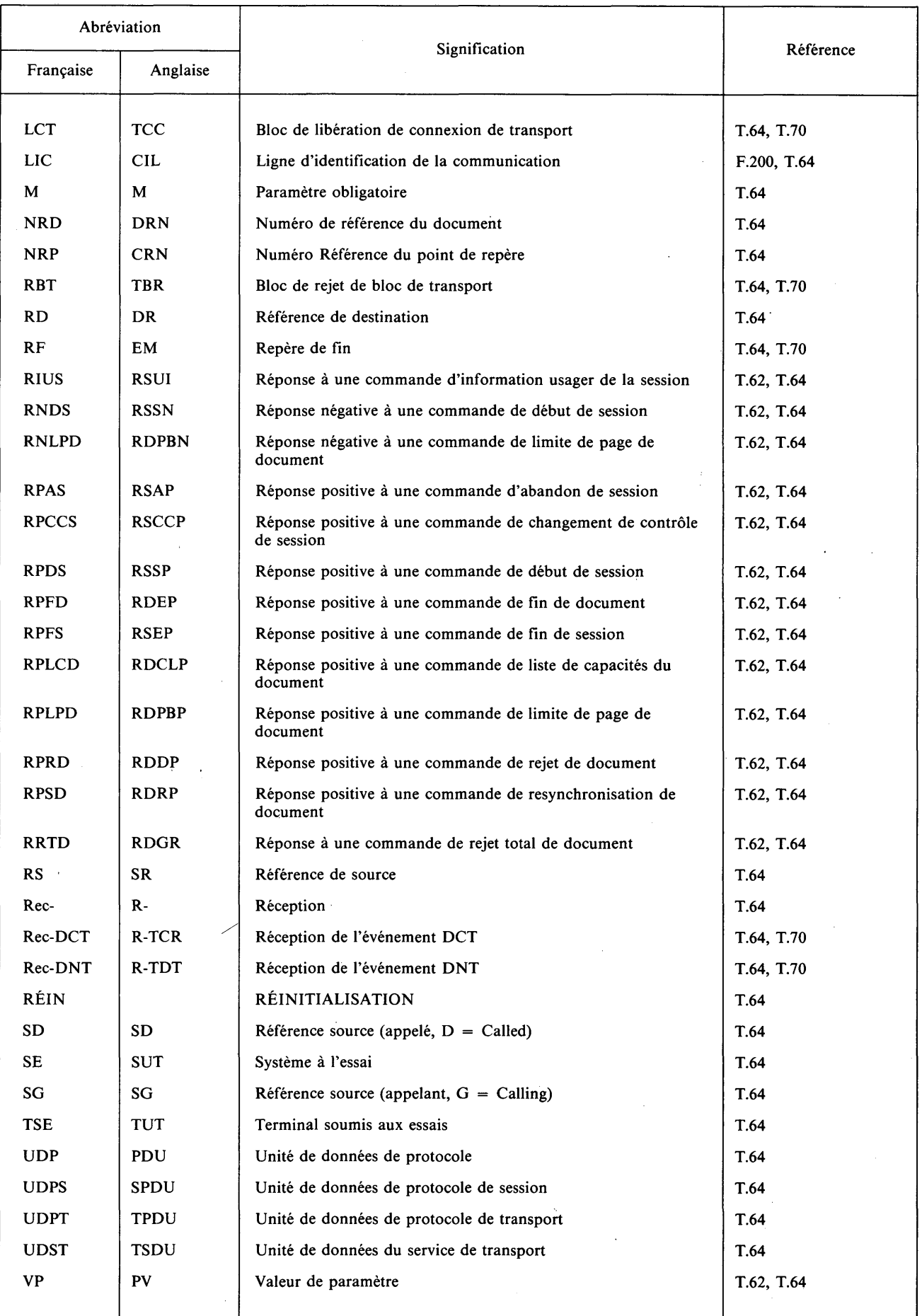

## (à la Recommandation T.64)

## B.l *Liste des unités de données de protocole de transport (UDPT) relatives à la Recommandation T.70*

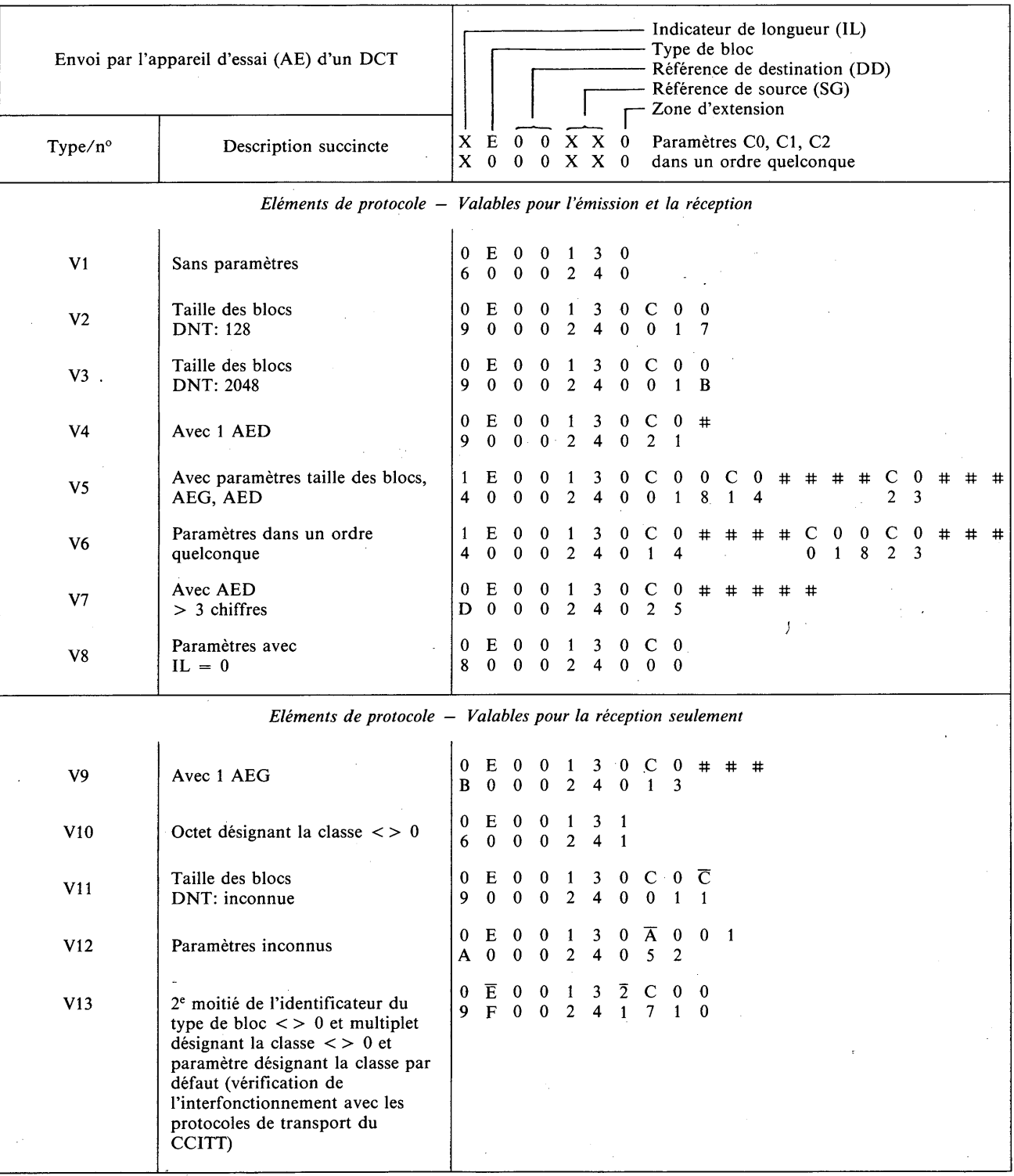

#### *Essai niveau 4, DCT*

*Remarque 1 –* Le symbole # représente un chiffre de l'AI n° 5 de parité quelconque.

*Remarque 2 —* Il peut arriver que les terminaux conformes à la version de 1984 rejettent le DCT VI3.

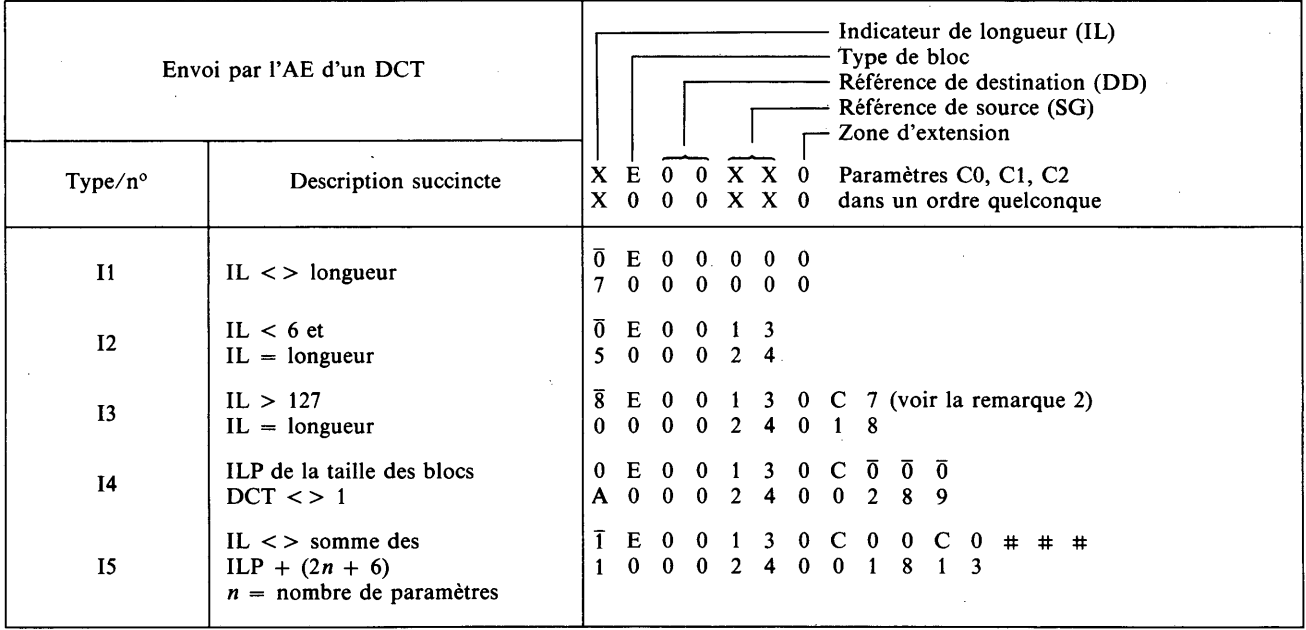

*Remarque 1 –* Le symbole # représente un chiffre de l'AI n° 5 de parité quelconque.

*Remarque 2 —* Cette UDP doit être remplie avec 120 octets.

*Remarque 3* — 14 ne s'applique qu'aux SE qui utilisent le mécanisme de négociation de la taille de bloc.

#### *Essai niveau 4, ACT*

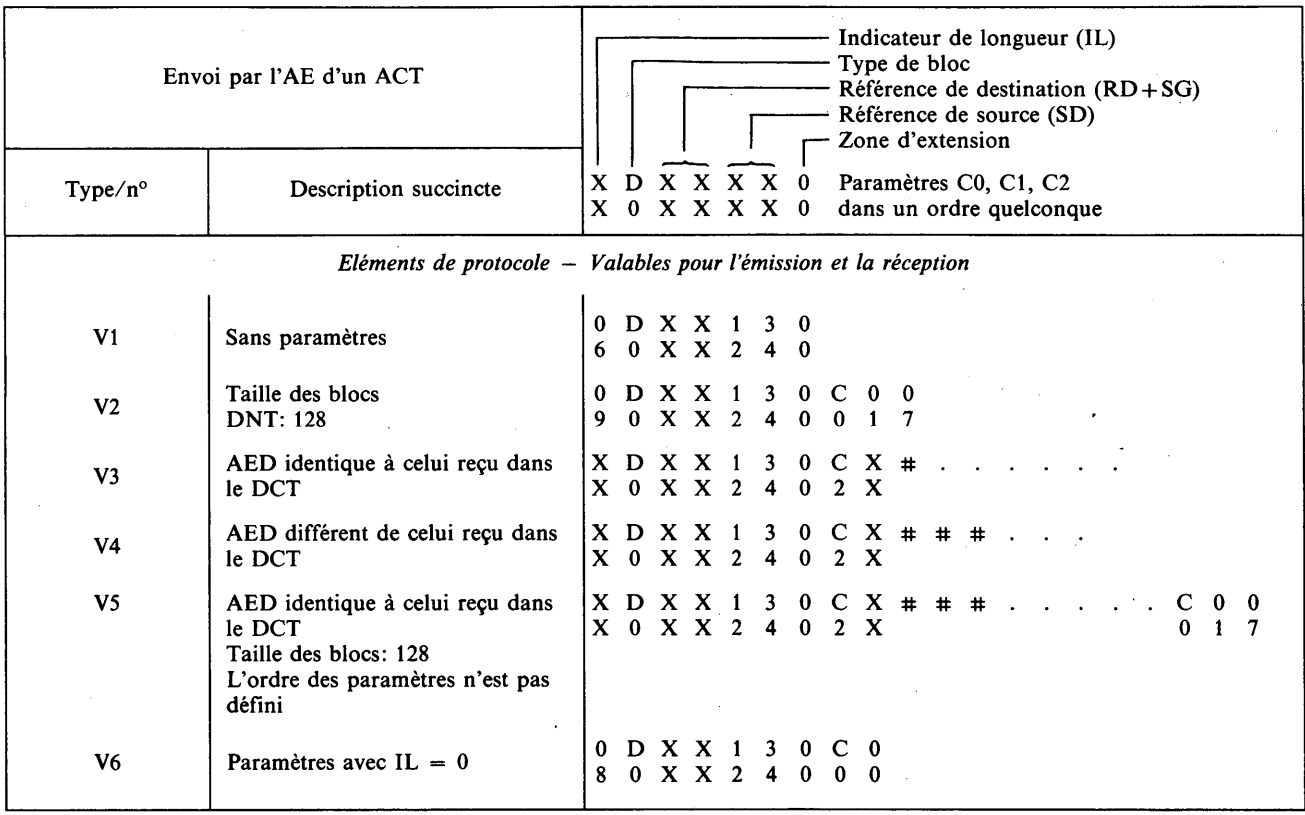

*Remarque 1* – Le symbole # représente un chiffre de l'AI n° 5 de parité quelconque.

*Remarque 2 —* Il peut arriver que les terminaux conformes à la version de 1984 rejettent l'ACT V6.

## *Essai niveau 4, non valable*

للأنبذل

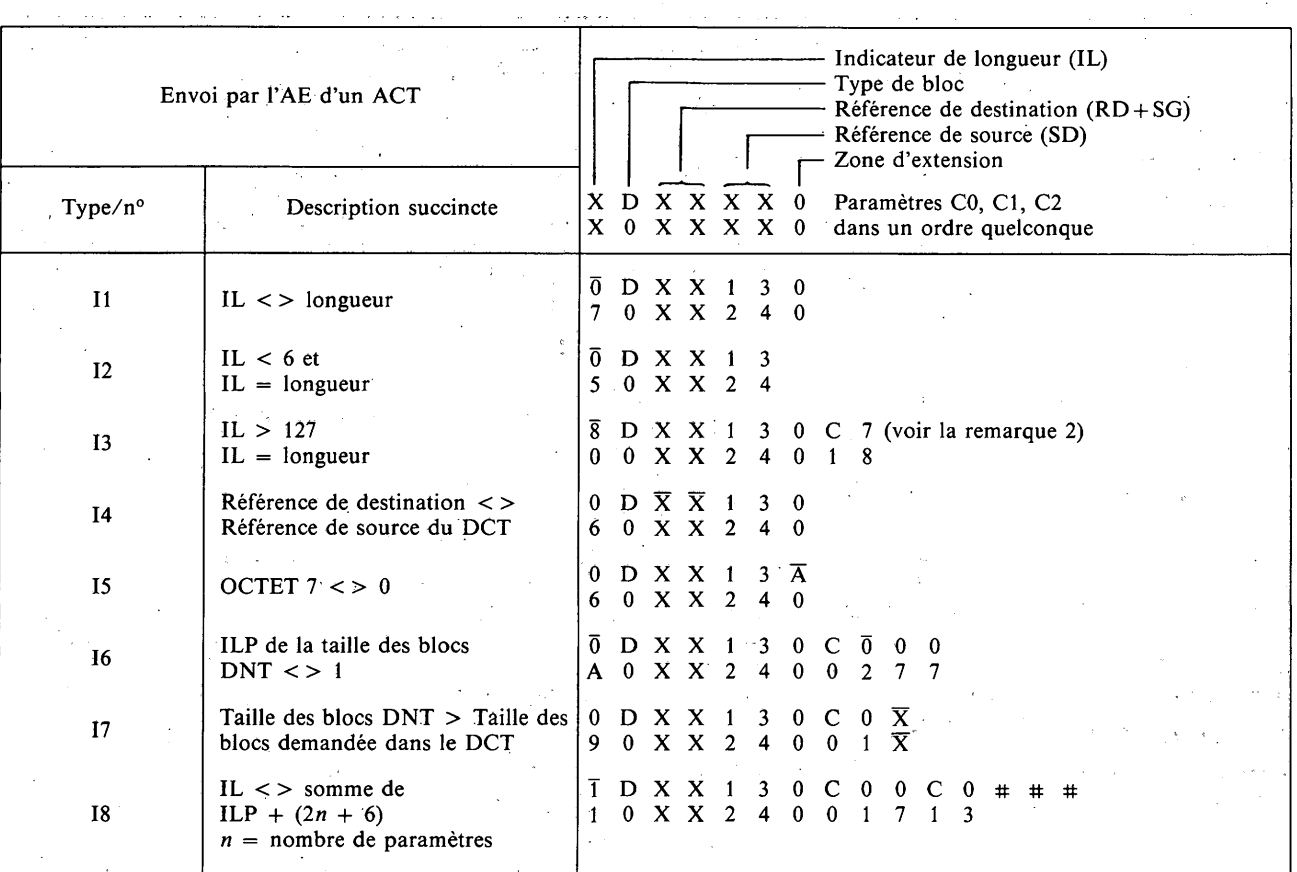

*Remarque 1* - Le symbole # représente un chiffre de l'AI n° 5 de parité quelconque.

*Remarque 2 —* Cette UDP doit être remplie avec 120 octets.

## *Essai niveau 4, LCT*

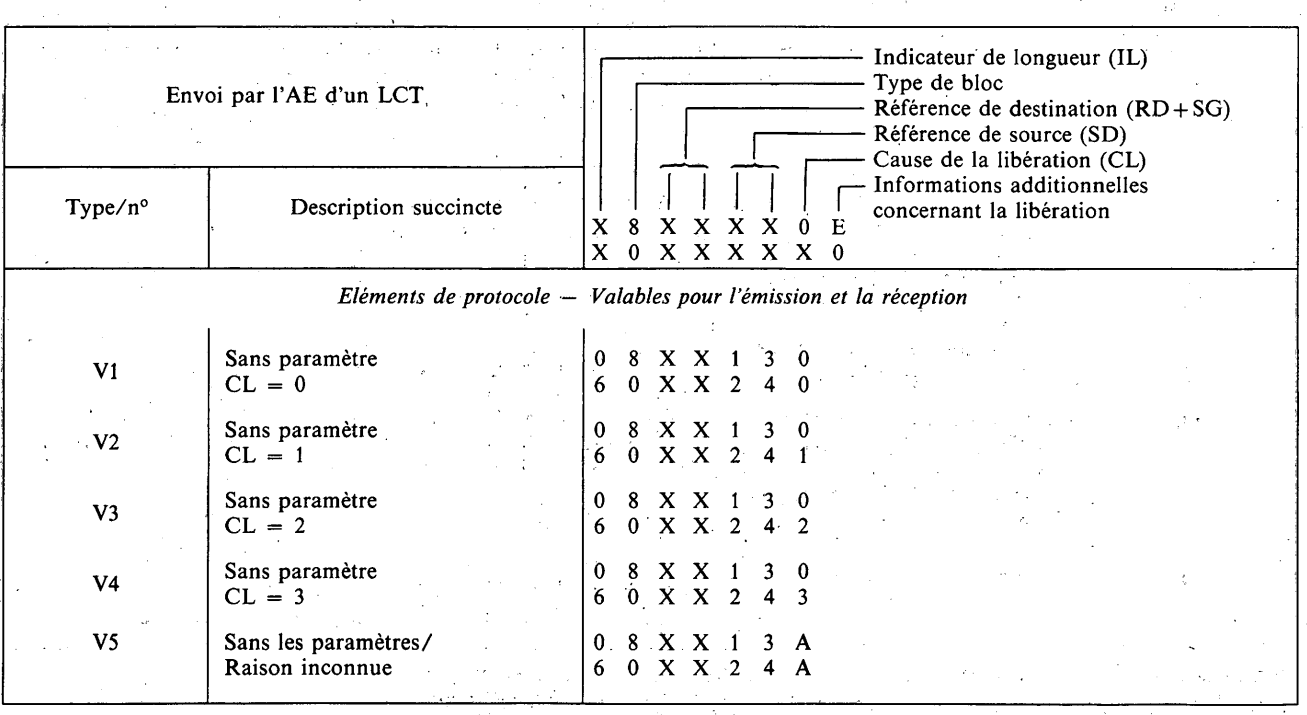

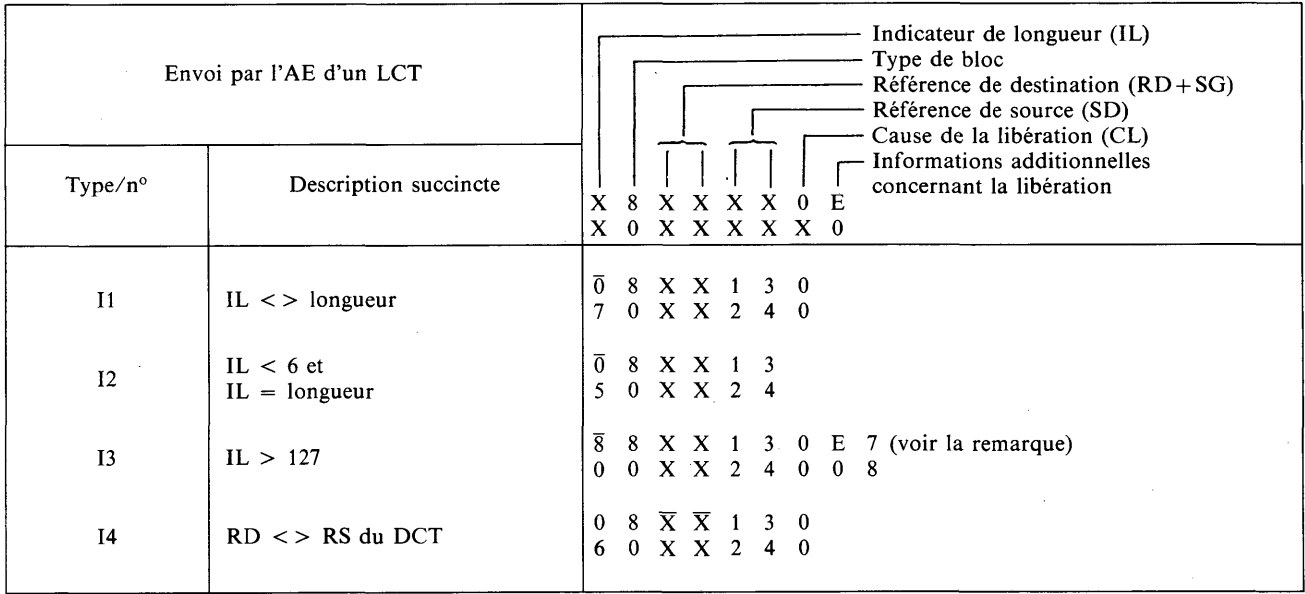

*Remarque —* Cette UDP doit être remplie avec 120 octets.

*Essai niveau 4, RBT*

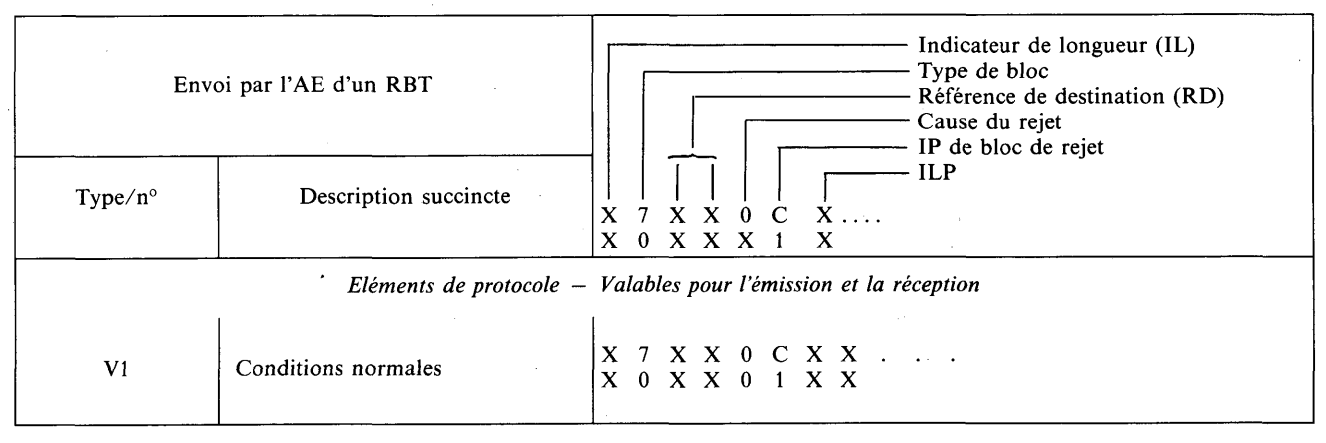

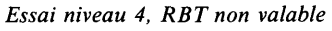

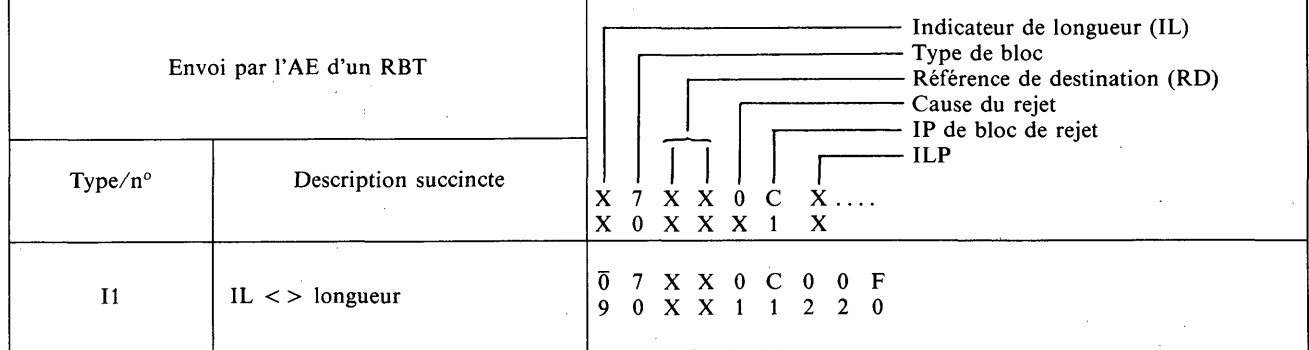

## *Essai niveau 4, DNT*

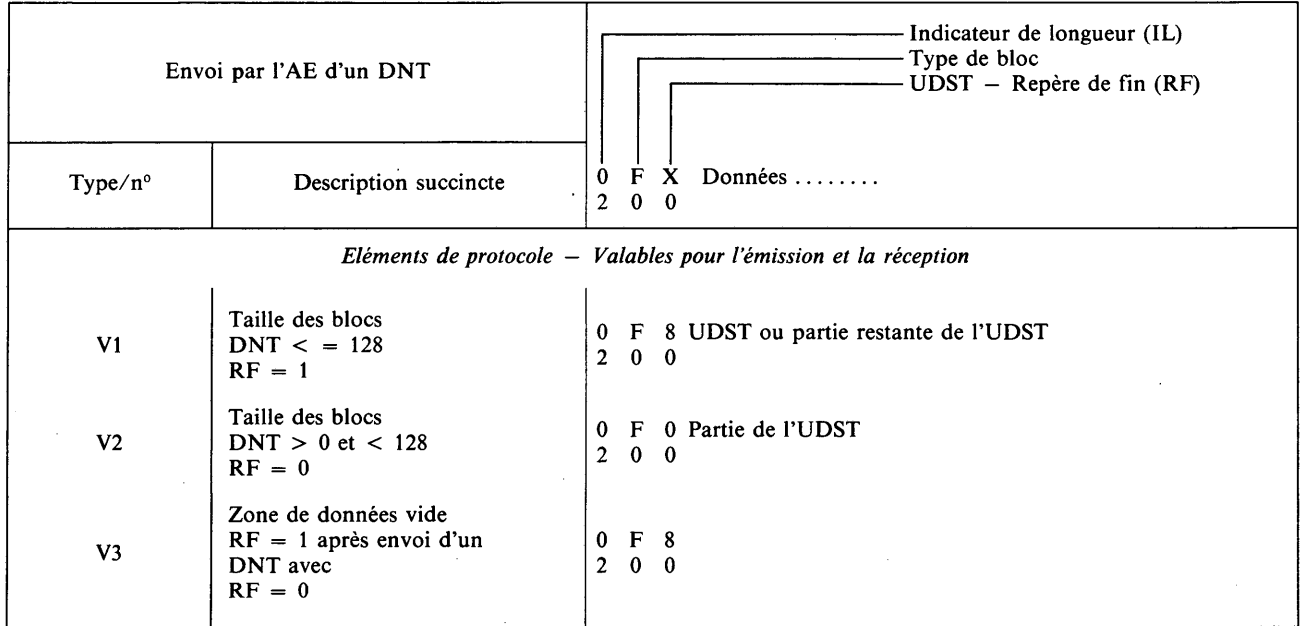

## *Essai niveau 4, D NT non valable*

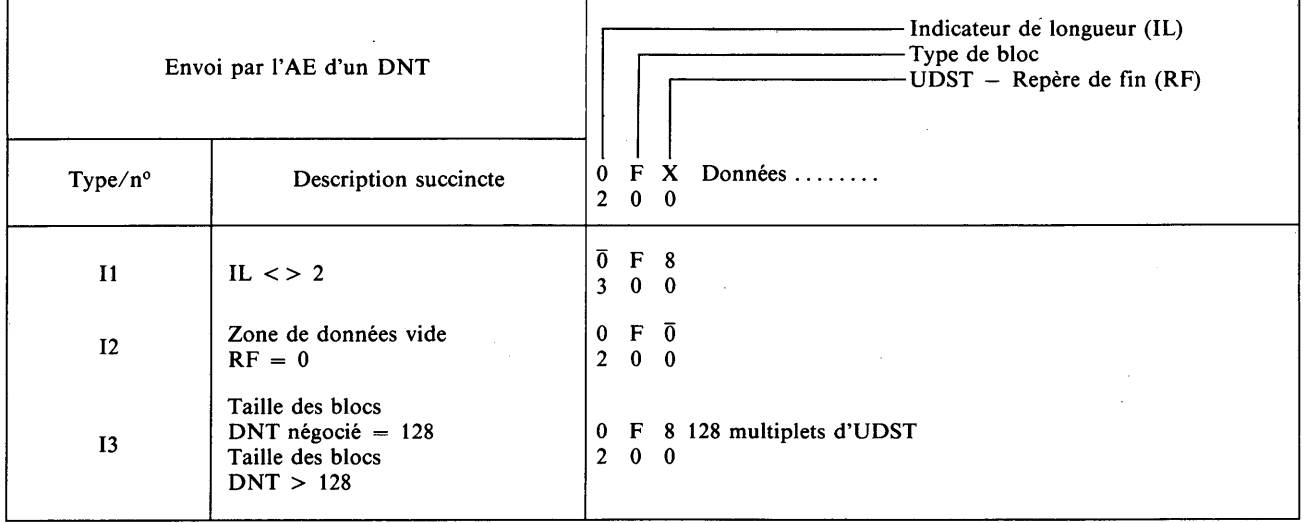

## *Essai niveau 4, UDP non définie*

 $\ddot{\phantom{a}}$ 

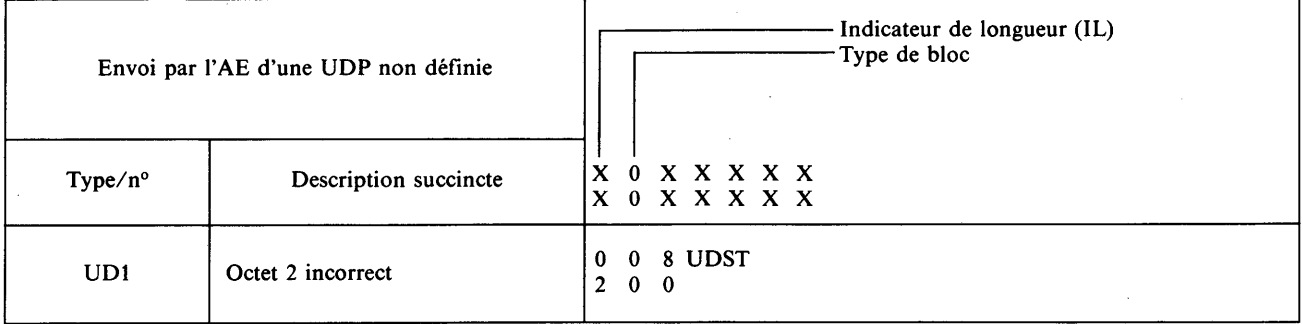

 $\ddot{\phantom{a}}$ 

## B.2 *Programme d 'essais relatif à la Recommandation T. 70*

#### Listes d'essais de base

#### *Conditions normales d 'essai*

*Système à l'essai (SE) appelant/appareil d 'essai (AE) appelé*

Avant d'exécuter cette séquence, le SE établira la connexion de réseau.

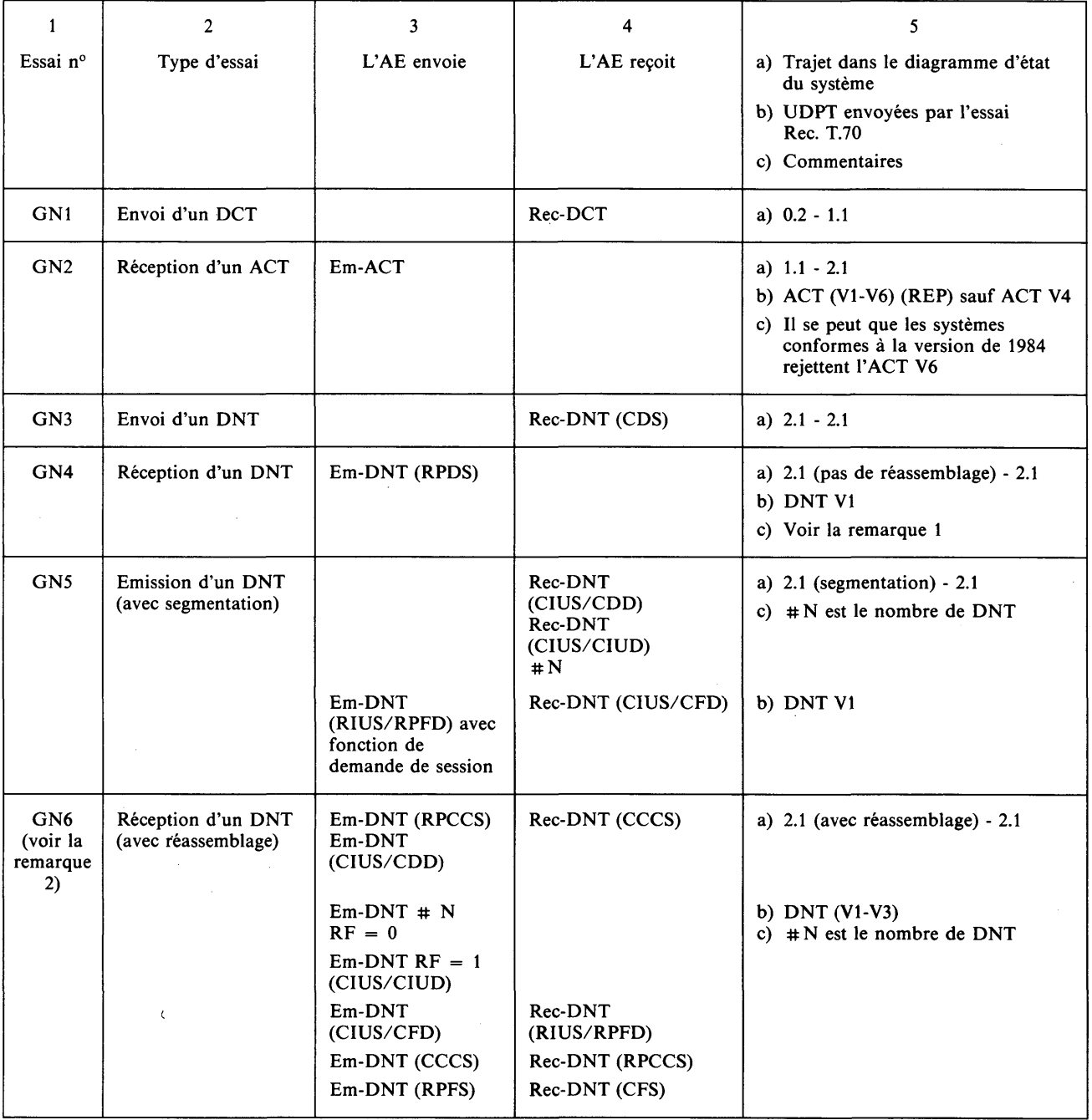

*Remarque 1 —* A la réception d'une RPDS, le système peut entreprendre la «négociation de capacité de terminal» et/ou la «commande de changement de session». Dans ce cas, l'AE doit fournir la réponse correcte.

*Remarque 2* — L'essai GN6 ne peut être réalisé que si le système est en mesure d'accuser réception de la fonction de demande de changement au niveau de la session, ou si l'on peut demander au système de faire une interrogation (envoi d'une CCCS).

## *Essai dans des conditions exceptionnelles à partir de l'état 0.3 S E appelant/A E appelé*

Avant chaque essai, une connexion de réseau est établie par le système, et l'AE:

- recevra un DCT,
- enverra un DCT,
- recevra un RBT.

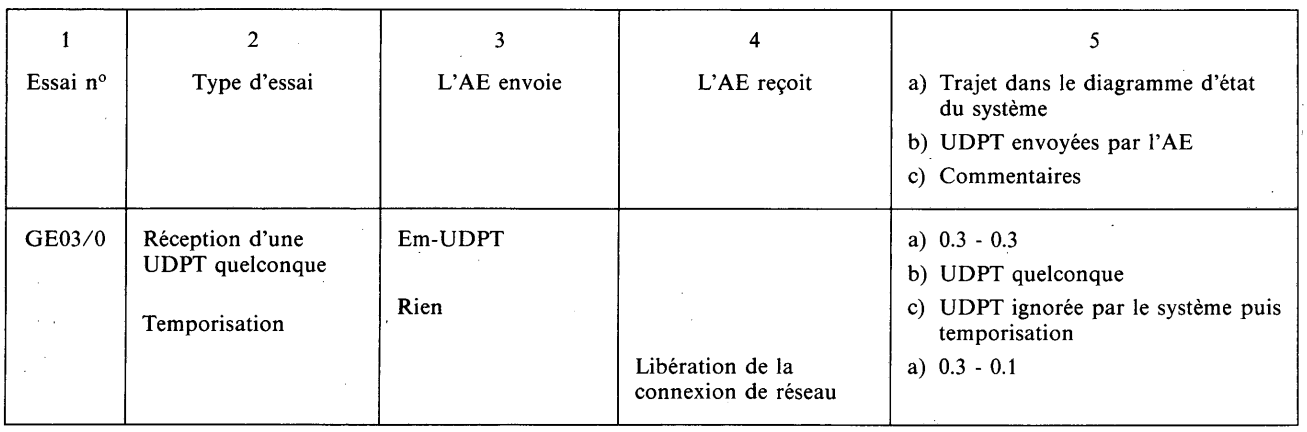

 $\overline{a}$ 

## *Essais dans des conditions exceptionnelles à partir de l 'état 1* Système appelant/AE appelé

Avant chaque essai, une connexion de réseau est établie par le système, et l'AE recevra un DCT.

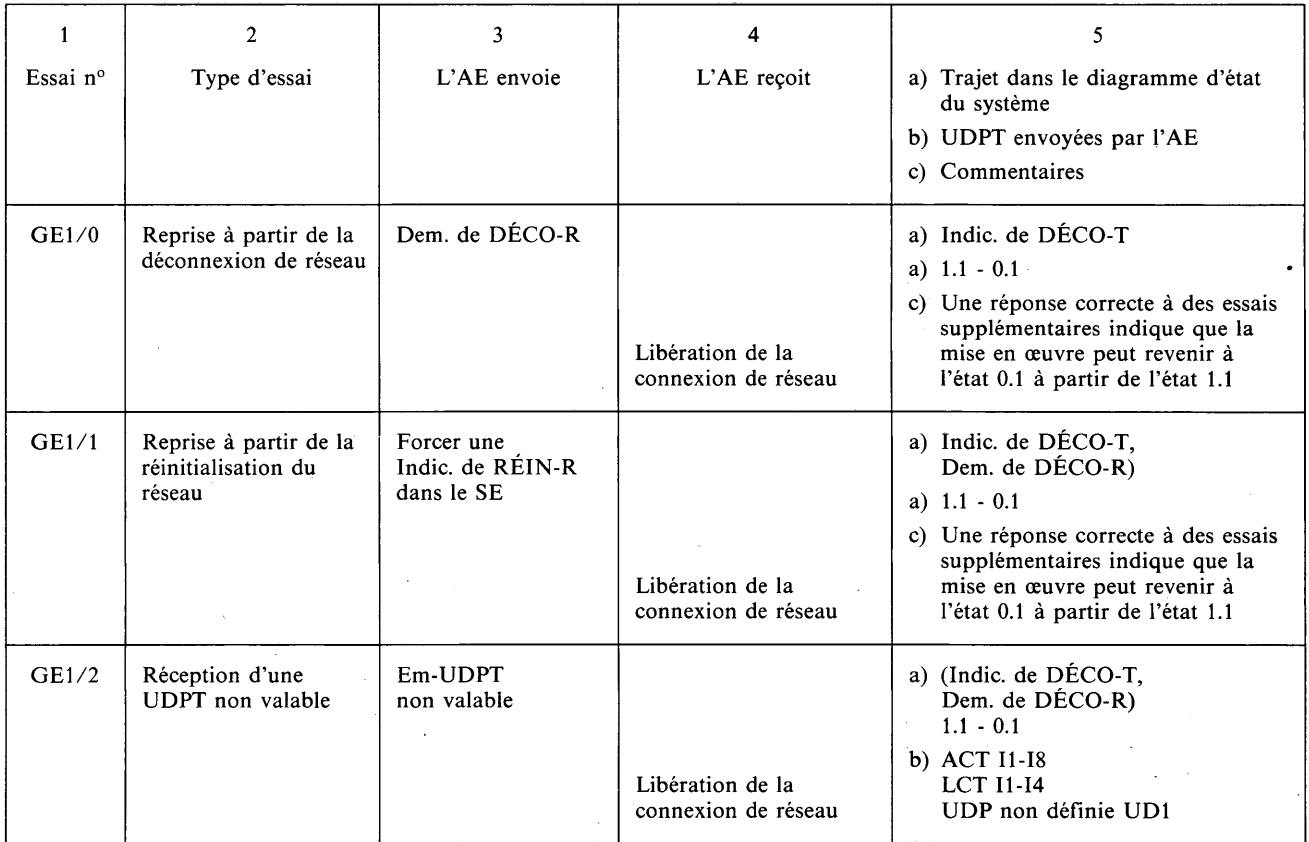

R Réseau

DÉCO Déconnexion

Dem. Demande

Indic. Indication

T Transport

RÉIN Réinitialisation

Em Emission

#### *Essais dans des conditions exceptionnelles à partir de l 'état 1 (suite) Systèm e appelant/A E appelé*

Avant chaque essai, une connexion de réseau est établie par le système, et l'AE recevra un DCT.

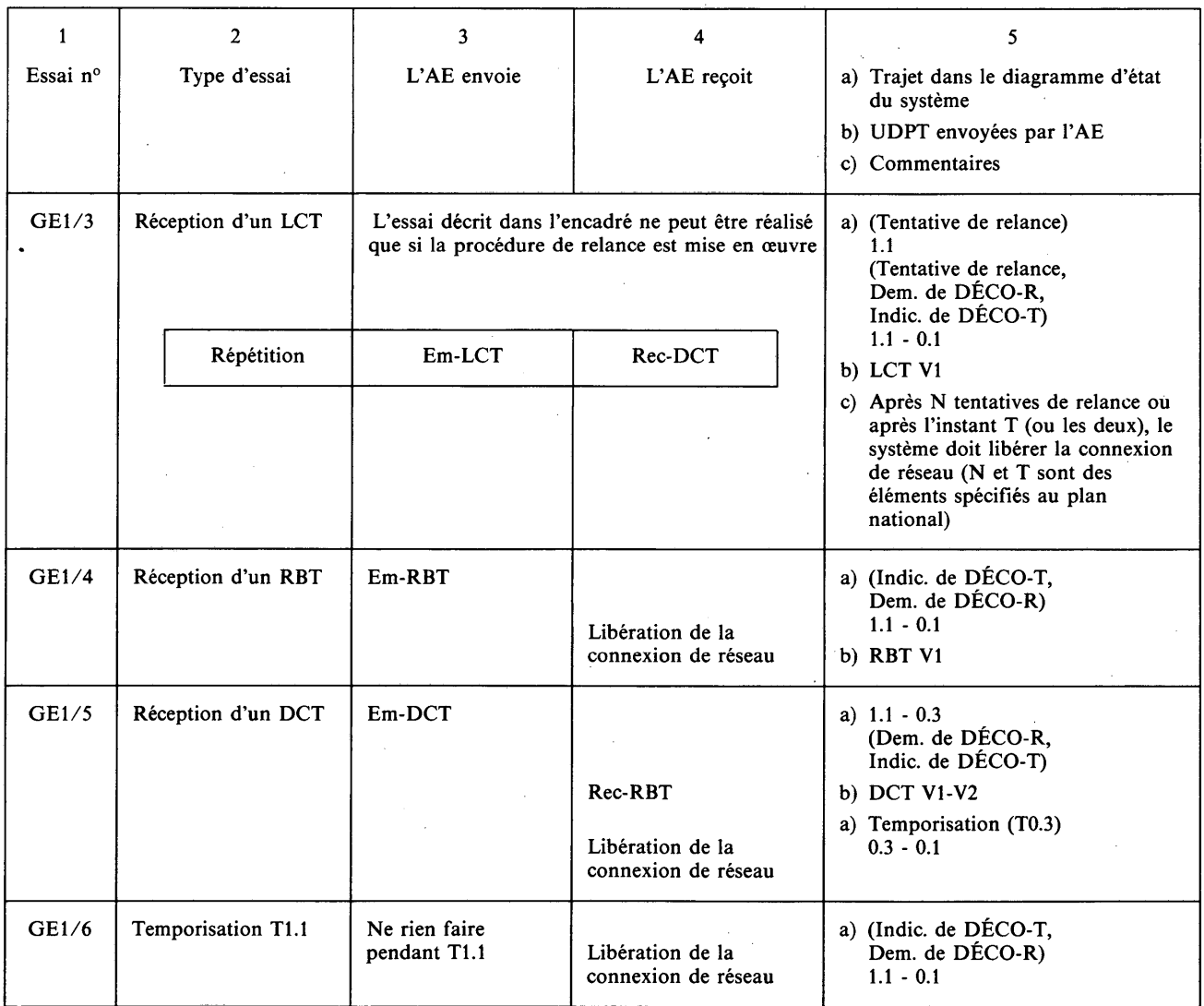

## *Essais dans des conditions exceptionnelles à partir de l 'état 2* Système appelant/AE appelé

Avant chaque essai, une connexion de réseau est établie par le système, et l'AE:

- recevra un DCT,
- enverra un ACT,
- recevra un DNT.

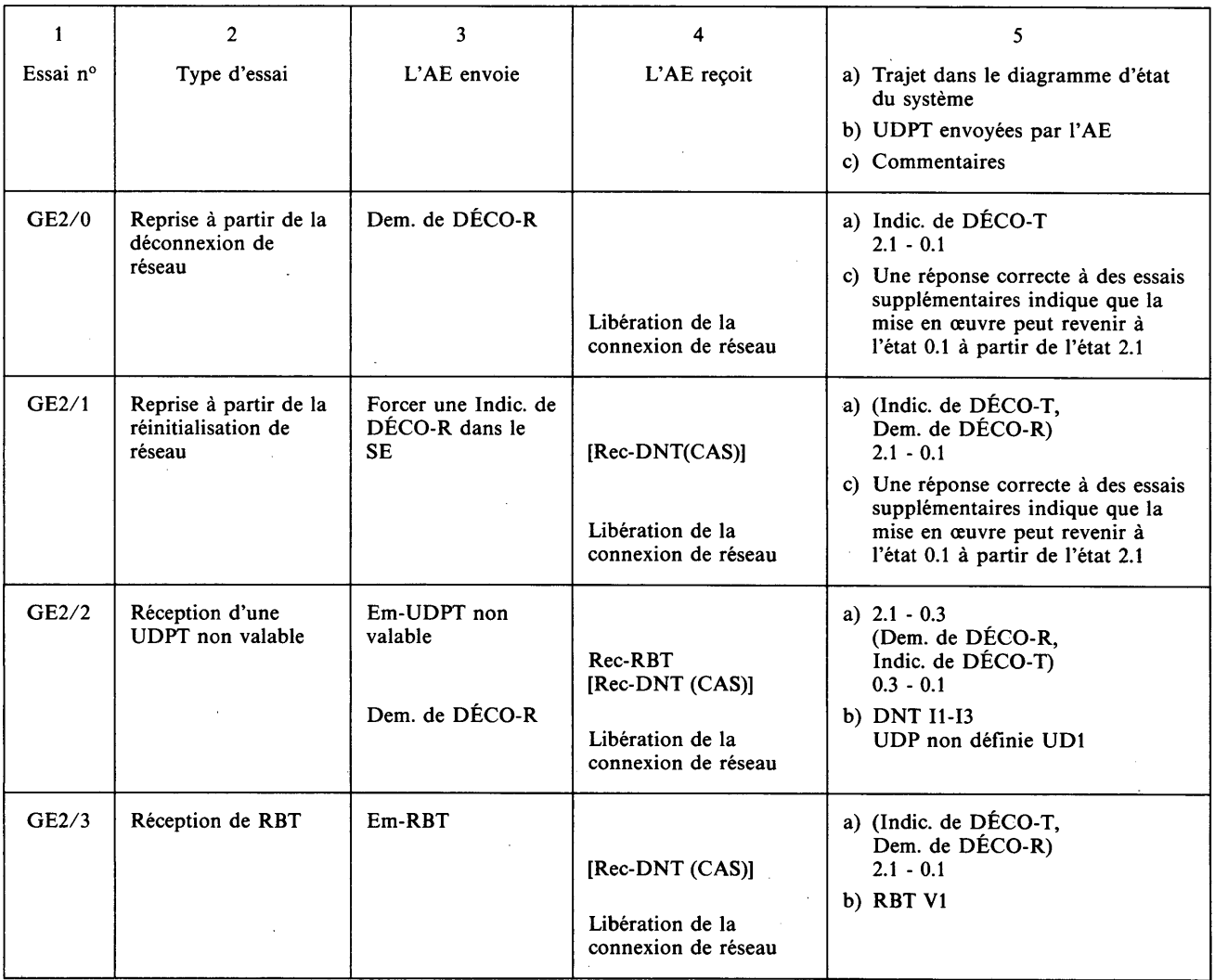

## *Conditions normales Système appelé/AE appelant*

Avant cet essai, l'AE établira une connexion de réseau.

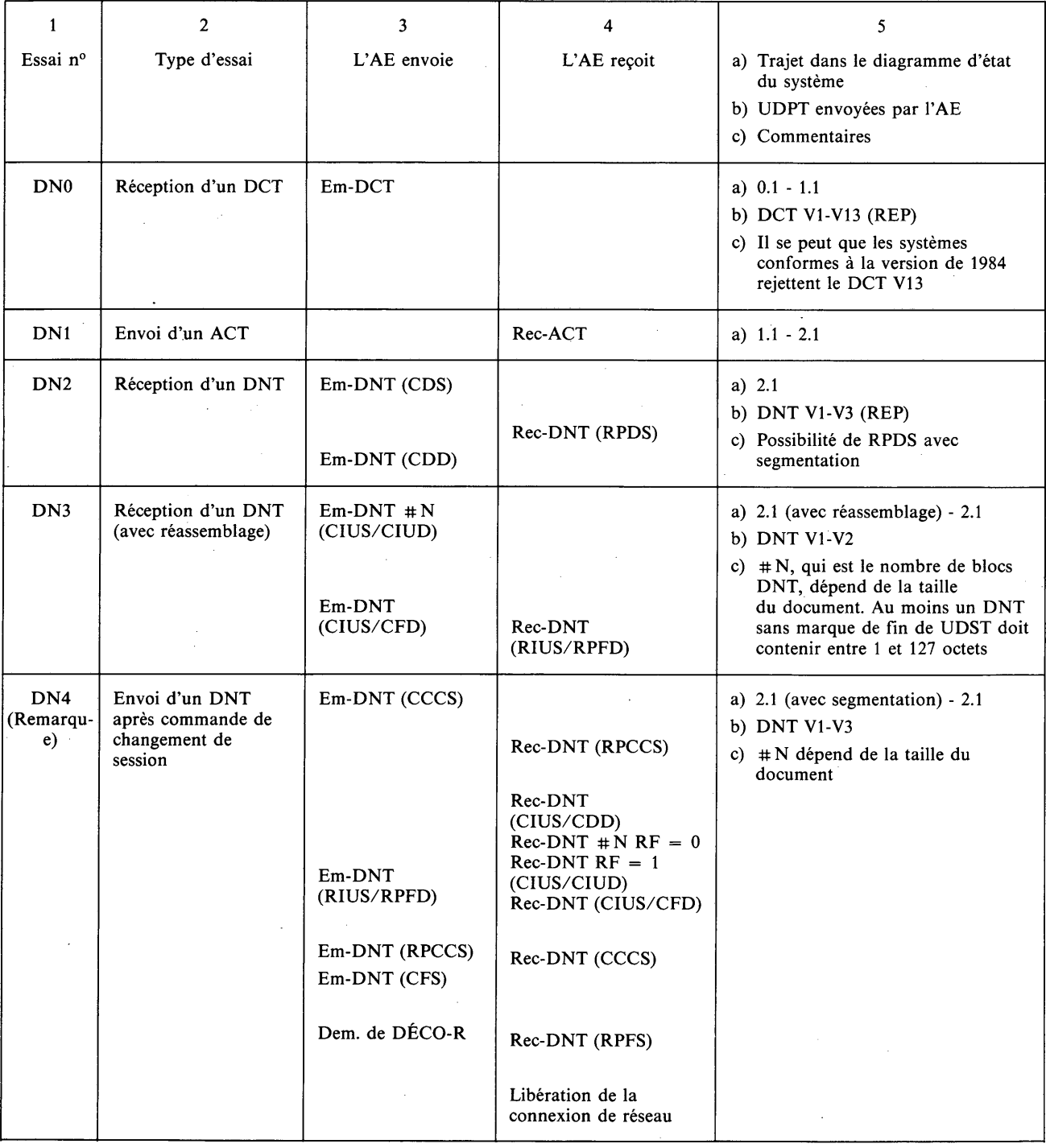

 $\mathcal{L}^{\text{max}}$ 

 $\sim$ 

*Remarque* — L'essai DN4 ne peut être réalisé que si le système à l'essai est capable de demander des fonctions de demande de changement au niveau de la session.

 $\hat{\mathbf{r}}$ 

 $\label{eq:2} \frac{1}{\sqrt{2}}\left(\frac{1}{\sqrt{2}}\right)^{2} \left(\frac{1}{\sqrt{2}}\right)^{2}$ 

#### *Essais dans des conditions exceptionnelles à partir de l 'état 0.2 Systèm e appelé/A E appelant*

 $\sim$ 

 $\mathcal{L}^{\text{max}}$ 

 $\bar{z}$ 

Avant chaque essai, l'AE établira une connexion de réseau.

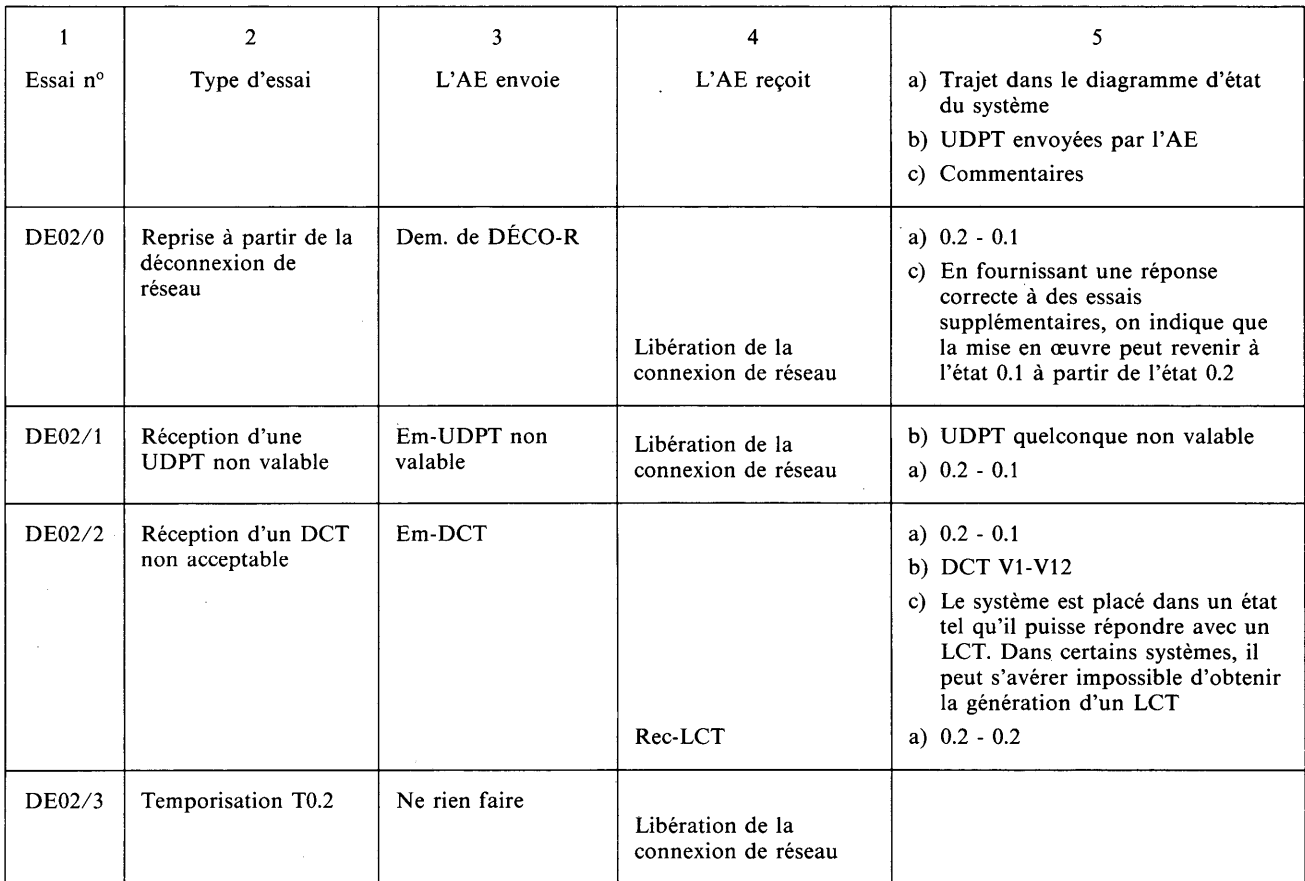

 $\sim$   $\sim$ 

 $\sigma_{\rm{max}}$ 

### *Essais dans des conditions exceptionnelles à partir de l'état 0.3* Système appelé/AE appelant

Si l'indication d'EXCEPTION-T a été mise en œuvre, il peut s'avérer impossible de faire passer le terminal soumis aux essais (TSE) à l'état 0.3.

Avant chaque essai, l'AE établira une connexion de réseau, et il:

- enverra un DCT,
- recevra un ACT,
- enverra une UDPT non valable,
- recevra un RBT.

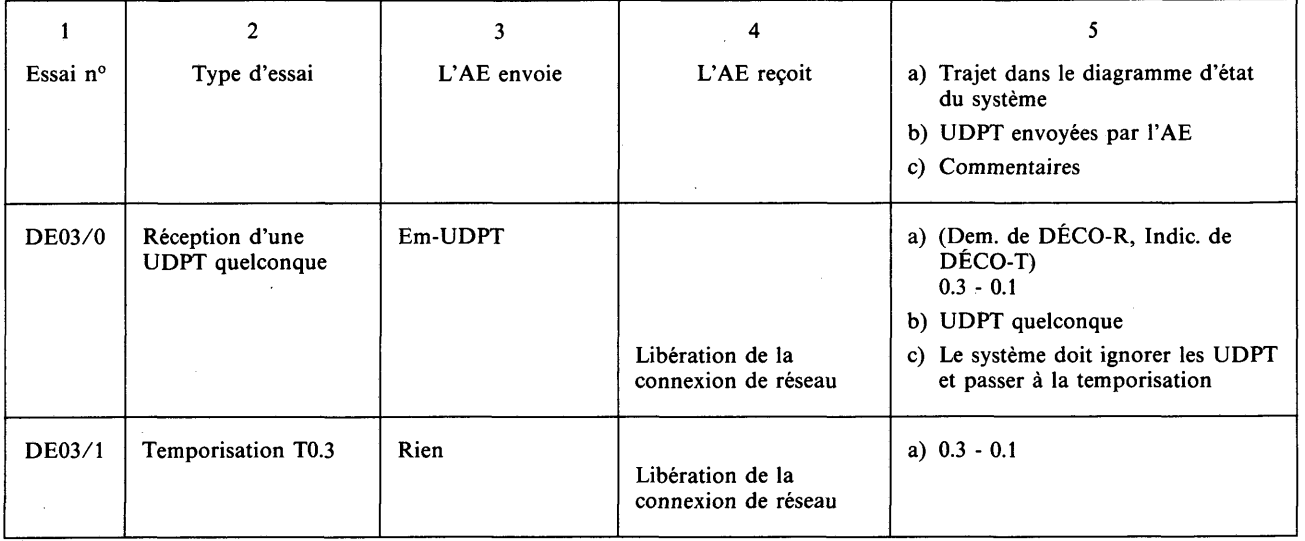

#### Listes d'essais de base

*Essais dans des conditions exceptionnelles à partir de l'état 1 (transitoire) Système appelé/AE appelant*

Avant chaque essai, l'AE:

— établira une connexion de réseau,

enverra un DCT.

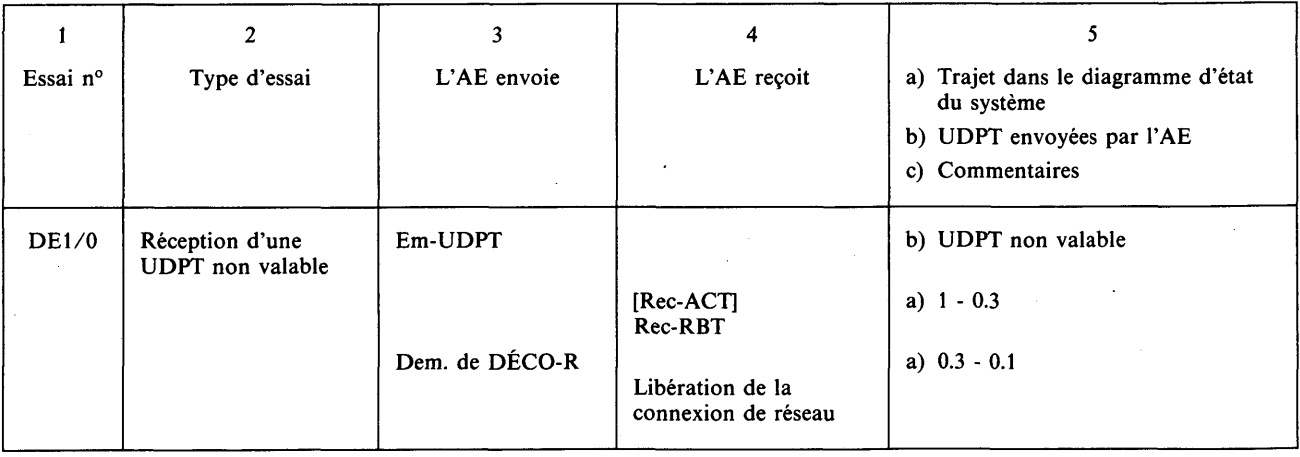

## *Essais dans des conditions exceptionnelles à partir de l'état 2 Système appelé/AE appelant*

Avant chaque essai, l'AE:

- établira une connexion de réseau,
- enverra un DCT,
- recevra un ACT.

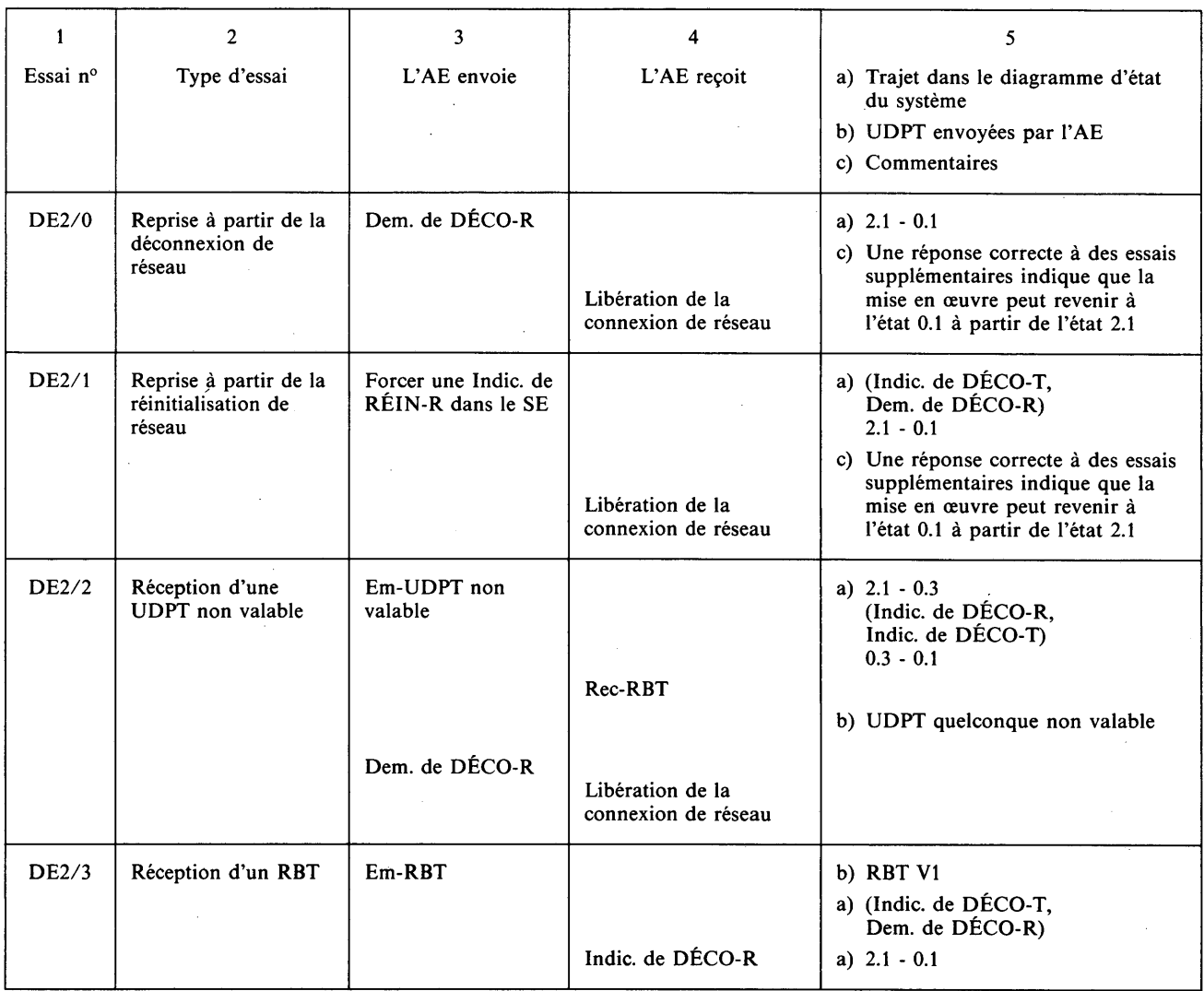

 $\cdot$ 

## B.2.1 *Essais d 'adressage élargi pour la Recommandation T.70: essai des systèmes et des configurations à terminaux multiples qui assurent l'adressage de transport élargi*

## *Système appelant/AE appelé*

Avant chaque essai, le système établira une connexion de réseau.

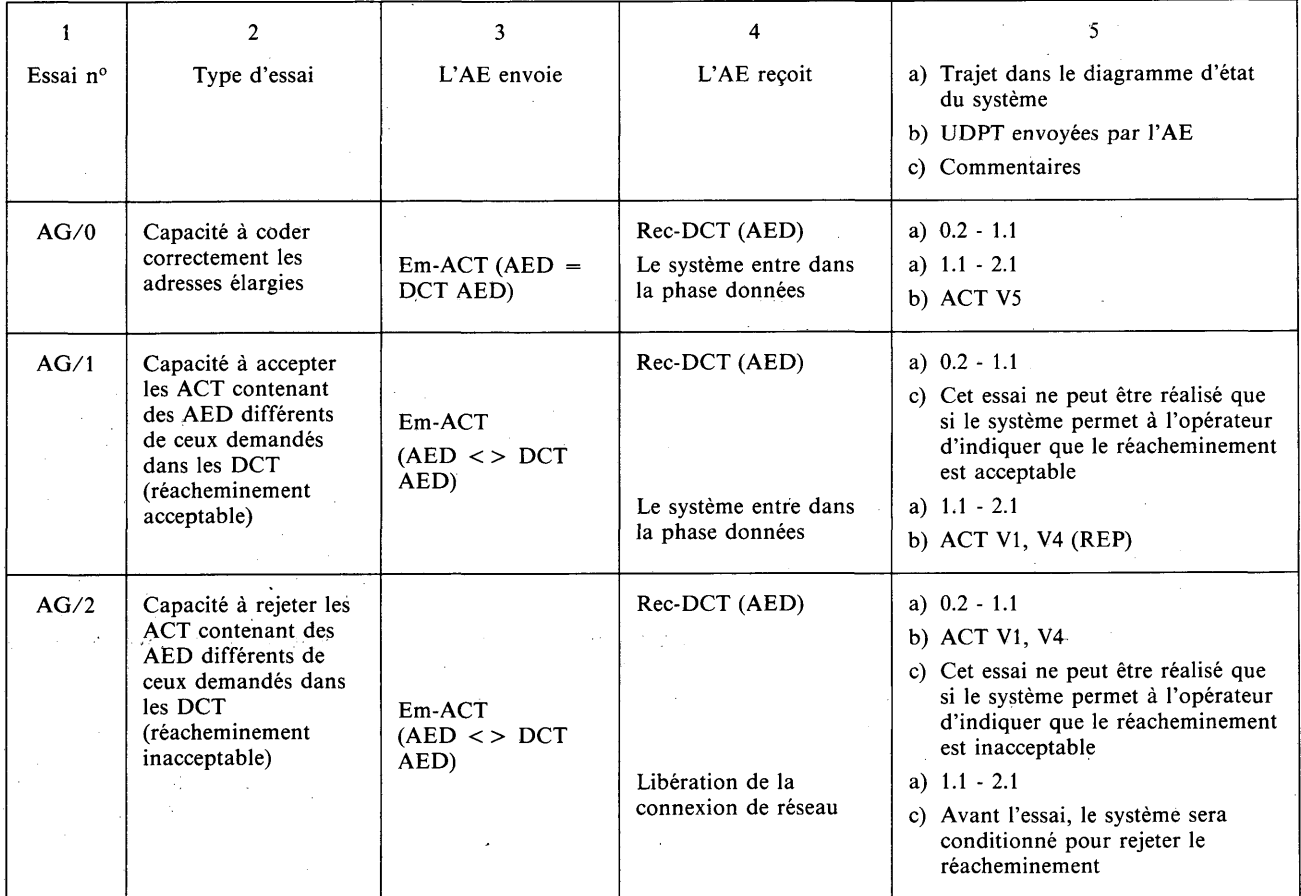

## Essais d 'adressage élargi

#### *Configurations à terminaux multiples seulement Configuration à terminaux multiples (MUT) appelès/AE appelant*

Avant chaque essai, l'AE établira une connexion de réseau.

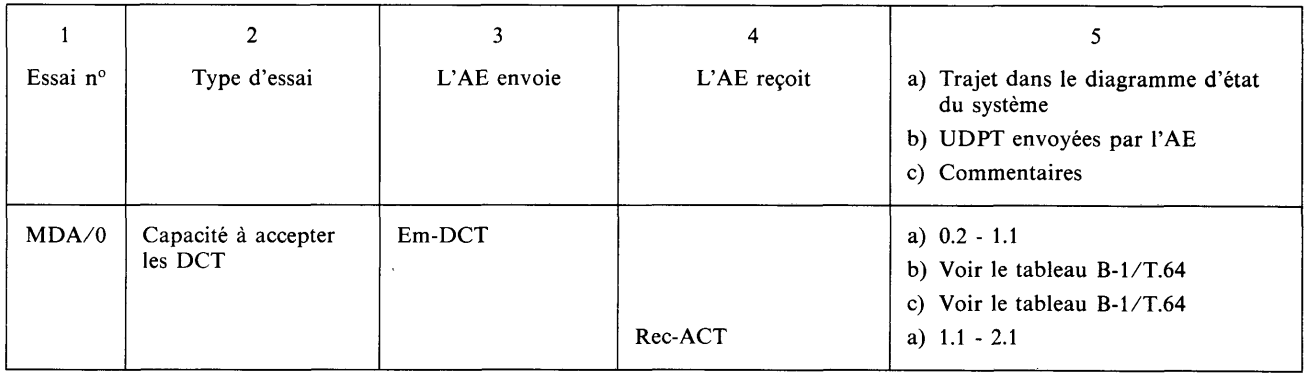

## TABLEAU B-1/T.64

## **Réponses valables pour l'essai** MDA/0

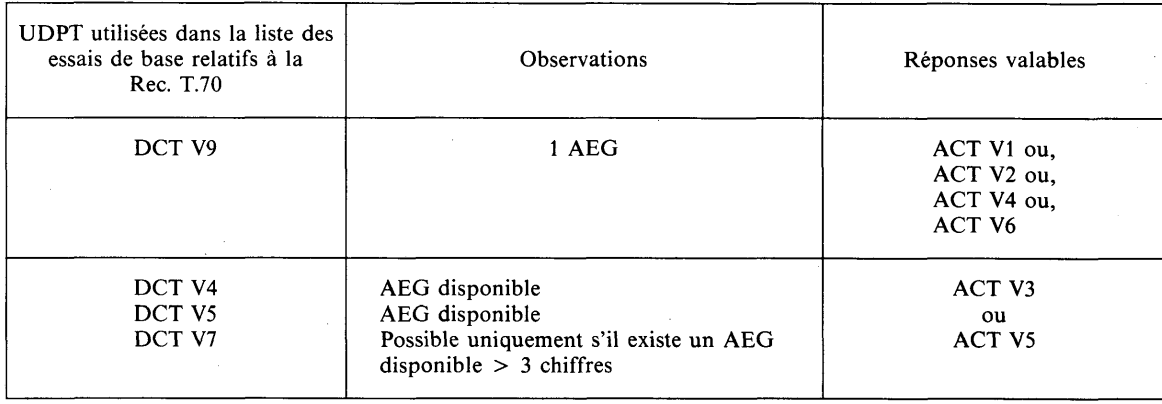

 $\frac{1}{2} \left( \frac{1}{2} \, \frac{1}{2} \, \right)$ 

 $\bigg)$ 

**Fascicule VII.4 - Rec. T.64** h ; *\**

 $\sim$ 

 $\sim$ 

**23**

## Essais d'adressage élargi

## *Configurations à terminaux multiples seulement Configuration à terminaux multiples (CMT) appelés/AE appelant*

Avant chaque essai, l'AE établira une connexion de réseau.

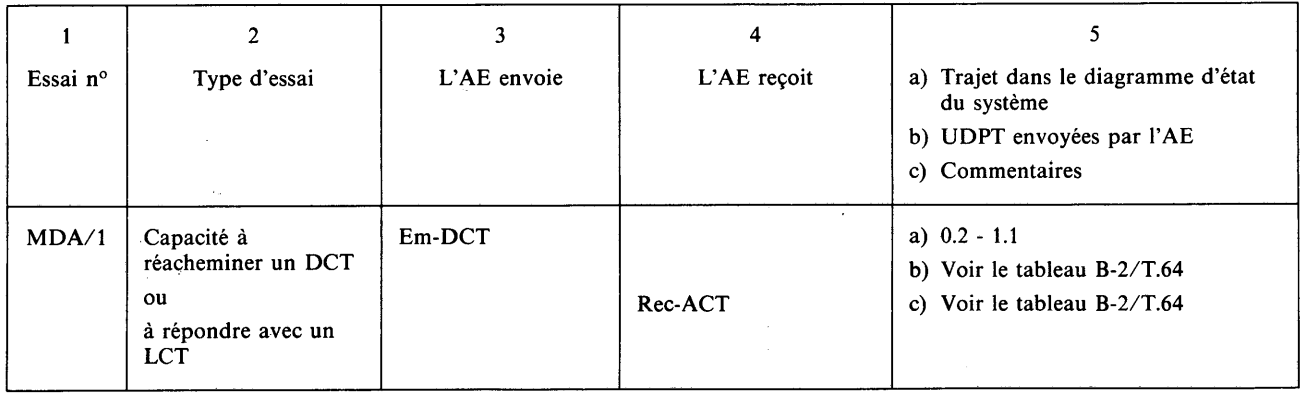

#### TABLEAU B-2/T.64

#### **Réponses valables pour l'essai** MDA/1

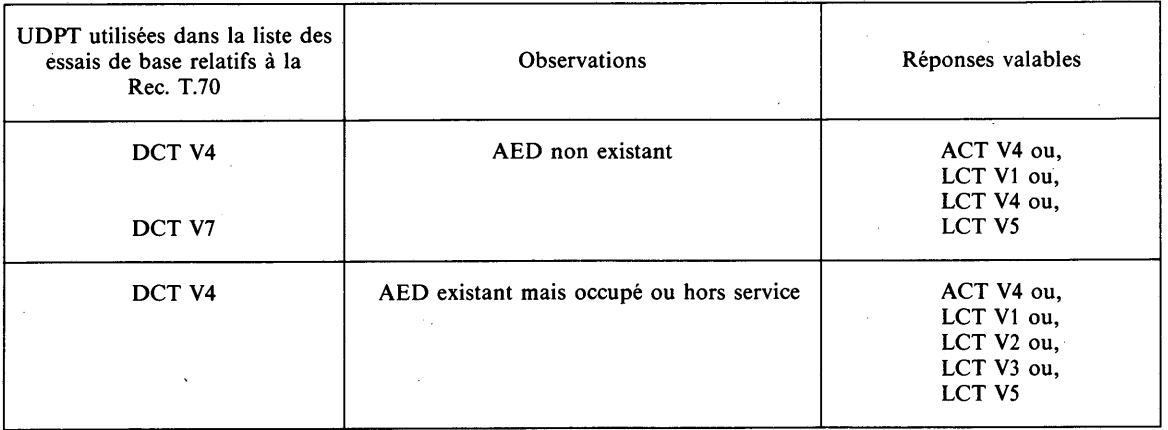

## ANNEXE C

## (à la Recommandation T.64)

C.l *Liste des unités de données de protocole de session (UDPS) relatives à la Recommandation T.62*

## **< CDS > Elément du protocole de session**

 $\sim$   $\sim$ 

 $\mathcal{L}$ 

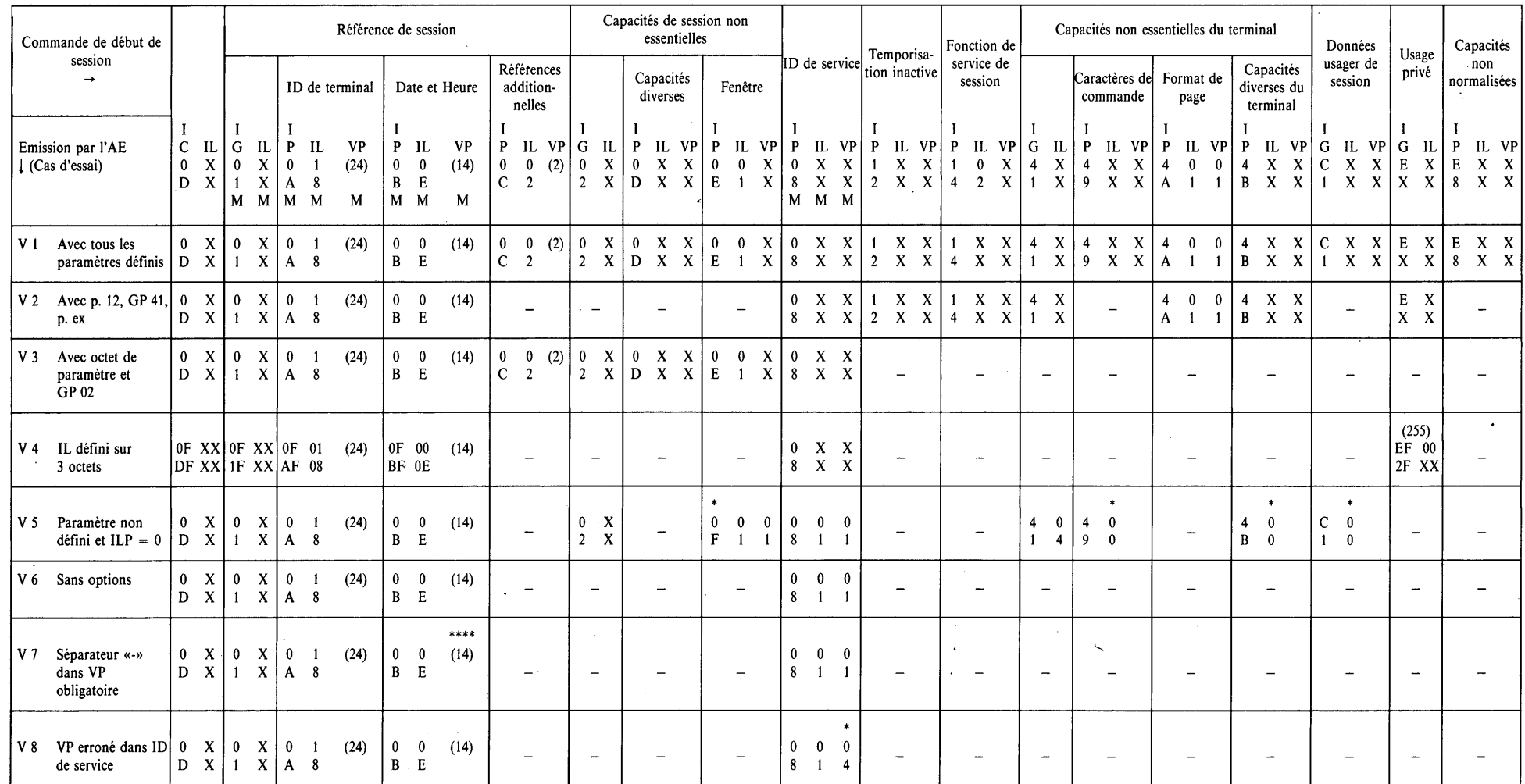

H ID Identification<br>
M Paramètre obli

M Paramètre obligatoire

 $\sim$ 

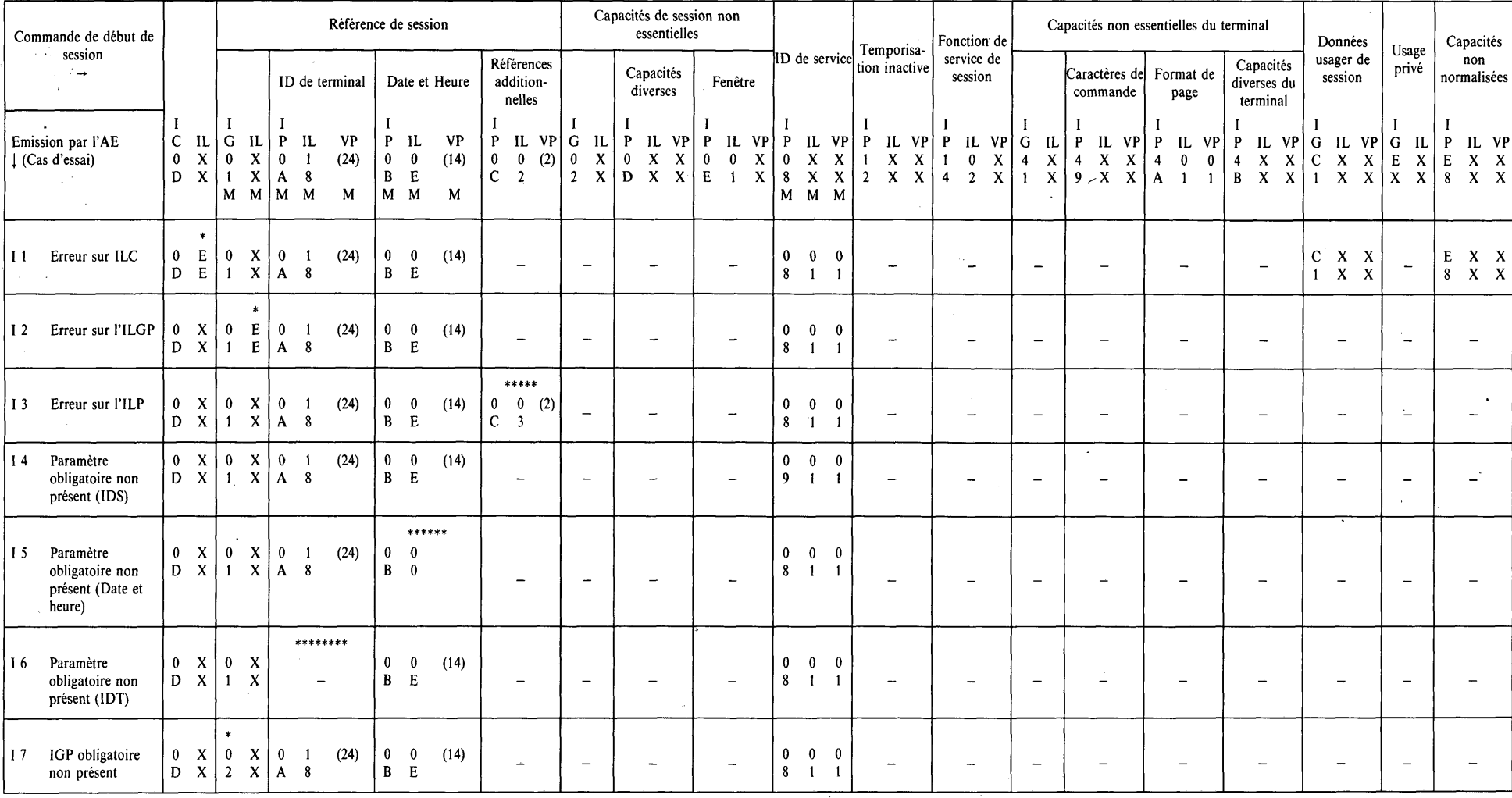

## **< CDS > Elément du protocole de session**

## **< RPDS > Elément du protocole de session**

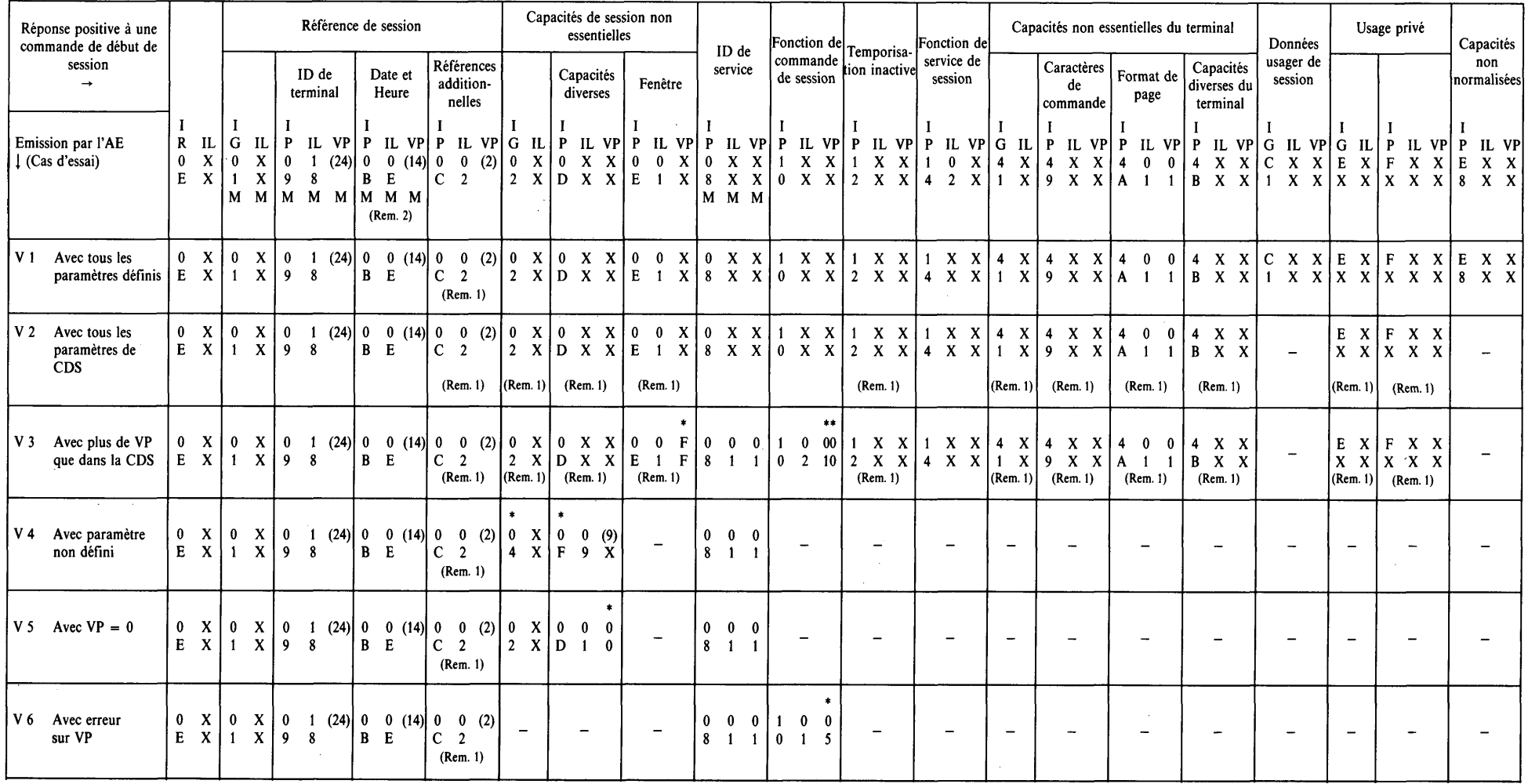

 $\sim 10^{-1}$ 

 $\sim 30$ 

*Remarque 1 -* Présent si envoyé seulement dans la CDS.

*Remarque 2* — Identique aux paramètres de CDS.

 $\sim$   $\sim$ 

 $\sim$   $\sim$ 

 $\sim$ 

 $\sim$ 

to
#### <RPDS > Elément du protocole de session

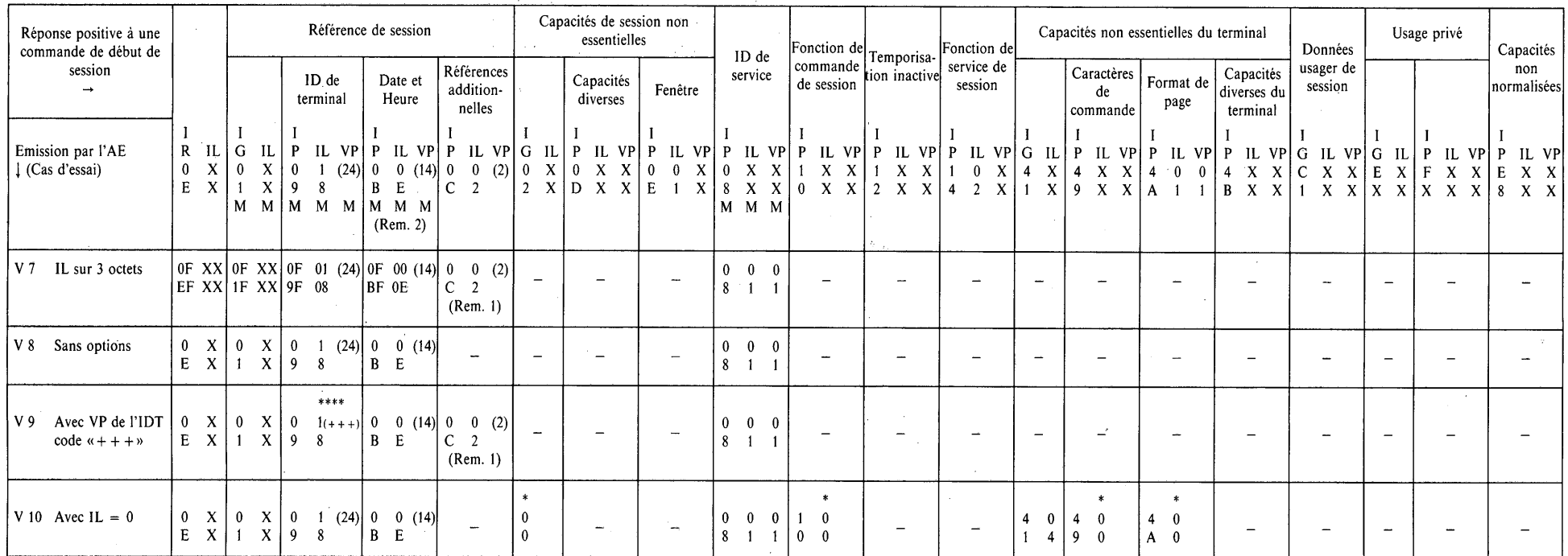

 $\hat{A}^{\dagger}$  and

*Remarque 1* - Présent si envoyé seulement dans la CDS.

 $\sim$   $\sim$ 

**Contractor** 

*Remarque 2 - Identique aux paramètres de CDS.* 

 $\mathcal{A}=\{1,2,3,4\}$ 

 $82$ 

**\**

#### **< RPDS > Elément du protocole de session**

 $\sim 10^6$ 

 $\mathcal{L}^{\text{max}}_{\text{max}}$  and  $\mathcal{L}^{\text{max}}_{\text{max}}$ 

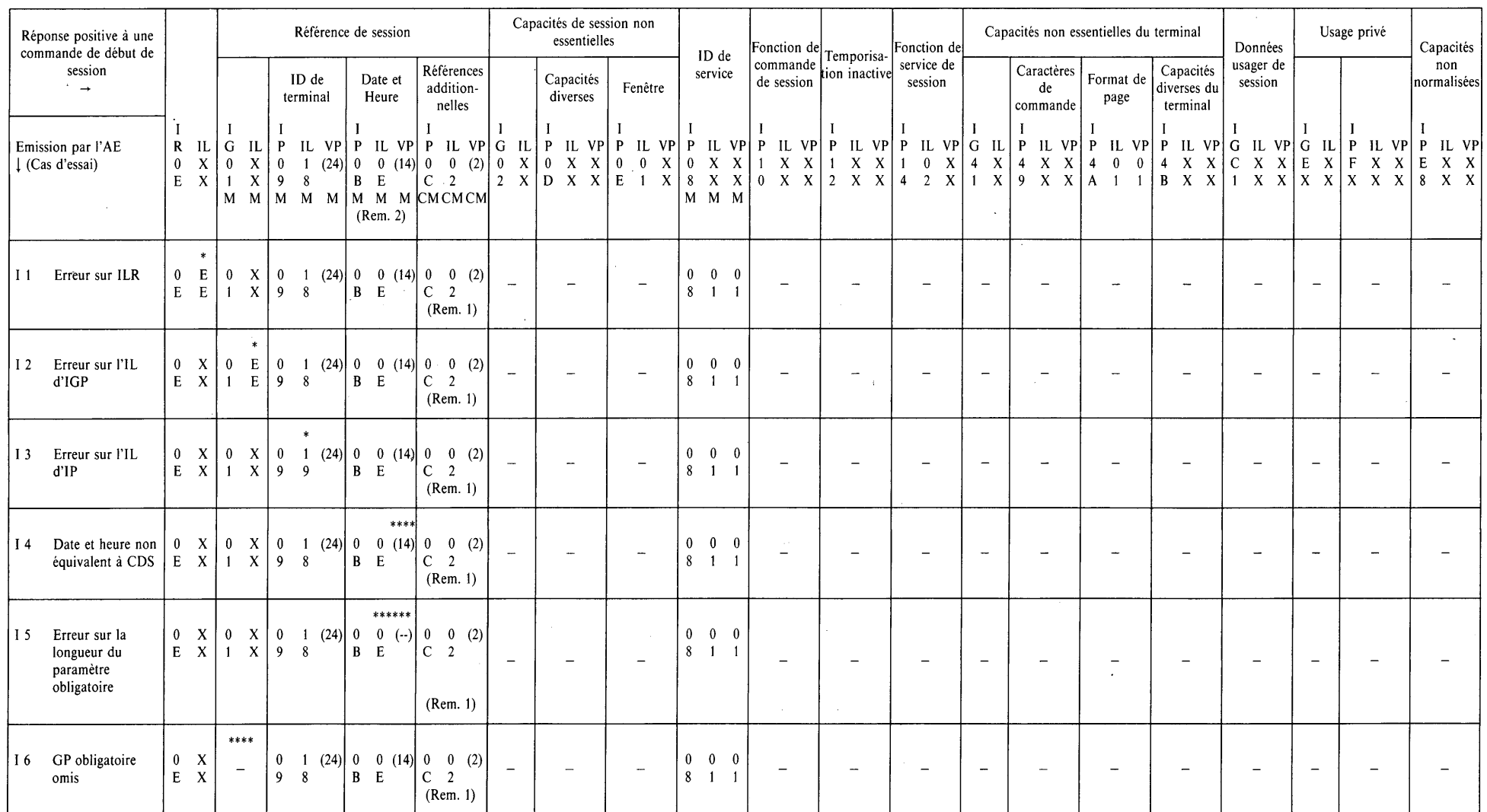

 $\langle \cdot \rangle$ 

CM Paramètre conditionnellement obligatoire

*Remarque 1 –* Présent si envoyé seulement dans la CDS.

*Remarque 2 –* Identique aux paramètres de CDS.

**Fascicule VII.4 — Rec. T.64**

Fascicule VII.4  $-$  Rec. T.64

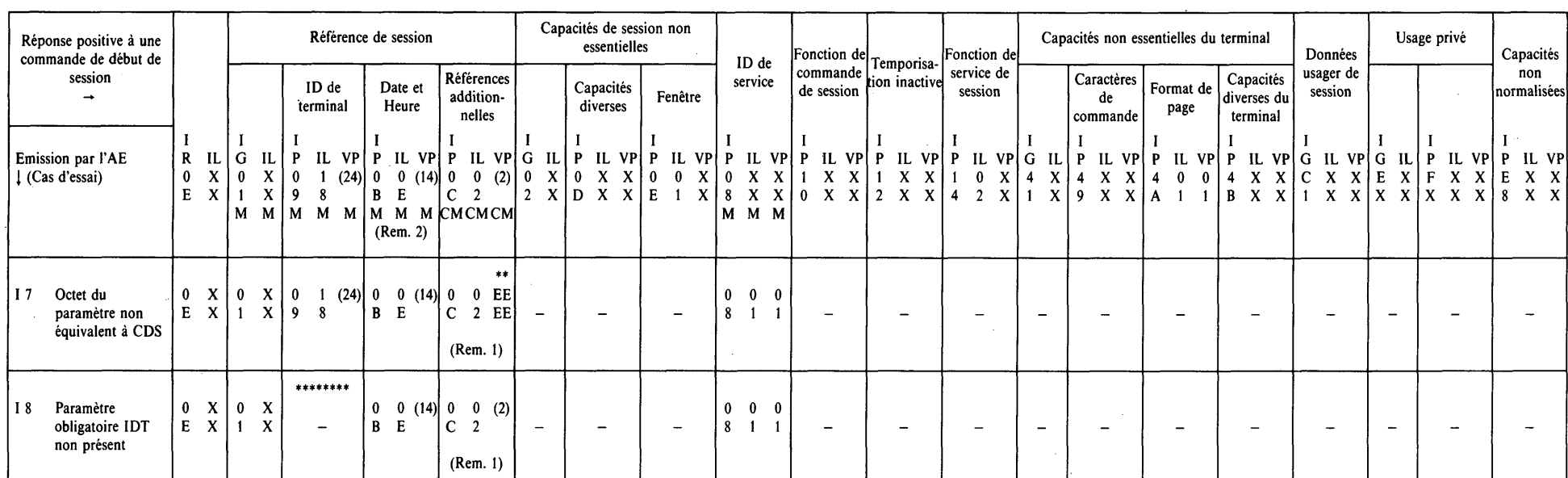

 $\sim$ 

 $\sim$ 

 $\sim$ 

**< RPDS > Elément du protocole de session**

 $\sim 10$ 

CM Paramètre conditionnellement obligatoire

*Remarque 1* - Présent si envoyé seulement dans la CDS.

*Remarque 2 - Identique aux paramètres de CDS.*  $\mathcal{L}$ 

u> ©

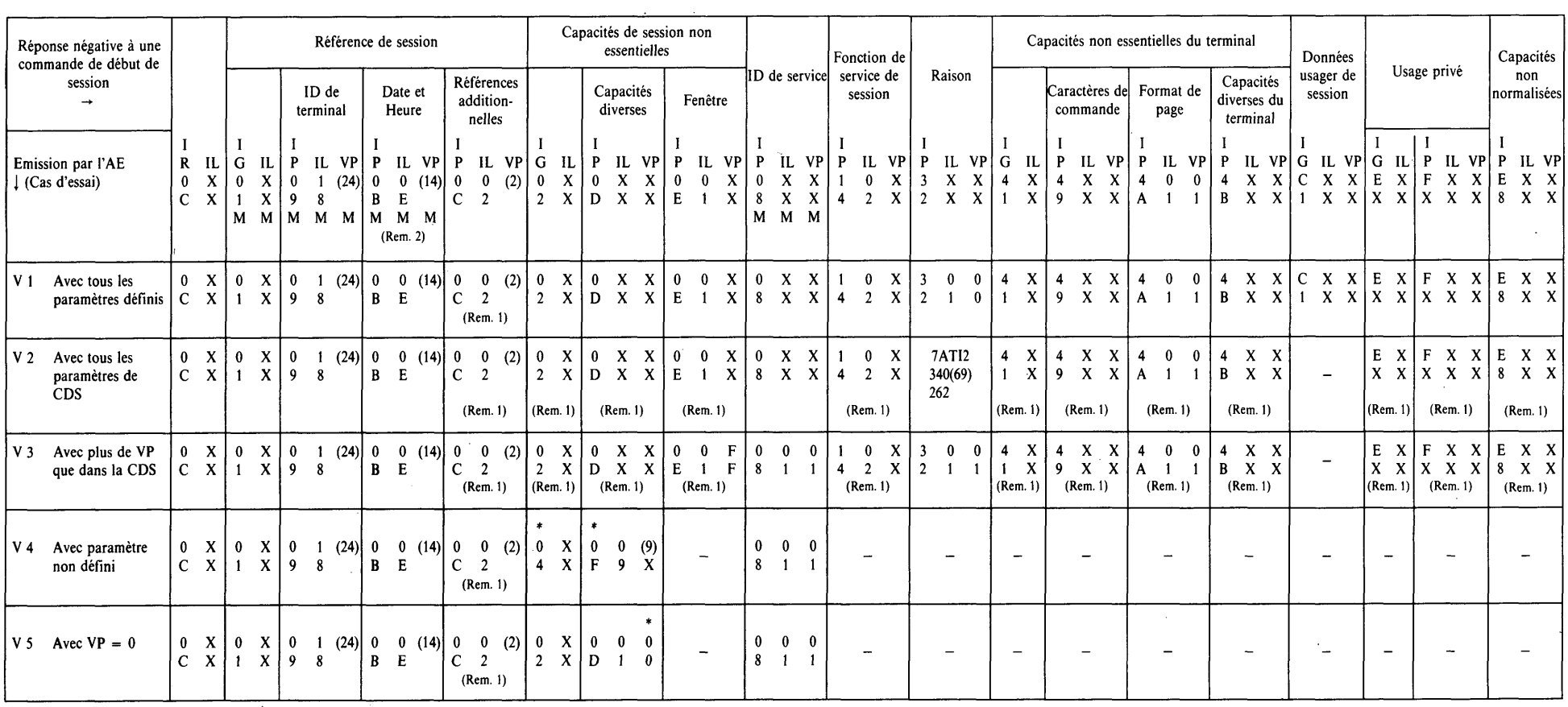

#### **< RNDS > Elément du protocole de session**

 $\sim 10^{-1}$ 

 $\sim$ 

Les cas non valides sont inappropriés

 $\sim$ 

Les cas non valides sont inappropriés<br> **Remarque 1 — Présent si envoyé seulement dans la CDS.**<br> **Remarque 2 — Identique aux paramètres de CDS.** 

Remarque 2 - Identique aux paramètres de CDS.

 $\bar{\mathcal{L}}$ 

 $\mathbf{5}$ 

# **< RNDS > Elément du protocole de session**

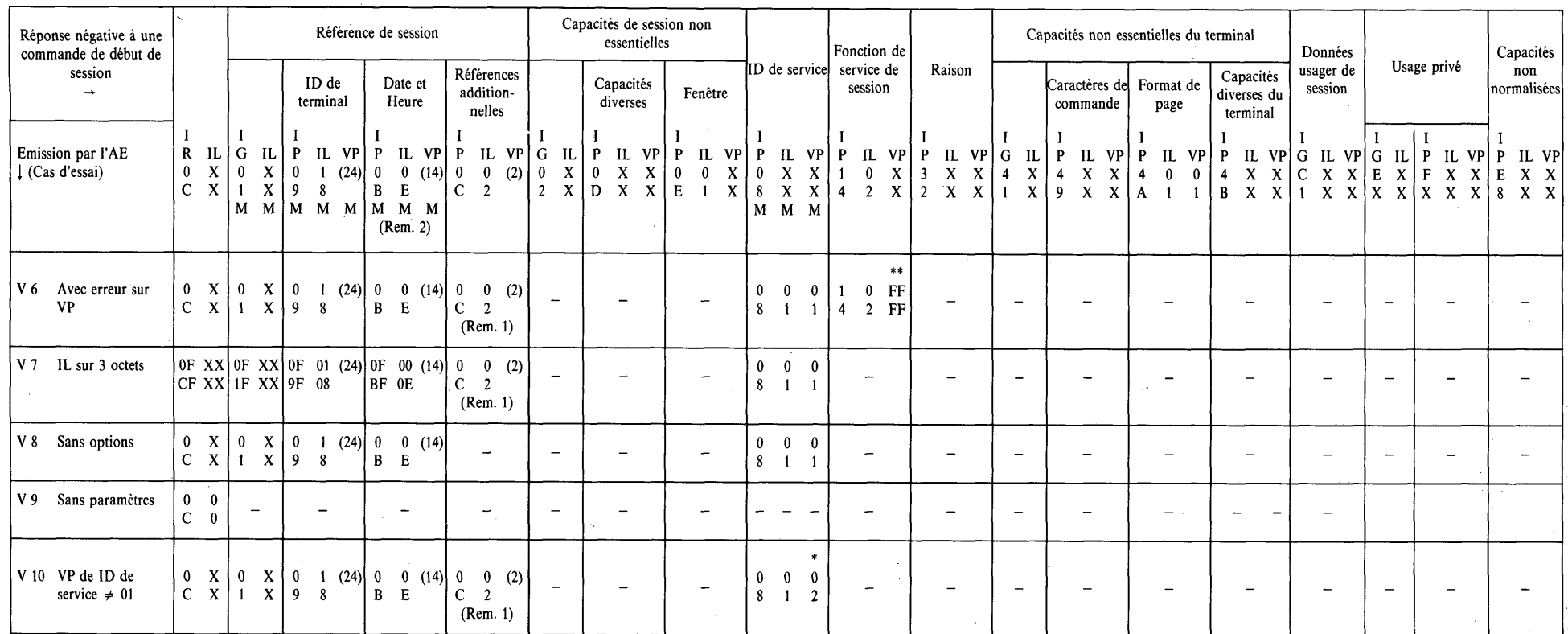

 $\sim$   $\sim$ 

 $\ddot{\phantom{a}}$ 

т,

Les cas non valides sont inappropriés

*Remarque 1* - Présent si envoyé seulement dans la CDS.

*Remarque 2 -* Identique aux paramètres de CDS.

 $32$ 

Fascicule VII.4 **Fascicule VII.4 — Rec. T.64**  $\overline{1}$ Rec.  $T.64$ 

# **Elément du protocole de session**

 $\langle CFS \rangle$ 

ï

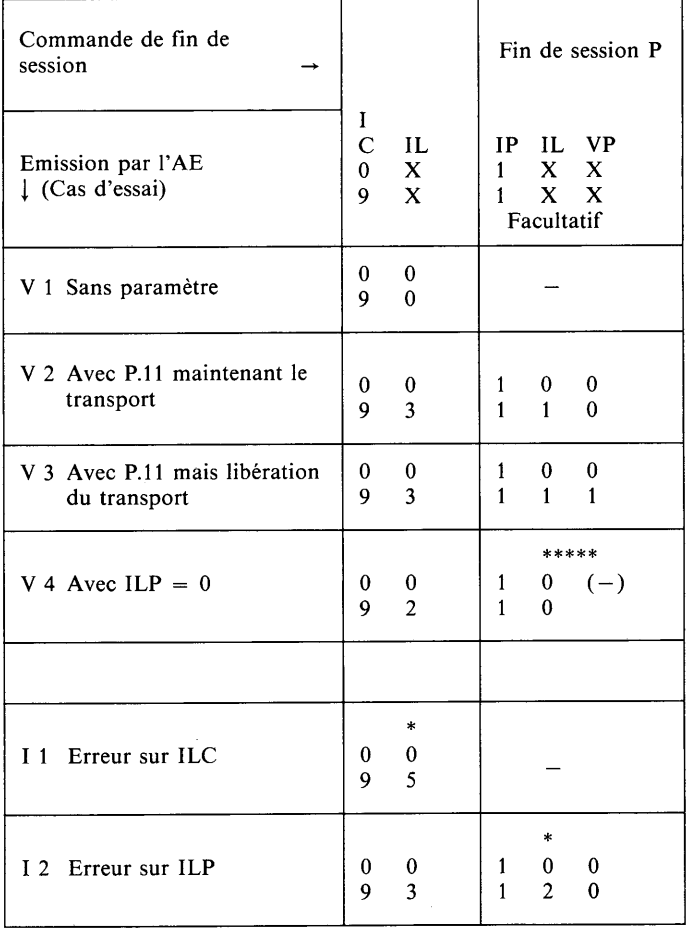

 $<$ RPFS $>$ 

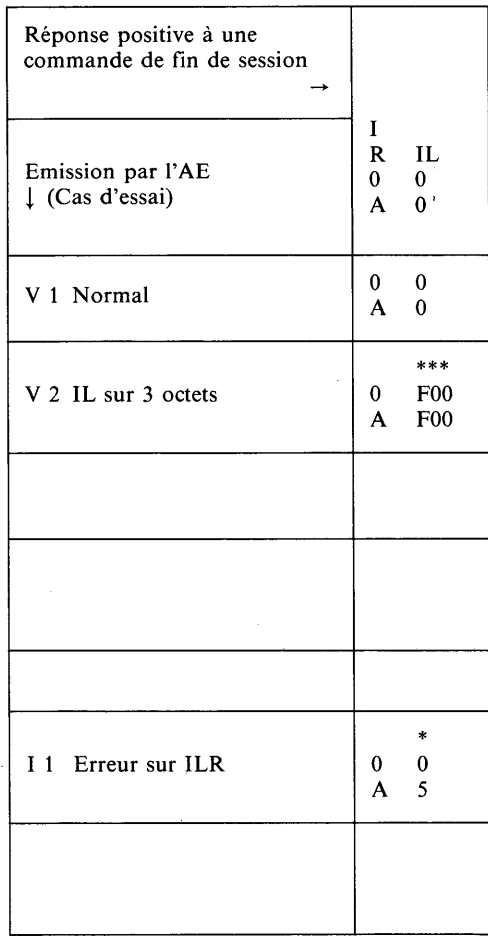

#### **Elément du protocole de session**

# **<C A S>**

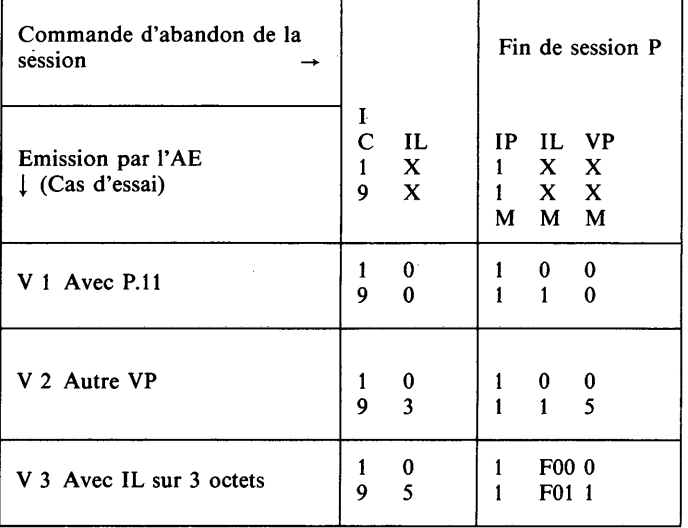

**< RPAS >**

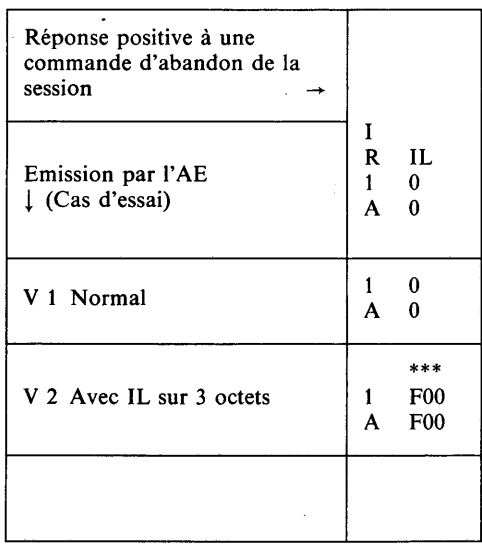

#### **Elément du protocole de session**

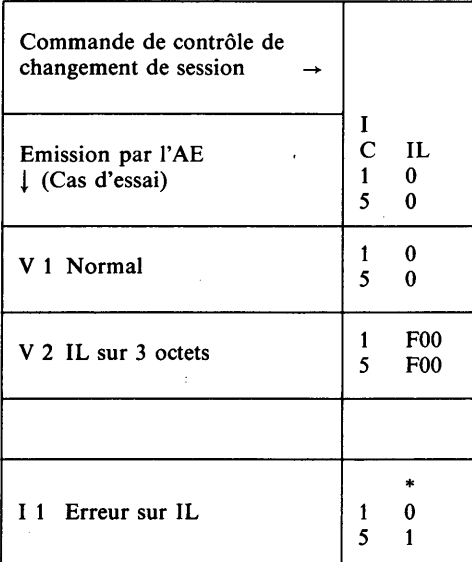

#### **<CCCS> < RPCCS>**

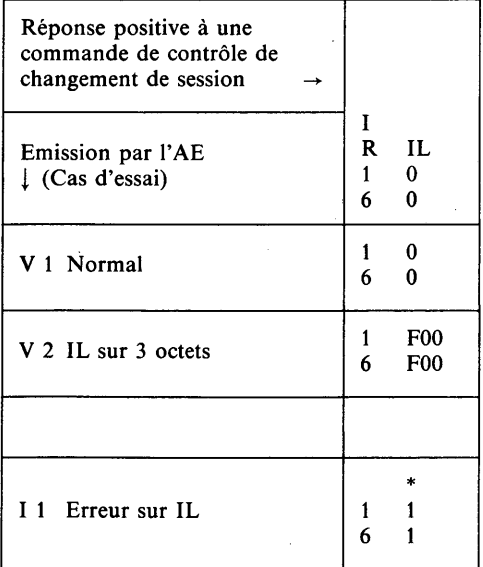

#### **Elément du protocole de session**

 $\langle$  CIUS>  $\langle$  RIUS>

Commande Elément de d'information protocole de usager de la document (EPD) session → I X X **xxxx** C IL Emission par l'AE X X **xxxx** 0 0 j (Cas d'essai) 1 0 M M M V 1 Avec EPD  $\begin{bmatrix} 0 & 0 \\ 1 & 0 \end{bmatrix}$ EPD dépend de  $1 \quad 0$ l'état L.6 V 2 IL sur 3 0 F00 EPD dépend de octets 1 F00 l'état L.6  $\ddot{\phantom{0}}$ \* I 1 IL n'est pas 0 0 EPD dépend de égal à 0 1 3 l'état L.6 •

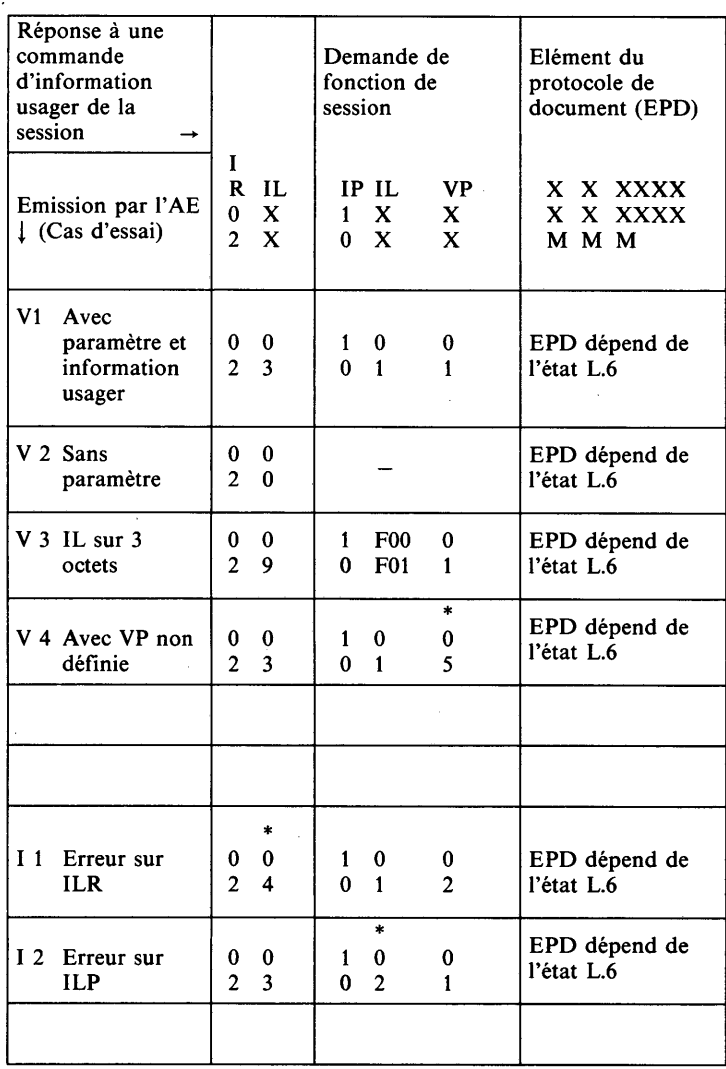

 $\bar{z}$ 

# **< CDD > Elément du protocole de document**

 $\mathcal{A}$ 

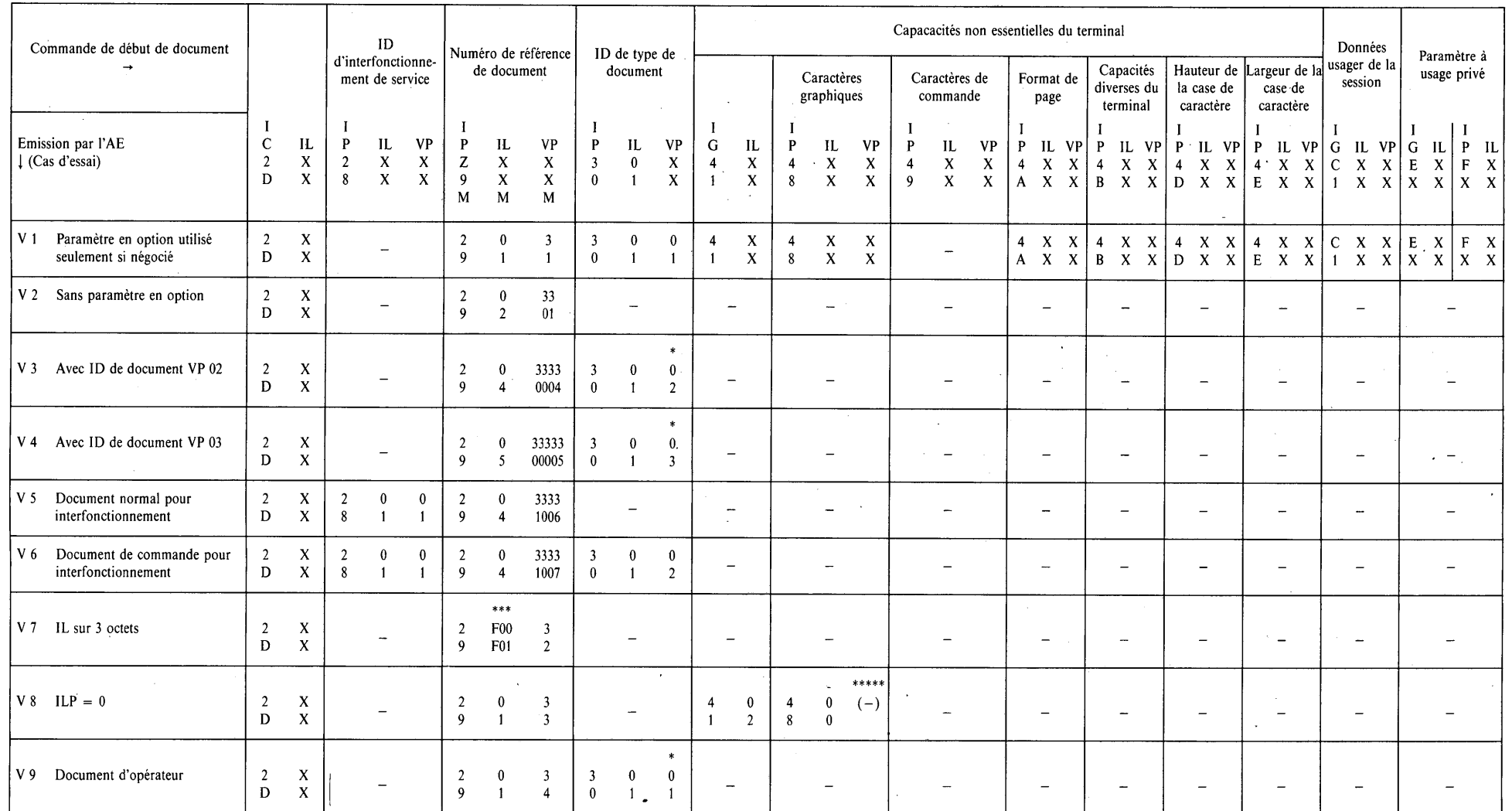

ID Identification

**Fascicule VII.4 — Rec. T.64** u» ON

Fascicule VII.4 - Rec. T.64

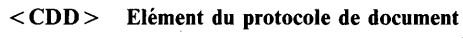

 $\hat{\mathcal{A}}$ 

 $\frac{1}{2}$  ,  $\frac{1}{2}$ 

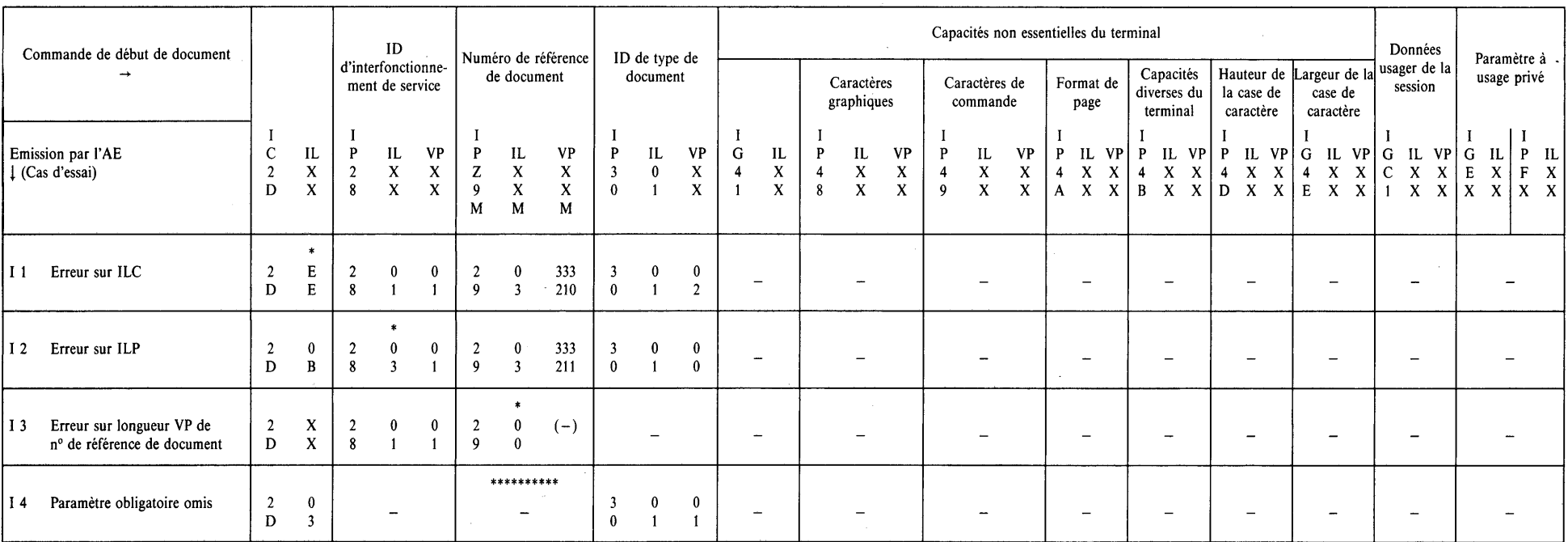

 $\sim$  5

 $\epsilon_{\rm{in}}$ 

# **oo < CCD > Elément du protocole de document**

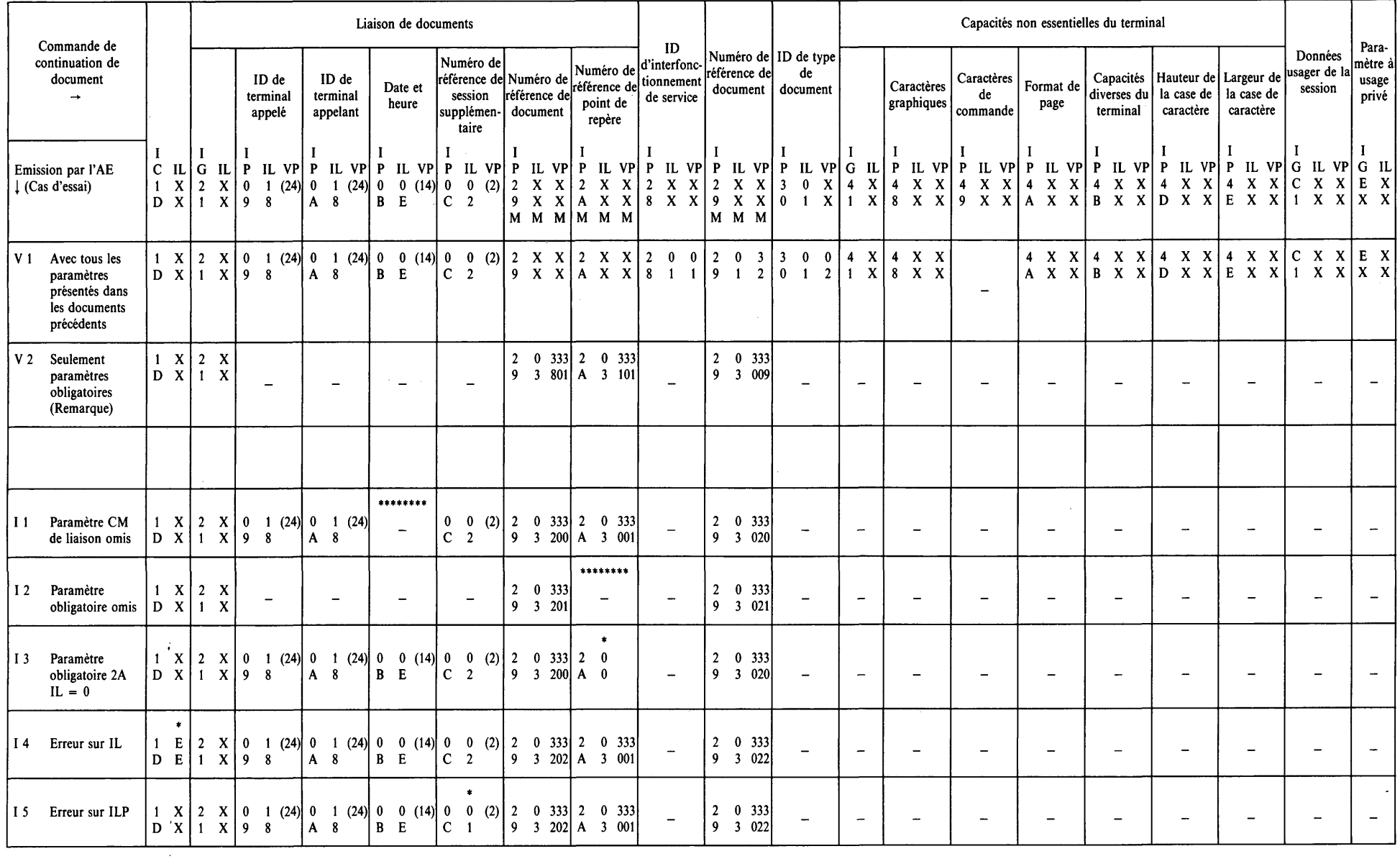

*Remarque* - Ce cas n'est valable seulement que si cette CCD intervient dans la même session que la CDD initiale.

 $\sim$ 

u>

 $\mathcal{F}_{\rm eff}$ 

J.

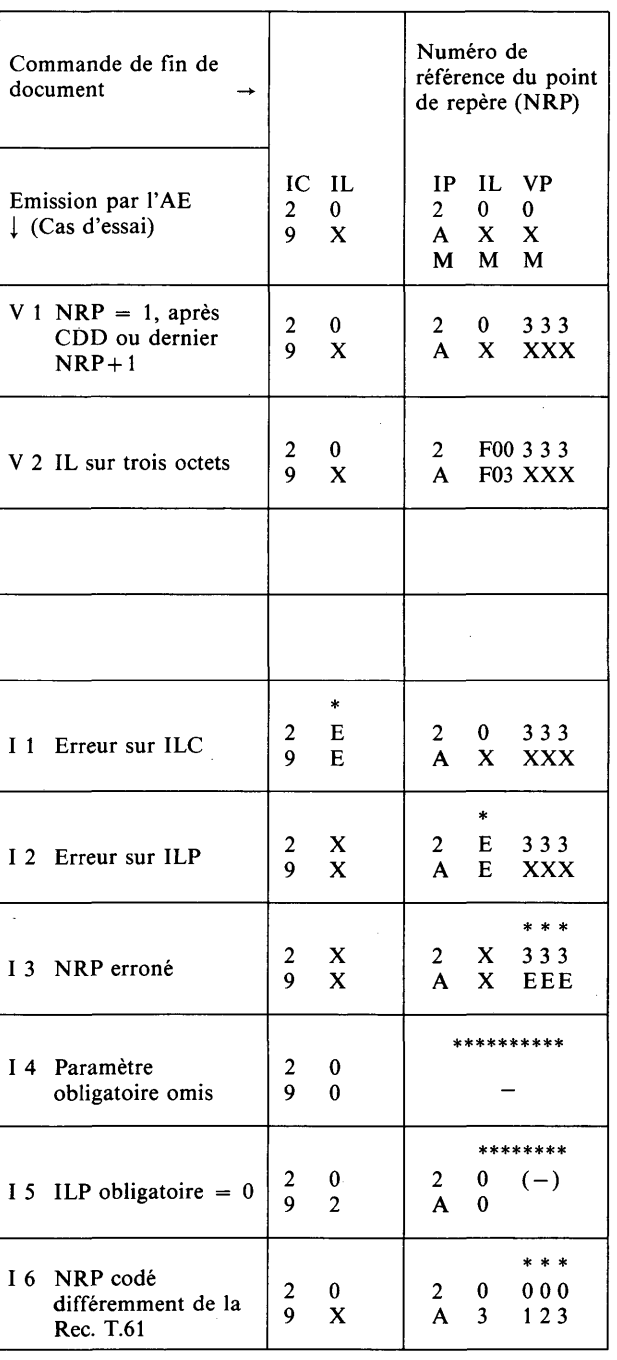

 $\bar{\bar{J}}$ 

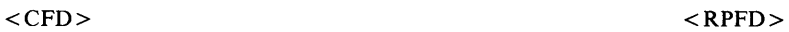

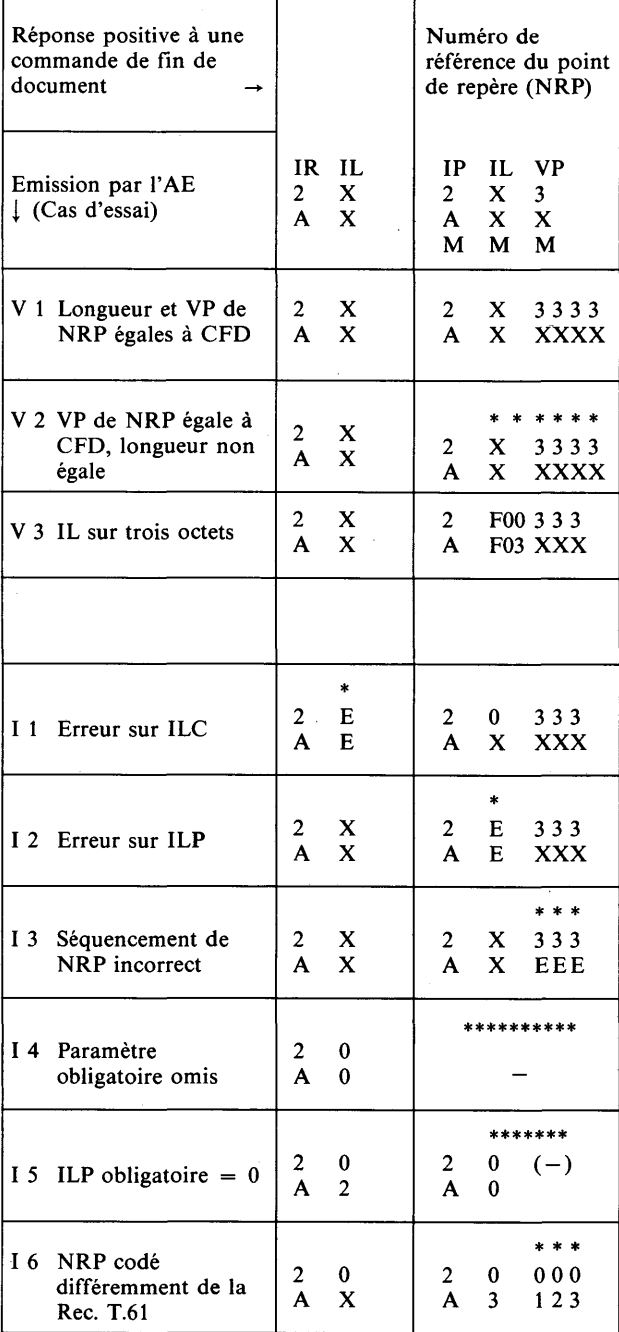

 $\ddot{\phantom{a}}$ 

<u> 1990 - Jan Barbara Barat, mart</u>

 $\mathcal{A}$ 

 $\sim$   $\sim$ 

# **< C S D >**

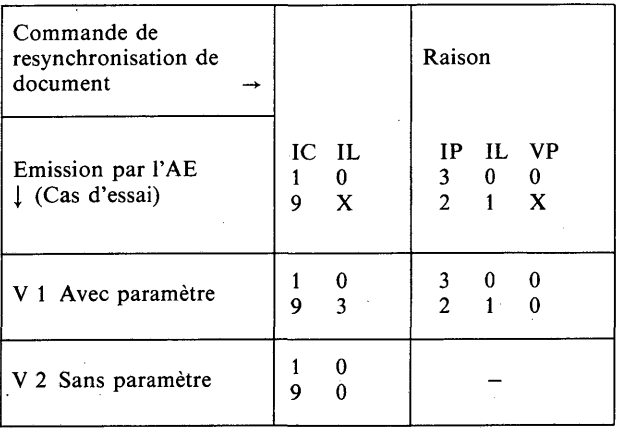

**< C R D >**

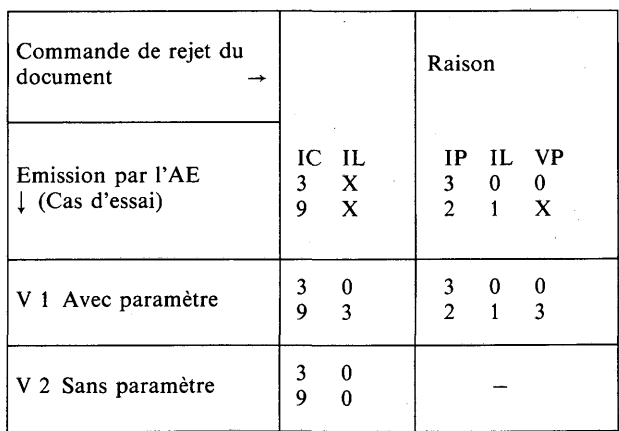

# **Elément du protocole de document**

# **< R P S D > < R P R D >**

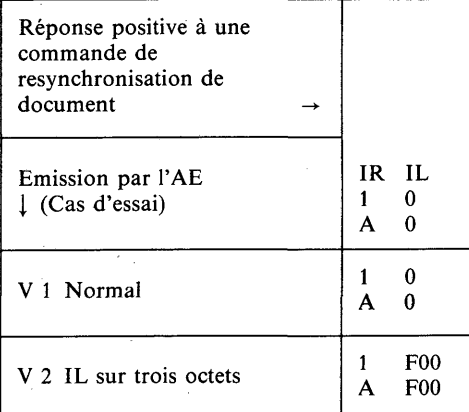

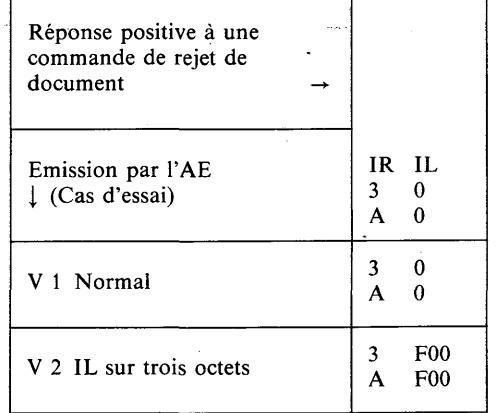

IP IL VP

Capacité de réception compromise

> IP IL VP 2 X X E X X M M M

2 0 0 E 1 0

 $\begin{array}{ccc} 2 & 0 & 0 \\ \mathrm{E} & 1 & 0 \end{array}$ E 1

2 0 0 E l 0

2 0 0 E 1 1

2 0 0 E 1 1

2 0 0  $\mathbf{E}$  1 0

 $\begin{array}{ccc} 2 & 0 & 0 \\ E & 1 & 0 \end{array}$  $E \t1$ 

\*\*\*\*\*\*\*\*\*\*

 $\bar{\phantom{a}}$ 

 $******$ 

 $2 \t 0 \t (-)$ E 0

A X X M M M

\*\*\*

\*

\* \* \*

F03 XXX

\* \* \* \* \* \*

# <C LPD > < RPLPD>

#### $<$ RNLPD $>$

Réponse négative à

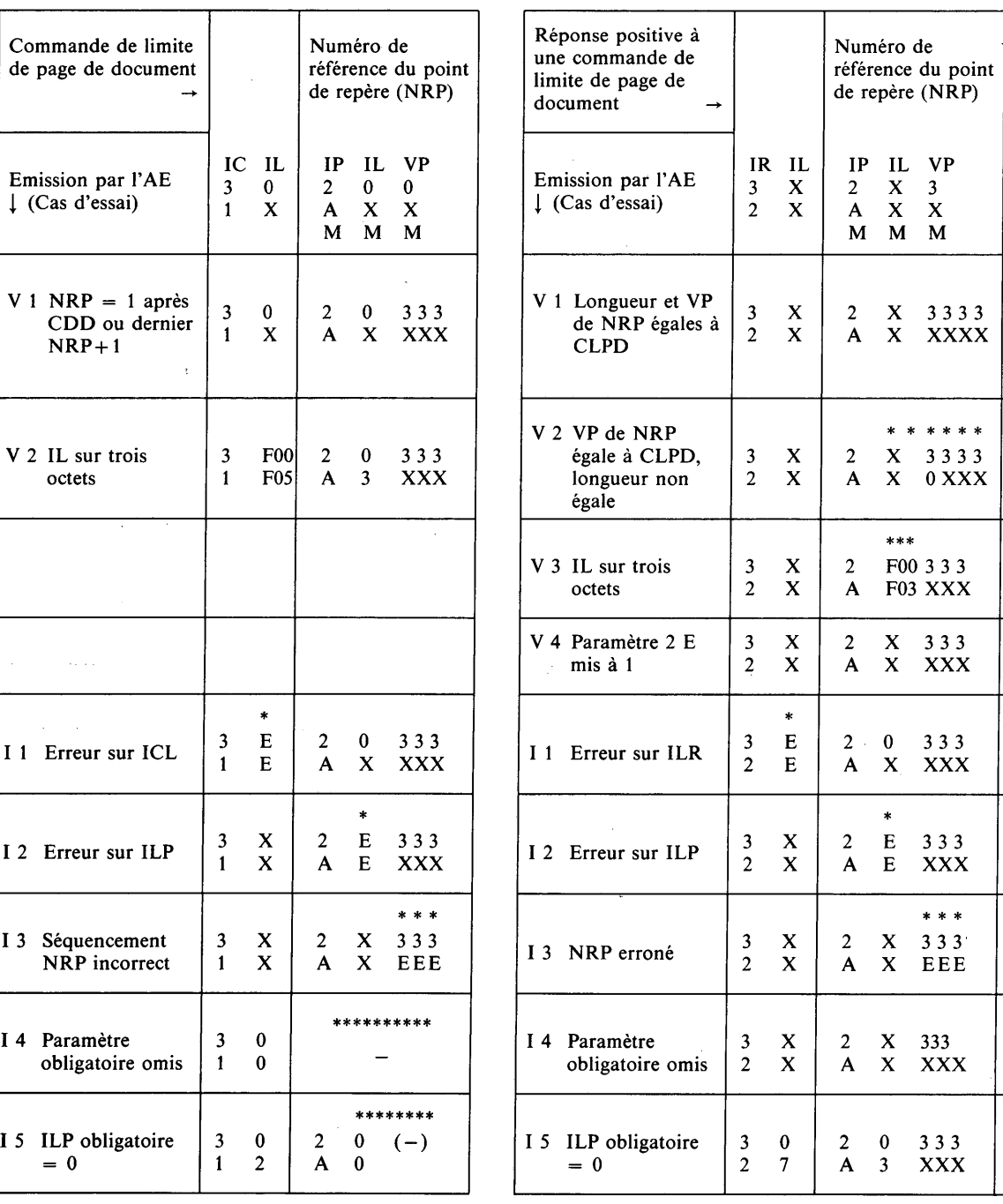

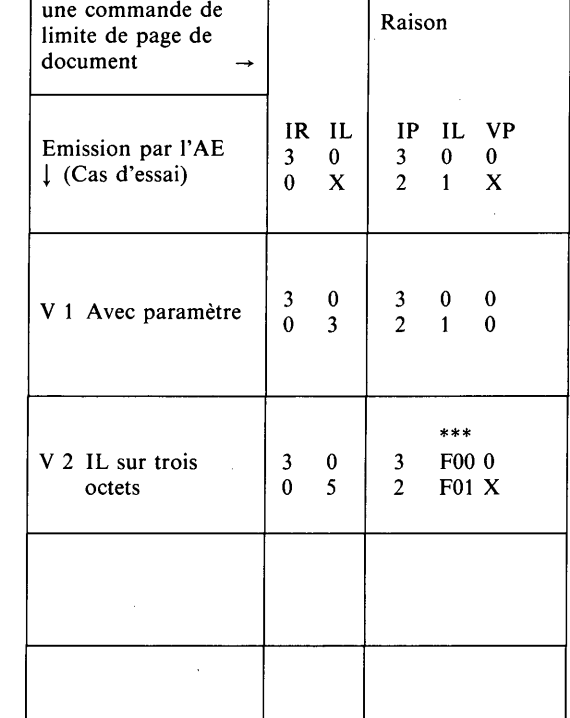

 $\sim 10^{-1}$ 

# Fascicule VII.4 **Fascicule VII.4 - Rec. T.64**  $\mathbf{I}$ Rec. Γ.64

 $\overline{41}$ 

#### **< CLCD > Elément du protocole de document**

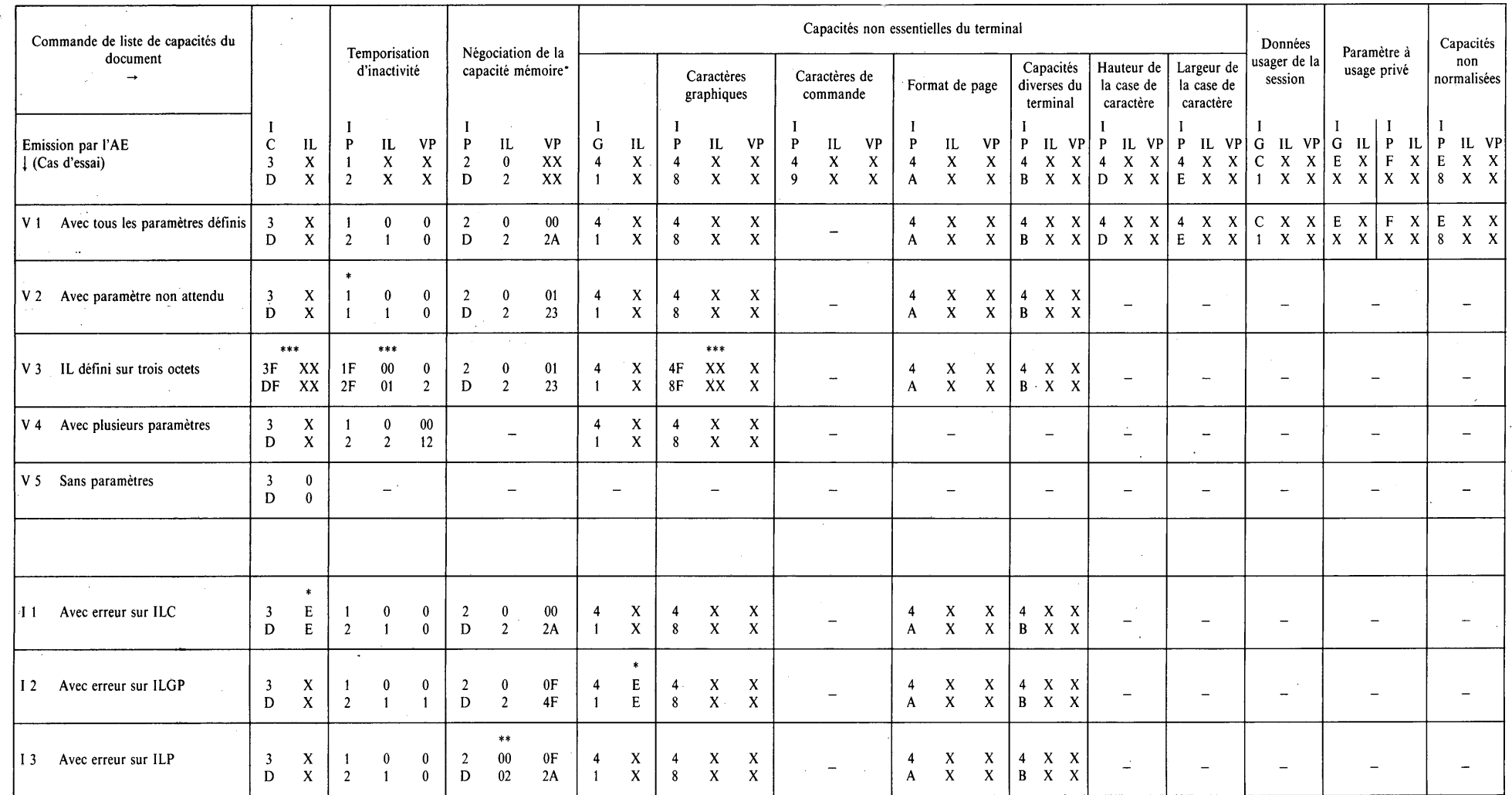

Fascicule VII.4 - Rec. T.64 **Fascicule VII.4 — Rec. T.64**

 $\boldsymbol{t_2}$ 

 $\sim$ 

iya (

 $\sim$   $\sim$ 

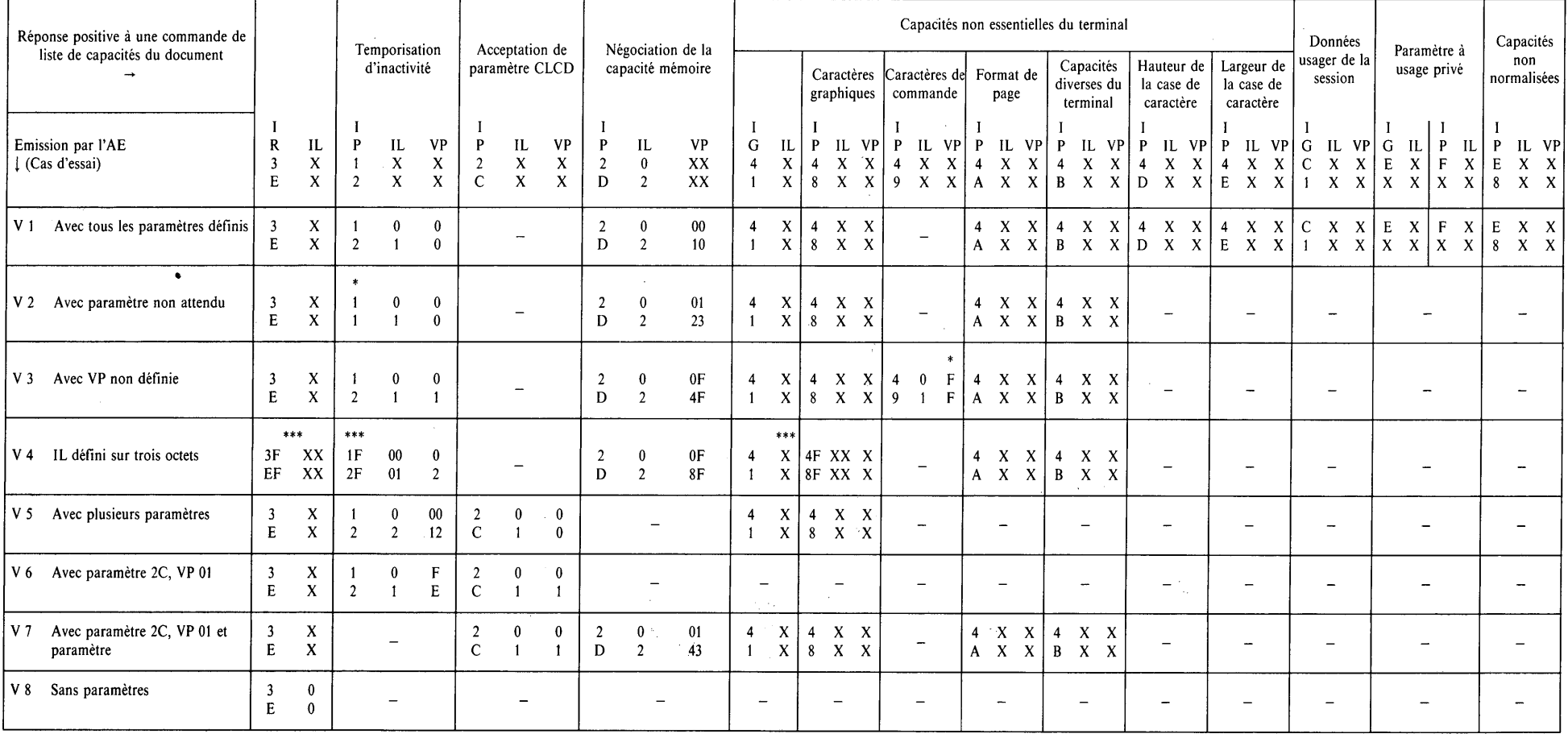

# **< RPLCD > Elément du protocole de document**

 $43$ 

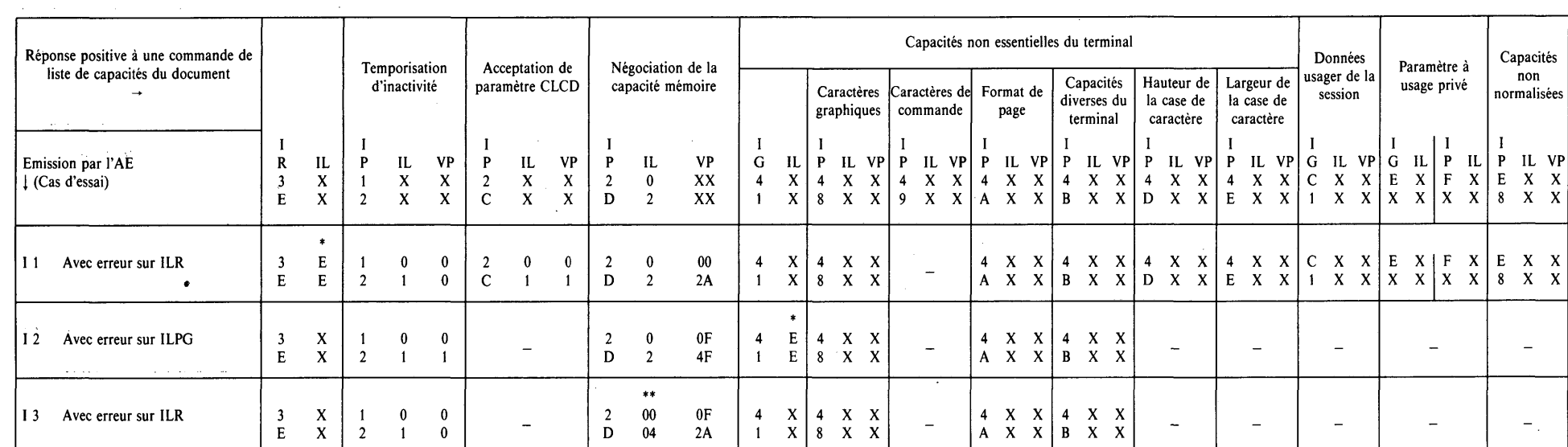

 $\mathcal{A}$ 

# **< RPLCD > Elément du protocole de document**

 $\sim$ 

**■c\***

 $\overline{\phantom{a}}$ 

 $\sim 10^7$ 

# $<$  CIUD $>$

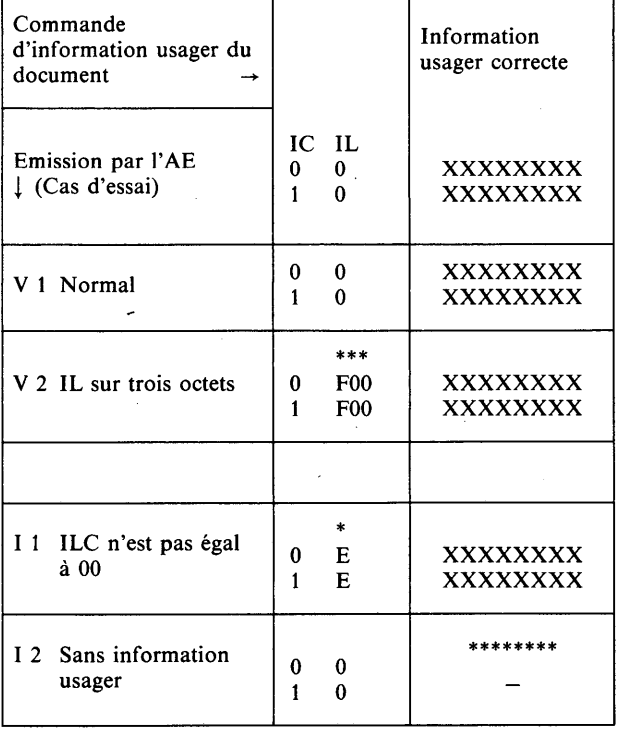

 $<$ RRTD $>$ 

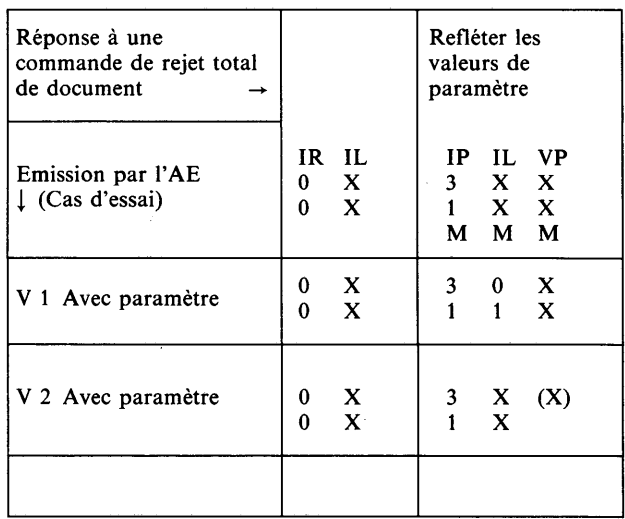

 $\bar{\omega}$ 

#### *Conditions normales Terminal appelant/AE appelé*

Avant l'exécution de cette séquence, le terminal établira la connexion de transport.

 $\hat{\mathbf{x}}$ 

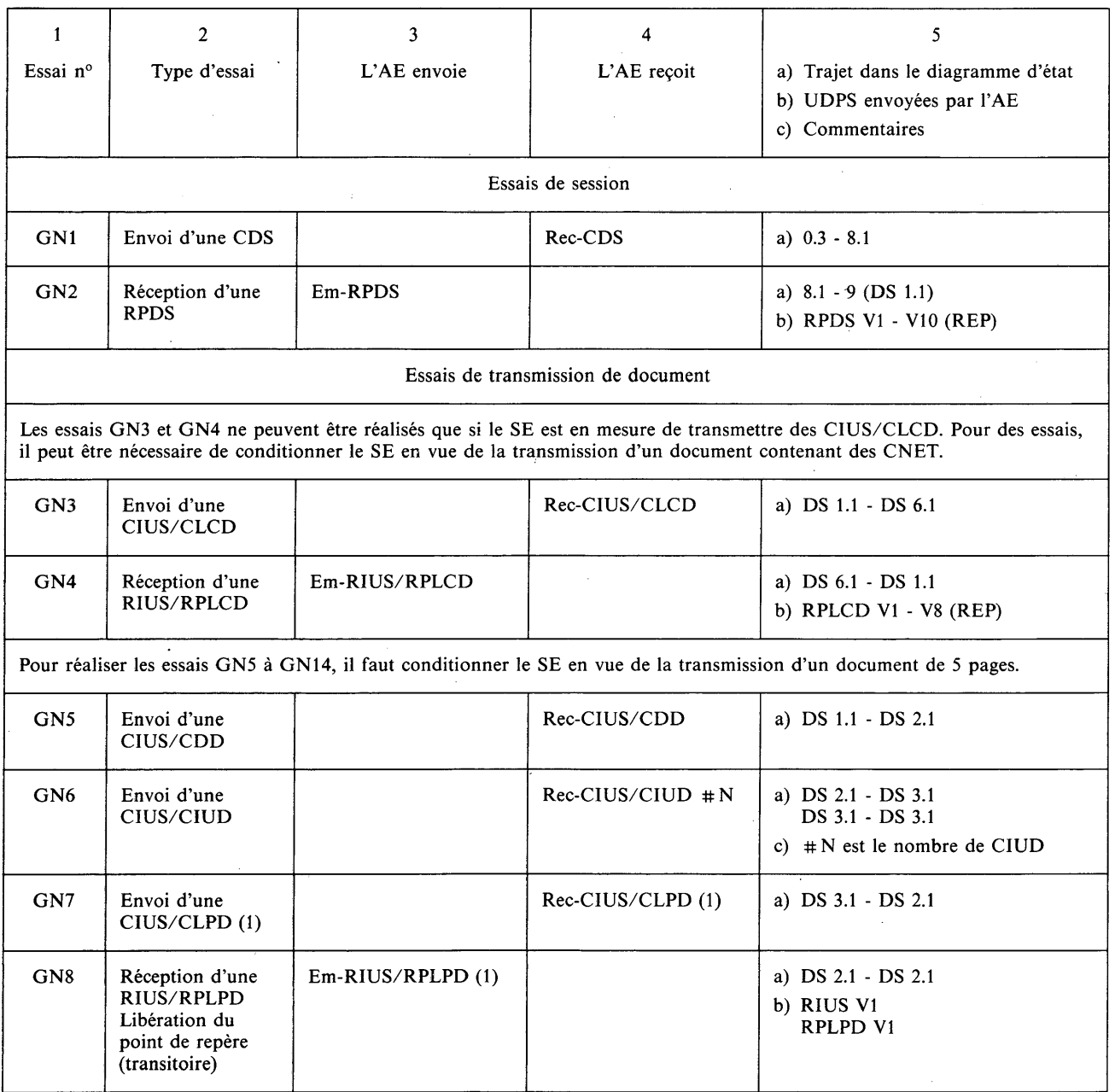

#### *Conditions normales Terminal appelant/A E appelé (suite)*

Avant l'exécution de cette séquence, le terminal établira la connexion de transport.

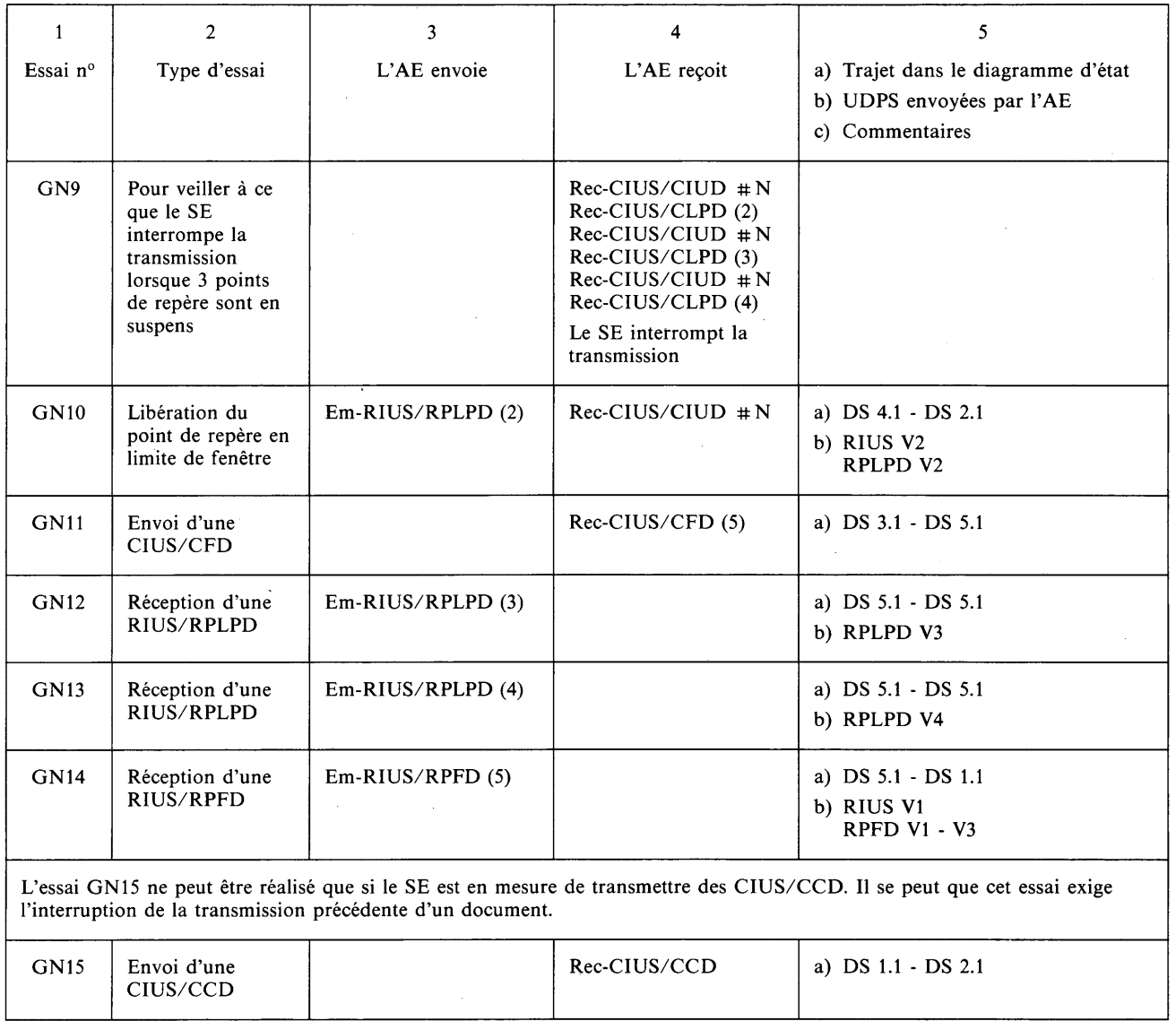

 $\hat{\mathcal{A}}$ 

#### *Conditions normales Term inal appelant/A E appelé (suite)*

 $\ddot{\phantom{1}}$ 

Avant l'exécution de cette séquence, le terminal établira la connexion de transport.

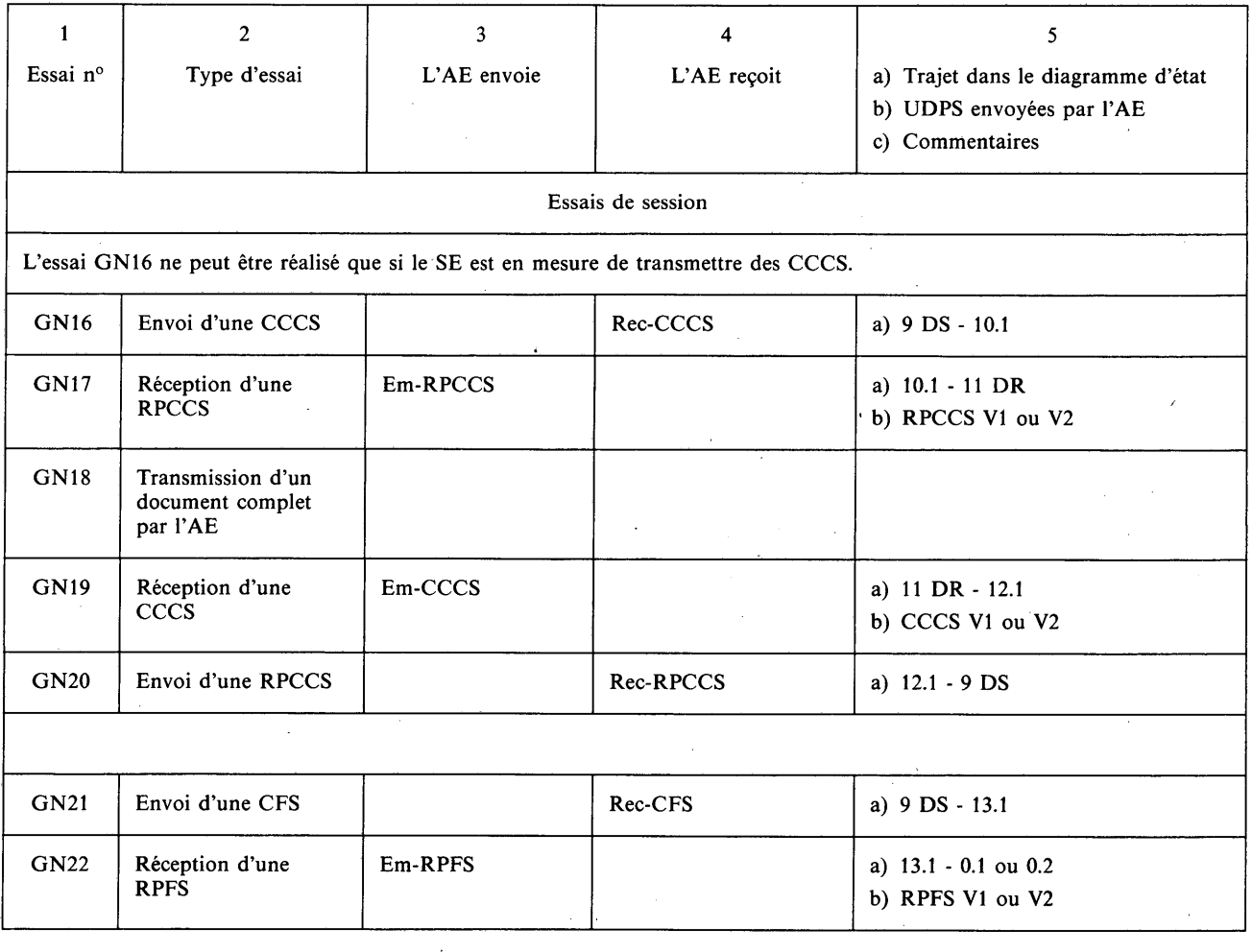

# *Conditions exceptionnelles Terminal appelant/AE appelé* Essais à partir de l'état 7 (transitoire)

Avant chaque essai, l'AE établira une session ou transmettra un document et à un moment donné, il enverra une CAS.

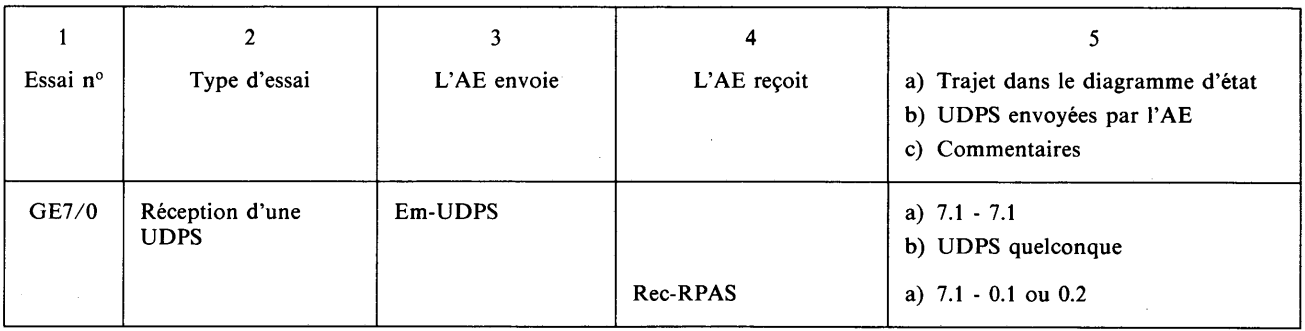

#### *Conditions exceptionnelles Terminal appelant/AE appelé* Essais à partir de l'état 8.1

Avant chaque essai, l'AE recevra une CDS.

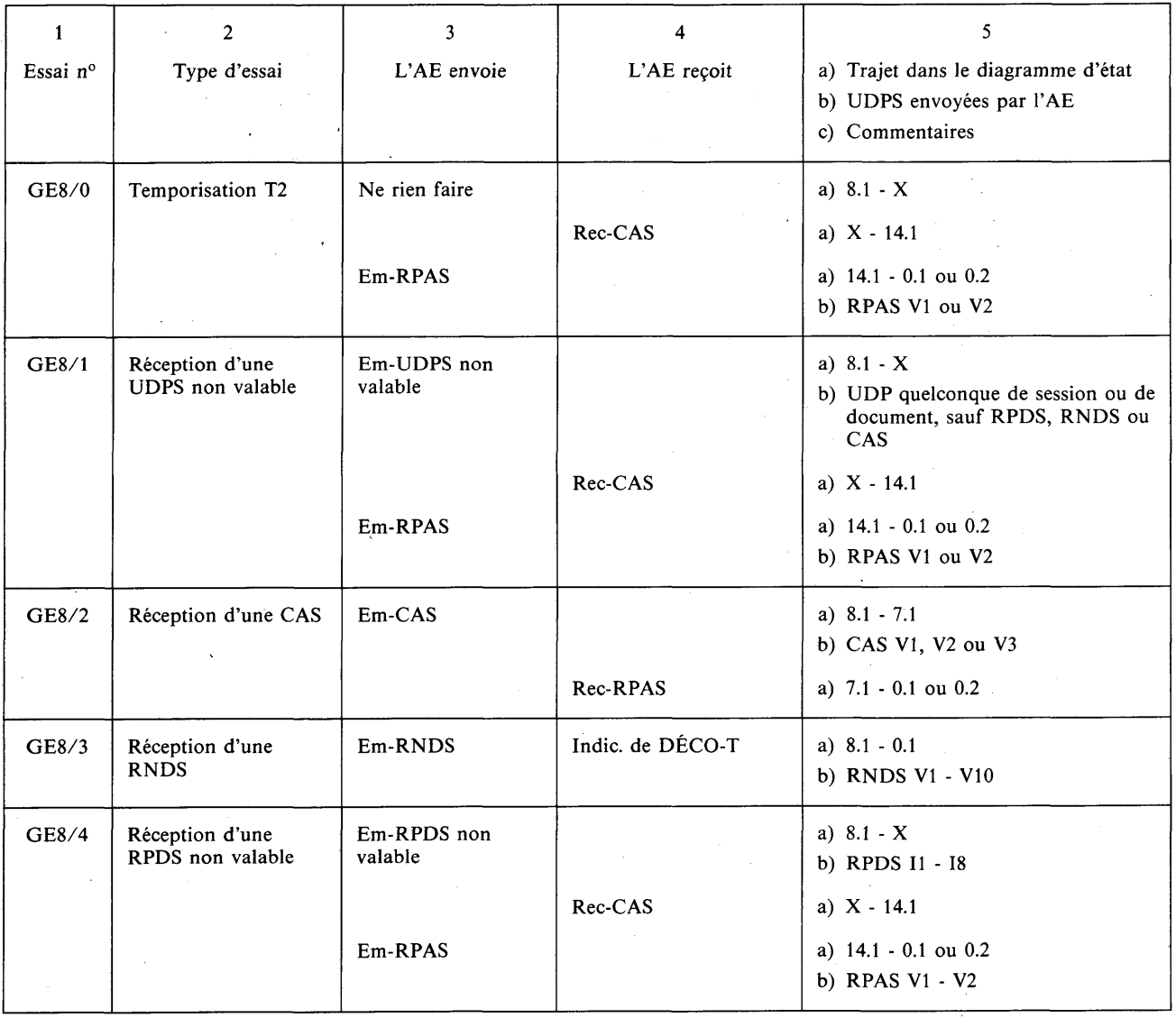

#### *Conditions exceptionnelles Terminal appelant/AE appelé* Essais à partir de l'état 9 DS 1.1 (transitoire)

- Avant chaque essai, l'AE:
- recevra une CDS,
- enverra une RPDS.  $\hat{\mathcal{A}}$

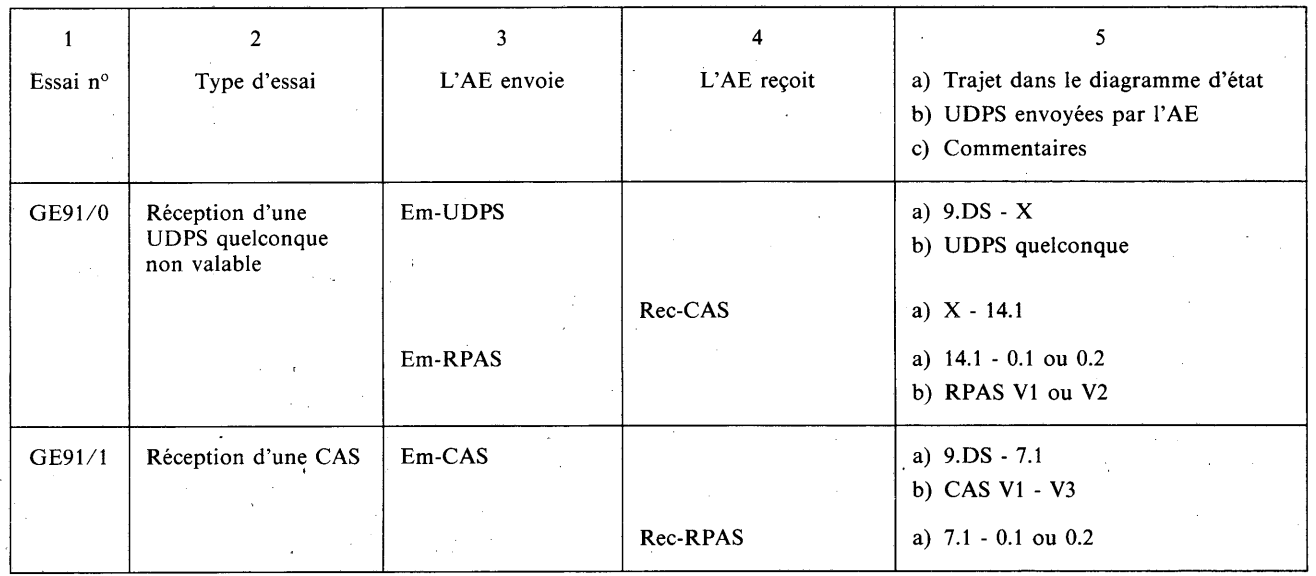

#### *Conditions exceptionnelles Terminal appelant/AE appelé* Essais à partir de l'état 9 DS 2.1 (transitoire)

Avant chaque essai, l'AE:

- recevra une CDS,
- enverra une RPDS,
- recevra une CIUS/CDD.

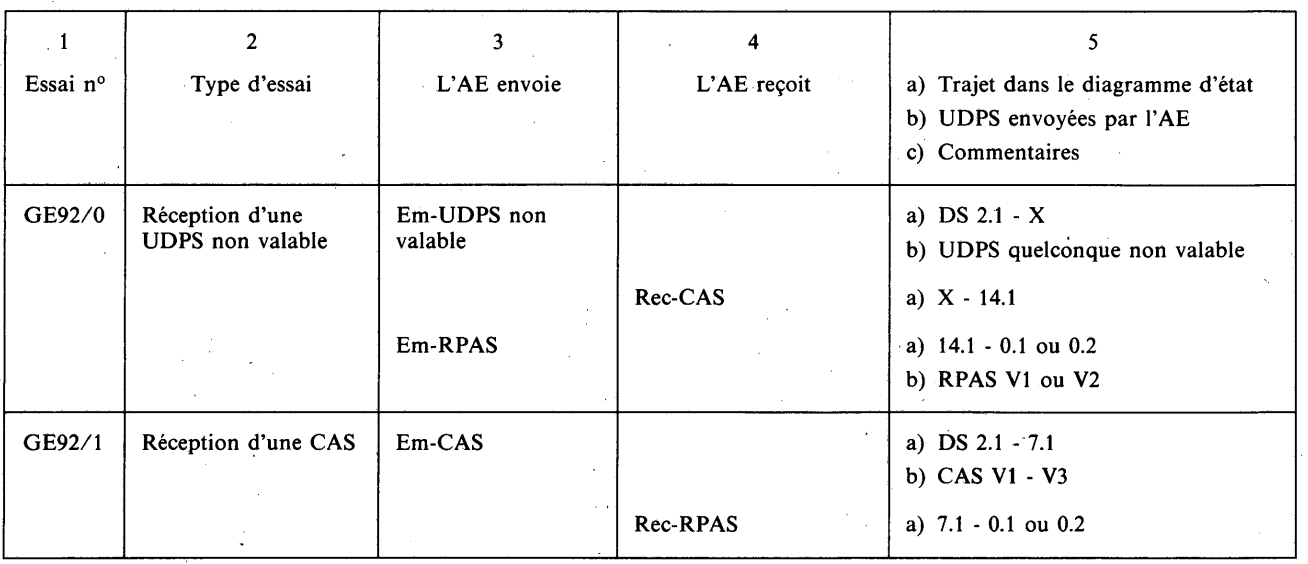

#### *Conditions exceptionnelles Terminal appelant/AE appelé*

 $\bar{\beta}$ 

 $\sim 10^{-1}$ 

Essais à partir de l'état 9 DS 2.1 (transitoire) *(suite)*

Avant chaque essai, l'AE suivra la procédure normale jusqu'à la réception d'un Rec-CIUS/CLPD(I)  $(S-R) < (W-I)$ 

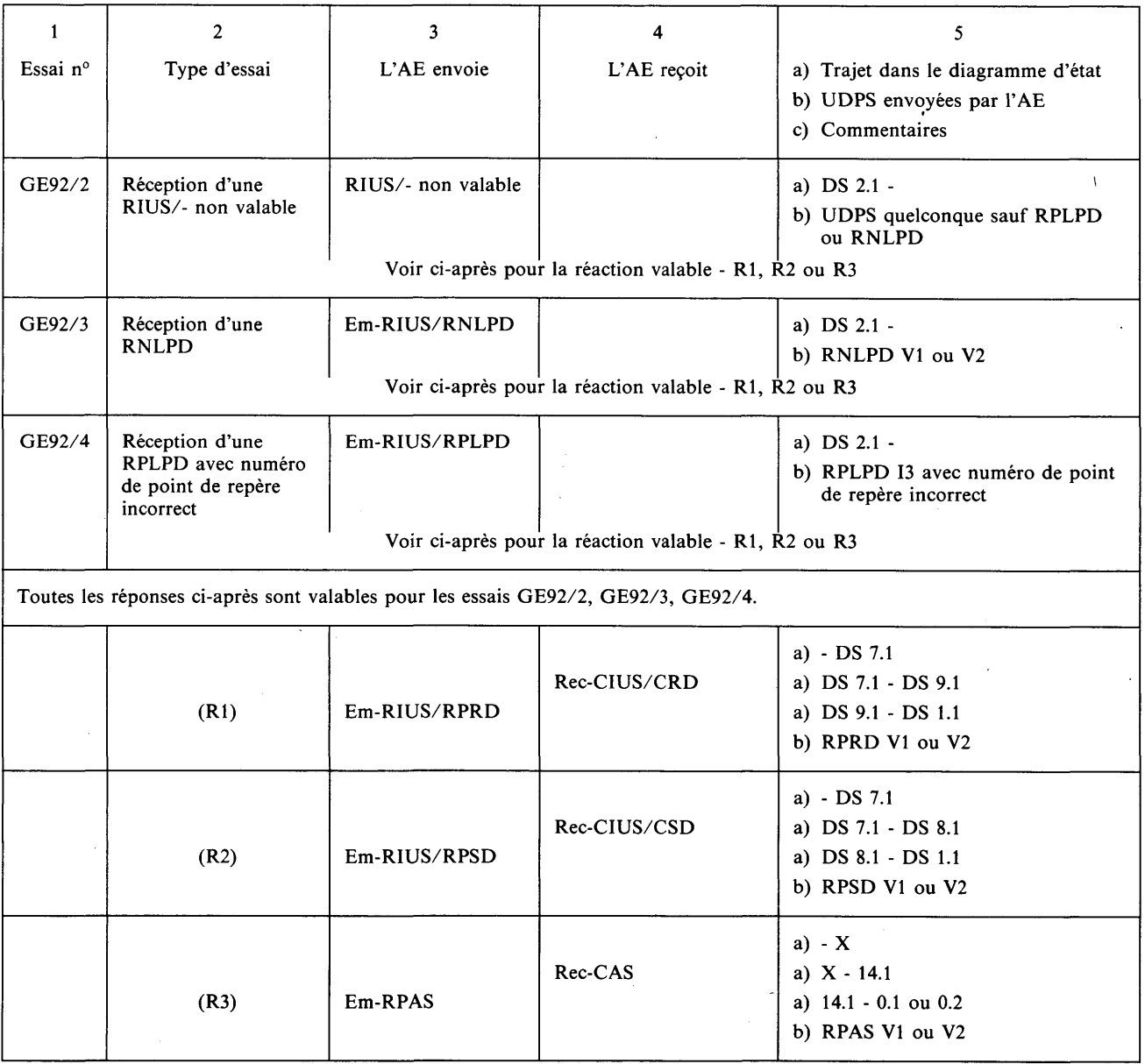

 $\sim$ 

 $\ddot{\phantom{0}}$ 

#### *Conditions exceptionnelles Terminal appelant/AE appelé*

Essais à partir de l'état 9 DS 2.1 (transitoire) *(suite)*

Avant chaque essai, l'AE:

- recevra une CDS,
- enverra une RPDS,
- recevra une CIUS/CDD.

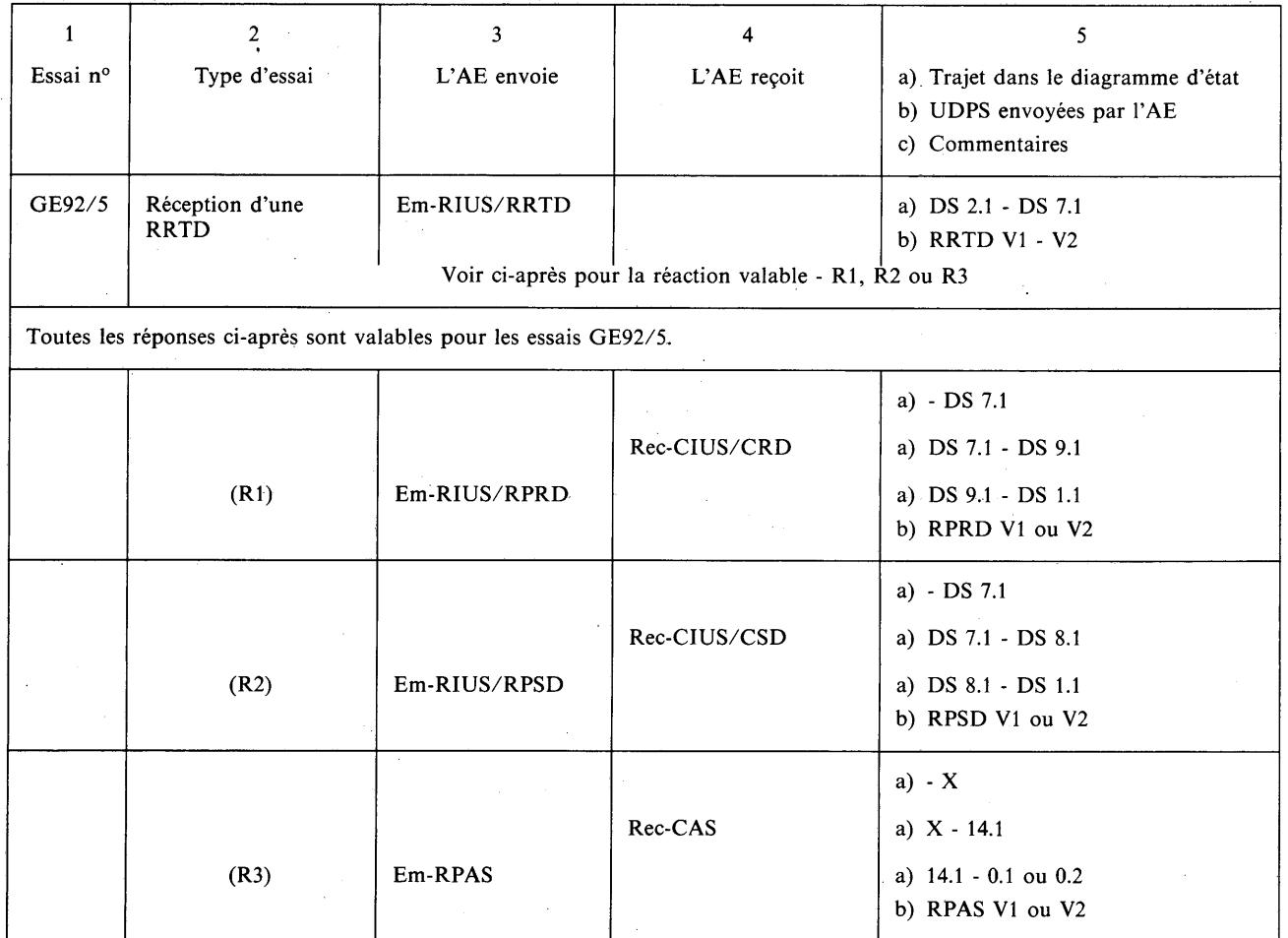

 $\hat{\vec{x}}$ 

#### *Conditions exceptionnelles Terminal appelant/AE appelé* Essais à partir de l'état 9 DS 1.1

Avant chaque essai, l'AE répondra normalement avec un document de plusieurs pages jusqu'à la réception de l'accusé de réception pour la deuxième page.

 $\hat{A}^{\dagger}$ 

 $\mathbb{R}^2$ 

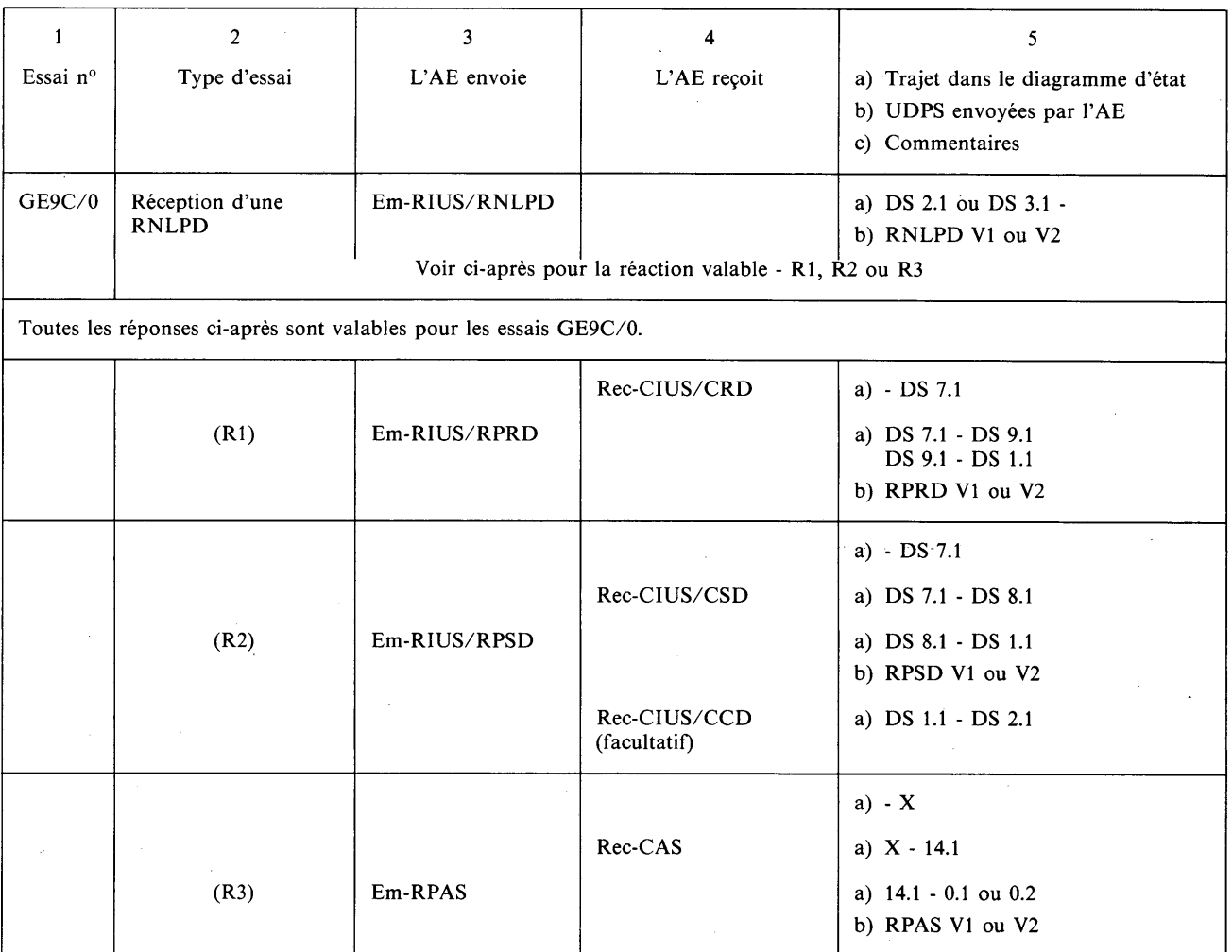

*Remarque* — Essais de continuation de document: Il n'est pas obligatoire que tous les terminaux assurent la fonction de continuation de document.

 $\sim$ 

 $\hat{\mathcal{A}}$ 

 $\hat{\mathcal{L}}$ 

 $\sim 10^6$ 

 $\sim$ 

 $\bar{\bar{z}}$ 

#### *Conditions exceptionnelles Terminal appelant/AE appelé* Essais à partir de l'état 9 DS 1.1 *(suite)*

Avant chaque essai, l'AE répondra normalement avec un document de plusieurs pages jusqu'à la réception de l'accusé de réception pour la deuxième page.

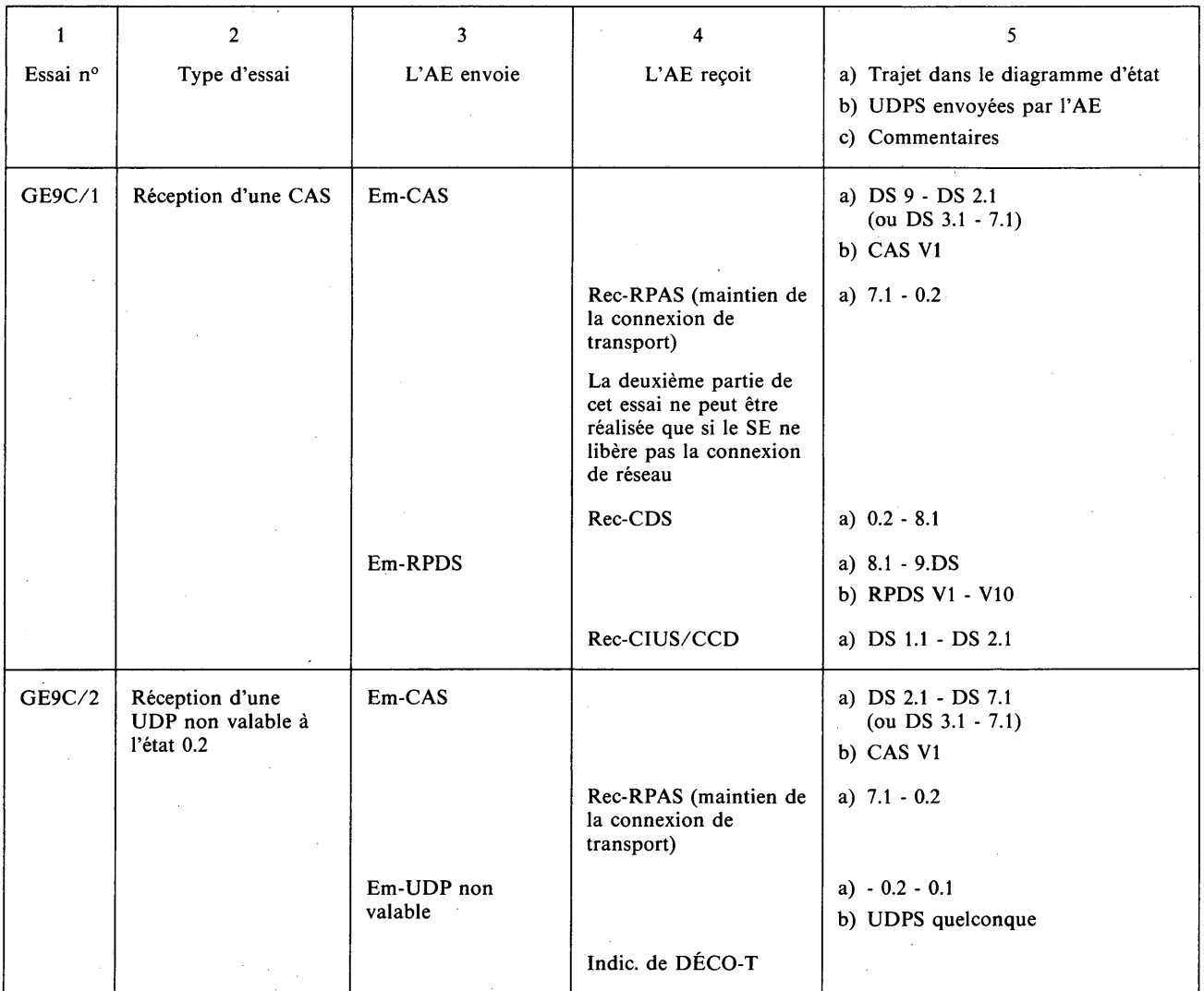

*Remarque* — Essais de continuation de document: Il n'est pas obligatoire que tous les terminaux assurent la fonction de continuation de document.

#### *Conditions exceptionnelles Terminal appelant/AE appelé* Essais à partir de l'état 9 DS 3.1 (transitoire)

Avant chaque essai, l'AE:

- recevra une CDS,
- enverra une RPDS,
- recevra une CIUS/CDD,
- $-$  recevra une CIUS/CIUD  $\# N$ , (Rec-CIUS/CLPD, Rec-CIUS/CIUD # N), où N est le nombre de CIUD requis pour obtenir l'équivalent d'une page.

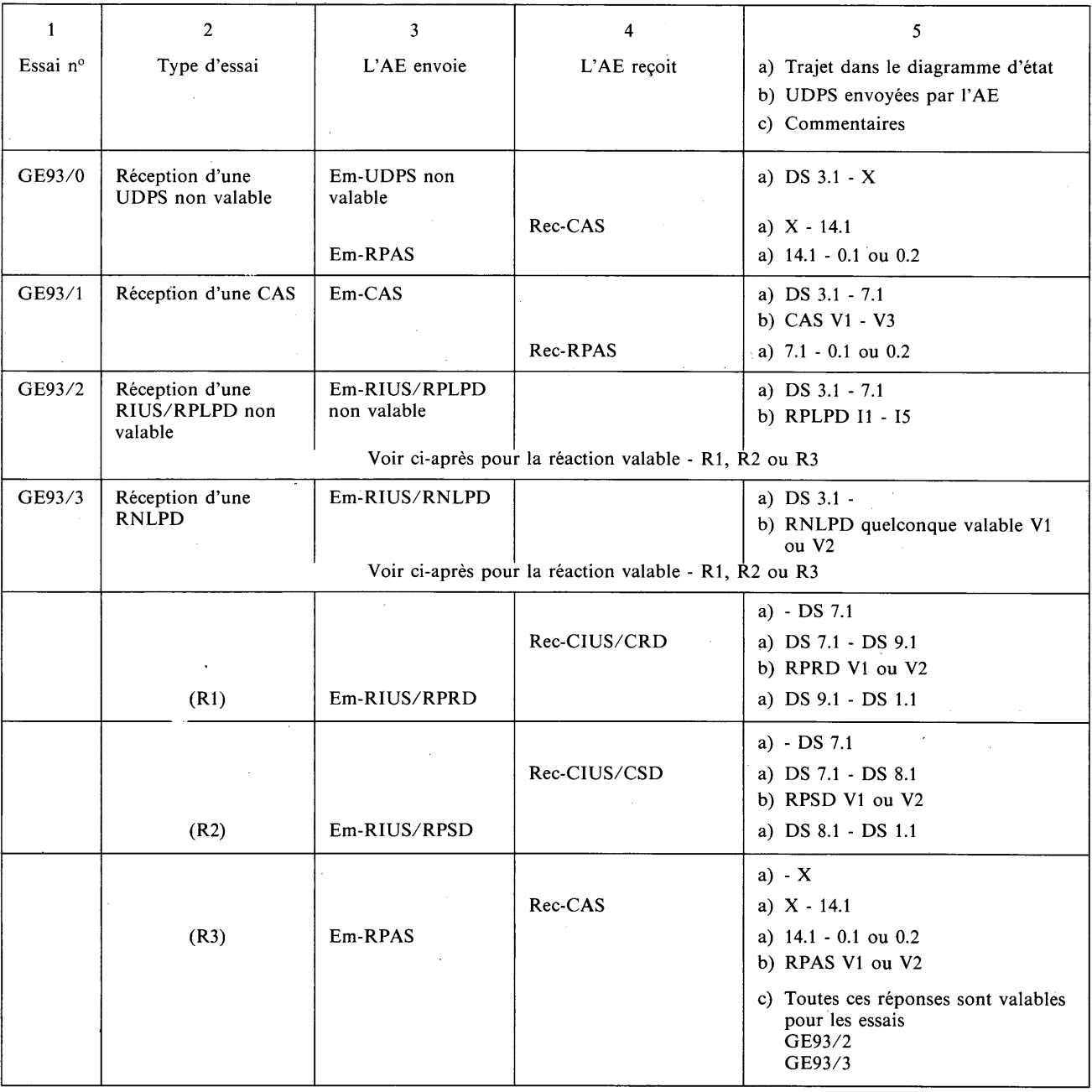

# *Conditions exceptionnelles Terminal appelant/AE appelé*

Essais à partir de l'état 9 DS 3.1 (transitoire) *(suite)*

Avant chaque essai, l'AE fournira la réponse correcte jusqu'à la réception:

- d'une CIUS/CDD,
- d'une CIUS/CIUD.

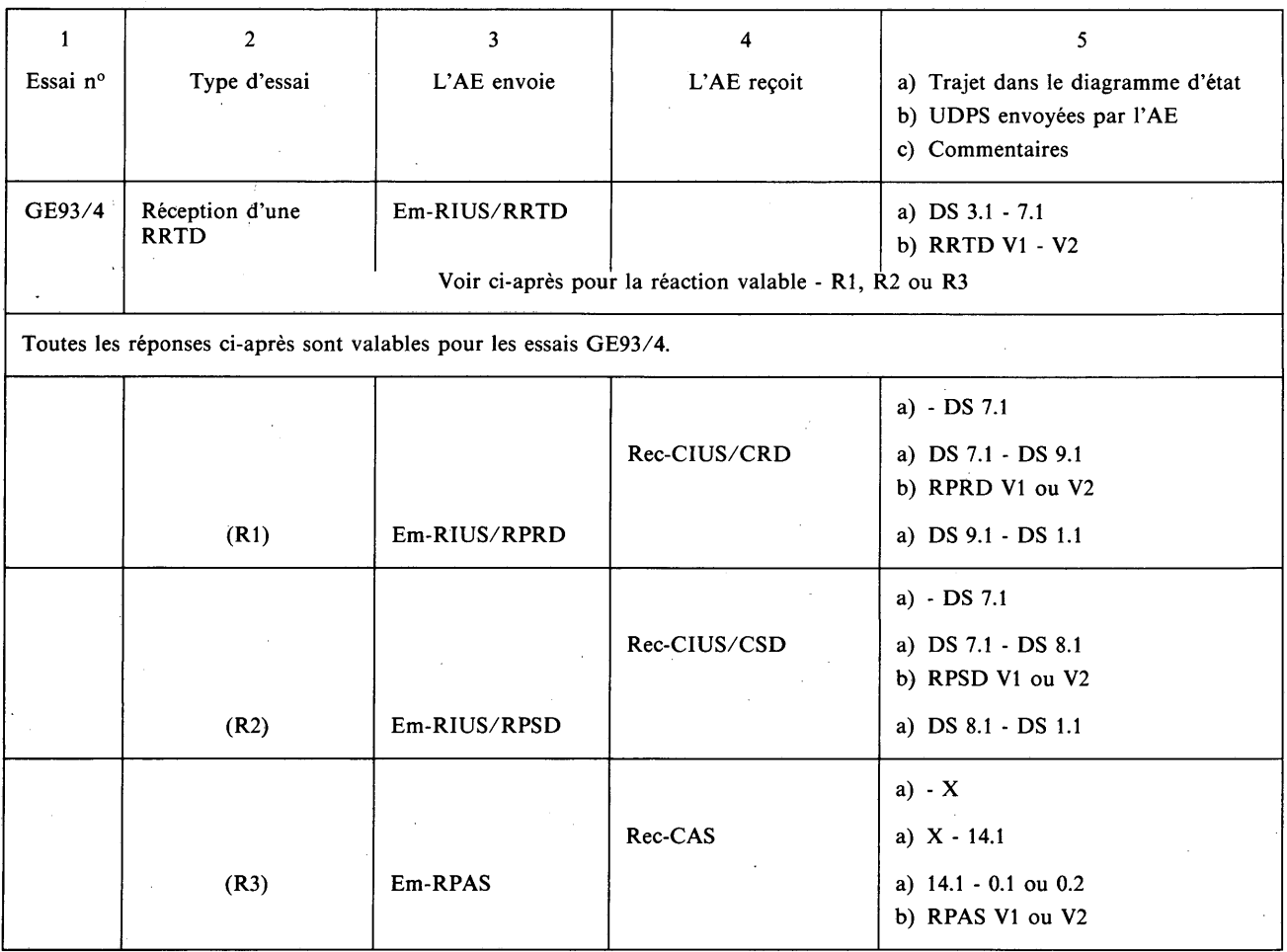

#### *Conditions exceptionnelles Terminal appelant/AE appelé* Essais à partir de l'état 9 DS 4.1

Avant chaque essai, l'AE procédera aux essais normaux:

- GN0-GN7 (RIUS/CLPD),

— limite de fenêtre atteinte.

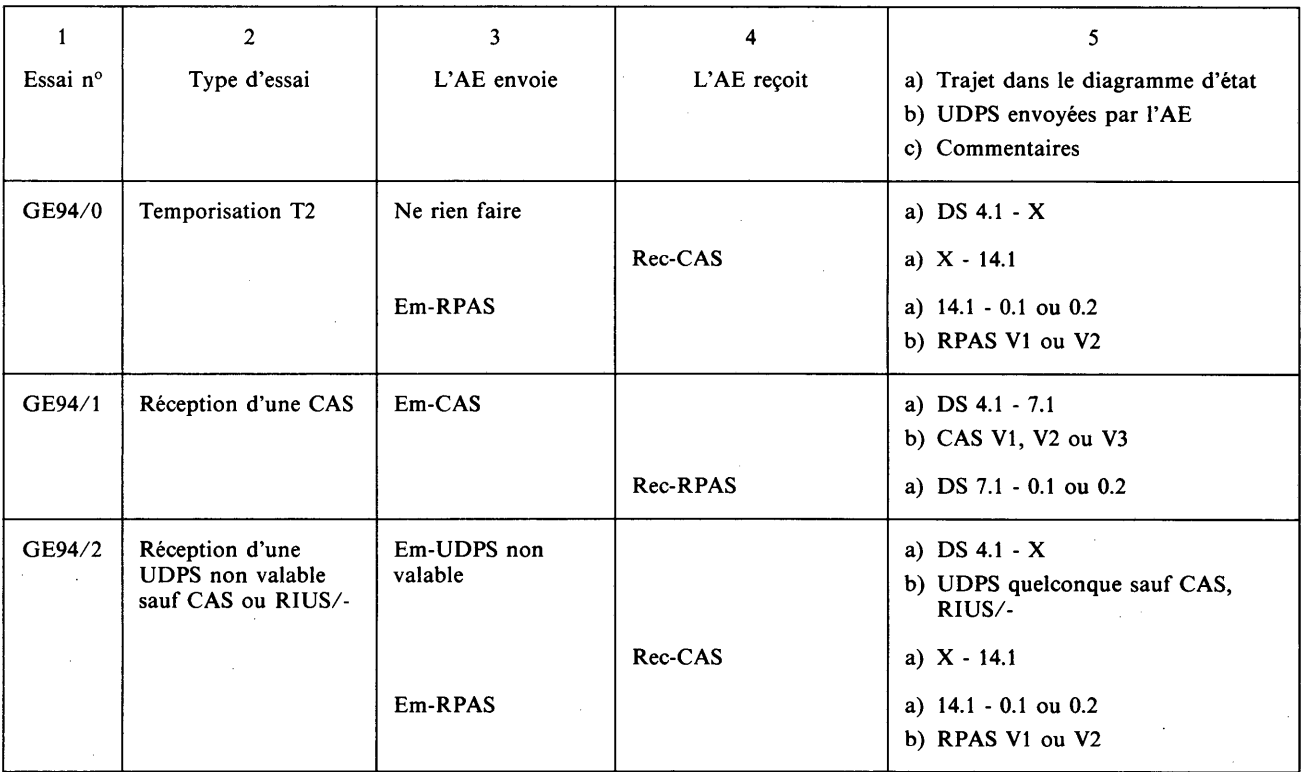

*o*

#### *Conditions exceptionnelles Terminal appelant/AE appelé* Essais à partir de l'état 9 DS 4.1 *(suite)*

Avant chaque essai, l'ÀE procédera aux essais normaux:

- GN0-GN7 (RIUS/CLPD),
- limite de fenêtre atteinte.

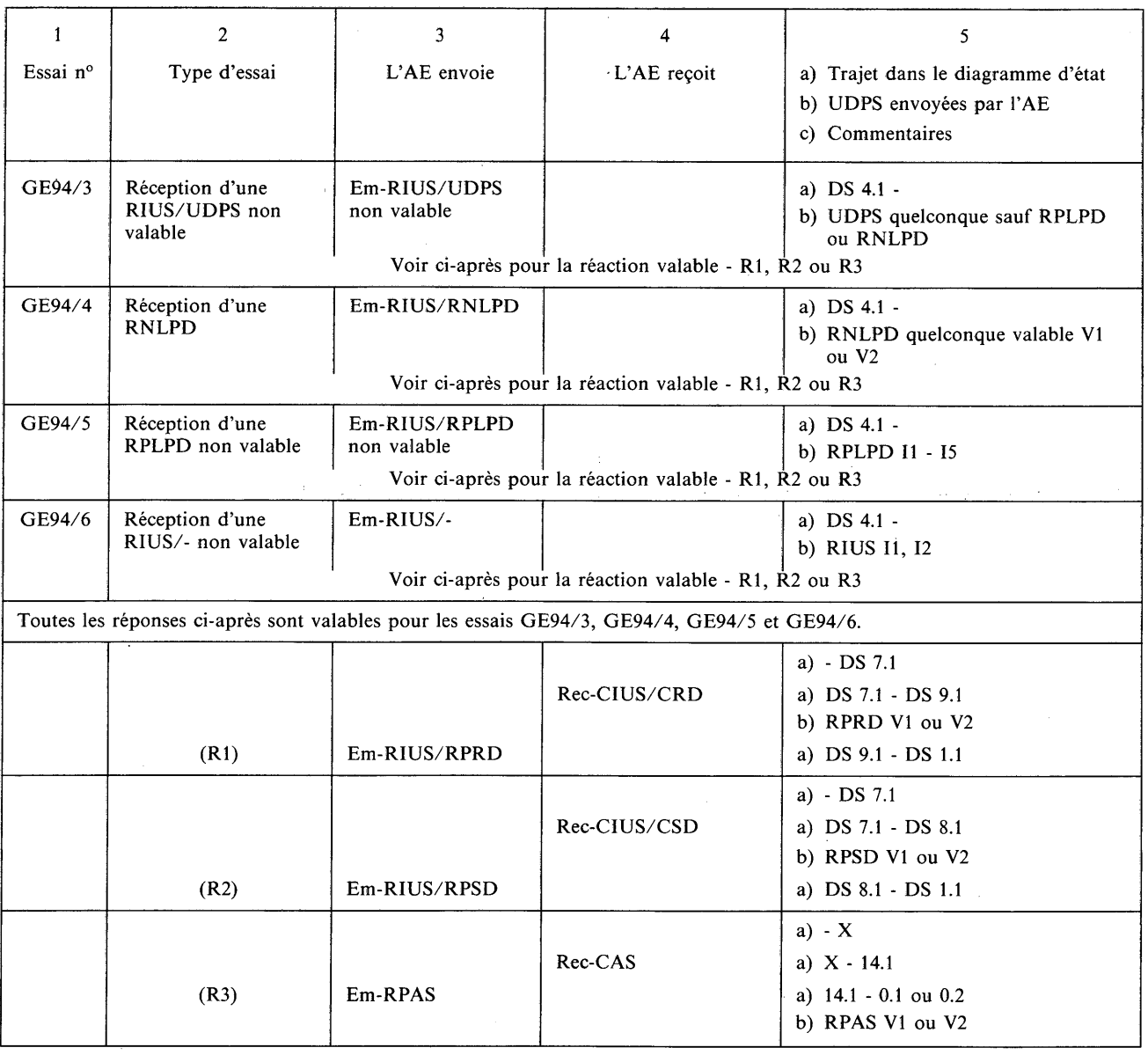

o

 $\mathbb{Z}^2$ 

 $\mathcal{L}$ 

#### *Conditions exceptionnelles Terminal appelant/AE appelé* Essais à partir de l'état 9 DS 5.1

 $\sim$ 

Avant chaque essai, l'AE procédera aux essais GN0-GN6 (document d'une page), (c'est-à-dire appel normal jusqu'à CLPD). Ensuite, il recevra une CFD (un point de repère en suspens).

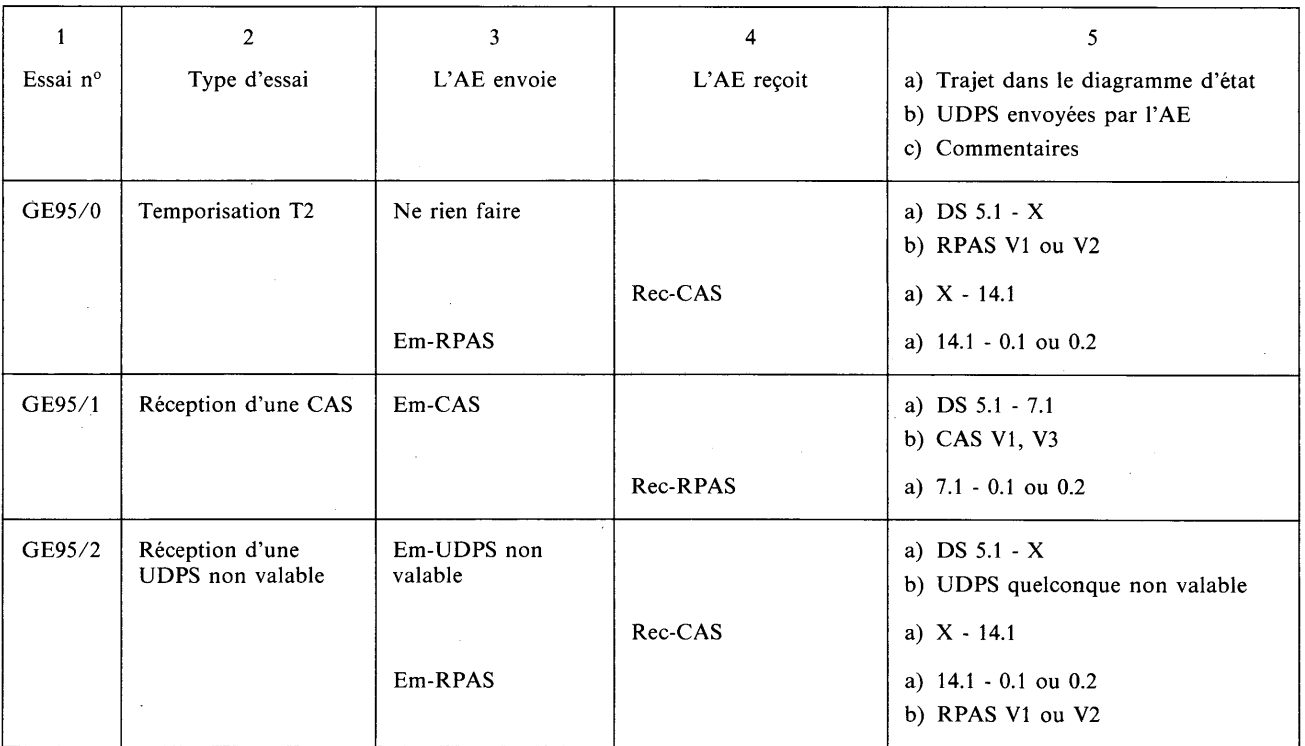

#### *Conditions exceptionnelles Terminal appelant/AE appelé* Essais à partir de l'état 9 DS 5.1 *(suite)*

Avant chaque essai, l'AE procédera aux essais GN0-GN7 (document de deux pages). Ensuite, il recevra une CIUS/CFD(I) (un point de repère en suspens).

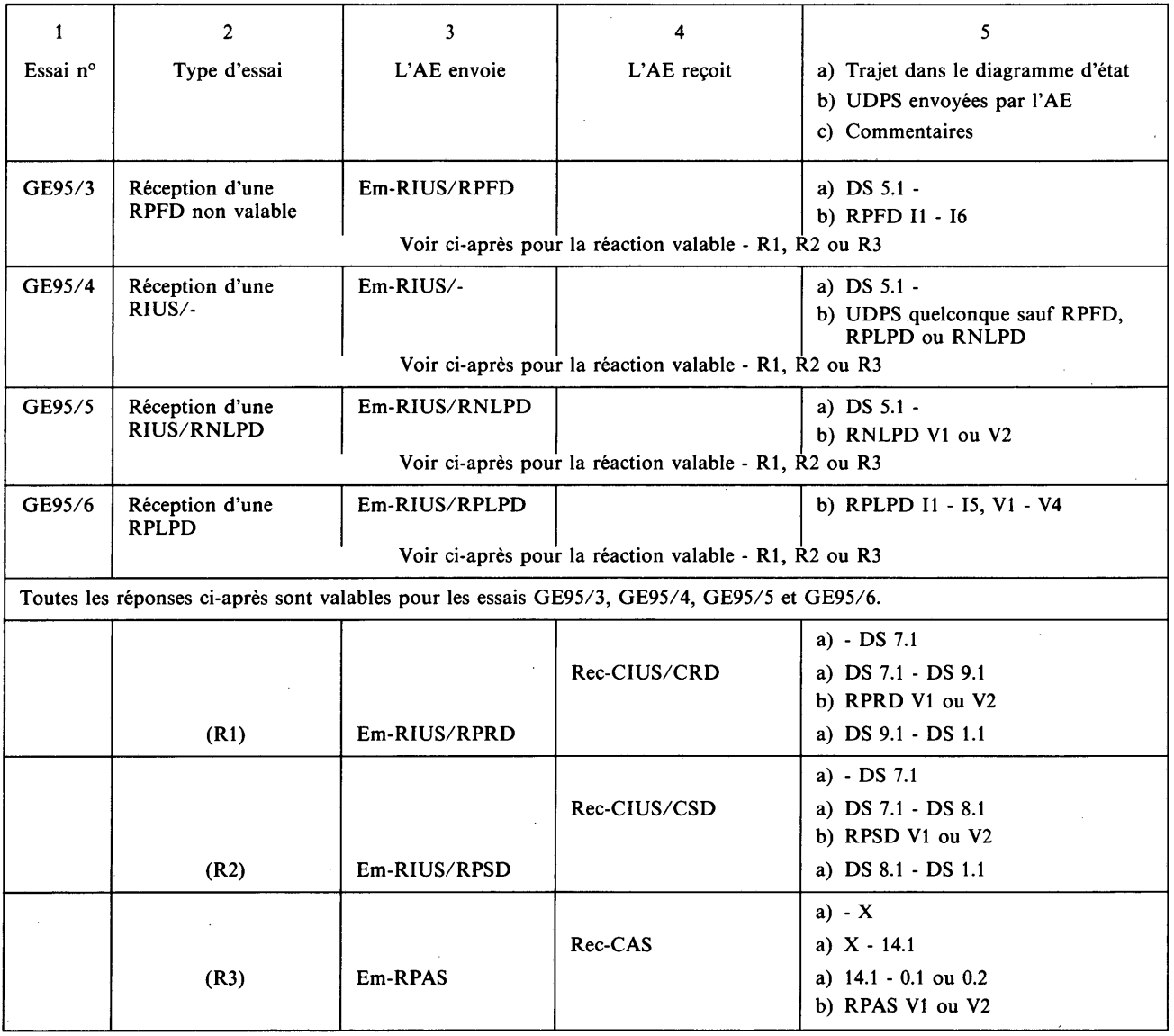

 $\hat{\boldsymbol{\beta}}$ 

 $\bar{z}$ 

#### *Conditions exceptionnelles Terminal appelant/AE appelé* Essais à partir de l'état 9 DS 5.1 *(suite)*

Avant chaque essai, l'AE procédera aux essais GN0-GN7 (document de deux pages). Ensuite, il recevra une CIUS/CFD(I) (un point de repère en suspens).

 $\bar{\beta}$ 

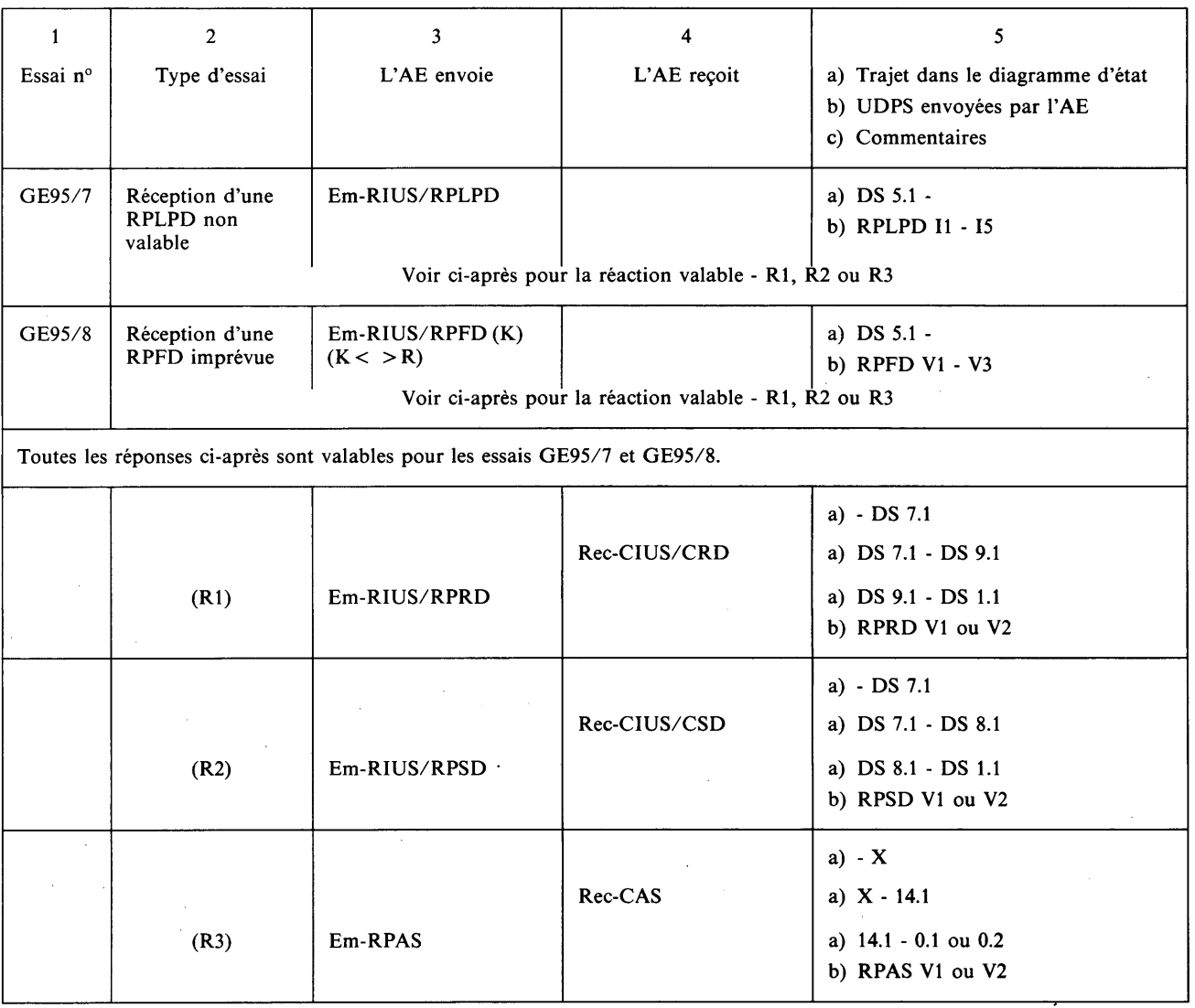
*Conditions exceptionnelles Terminal appelant/AE appelé* Essais à partir de l'état 9 DS 6.1

(Ne peuvent être réalisés que si le terminal accepte les options non essentielles qui nécessitent l'utilisation d'une CLCD)

Avant chaque essai, l'AE répondra normalement jusqu'à la réception d'une CLCD correspondant à une demande de capacités non essentielles.

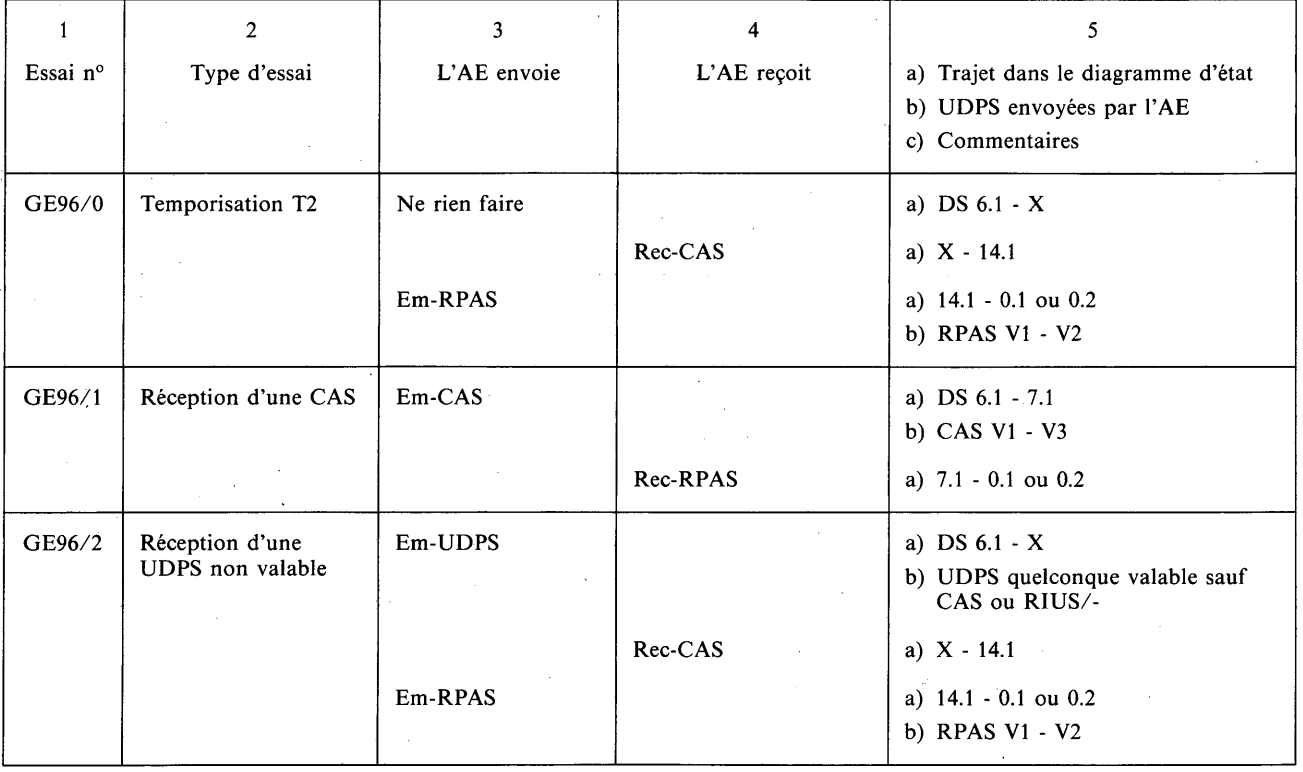

 $\mathcal{A}$ 

 $\sim$ 

 $\ddot{\phantom{a}}$ 

*Conditions exceptionnelles Terminal appelant/AE appelé* Essais à partir de l'état 9 DS 6.1 *(suite)* (Ne peuvent être réalisés que si le terminal accepte les options non essentielles qui nécessitent l'utilisation d'une CLCD)

Avant chaque essai, l'AE répondra normalement jusqu'à la réception d'une CLCD correspondant à une demande de capacités non essentielles.

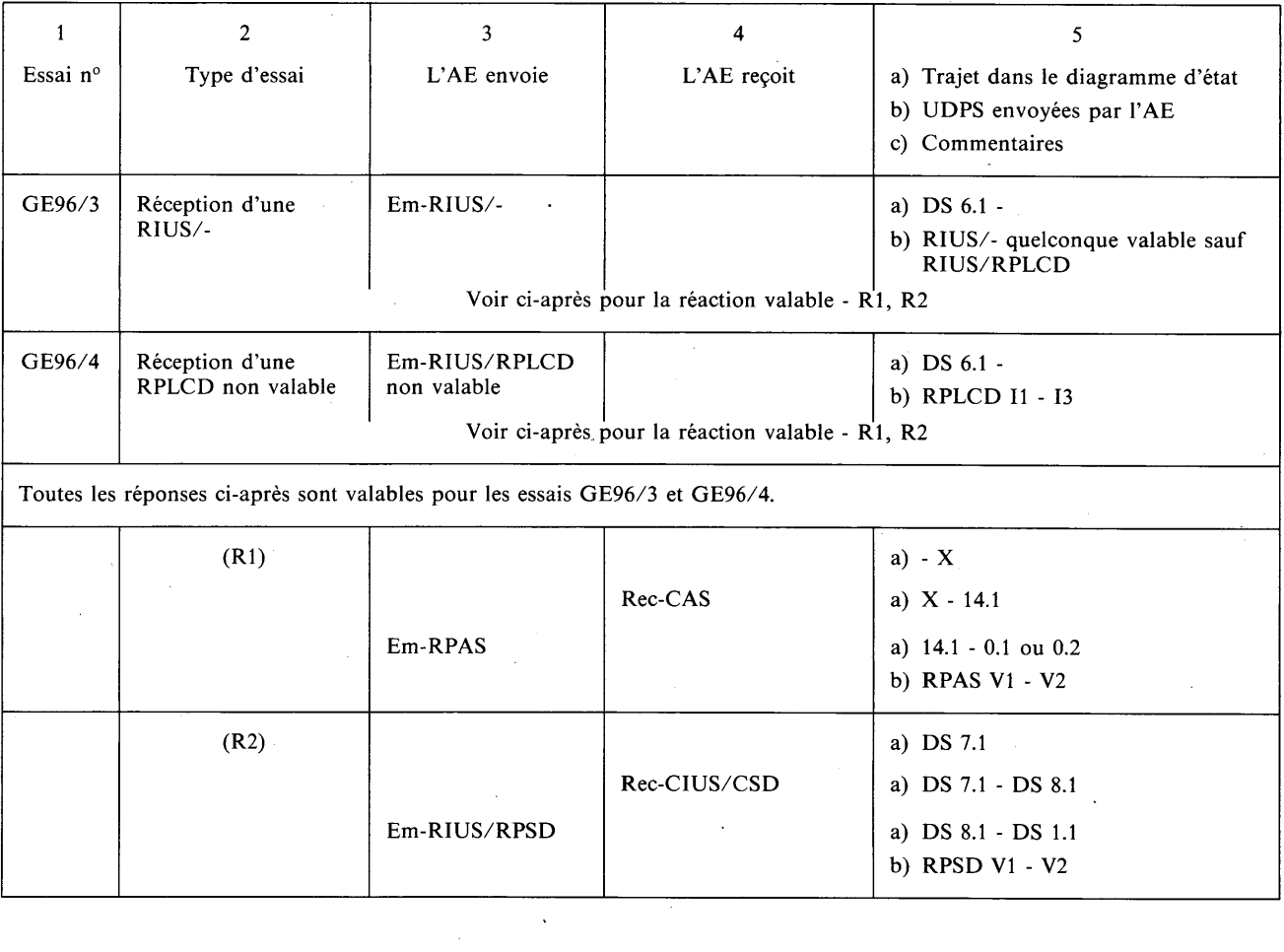

### *Conditions exceptionnelles Terminal appelant/AE appelé* Essais à partir de l'état 9 DS 7.1 (transitoire)

Avant chaque essai, l'AE répondra correctement jusqu'à là réception d'une CIUS/CDD et enverra une CIUS/RRTD.

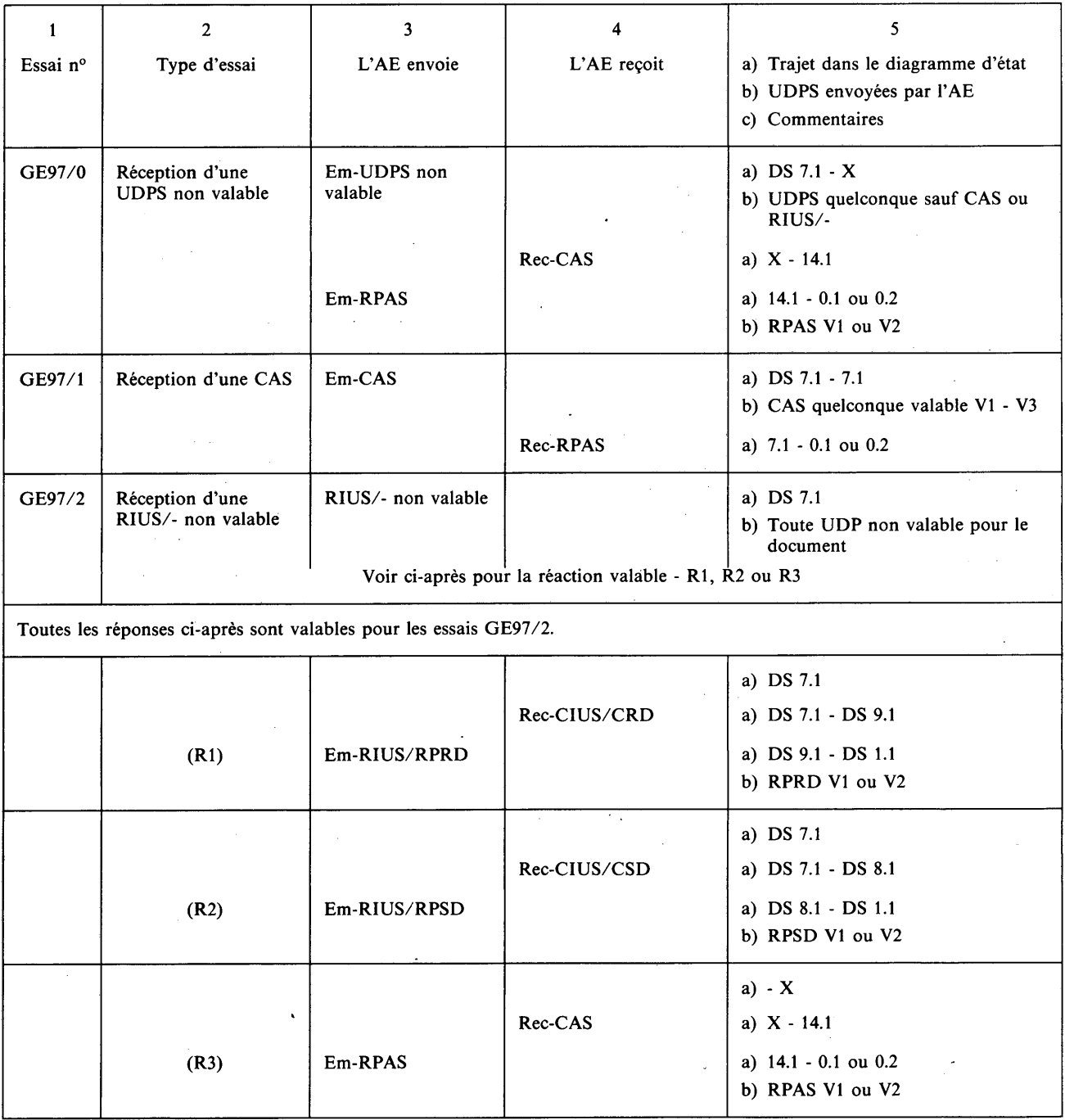

*Conditions exceptionnelles Terminal appelant/AE appelé* Essais à partir de l'état 9 DS 8.1 (Ne peuvent être réalisés que si le terminal accepte la méthode de reprise de CSD)

 $\overline{\phantom{a}}$ 

Avant chaque essai, l'AE répondra de telle sorte que le terminal entame une reprise de CSD et recevra une CIUD/CSD.

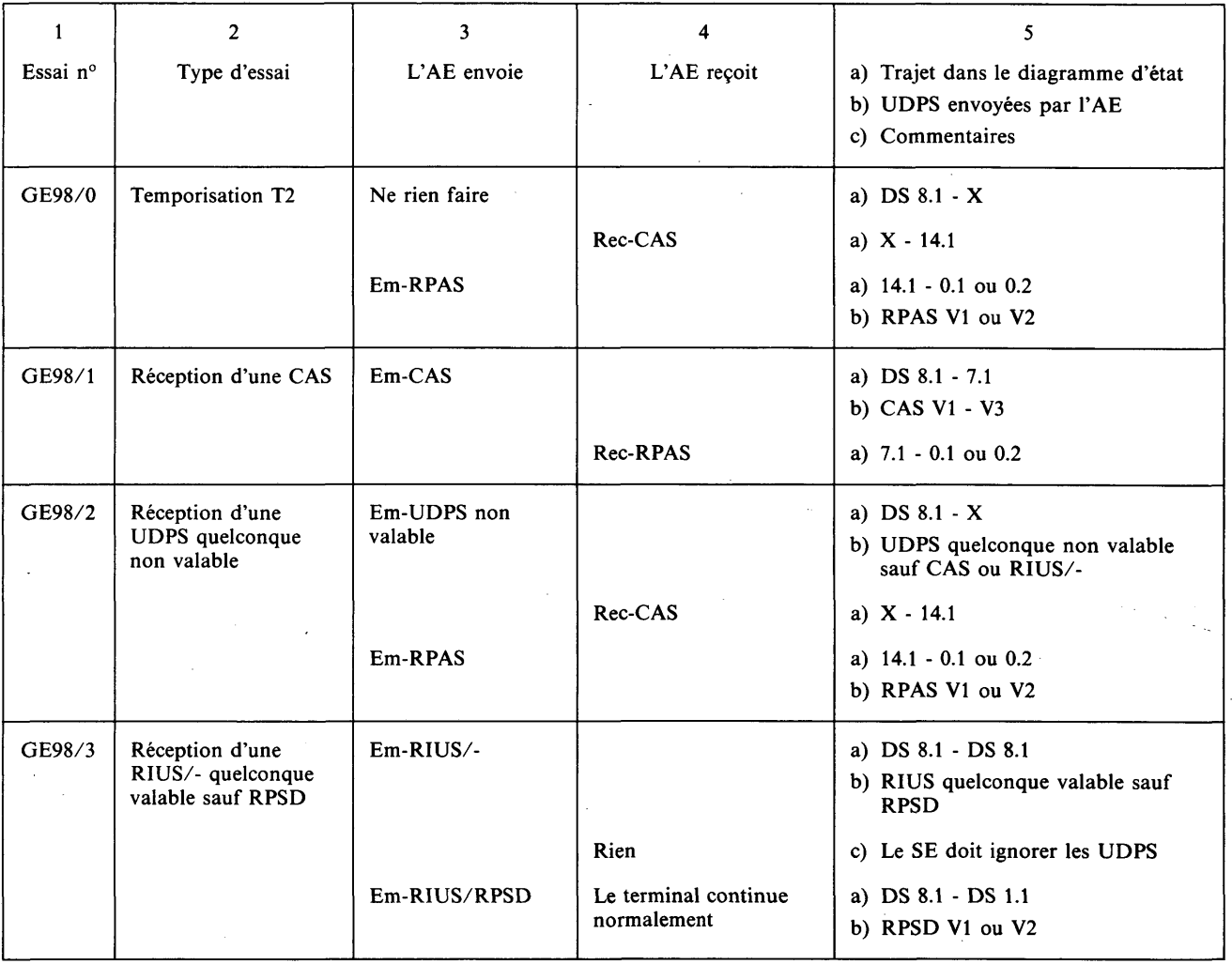

### *Conditions exceptionnelles Terminal appelant/AE appelé* Essais à partir de l'état 9 DS 9

Avant chaque essai, l'AE répondra correctement jusqu'à la réception d'une RIUS/CLPD(1), puis il enverra une RIUS/RNLPD. Si le terminal envoie ensuite une CIUS/CRD, on peut procéder aux essais suivants.

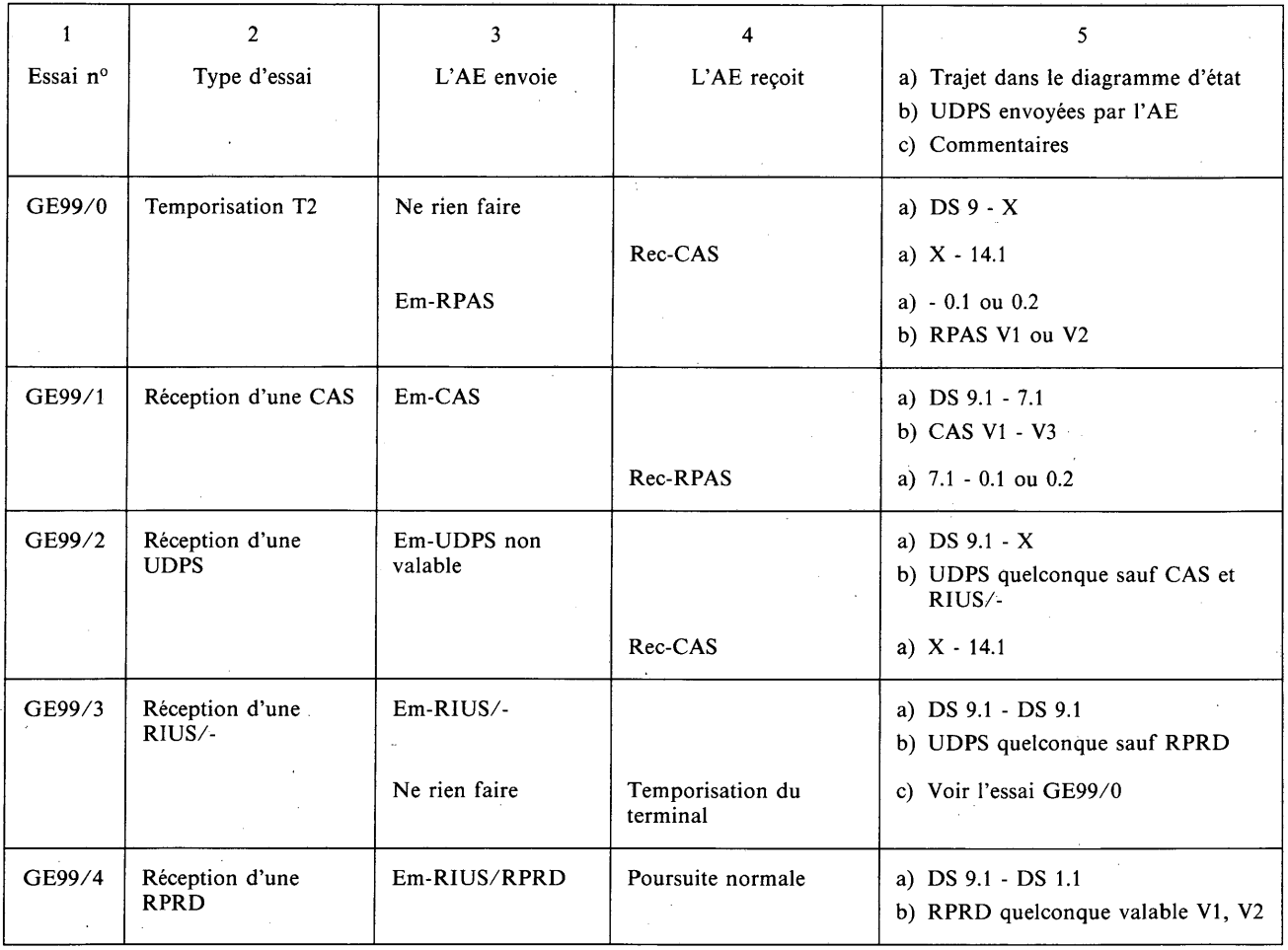

*Conditions exceptionnelles Terminal appelant/AE appelé* Essais à partir de l'état 10.1

(Ne peuvent être réalisés que si le terminal assure le contrôle de changement)

 $\sim$   $\sim$ 

Avant chaque essai, l'AE:

- recevra une CDS,
- enverra une RPDS avec une demande pour émettre (la réception possible d'un document dépend des

 $\sim$ 

 $\pm$ 

 $\bar{\beta}$ 

capacités du terminal),

— recevra une CCCS.

 $\alpha$ 

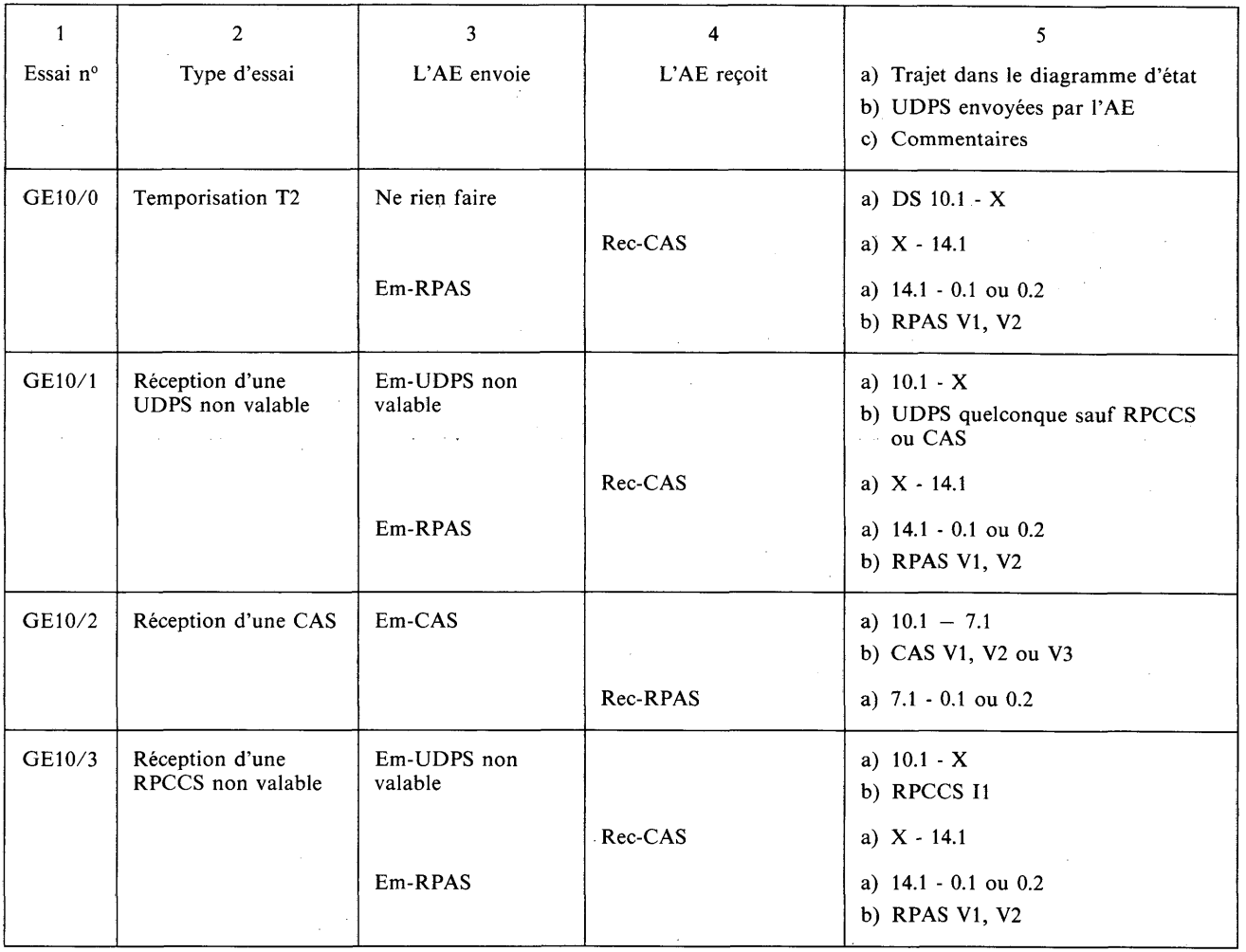

 $\bar{z}$ 

 $\bar{\beta}$ 

*Conditions exceptionnelles Terminal appelant/AE appelé* Essais à partir de l'état 11 (transitoire) (Ne peuvent être réalisés que si le terminal assure le contrôle de changement)

Avant chaque essai, l'AE:

— recevra une CDS,

- enverra une RPDS avec demande pour émettre (la possibilité de recevoir un document dépend des
- capacités du terminal),
- recevra une CCCS,
- enverra une RPCCS,
- enverra un DOCUMENT.

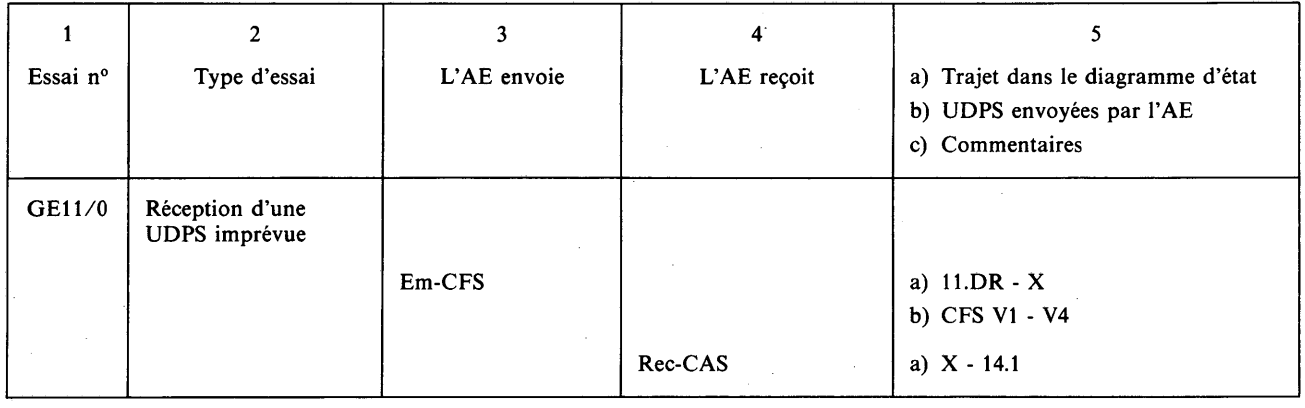

# *Conditions exceptionnelles*

*Terminal appelant/AE appelé* Essais à partir de l'état 11 (transitoire) *(suite)* (Ne peuvent être réalisés que si le terminal assure le contrôle de changement)

Avant chaque essai, l'AE:

- recevra une CDS,
- 
- enverra une RPDS avec demande pour émettre (la possibilité de recevoir un document dépend des capacités du terminal),
- recevra une CCCS,
- enverra une RPCCS.

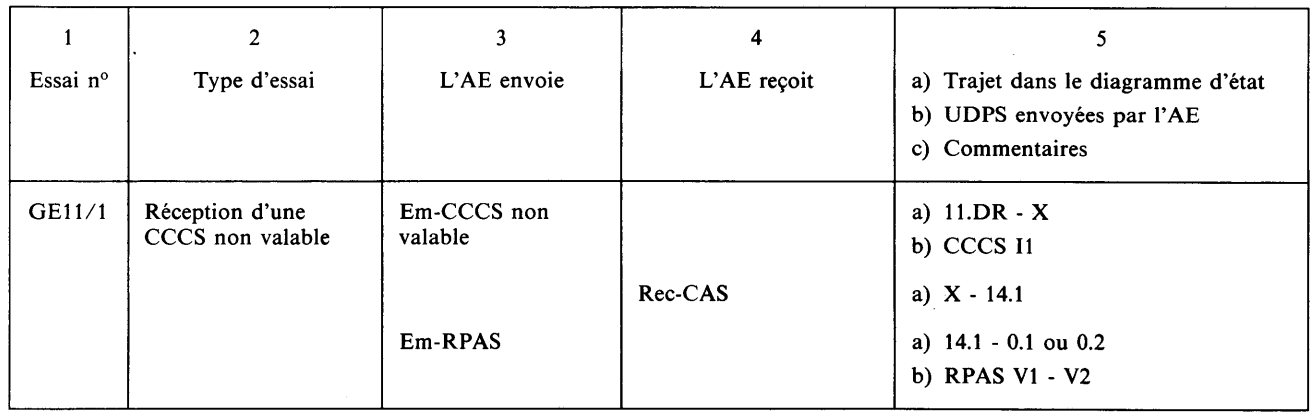

# *Conditions exceptionnelles*

*Terminal appelant/AE appelé* Essais à partir de l'état 12 (transitoire) (Ne peuvent être réalisés que si le terminal assure le contrôle de changement)

Avant chaque essai, l'AE:

— recevra une CDS,

- enverra une RPDS avec demande pour émettre (la possibilité de recevoir un document dépend des capacités du terminal),
- recevra une CCCS,
- enverra une RPCCS,
- enverra une CCCS.

 $\mathbb{R}^2$  $\overline{\phantom{a}}$ 

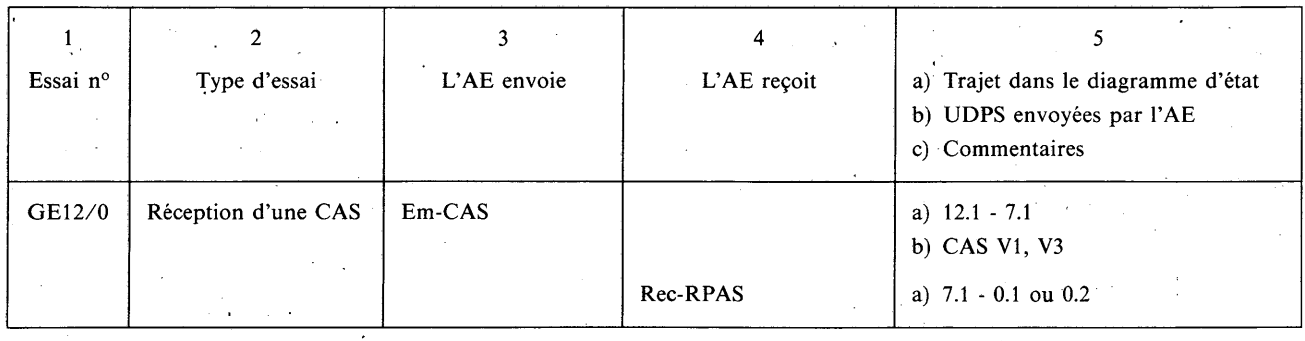

*Conditions exceptionnelles Terminal appelant/AE appelé* Essais à partir de l'état 13

 $\mathcal{A}^{\pm}$ 

 $\bar{1}$ 

# $\tilde{\xi}$

Avant chaque essai, l'AE répondra normalement jusqu'à la réception d'une CFS.

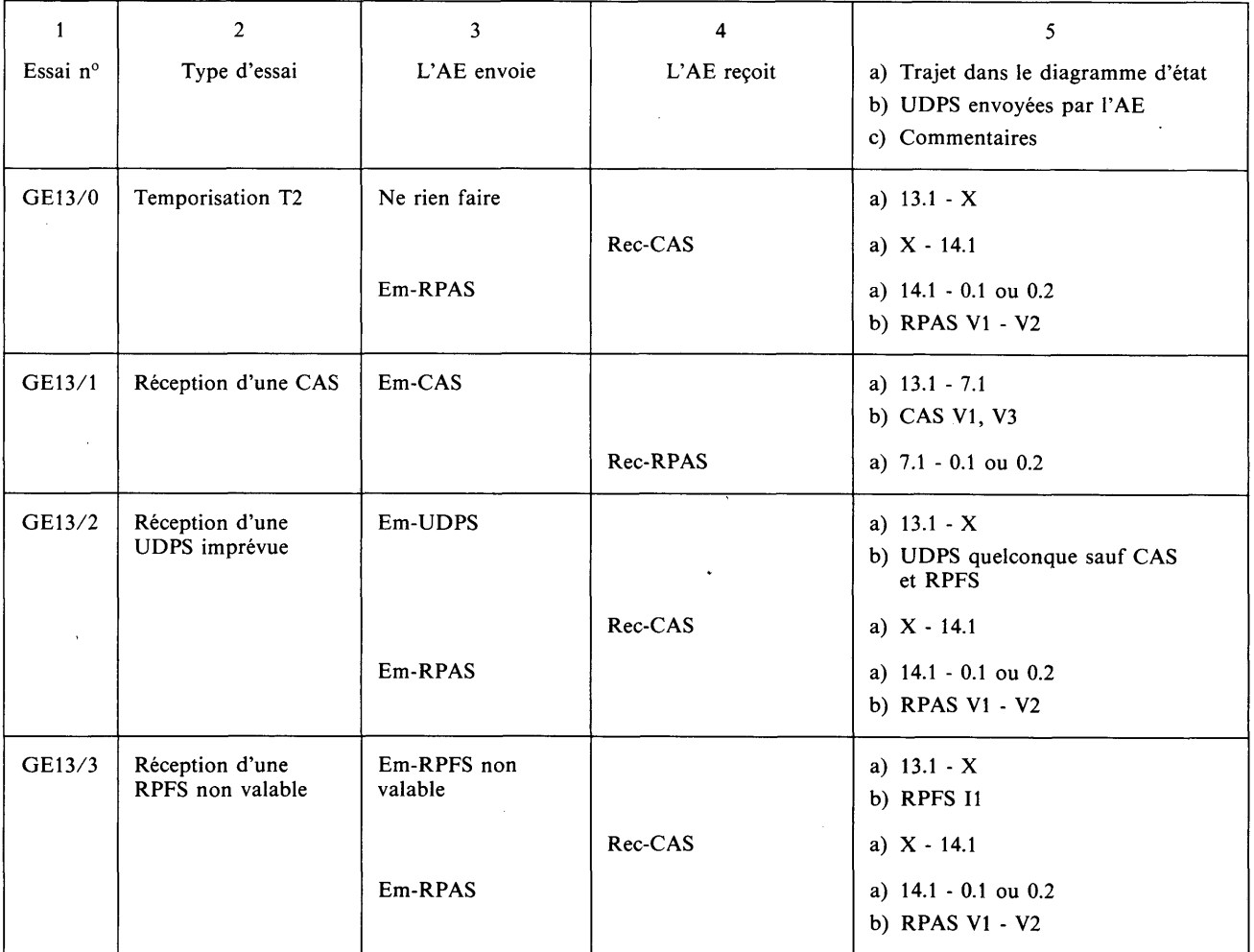

 $\hat{\mathcal{A}}$ 

#### *Conditions exceptionnelles Terminal appelant/AE appelé* Essais à partir de l'état 14

Avant chaque essai, l'AE répondra normalement au transfert de document, puis il:

- enverra une UDPS (non valable),
- recevra une CAS.

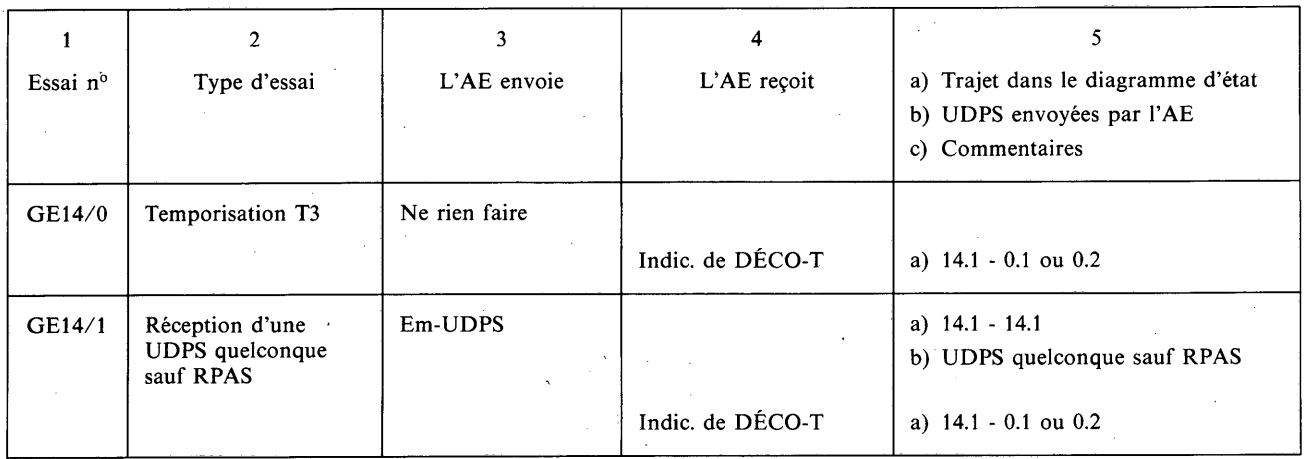

#### *Conditions normales Terminal appelant/AE appelé* Etablissement de la session

Avant l'exécution de la séquence, l'AE établira la connexion de transport.

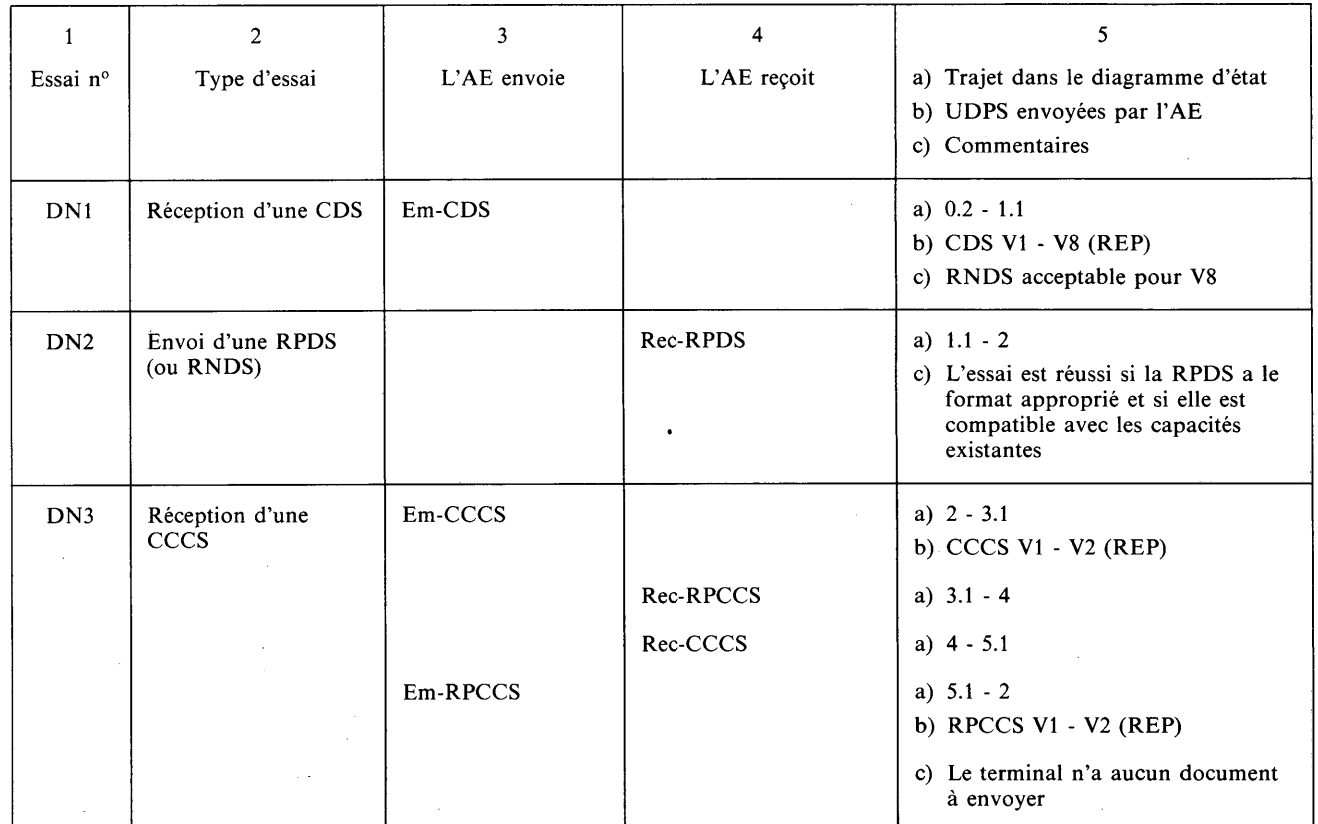

### *Conditions normales Terminal appelé/AE appelant* Etablissement de la session *(suitej*

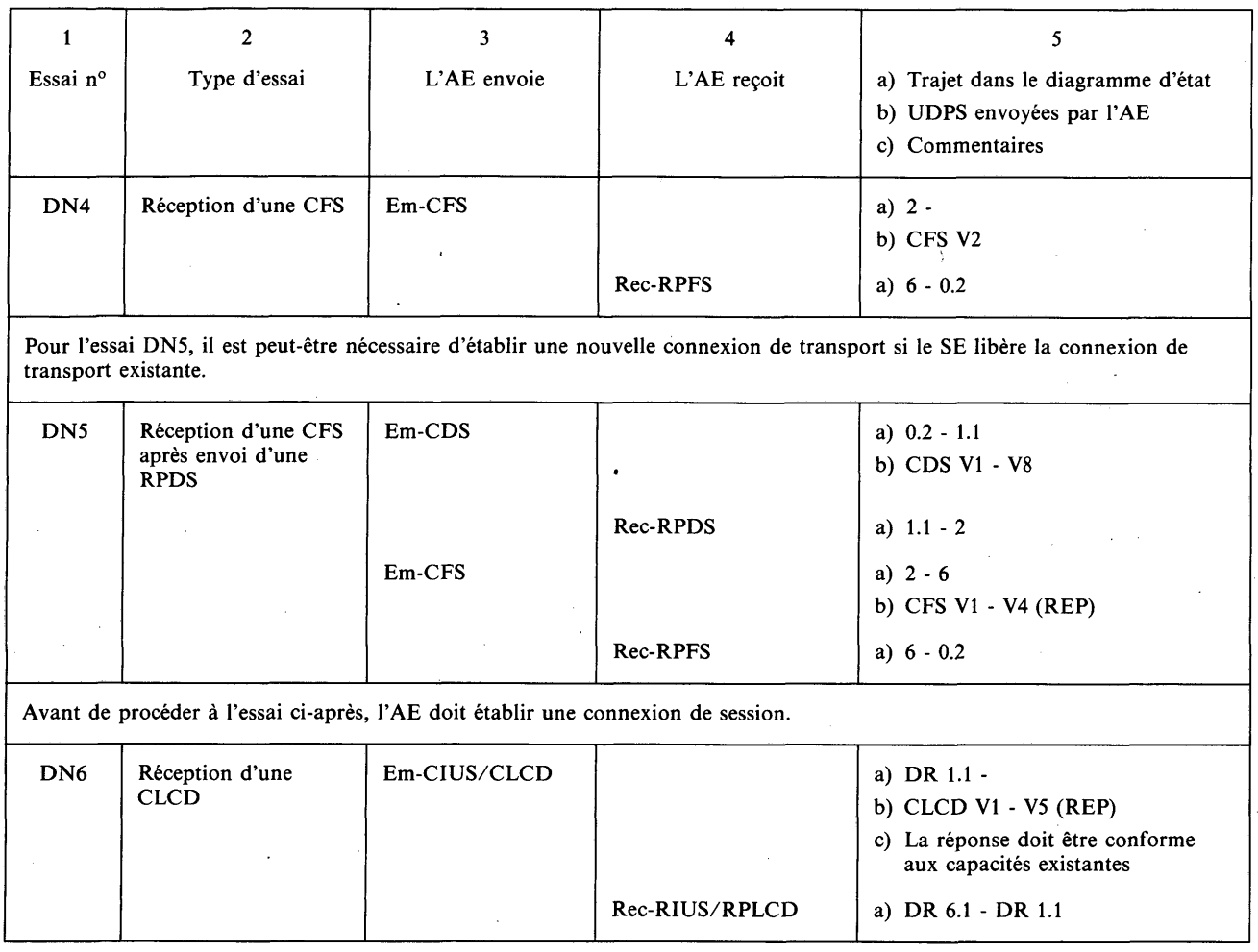

### *Conditions normales Terminal appelé/AE appelant* Transfert de document

Avant de procéder aux essais ci-après, l'AE établira une session.

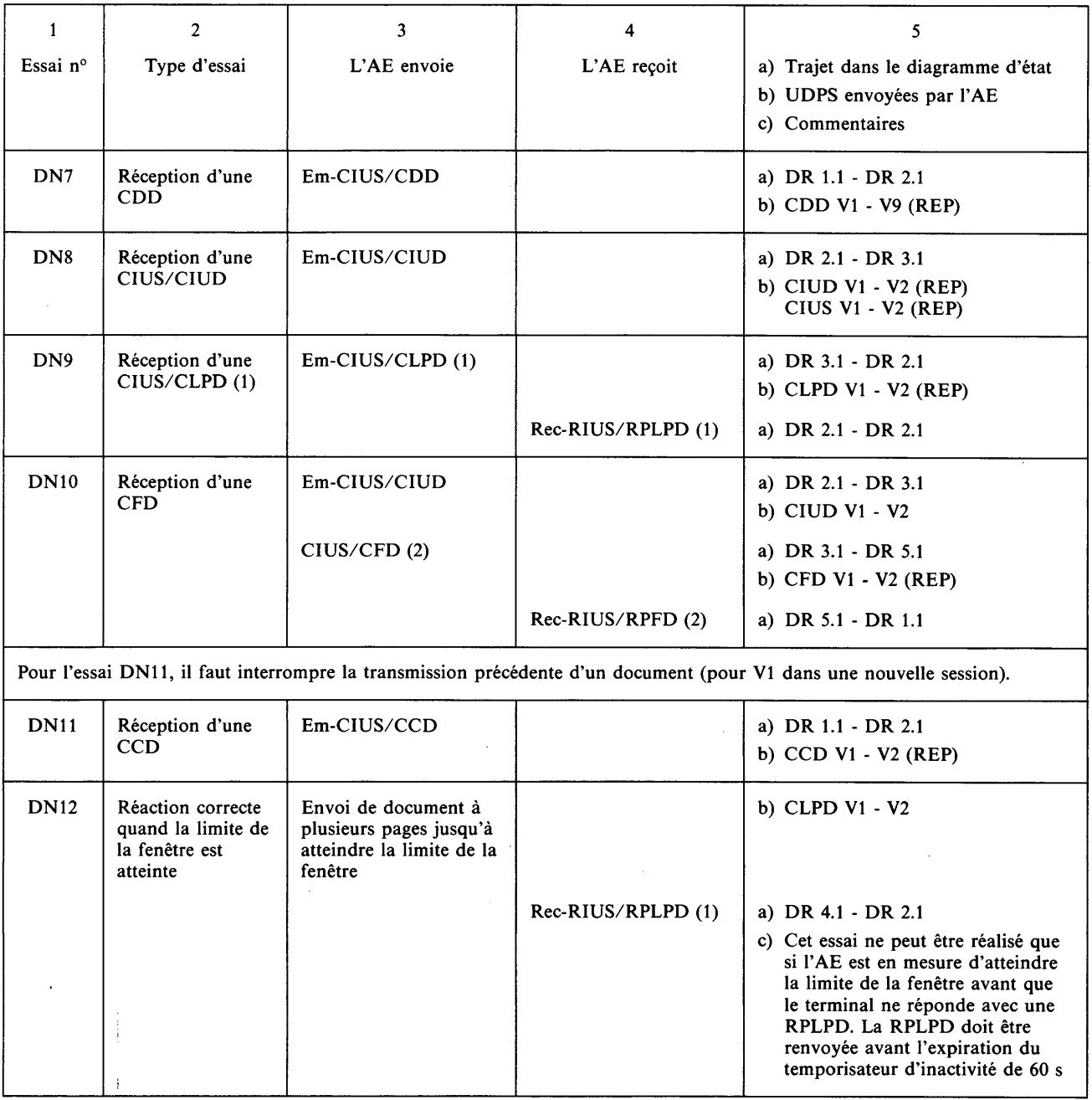

 $\hat{\mathcal{A}}$ 

 $\mathcal{A}^{\mathcal{A}}$ 

 $\bar{z}$ 

 $\Delta$ 

 $\mathcal{L}_{\mathrm{c}}$ 

#### *Conditions normales Terminal appelé/AE appelant* Transfert de document *(suite)*

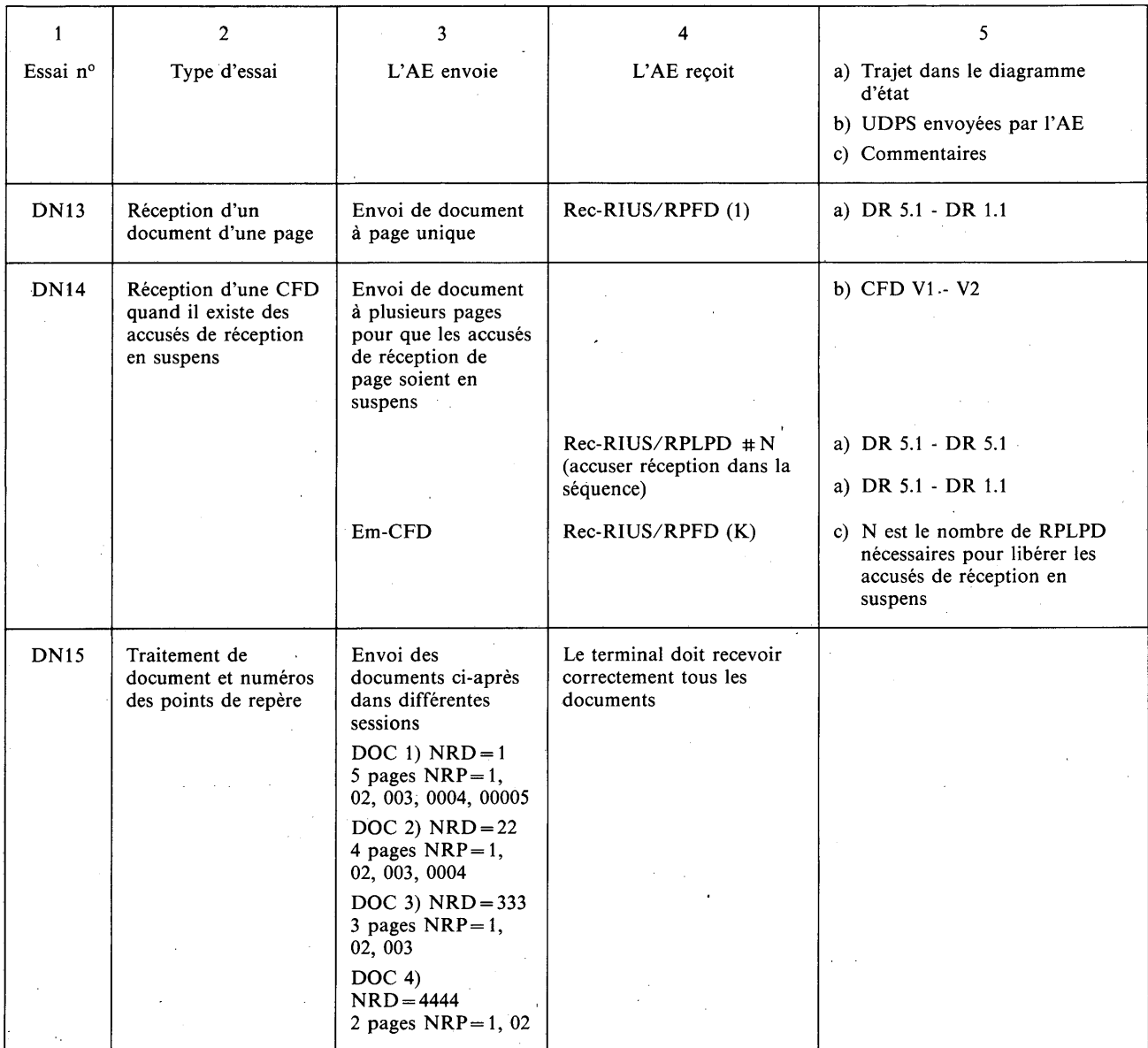

NRD: Numéro de référence du document.

 $\,$   $\,$ 

 $\ddot{\phantom{a}}$ 

NRP: Numéro de référence du point de repère.

*Conditions exceptionnelles Terminal appelé/AE appelant* Essais à partir de l'état 0

Avant chaque essai, l'AE:

- enverra un DCT,
- recevra un ACT.

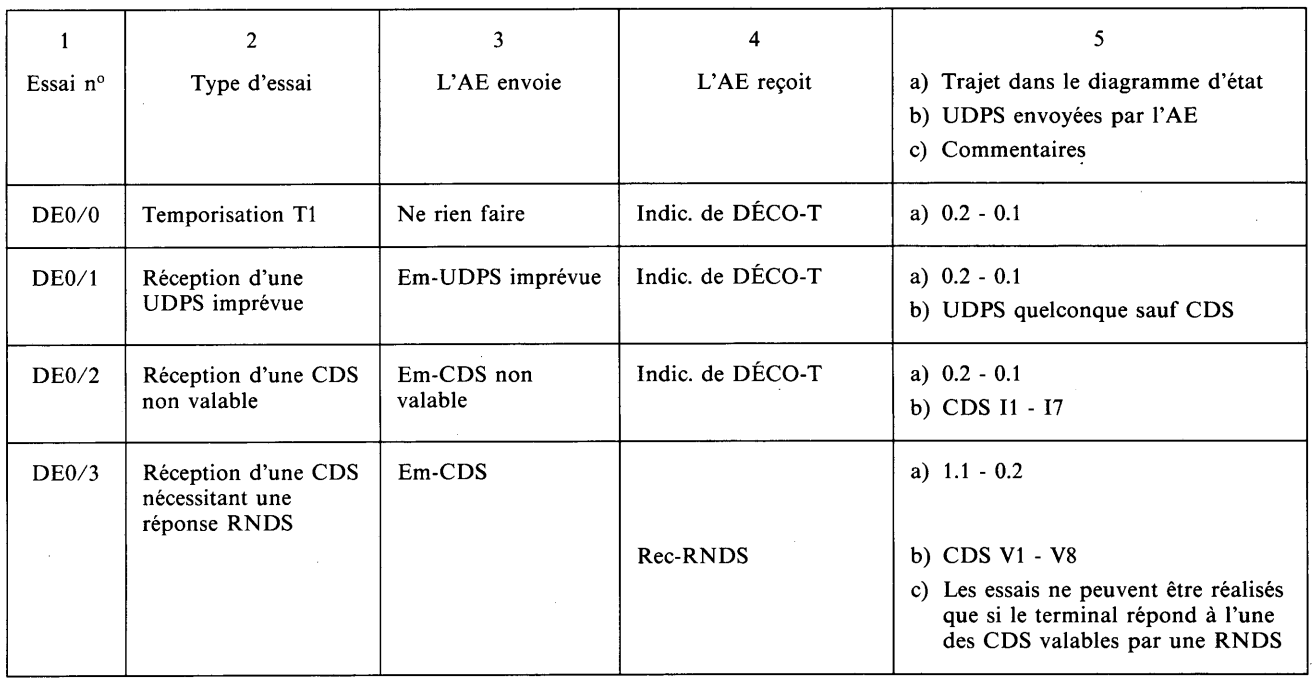

### *Conditions exceptionnelles Terminal appelé/AE appelant* Essais à partir de l'état 1 (transitoire)

Avant chaque essai, l'AE enverra une CDS.

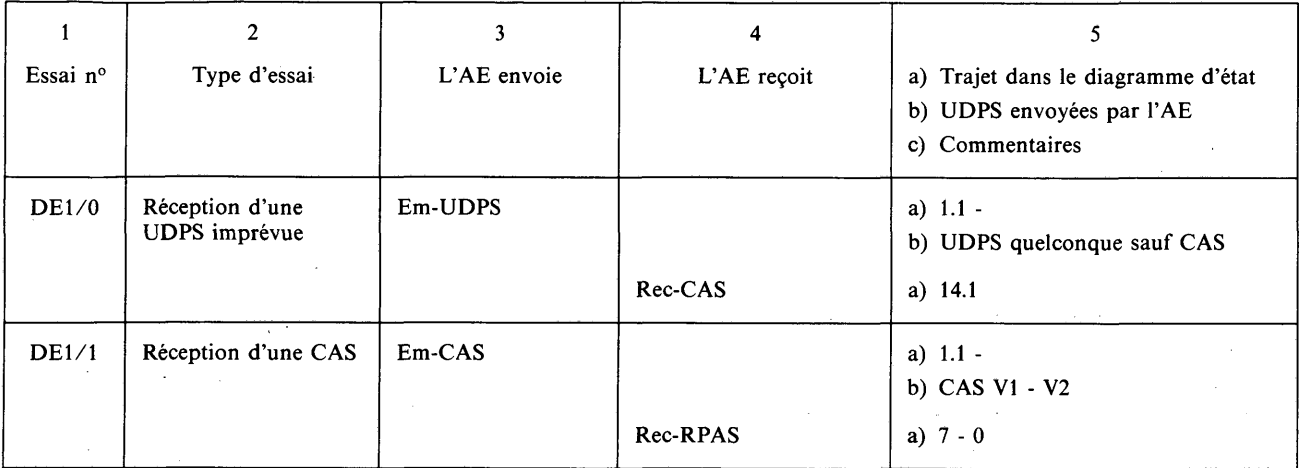

### *Conditions exceptionnelles Terminal appelé/AE appelant* Essais à partir de l'état 2 DR 1

Avant chaque essai, l'AE:

- enverra une CDS,
- recevra une RPDS.

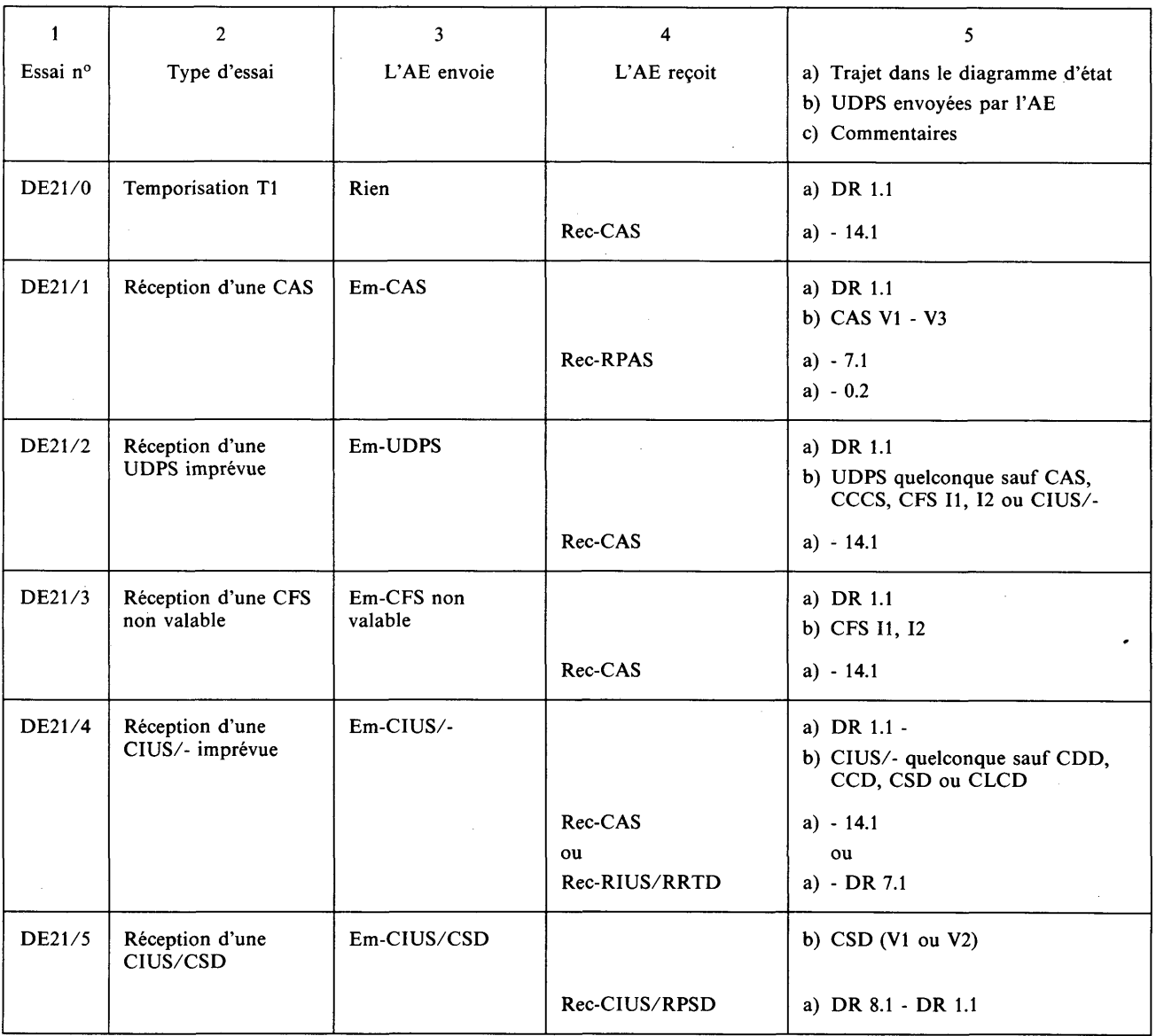

 $\sim$ 

 $\hat{\boldsymbol{\alpha}}$ 

#### *Conditions exceptionnelles Terminal appelé/AE appelant* Essais à partir de l'état 2 DR 1.1

Avant chaque essai, l'AE:<br>
- enverra une CDS

enverra une CDS,

— recevra une RPDS.

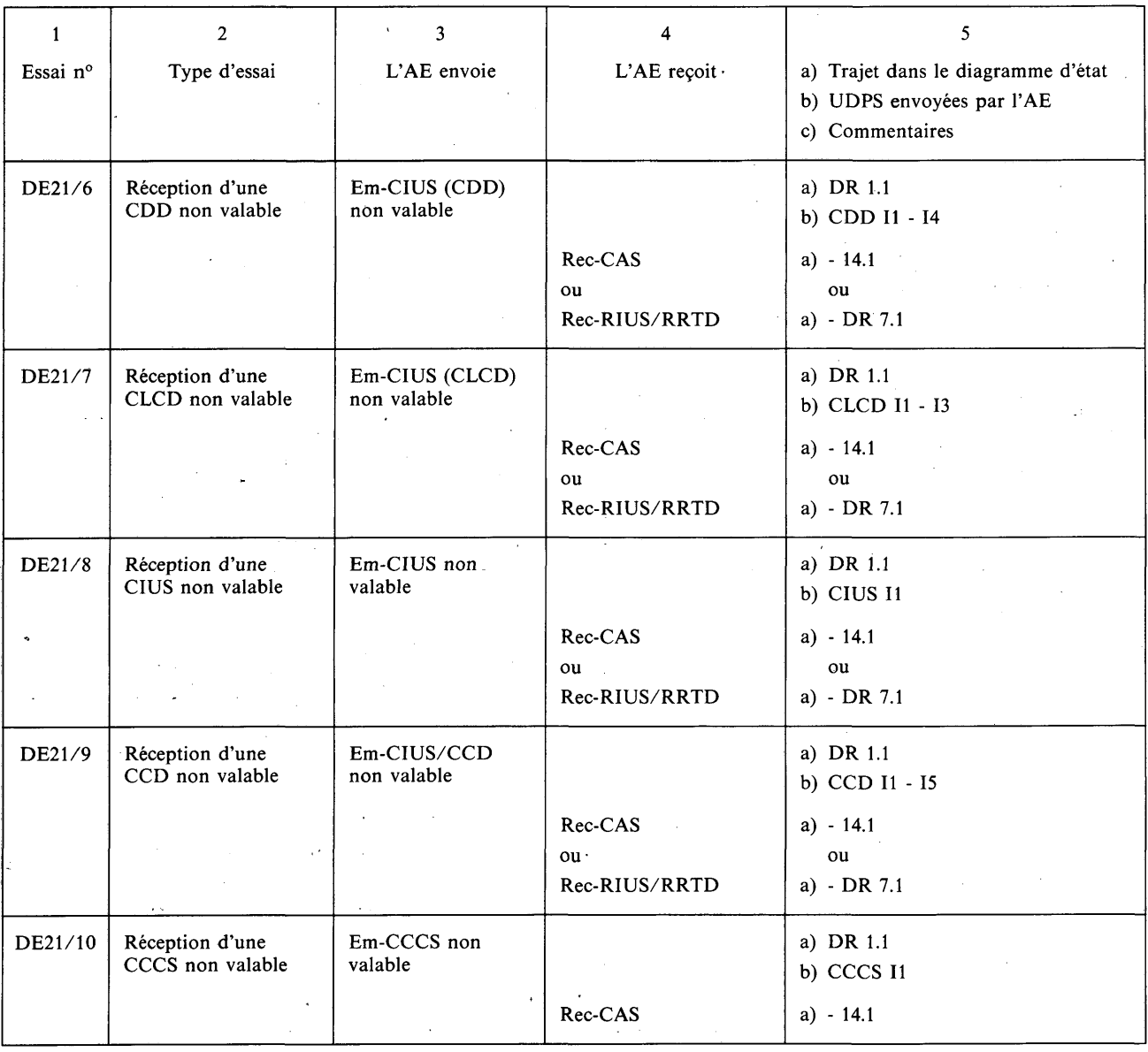

### *Conditions exceptionnelles Terminal appelé/AE appelant* Essais à partir de l'état 2 DR 2

 $\epsilon$ 

Avant chaque essai, l'AE lancera un appel pour envoyer une CIUS/CDD.

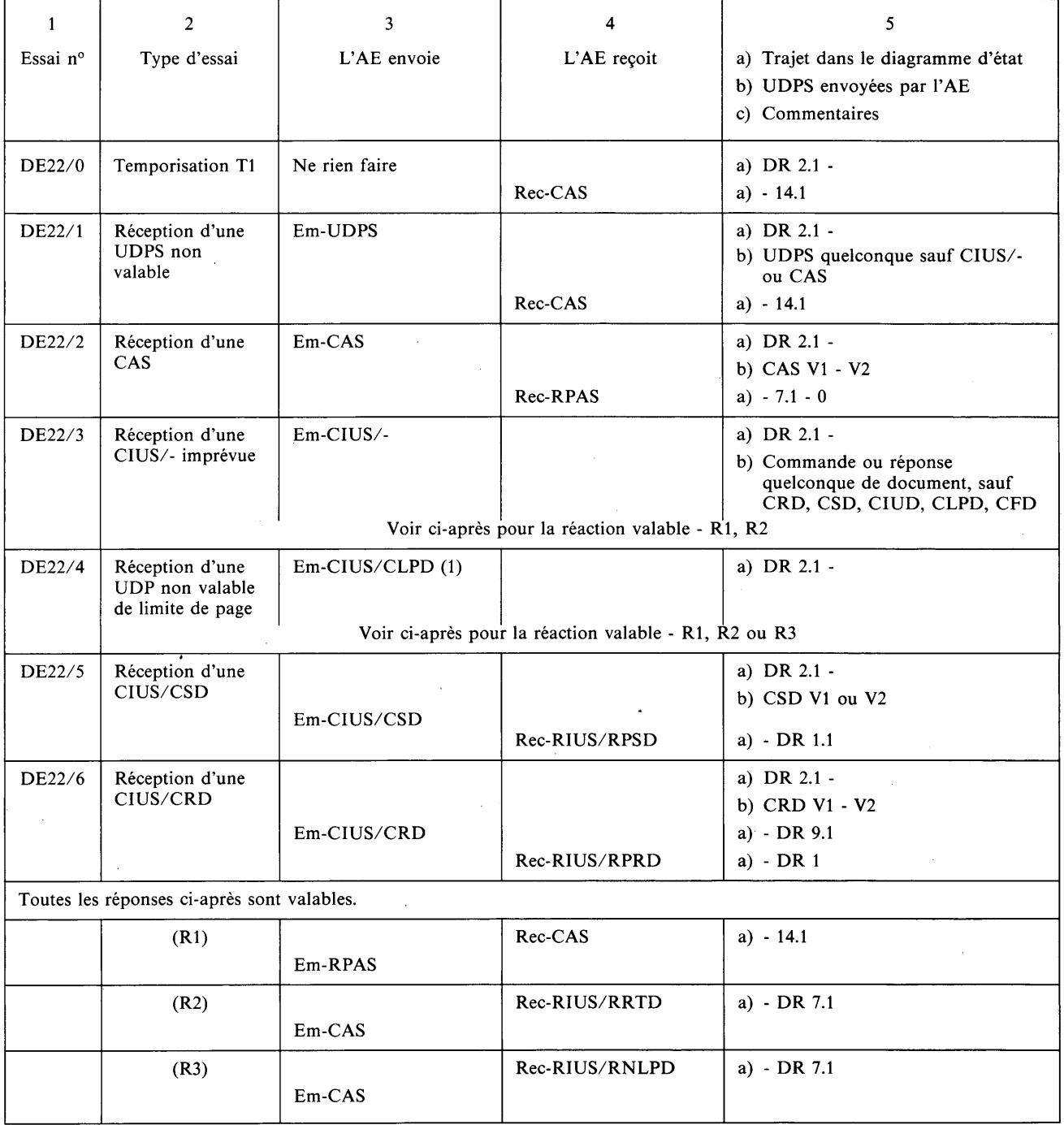

 $\bar{\alpha}$ 

 $\bar{\mathcal{A}}$ 

### *Conditions exceptionnelles Terminal appelé/AE appelant* Essais à partir de l'état 2 DR 2 *(suite)*

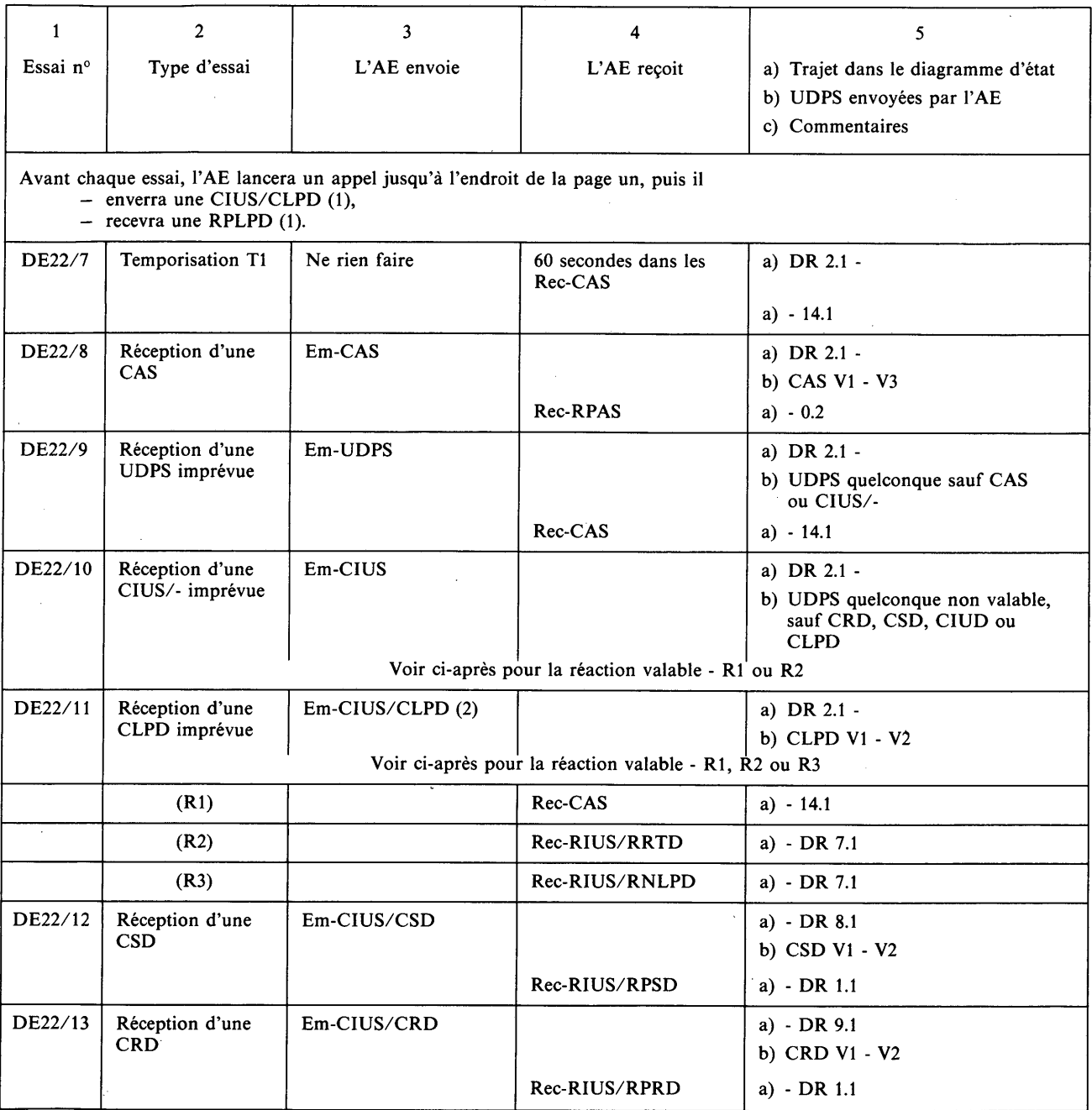

 $\bar{z}$ 

### *Conditions exceptionnelles Terminal appelé/AE appelant* Essais à partir de l'état 2 DR 3

Avant chaque essai, l'AE:

- enverra une CDS, recevra une RPDS,
- enverra une CIUS/CDD, une CIUS/CIUD,
- enverra une CIUS/CLPD (1), une CIUS/CIUD,
- recevra une RPLPD.

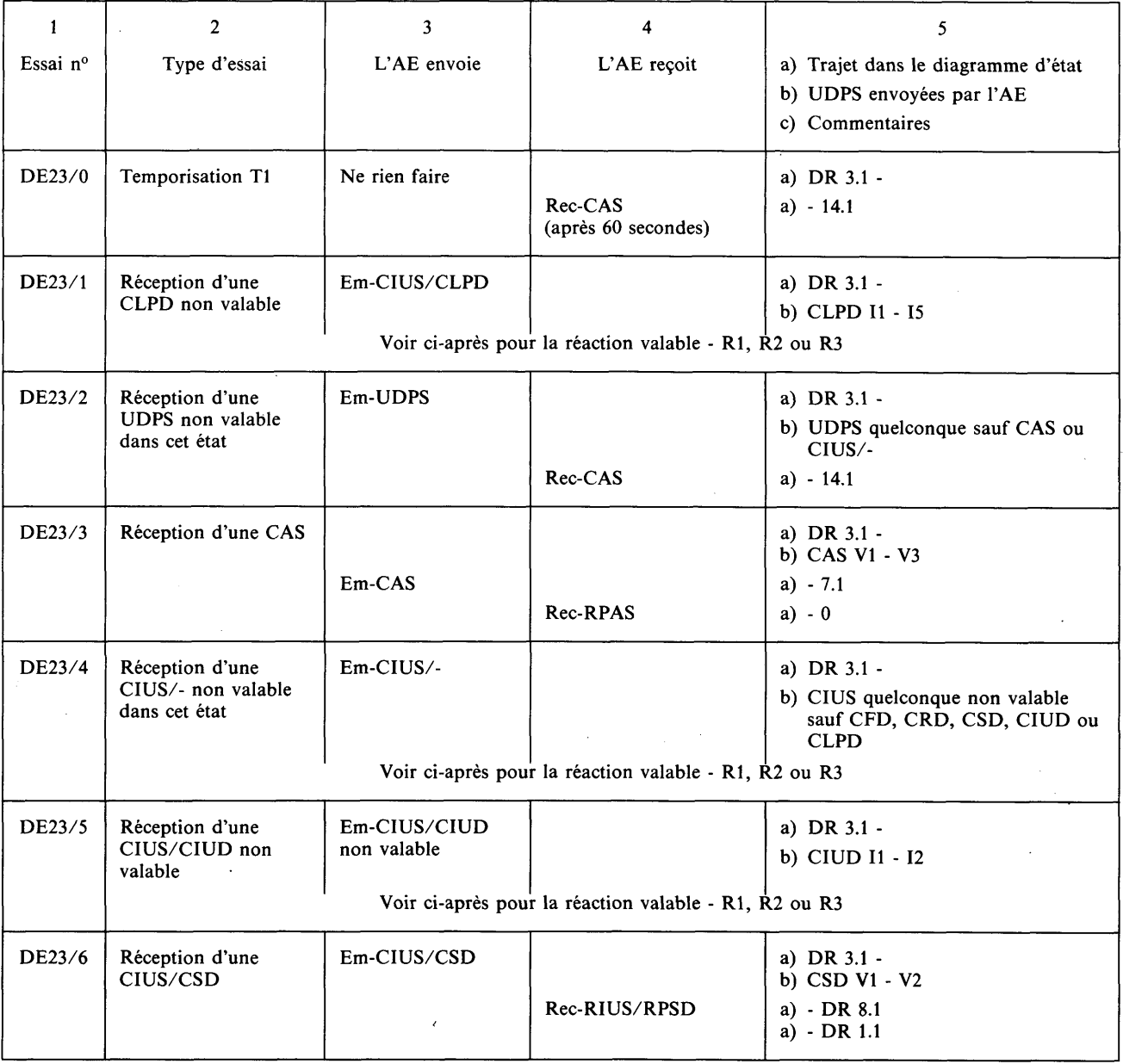

Ġ,

 $\hat{\boldsymbol{\beta}}$ 

 $\overline{\phantom{a}}$ 

*Conditions exceptionnelles Terminal appelé/AE appelant* Essais à partir de l'état 2 DR 3 *(suite)*

- Avant chaque essai, l'AE:
- enverra une CDS, recevra une RPDS,
- enverra une CIUS/CDD, une CIUS/CIUD,
- enverra une CIUS/CLPD (1), une CIUS/CIUD,
- recevra une RPLPD.

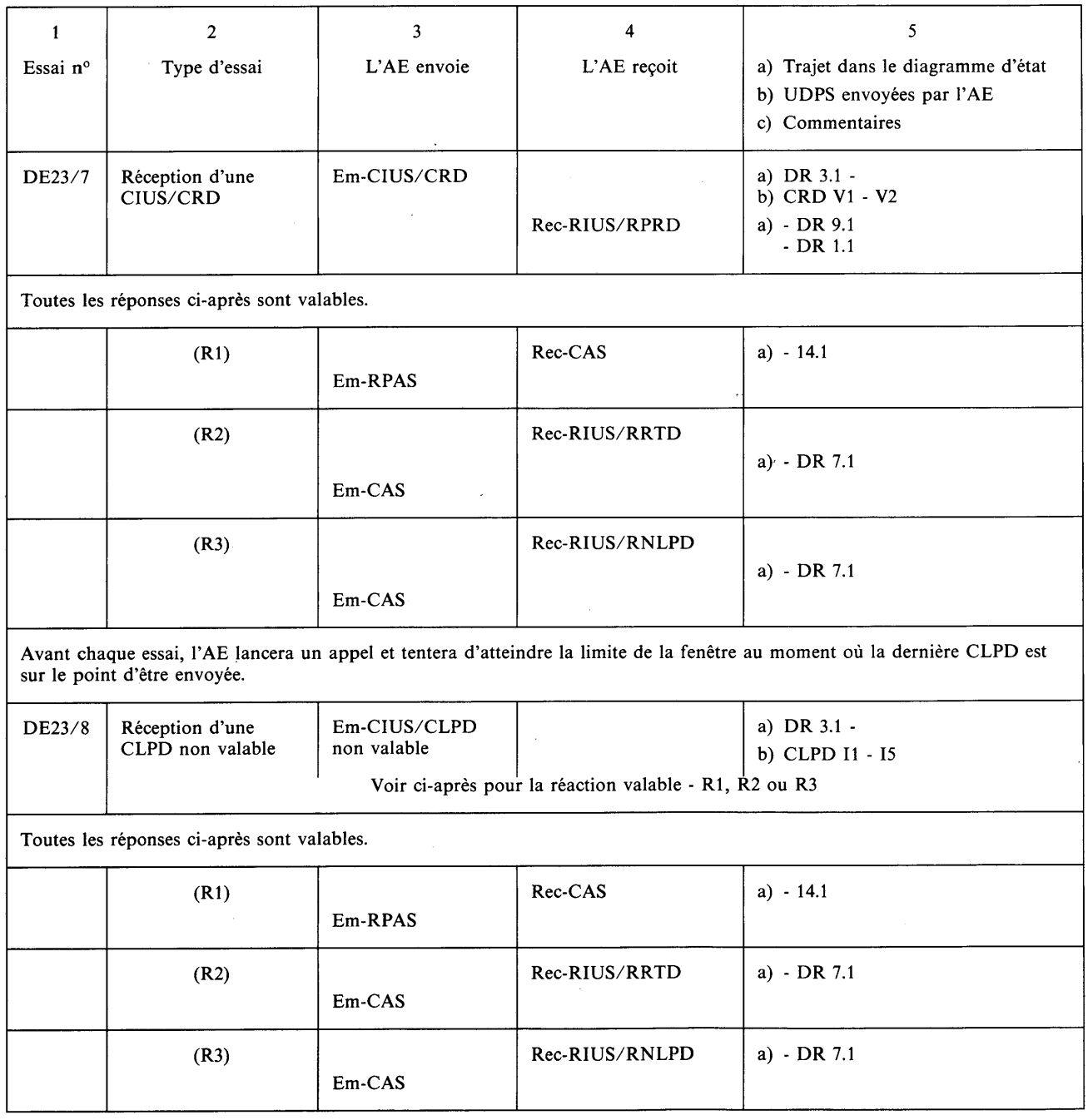

#### *Conditions exceptionnelles Terminal appelé/AE appelant* Essais à partir de l'état 2 DR 3 *(suite)*

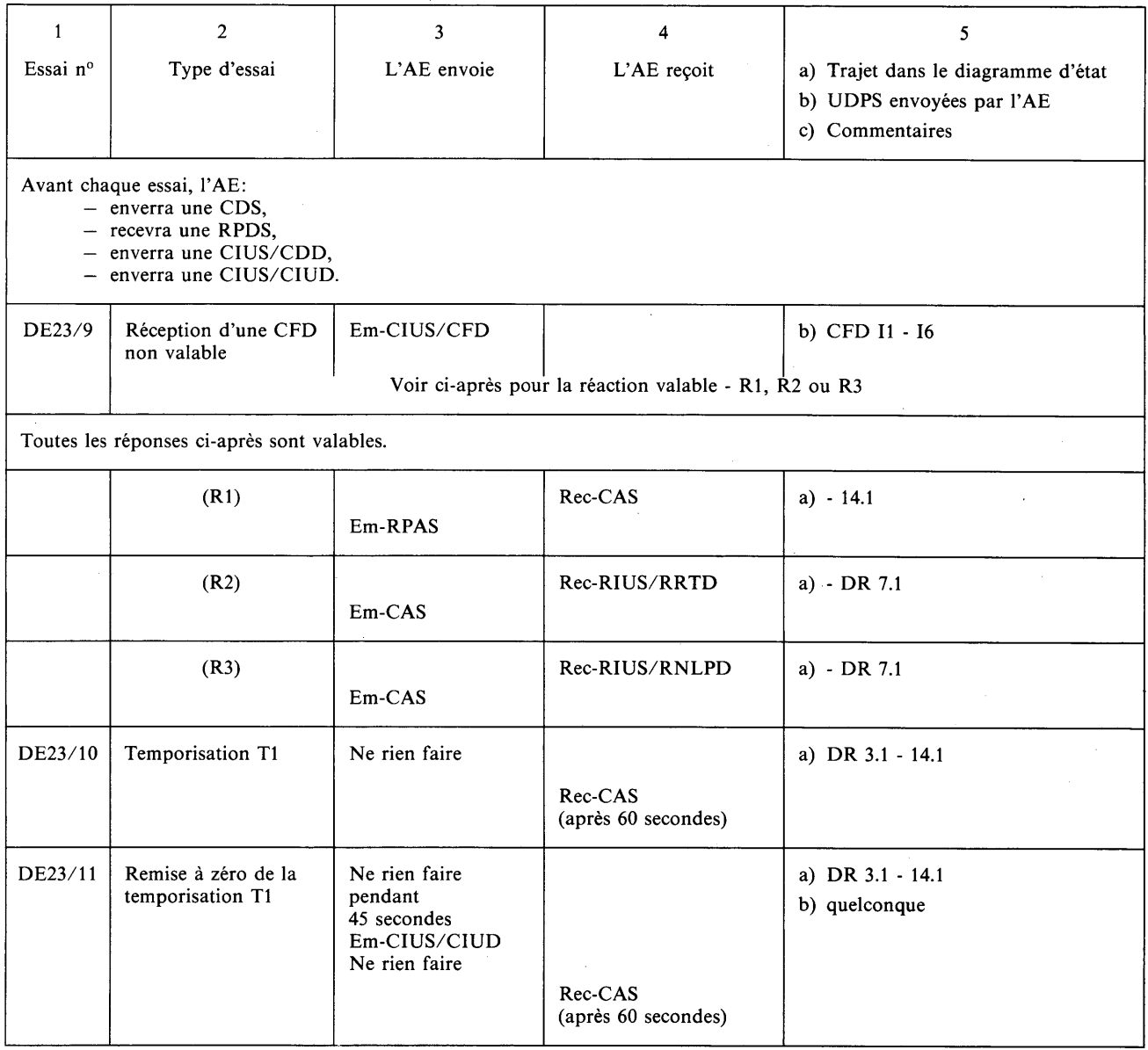

 $\bar{z}$ 

 $\hat{\mathcal{A}}$ 

 $\sim$   $\sim$ 

 $\pmb{\cdot}$ 

*Conditions exceptionnelles Terminal appelé/AE appelant* Essais à partir de l'état 2 DR 4 (transitoire)

Avant chaque essai, l'AE lancera un appel et fera en sorte que le terminal atteigne la limite de la fenêtre.

 $\bullet$ 

 $\bar{z}$ 

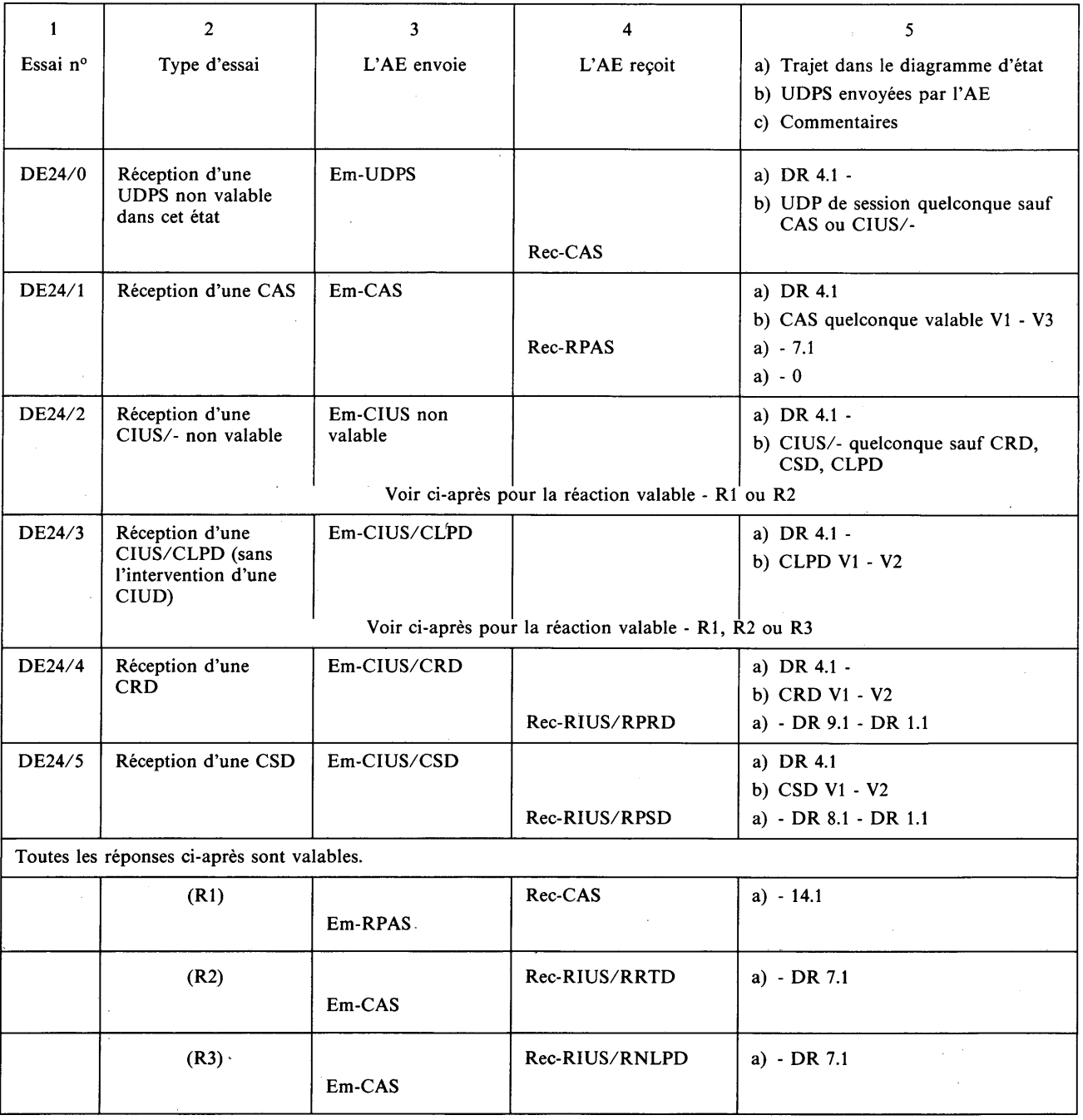

### *Conditions exceptionnelles Terminal appelé/AE appelant* Essais à partir de l'état 2 DR 5 (transitoire)

Avant chaque essai, l'AE lancera un appel, puis il enverra un document d'une seule page et une CFD.

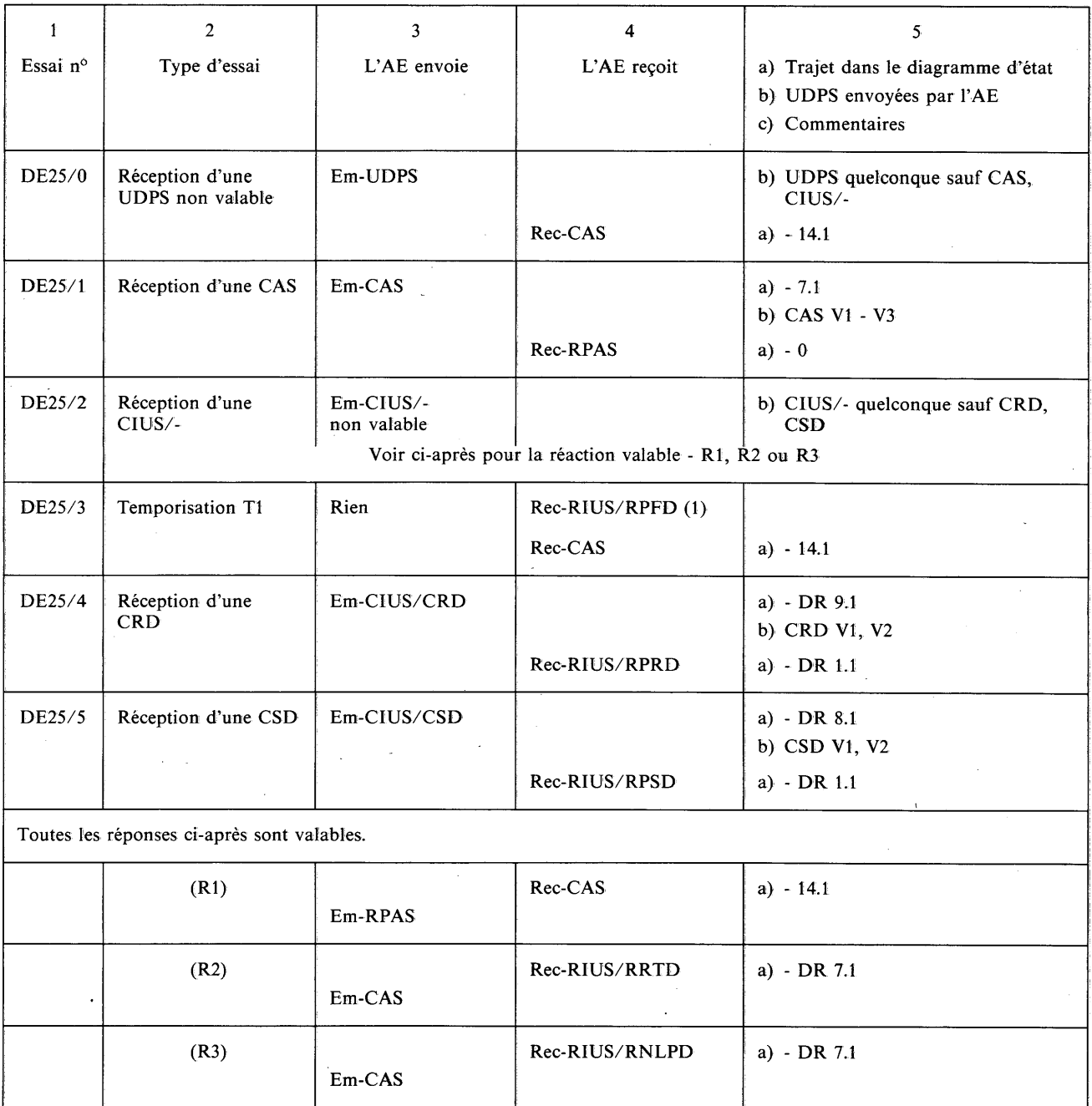

 $\bar{I}$ 

 $\hat{\mathcal{A}}$ 

 $\mathcal{L}_{\mathrm{c}}$ 

### *Conditions exceptionnelles Terminal appelé/AE appelant* Essais à partir de l'état 2 DR 6 (transitoire)

Avant chaque essai, l'AE lancera un appel et enverra une CIUS/CLCD.

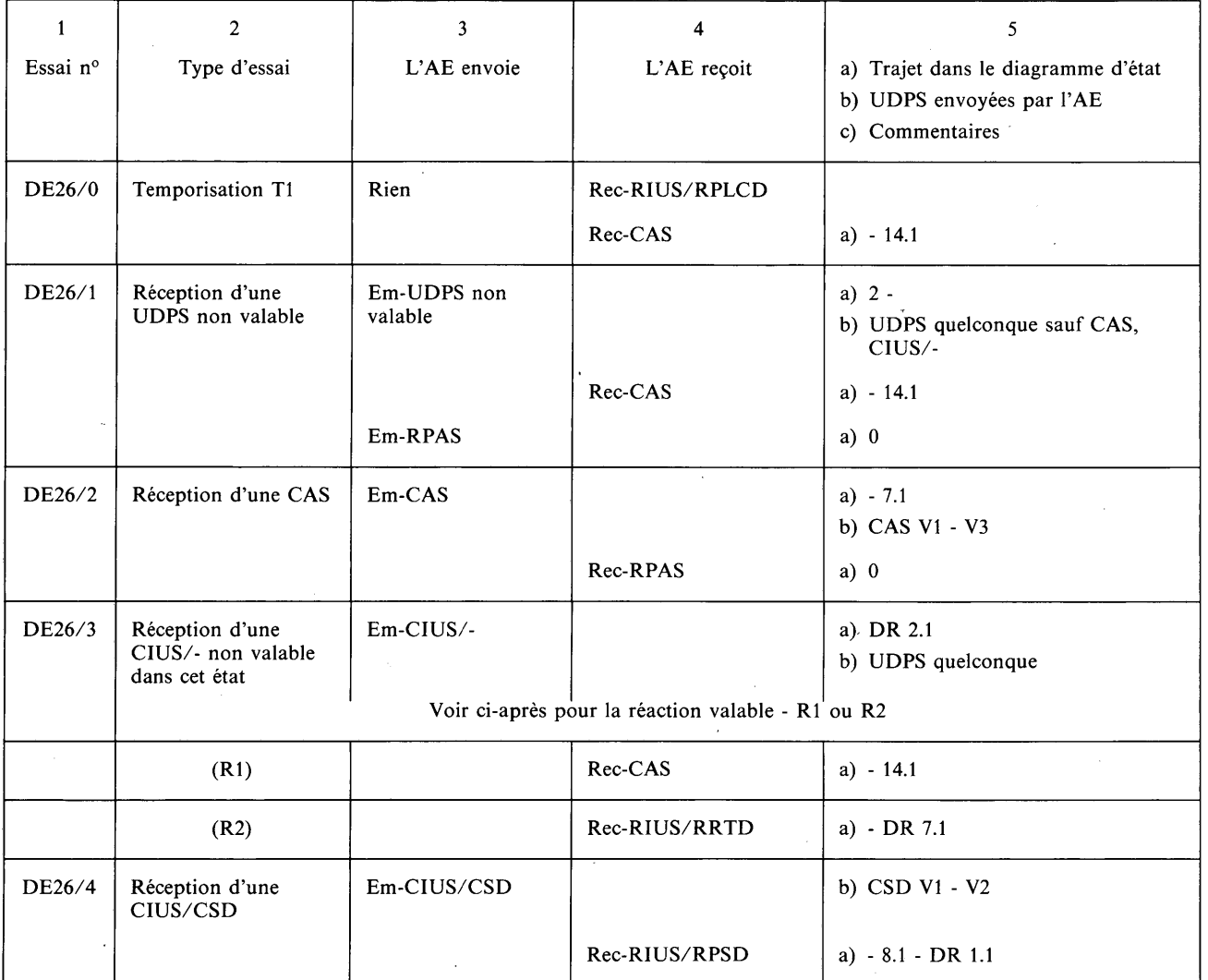

 $\overline{\mathbf{r}}$ 

**(**

*Conditions exceptionnelles Terminal appelé/AE appelant* Essais à partir de l'état erroné 2 DR 7.1

*Remarque —* Le terminal ne peut pas accepter les procédures RRTD ou RNLPD et répondre avec une CAS.

Avant chaque essai, l'AE enverra un document avec la séquence NRP incorrecte et recevra une RRTD ou une RNLPD.

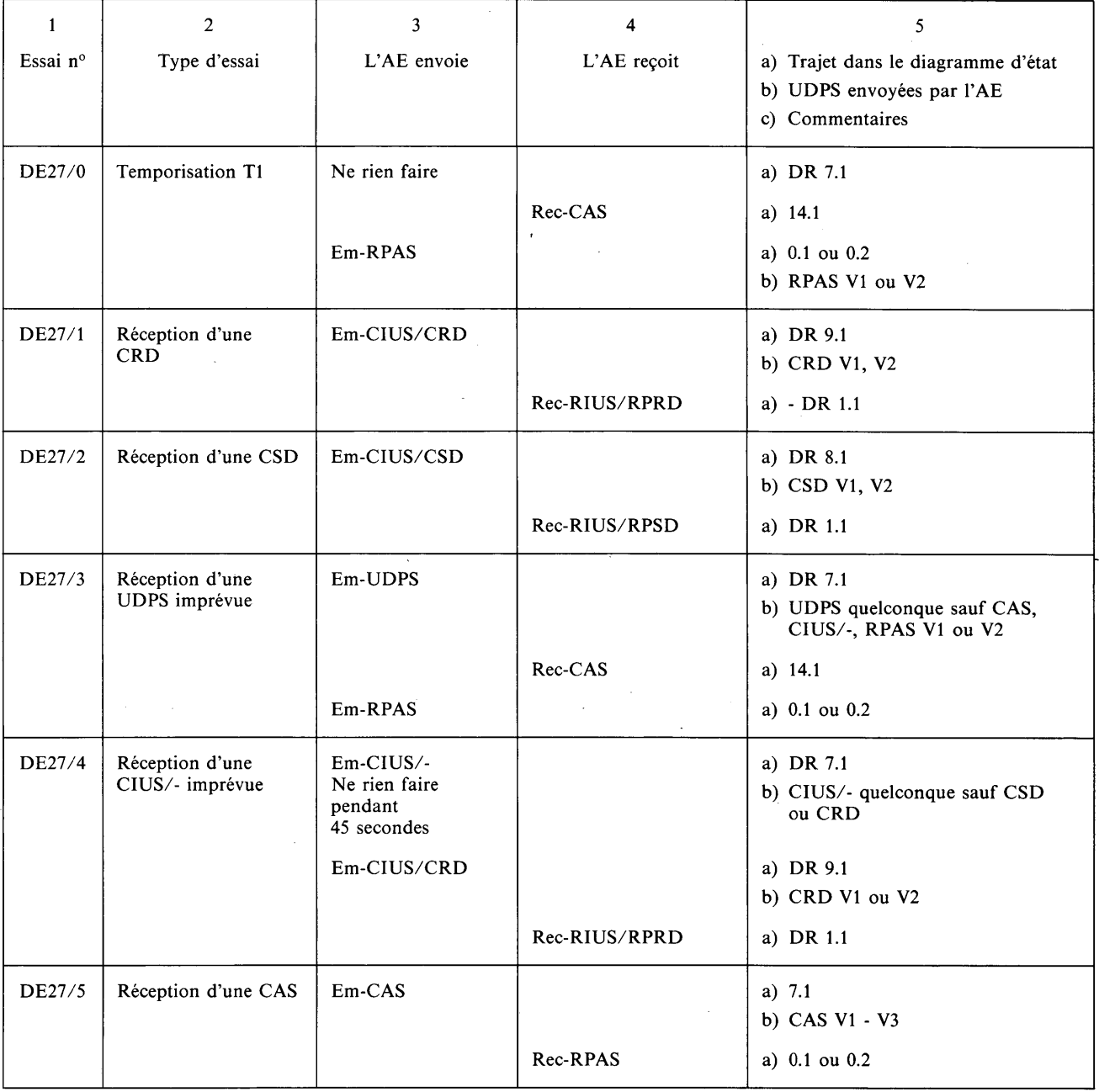

### *Conditions exceptionnelles Terminal appelé/AE appelant* Essais à partir de l'état 2 DR 8.1

 $\ddot{\phantom{a}}$ 

Avant chaque essai, l'AE enverra un document et en interrompra la transmission avec une CIUS/CSD.

 $\ddot{\phantom{a}}$ 

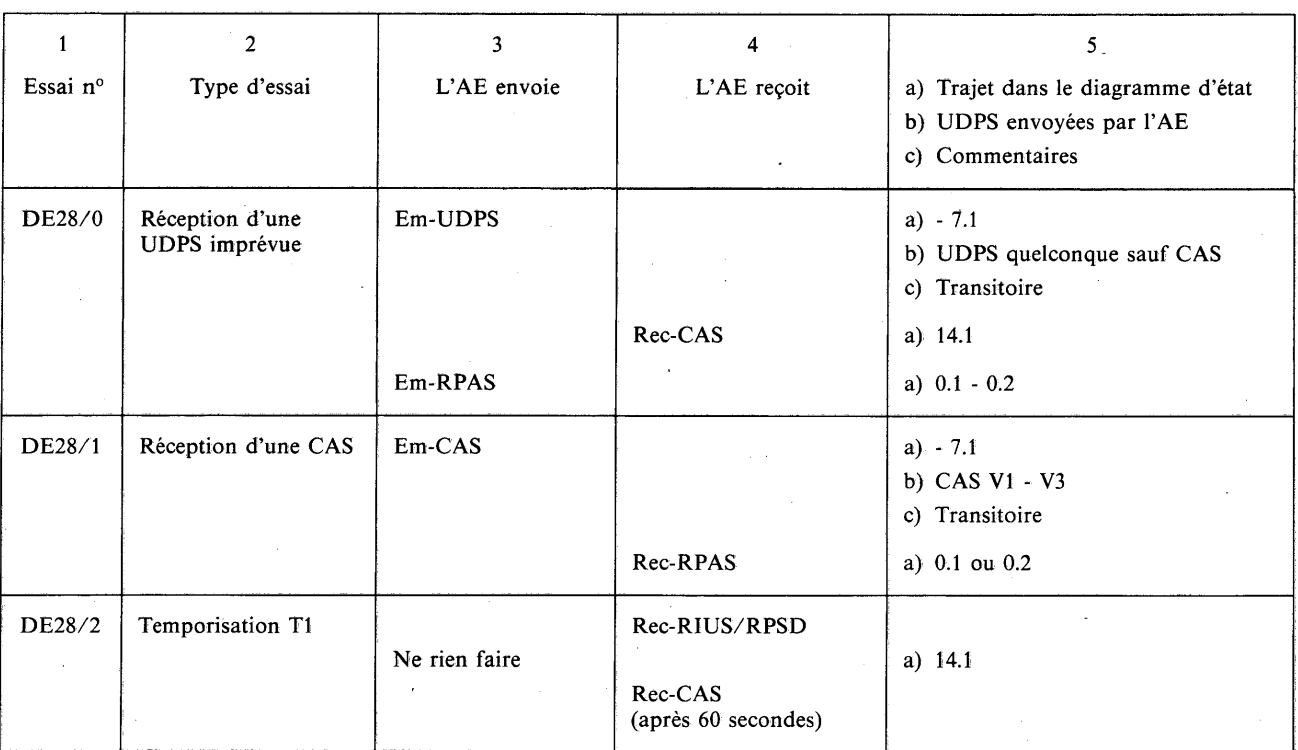

L,

#### *Conditions exceptionnelles Terminal appelé/AE appelant* Essais à partir de l'état 2 DR 9.1

Avant chaque essai, l'AE enverra un document et en interrompra la transmission avec une CIUS/CRD.

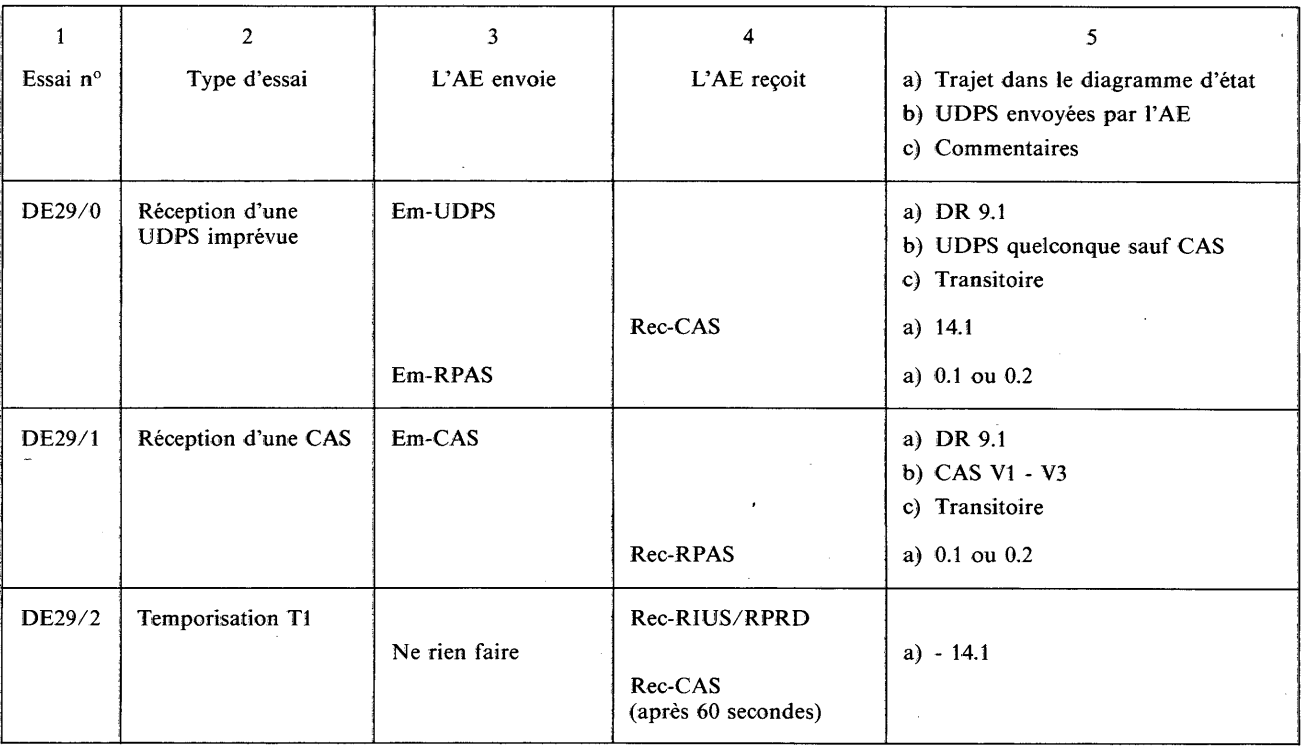

#### *Conditions exceptionnelles Terminal appelé/AE appelant* Essais à partir de l'état 3 (transitoire)

Avant chaque essai, l'AE:

- enverra une CDS,
- recevra une RPDS,
- enverra une CCCS.

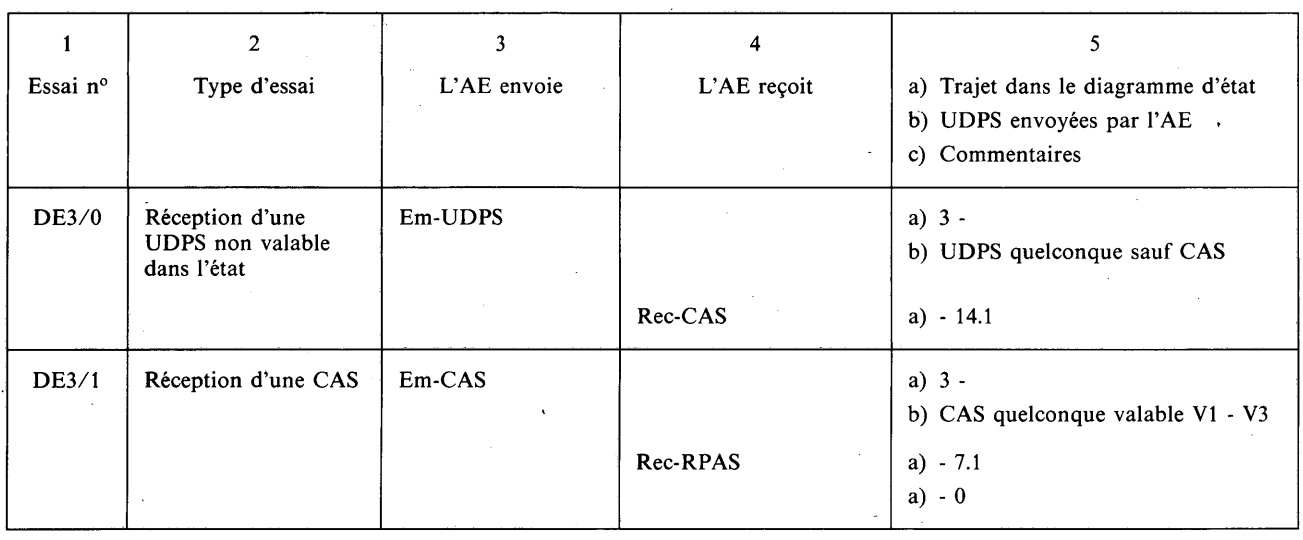

### *Conditions exceptionnelles Terminal appelé/AE appelant* Essais à partir de l'état 5

Avant chaque essai, l'AE:

- enverra une CDS,
- recevra une RPDS,
- enverra une CCCS,
- recevra une RPCCS,
- recevra une CCCS.

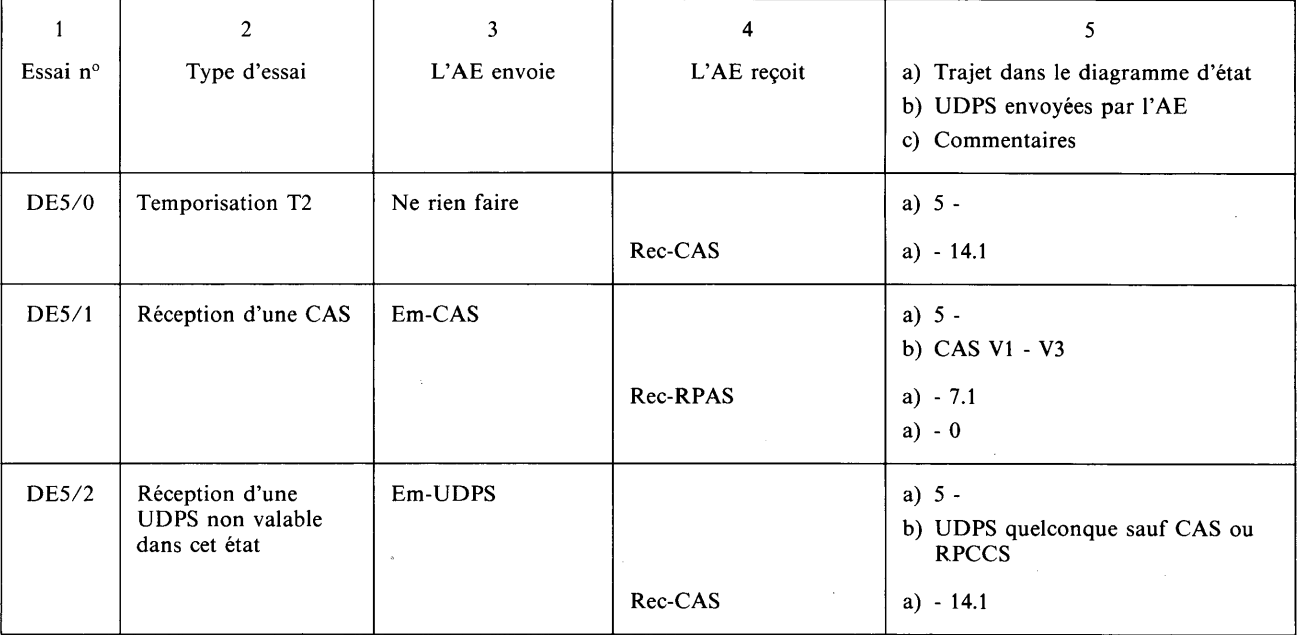

 $\Delta$ 

### *Conditions exceptionnelles Terminal appelé/A E appelant* Essais à partir de l'état 6 (transitoire)

Avant cet essai, l'AE lancera un appel pour envoyer une CFS.

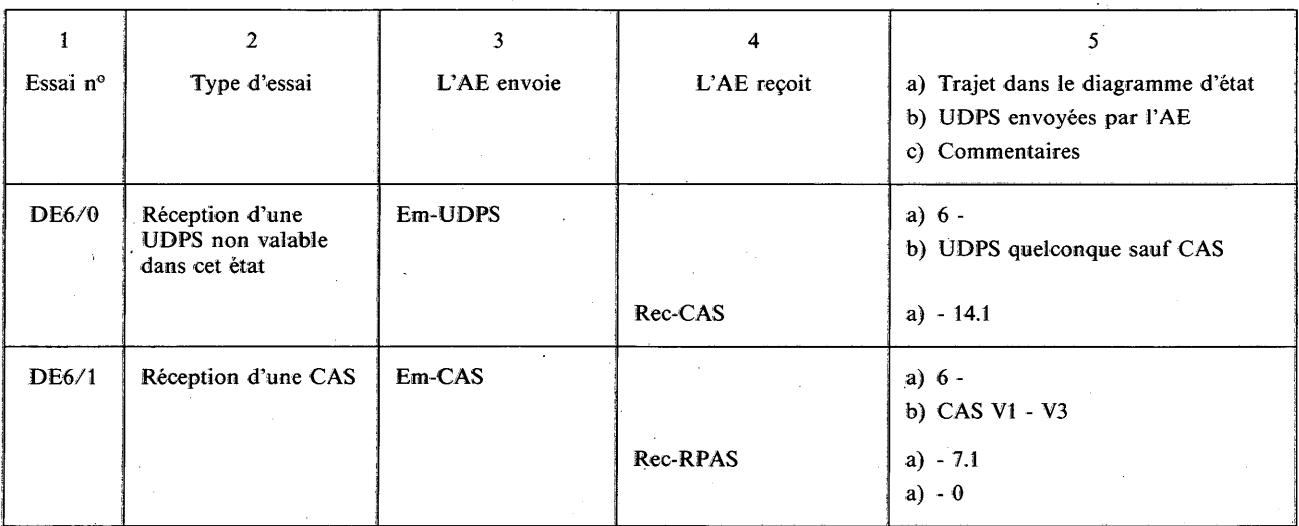

Programme d'essais de session

*Conditions exceptionnelles Terminal appelé/AE appelant* Essais à partir de l'état 7 (transitoire)

Avant chaque essai, l'AE lancera un appel pour envoyer une CAS.

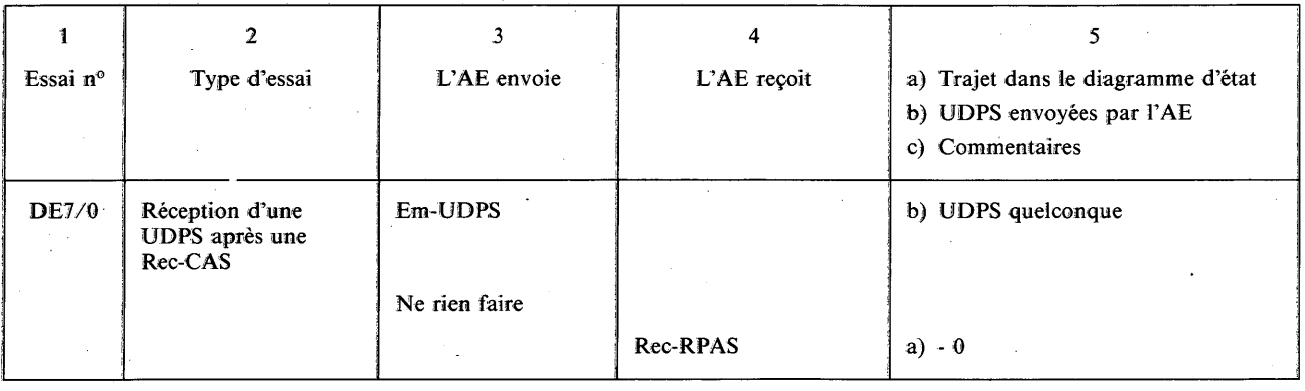

### *Conditions exceptionnelles Terminal appelé/AE appelant* Essais à partir de l'état 14

Avant chaque essai, l'AE lancera un appel, créera une erreur de session, recevra une CAS.

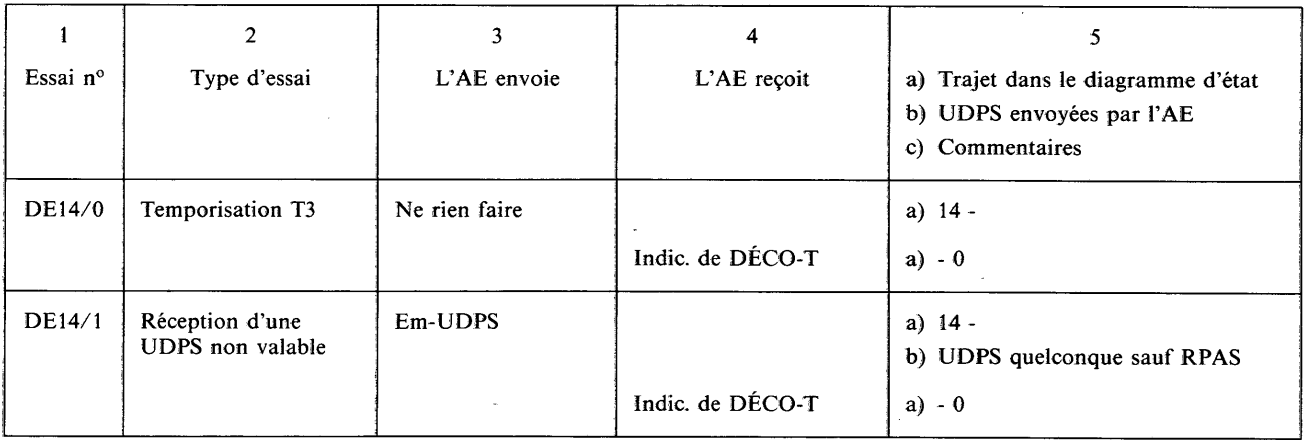

#### C.3 *Programme d 'essais de négociation des capacités non essentielles du terminal (CNET) spécifiées dans la Recommandation T.62*

Le présent § C.3 définit les essais de négociation de capacités non essentielles du terminal (CNET).

Le format donné ici correspond aux programmes d'essais, présentés sous forme de tableau, du télétex de base et ne diffère que par le fait qu'il ne comporte pas de références spécifiques à des exemples de codage. Ceci est dû au fait que le codage utilisé est fondé sur les capacités admises par le terminal et la description des éléments de protocole valables de la Recommandation T.62.

Programme d'essais de session

*Essais de négociation de CNET Terminal appelé/AE appelant*

Essai à partir de l'état 1.1

Avant chaque essai, l'AE enverra une CDS.

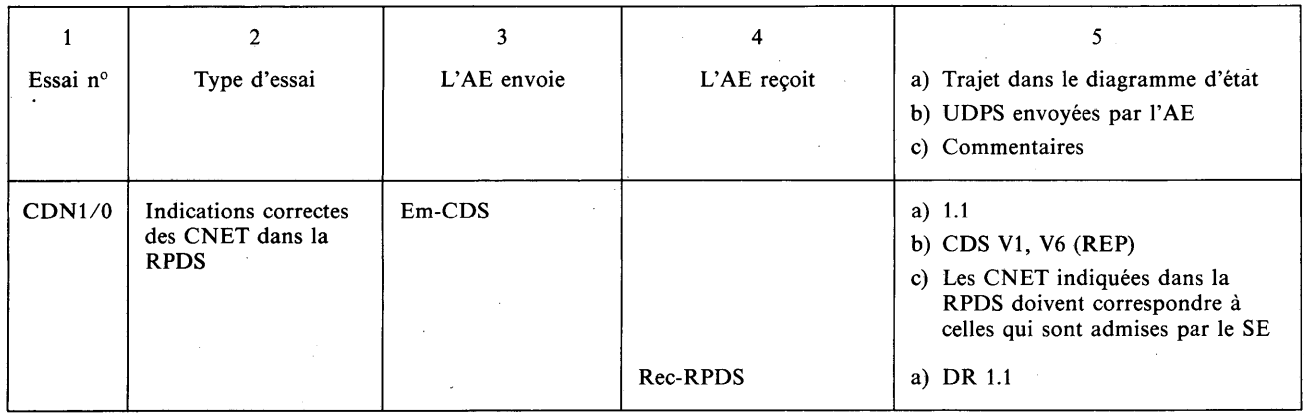

AE: Appareil d'essai

SE: Système à l'essai

#### *Essais de négociation de CNET Terminal appelé/AE appelant*

Essai à partir du DR 1.1

Avant chaque essai, l'AE:

- enverra une CDS,
- recevra une RPDS.

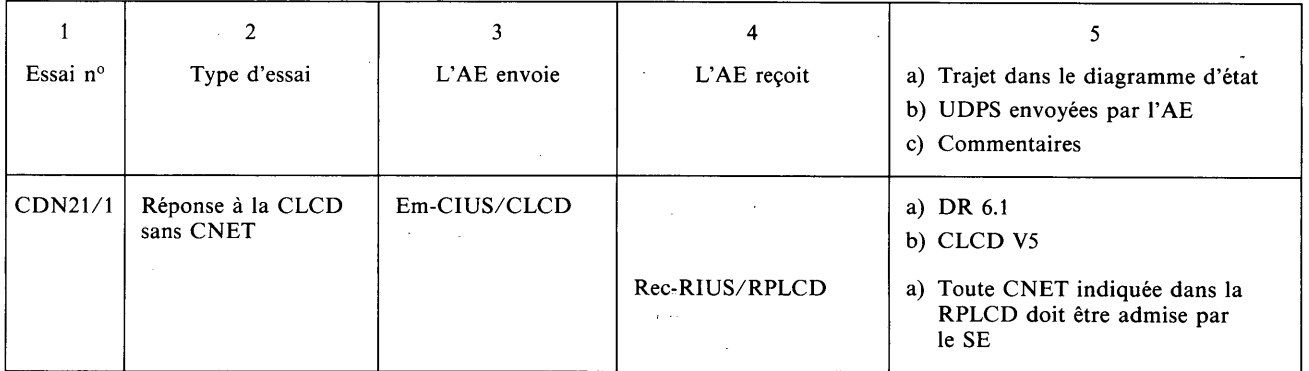
### *Essais de négociation de CNET Terminal appelé/A E appelant*

Essai à partir du DR 1.1 *(suite)*

Avant chaque essai, l'AE

— enverra une CDS,

— recevra une RPDS.

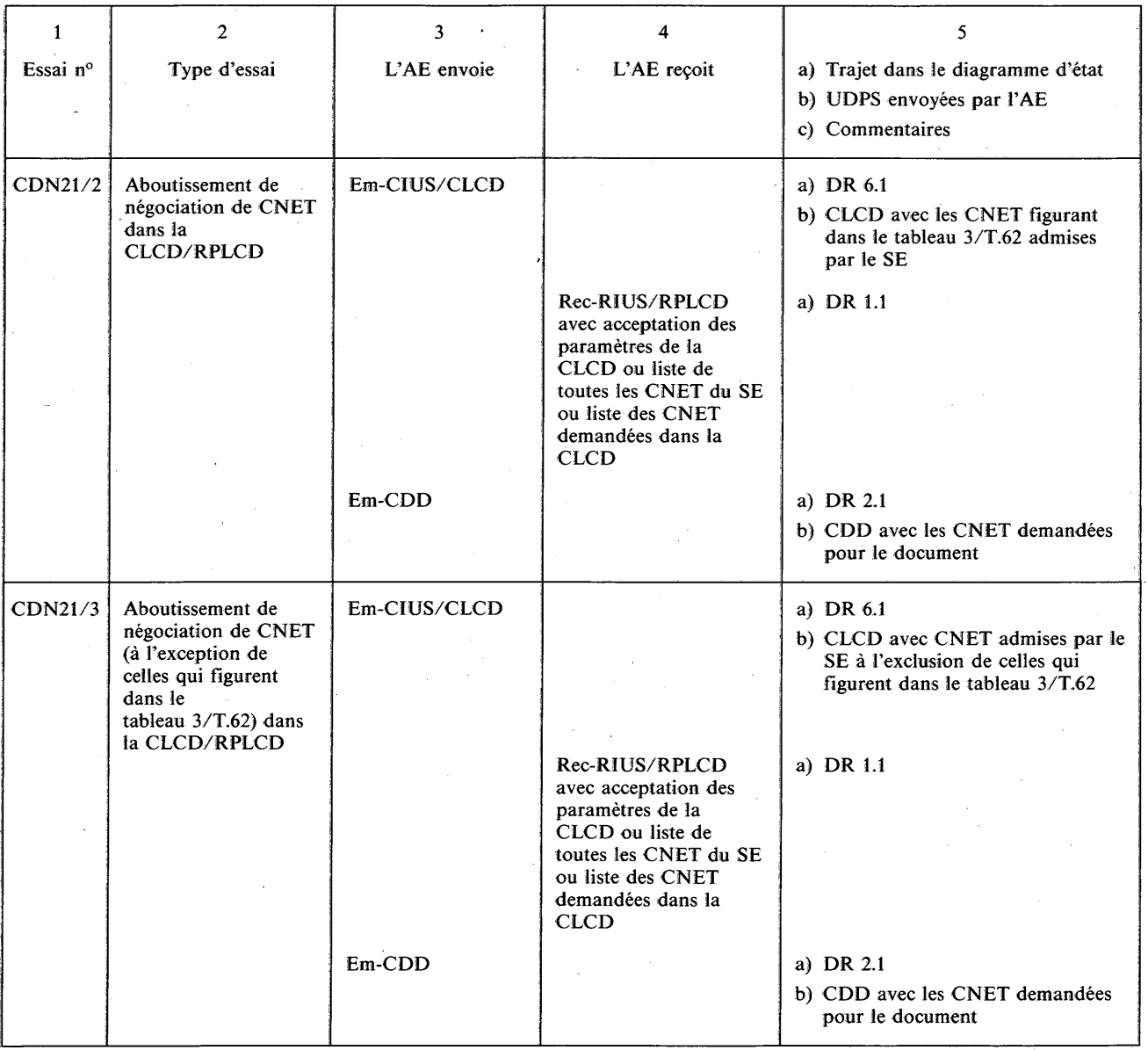

### *Essais de négociation de CNET Terminal appelé/AE appelant*

Essai à partir du DR 1.1 *(suite)*

Avant chaque essai, l'AE:

- enverra une CDS,
- recevra une RPDS.

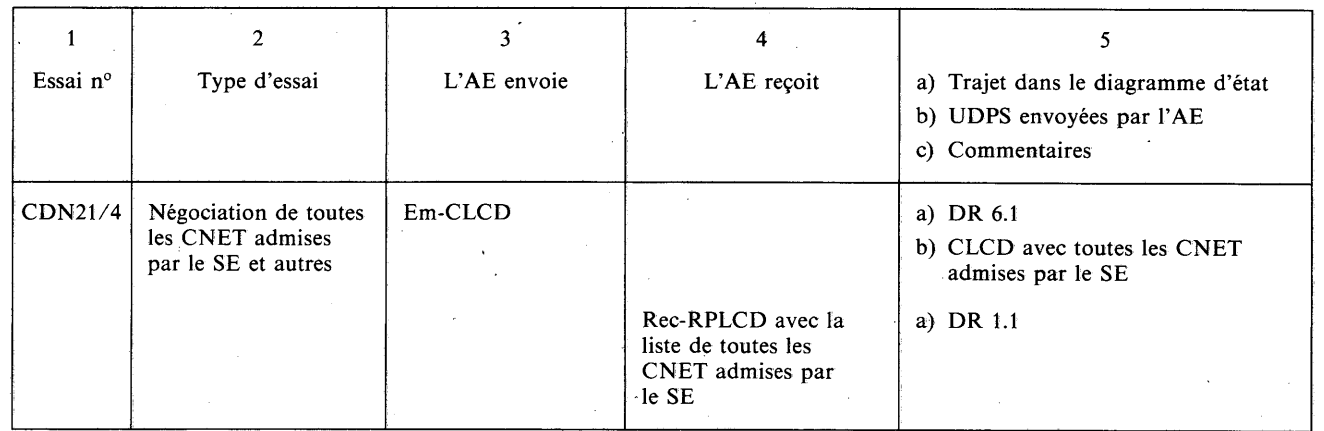

#### *Essais de négociation de CNET Terminal appelant/AE appelé*

## Essai des CNET à partir de l'état 0.3

Avant chaque essai, préparer un document dans le SE.

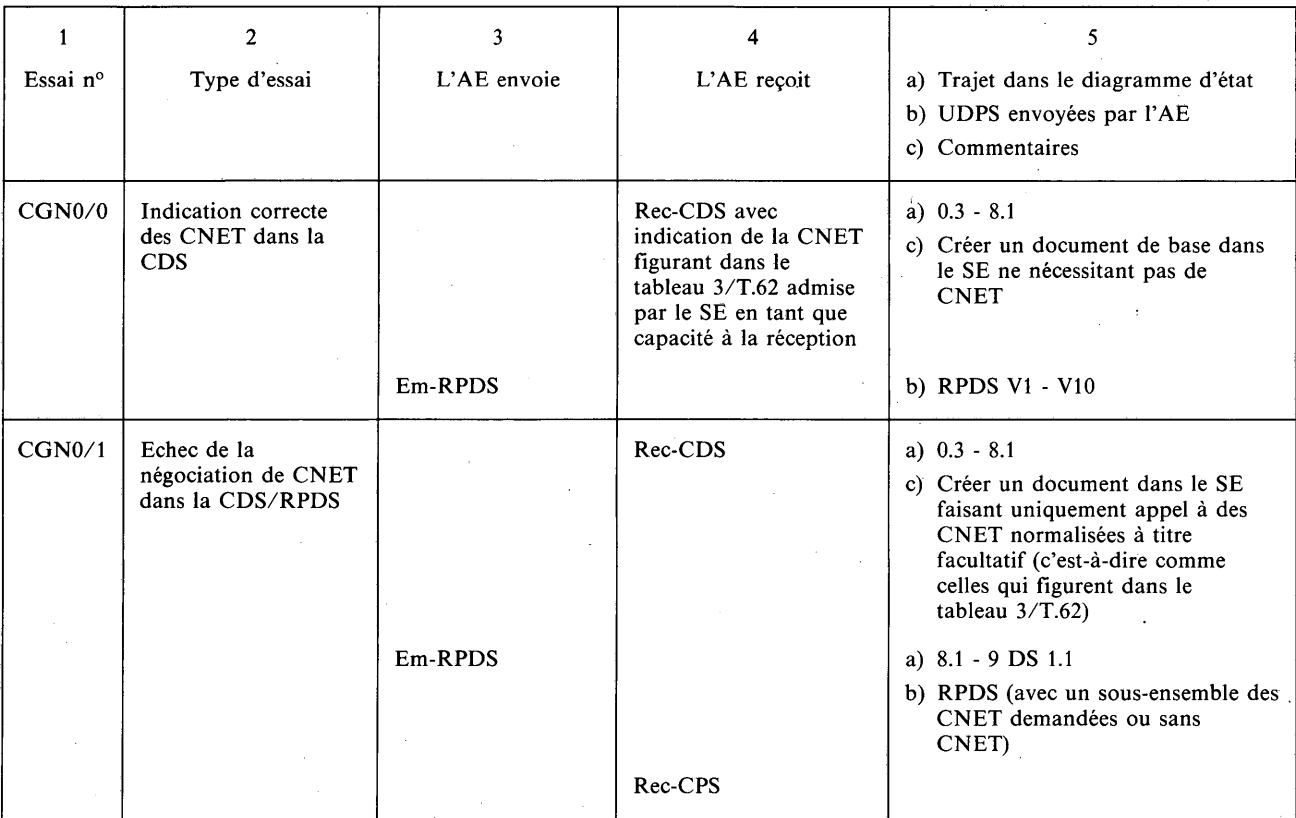

## *Essais de négociation de CNET Terminal appelant/AE appelé*

Essai des CNET à partir de l'état 0.3 *(suite)*

Avant chaque essai, préparer un document dans le SE requérant uniquement une CNET qui figure dans le tableau 3/T.62.

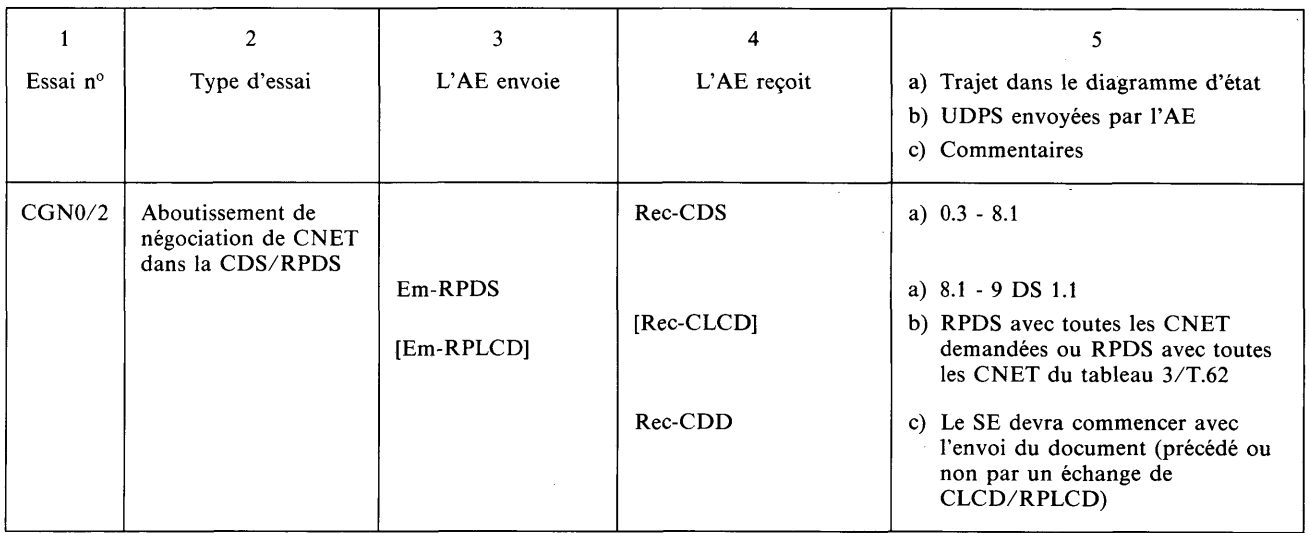

## *Essais de négociation de CNET Terminal appelant/AE appelé*

Essai de CNET à partir de l'état 0.3 *(suite)*

Avant chaque essai, préparer un document dans le SE faisant appel à:

- (1) une CNET qui figure dans le tableau 3/T.62,
- (2) une CNET qui ne figure pas dans le tableau 3/T.62.

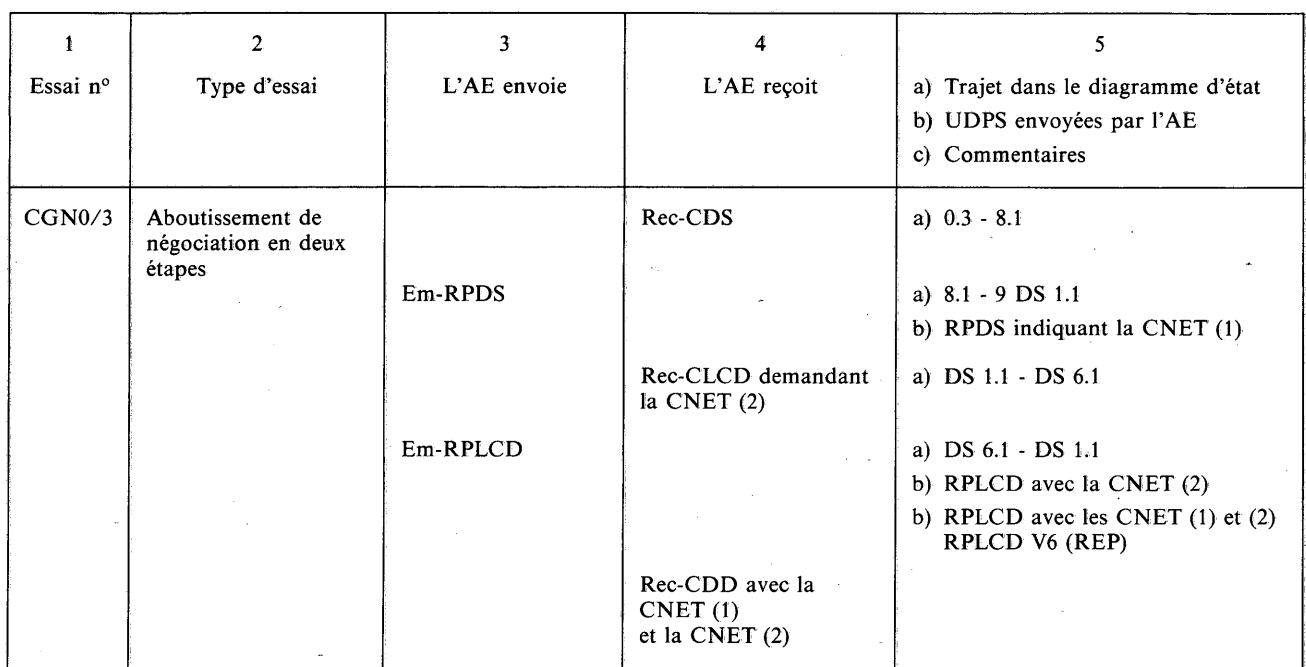

## *Essais de négociation de CNET Terminal appelant/AE appelé*

Essai à partir de l'état 9 DS 1.1

- Avant chaque essai, l'AE:
- recevra une CDS,
- enverra une RPDS.

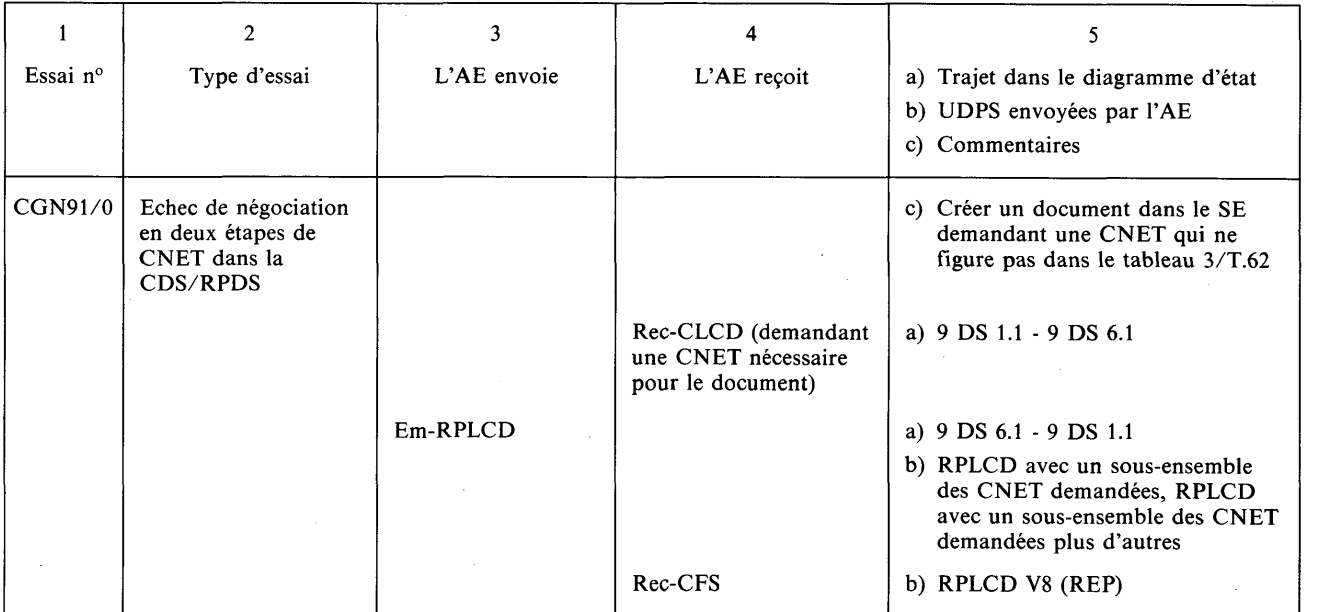

#### ANNEXE D

#### (à la Recommandation T.64)

#### **Programme d'essais du service d'application du télétex**

#### D.l *Introduction*

Le présent programme est fondé sur les spécifications du service d'application. L'objectif de ces essais concerne les caractéristiques obligatoires spécifiées dans les Recommandations F.200, F.201, T.60, T.61, T.62 et T.90 qui traitent du service d'application du télétex.

Les essais qui concernent la conformité des protocoles avec les spécifications des Recommandations T.70 et T.62 sont contenus dans les programmes d'essais relatifs à la couche transport et à la couche session/document.

Le présent programme d'essai recense les domaines d'essai qui font l'objet de spécifications nationales.

Il convient de noter que ces essais ne couvrent pas toutes les spécifications des services définies par beaucoup d'Administrations.

#### D.2 *Considérations générales*

L'abréviation SE (système à l'essai) est utilisée quand il s'agit du terminal télétex ou du système qui fait l'objet des essais. L'abréviation AE signifie appareil d'essai et désigne l'équipement qui effectue les essais.

Chaque essai comporte trois parties: le titre de l'essai, les actions requises pour effectuer les essais et les vérifications qui doivent être effectuées pour l'évaluation du SE.

Pour chaque essai, on donne la Recommandation et le numéro de paragraphe où est définie la caractéristique particulière du service.

Toutes les références à des numéros de paragraphes des Recommandations concernent le Livre rouge.

Les essais sont classés selon deux types principaux:

- les essais effectués dans des conditions normales qui permettent de vérifier qu'un terminal fonctionne correctement sous des conditions normales;
- les essais effectués dans des conditions exceptionnelles qui permettent de vérifier qu'un terminal continue à fonctionner correctement dans des conditions exceptionnelles ou dans des conditions d'erreur.

#### D.2.1 *Essais effectués dans des conditions normales*

Ces essais sont classés selon deux catégories principales:

- les essais obligatoires qui concernent tous les SE;
- les essais conditionnels qui ne concernent que les SE dotés de certaines capacités.

Ces catégories sont également sous-divisées en deux: les essais qui doivent être réalisés lorsque c'est le SE qui établit la communication, et les essais qui doivent être menés lorsque le SE est appelé.

Les essais obligatoires sont numérotés MG1, MG2, ... lorsque le SE est l'expéditeur et MD1, MD2, ... lorsque le SE est le destinataire.

Les essais conditionnels sont numérotés CG1, CG2, ... lorsque le SE est l'expéditeur et CD1, CD2, ... lorsque le SE est le destinataire.

#### D.2.2 *Essais effectués dans des conditions exceptionnelles*

Ces essais sont classés en deux catégories selon que:

- les essais sont effectués lorsque c'est le SE qui établit la communication. Ils sont numérotés EG1,  $EG2, \ldots$
- ou que les essais sont effectués lorsque le SE est appelé. Ils sont numérotés ED1, ED2, ...

## D.3 *Essais du service d 'application du télétex dans des conditions normales*

#### **V** D.3.1 *Essais obligatoires*

Les essais suivants devront être effectués sur tous les systèmes à l'essai (SE) qui disposent d'une capacité de transmission.

D.3.1.1 *SE appelant, appareil d 'essai (AE) appelé*

#### *Essai MG1 — Traitement correct de l'identification de terminal (IDT) Parties 1 à 4*

Le SE établit une communication.

On vérifie:

- que l'IDT dans la CDS est cohérente avec la valeur assignée au SE;
- que l'IDT dans la CDS est conforme au format spécifié dans le § 7.5 de la Recommandation F.200 et au codage spécifié dans le § 4 de la Recommandation T.61.

#### *Essai MG2 — Vérification de la fonction date et heure*

Le SE établit une communication.

On vérifie:

- la cohérence de la date et de l'heure avec celle qui est accessible en mode local (voir le § 5.3.2.7 de la Recommandation F.200);
- la conformité avec le format spécifié au  $\S$  5.3.2.7 de la Recommandation F.200;
- la conformité avec le codage spécifié au § 4 de la Recommandation T.61.

#### *Essai MG3 — Capacité à transmettre des documents normaux en une seule session*

Le SE assure la conformité avec le format et transmet au moins un document.

Vérifier:

- que le document est transmis en totalité;
- que le paramètre d'identification du type de document est absent de la CDD.

#### *Essai MG4 — Aptitude à donner des renseignements à l'opérateur en cas de mauvaise transmission du document*

Cet essai appelle un complément d'étude dans la mesure où il ne s'agit pas d'un besoin spécifié dans la version 1984 (Livre rouge) de la Recommandation F.200.

*Essai MG5 — Capacité à produire et à émettre des documents de commande et des documents normaux dans le mode télex*

Le SE crée un document de commande de départ télex.

Le SE crée un document normal adapté à la transmission au télex.

Le SE envoie à l'AE un document de commande suivi par un ou plusieurs documents normaux.

Vérifier:

- que le document de commande est soumis avant le ou les documents normaux au cours de la même session;
- que le contenu du document normal est restreint au jeu de caractères de l'ATI n° 2 et que la longueur de ligne est restreinte à 69 caractères;
- que l'identificateur du service d'interfonctionnement est présent dans le ou les documents normaux;
- que l'identificateur du document de commande est présent dans la CDD du document de commande;
- que le numéro de référence du document se trouve correctement incrémenté dans la CDD du document de commande et du ou des documents normaux.

#### *Essai MG6* — *Traitement correct des formats de page de base et du codage des caractères*

Le SE émet un document de 2 pages contenant le texte d'essai du CCITT (Recommandation T.63), (voir les remarques 1 et 2).

Vérifier:

- que le document transmis comporte 2 pages au total, la première étant orientée horizontalement et la seconde verticalement (voir les remarques 1 et 2);
- que le codage des caractères graphiques et des caractères de commande est correct;
- que les caractères de commande CR/FF ou FF/CR sont présents dans le premier CIUD de chaque page et que les CIUD suivants à l'intérieur de la même page ne contiennent pas de caractère de commande FF.

*Remarque 1 —* Si le terminal n'est pas en mesure d'envoyer à la fois des pages horizontales et des pages verticales, l'essai devra porter uniquement sur un seul format de page.

*Remarque 2 —* Selon les spécifications nationales, les caractères réels qui peuvent être créés et transmis peuvent constituer un sous-ensemble du répertoire de base des caractères de télétex. Tous caractères qui n'ont pas été produits devront être remplacés par le codage d'un caractère T.61 valable (par exemple, un point d'interrogation).

*Remarque 3 —* Le document à envoyer doit être créé sur le terminal en utilisant les dispositifs normaux de saisie par opérateur (par exemple: le clavier).

D.3.1.2 *SE appelé, AE appelant*

#### *Essai MD1 — Traitement correct de l'identification de terminal (IDT) Parties 1 à 4*

L'AE établit une communication jusqu'à réception de la RPDS.

Vérifier:

- que l'IDT dans la RPDS est cohérente avec la valeur assignée au SE;
- que l'IDT dans la RPDS est conforme au format spécifié au § 7.5 de la Recommandation F.200 et est conforme au codage décrit au § 4 de la Recommandation T.61.

#### *Essai MD2 — Traitement correct de la ligne d 'identification de la communication*

(A) L'AE transmet des documents de plusieurs pages (au moins 2 documents de 2 pages dans la même session).

Le SE présente le document avec les lignes d'identification de la communication (LIC) (voir la remarque 1).

Vérifier:

- la position de la LIC dans la zone imprimable (voir la remarque 2);
- la conformité au format du § 5.3.2 de la Recommandation F.200;
- la cohérence de la LIC avec l'IDT, la date et l'heure, le numéro de référence du document et le nombre de pages transmises par l'AE.
- (B) Identique à l'essai MD2 (A), mais en utilisant un numéro de longueur de référence différent.
- (C) Identique à l'essai MD2 (A), mais en utilisant un type différent d'IDT valable.

*Remarque 1 —* La décision et le choix du lieu où cette présentation est faite relèvent d'une décision locale sauf dans certaines situations de rétablissement (voir l'essai MD5).

*Remarque 2 —* Le texte de l'usager peut partiellement chevaucher la LIC si la première/dernière ligne de texte communicable comporte un indice inférieur ou un indice supérieur.

#### *Essai MD3 — Capacité à recevoir un ou plusieurs documents normaux en une seule session*

(A) L'AE envoie deux documents de trois pages, chaque page contenant 1600 octets (le texte comprend des caractères graphiques et des caractères de commande).

**Vérifier:**

- qu'il est possible de présenter les documents sur le SE;
- que le contenu, la présentation et le format des documents présentés sont identiques aux documents envoyés par l'AE.

(B) L'AE transmet trois documents comportant chacun une page, le premier document consiste uniquement en des caractères de commande CR/FF, le deuxième document comprend des caractères de commande CR/FF plus un caractère graphique, le troisième comprend des caractères de commande CR/FF plus au moins 4000 caractères.

Vérifier:

- . qu'il est possible de présenter les documents sur le SE;
	- que les contenus, les présentations et les formats des documents présentés sont identiques aux documents envoyés par l'AE.

(C) L'AE émet un document contenant une page de 200 caractères. La page doit être transmise en utilisant un caractère par CIUD.

Vérifier:

- qu'il est possible de présenter le document sur le SE;
- que le contenu, la présentation et le format du document présenté sont identiques au document envoyé par l'AE.

*Essai MD4* — *Capacité à recevoir des documents de commande* (voir l'annexe F de la Recommandation T.62 et la Recommandation T.90)

(A) L'AE envoie au SE un document de commande d'avis de non-remise d'un télex.

Vérifier:

- que le document n'est pas rejeté et est correctement traité par le SE (voir le § 4.4 de la Recommandation T.90).
- (B) L'AE transmet ver le SE un document de commande qui ne peut pas être automatiquement traité par le SE.

#### Vérifier:

— que sur demande de l'usager, le document est correctement présenté.

*Essai MD5* — *Capacité à traiter des documents de continuation* (voir le § 5.3.2.3 de la Recommandation F.200)

L'AE commence la transmission d'un document comportant plusieurs pages.

Le SE reçoit et accuse réception d'au moins une page.

- L'AE provoque une interruption dans la transmission.
- L'AE reprend ensuite la transmission du document interrompu.

Vérifier:

- que la LIC a été bien présentée au point d'interruption et au point de continuation;
- que le système met à la disposition de l'opérateur un moyen de relier à nouveau le document original interrompu, par exemple l'inscription du même numéro de référence du document dans les deux LIC.

(A) L'interruption et la continuation ayant lieu dans la même communication et dans la même session.

(B) L'interruption et la continuation ayant lieu dans la même communication mais dans des sessions différentes.

- (C) L'interruption et la continuation ayant lieu dans des communications différentes.
- (D) L'interruption due à un dérangement local du SE (panne d'alimentation, par exemple).
- (E) L'interruption étant due à un dérangement sur le réseau (déconnexion physique du réseau, par exemple).
- (F) L'AE commence la transmission d'un document comportant plusieurs pages.

Le SE reçoit et accuse réception d'au moins une page.

L'AE provoque l'interruption de la transmission.

L'AE transmet un document complet.

L'AE continue le document interrompu.

Vérifier:

- que le système reçoit les deux documents;
- que la LIC a été présentée au point d'interruption et au point de continuation;
- que le système permet à l'opérateur de relier le document original interrompu, c'est-à-dire le même numéro de référence du document dans les deux LIC.

*Essai MD6* — *Capacité à traiter un rejet de document* (voir la remarque 2 du § 3.4.8 de la Recommandation T.62)

(A) L'AE transmet au moins une page d'un document, reçoit un accusé de réception et une CRD.

Vérifier:

- que le document est rejeté et n'est plus disponible pour l'opérateur ou que l'opérateur est informé que toute la partie reçue du document n'est pas valable.
- (B) L'AE envoie au moins une page d'un document comportant plusieurs pages.

L'AE provoque l'interruption de la transmission.

L'AE reprend la transmission du document qui a été interrompu.

L'AE envoie la CRD après qu'au moins une page suivante a fait l'objet d'un accusé de réception.

Vérifier:

- que, soit le document en totalité a été rejeté (y compris les pages reçues avant et après l'interruption du document) ou que l'opérateur est informé que la totalité de la partie du document reçu ne présente aucune valeur.
- (C) L'AE envoie au moins une page d'un document comportant plusieurs pages.

L'AE provoque une interruption de la transmission.

L'AE ferme la session.

L'AE reprend la transmission du document interrompu dans une nouvelle session.

L'AE envoie la CRD après qu'au moins une page suivante a fait l'objet d'un accusé de réception.

Vérifier:

— que, soit le document en totalité a été rejeté (y compris les pages reçues avant et après l'interruption du document) ou que l'opérateur est informé que la partie du document reçu ne présente aucune valeur.

*Essai MD7 — Capacité à traiter des documents interrompus*

(A) Le SE reçoit et accuse réception d'au moins une page.

L'AE provoque l'interruption de la transmission.

L'AE ne poursuit pas la transmission du document interrompu.

Vérifier:

- que l'usager a accès au document interrompu;
- que la LIC a été présentée au point d'interruption.

(B) Identique à l'essai MD7 (A), mais avec une interruption due à une défaillance locale du SE (panne d'alimentation, par exemple).

(C) Identique à l'essai MD7 (A), mais avec l'interruption due à un dérangement sur le réseau (déconnexion physique, par exemple).

*Essai MD8* — *Capacité à fournir des rapports sur l'état de fonctionnement et des indicateurs à l'intention de l'opérateur* [voir le § 7.4 a) de la Recommandation F.200]

(A) L'AE transmet un document complet à l'intention du SE.

Vérifier:

— que l'indication de «message reçu dans la mémoire» est donnée à l'opérateur [voir le § 7.2 a) de la Recommandation T.60].

(B) Mémoire du SE neutralisée (voir la remarque).

L'AE essaie de transmettre un document vers le SE.

Vérifier:

- que l'indication «terminal hors d'état de recevoir ou devant le devenir prochainement» est donnée à l'opérateur [voir le § 7.2 b) de la Recommandation T.60].
- (C) Imprimante neutralisée (dans le cas où elle est utilisée comme mémoire de réception) (voir la remarque).

L'AE tente de transmettre un document vers le SE.

Vérifier:

— que l'indication «nécessité d'intervenir pour l'opérateur» est donnée à l'opérateur [voir le § 7.2 c) de la Recommandation T.60].

*Remarque —* Certains systèmes ne se prêtent pas à cet essai.

- *Essai MD9 Réaction aux conditions de dépassement de la capacité de la mémoire* (voir le § *13.2.2* de la Recommandation F.200)
- (A) Remplir totalement la mémoire du SE (voir la remarque).

L'AE essaie de transmettre un document au SE.

Vérifier:

- que le système indique dans les procédures de commande que sa capacité de réception risque d'être mise en difficulté, par exemple le système répond à la CDS avec une RNDS donnant la raison «capacité de réception insuffisante pour entrer dans une session».
- (B) Laisser une place suffisante dans la mémoire pour recevoir deux pages (voir la remarque).

Essayer de transmettre un document de 5 pages vers le SE.

Vérifier:

- que le système répond aux CLPD par des RPLPD jusqu'à ce que la mémoire soit pleine, situation qui provoque une RNLPD;
- qu'il est possible de présenter des pages qui ont fait l'objet d'un accusé de réception positif et qui sont identiques à celles envoyées par l'AE.

*Remarque —* Sur certains systèmes, il peut ne pas être possible de manipuler la mémoire.

*Essai MD10 — Traitement correct du format de page de base et du codage de caractères* (voir le § 7.3.2.2 de la Recommandation F.200)

(A) L'AE transmet le texte d'essai spécifié dans la Recommandation T.63, et les pages définies dans l'annexe E.

Le SE présente le ou les documents.

Vérifier:

- que le répertoire de base complet a bien été reçu et que tous les caractères graphiques ont été présentés (présentés sur l'écran et/ou imprimés) aussi lisibles que possible et que les fonctions appelées par les caractères de commande sont correctement exécutées (par exemple: soulignement, PLU, PLD);
- que les documents reçus sont tels qu'ils ont été envoyés et présentés de manière très lisible.

(B) Identique à l'essai MD10 (A), mais avec les fonctions de commande pour la présentation SGR, SHS, SVS, PFS, absence des valeurs de paramètres attribuées par défaut (voir le § 4.2.3.1 de la Recommandation T.61).

## *Essai MD11* — *Indépendance des fonctions locales et des fonctions de communication* [voir le § 1.2.2.1 f) de la Recommandation F.200]

Mettre le SE en mode local.

L'AE envoie un document à l'intention du SE.

Vérifier:

— que le document est correctement reçu et que le mode de fonctionnement local n'est pas perturbé par la réception du document.

#### **D .3.2** *Essais conditionnels*

Les essais suivants devront être effectués sur les SE dotés des capacités appropriées.

D.3.2.1 *SE appelant/AE appelé*

*Essai CGI — Capacité à traiter la continuation des documenents* (voir le § 5.3.2.3 de la Recommandation F.200)

(A) Le SE commence à envoyer un document comportant plusieurs pages.

L'AE interrompt la transmission du document après que le SE a reçu un accusé de réception d'au moins une page.

Le SE poursuit la transmission du document dans le cadre de la même communication et de la même session.

Vérifier:

- que le NRD dans la LIC est le même que celui donné dans la CDD d'origine;
- que le système poursuit la transmission du document interrompu sans répéter les pages pour lesquelles les accusés de réception ont été reçus;
- que le NRP de reprise se trouve incrémenté de un dans la limite de la page suivante (CFD ou CLPD).

(B) Le SE commence l'envoi d'un document comportant plusieurs pages.

L'AE interrompt la transmission du document après que le SE a reçu un accusé de réception d'au moins une page.

Le SE continue la transmission du document dans une session différente.

Vérifier:

- que le NRD dans la LIC est le même que celui donné dans la CDD d'origine;
- que le système reprend la transmission du document interrompu sans répéter les pages pour lesquelles les accusés de réception ont été reçus;
- que le NRP de reprise se trouve incrémenté par un dans la limite de page suivante (CFD ou CLPD);
- que les IDT des systèmes appelants et appelés transmises dans la CCD sont correctes;
- que la date et l'heure sont les mêmes que celles qui figurent dans la CDS d'origine.

(C) Le SE commence l'envoi d'un document comportant plusieurs pages.

L'AE interrompt la transmission du document après que le SE a reçu un accusé de réception d'au moins une page.

Le SE transmet un document complet.

Le SE reprend la transmission du document interrompu dans une nouvelle session.

Vérifier:

- que les deux documents sont transmis correctement;
- que le NRD dans la LIC est le même que celui qui figure dans la CDD d'origine;
- que le système poursuit la transmission du document interrompu sans répéter les pages pour lesquelles les accusés de réception ont été reçus;
- que le NRP de reprise se trouve incrémenté par un dans la limite de la page suivante (CFD ou CLPD);
- que les IDT des systèmes appelés et appelants transmises dans la CCD sont correctes;
- que la date et l'heure sont les mêmes que celles qui Figurent dans la CDS d'origine.

*Remarqué* — Il est possible que les SE qui sont supposés pouvoir traiter la suite des documents n'aient pas la capacité d'admettre ce service complémentaire dans toutes les conditions spécifiées ci-dessus.

*Essai CG2* — *Capacité à traiter la fonction de changement de contrôle*

(A) Le SE cède le contrôle à l'AE.

L'opérateur agit sur le SE afin de donner le contrôle à l'AE.

Le SE établit la communication et transmet le ou les document(s) à l'AE.

Le SE donne le contrôle à l'AE.

L'AE transmet un ou des document(s) au SE.

Le SE libère la communication.

Vérifier:

— que le SE a correctement transmis et reçu les documents.

(B) Le SE donne le contrôle à l'AE sur demande.

L'opérateur agit sur le SE pour donner le contrôle à l'AE sur demande de ce dernier.

Le SE établit une communication et transmet un ou des document(s) à l'AE.

L'AE demande au SE de lui donner le contrôle.

Le SE donne le contrôle à l'AE.

L'AE transmet un ou des document(s) au SE.

Vérifier:

— que le SE a correctement transmis et reçu le ou les document(s).

*Remarque 1* - Le changement de contrôle peut se produire avant ou après qu'un ou plusieurs documents aient été transmis.

*Remarque 2* – Les systèmes qui acceptent les changements de contrôle ne sont pas nécessairement en mesure de répondre aux conditions spécifiées ci-dessus.

*Essai CG3* — *Traitement correct des capacités non essentielles du terminal (CNET)*

(A) Négociation ayant abouti (pour un document) (voir la remarque 2).

Le SE crée un document qui fait appel à au moins une CNET.

Le SE établit une communication avec l'AE.

Le SE appelle la ou les CNET qui figurent dans le document.

L'AE accepte la ou les CNET.

Vérifier:

- que le SE engage correctement la négociation (voir les remarques 1 et 2);
- que le SE transmet le document;
- que la ou les CNET sont correctement codées dans le documet transmis.

(B) Négociations ayant abouti (1 document de base et 1 document contenant des CNET dans la même session).

Le SE crée deux documents, le premier étant un document de base, le second contenant une ou plusieurs CNET admises par le SE.

Le SE établit une communication avec l'AE.

Le SE appelle toutes les CNET qui figurent dans le deuxième document. (Cette négociation peut se produire après la transmission du premier document.)

L'AE accepte la ou les CNET.

Le SE transmet les documents.

Vérifier:

- que le SE engage correctement la négociation (voir les remarques 1 et 2);
- que le SE transmet le document de base suivi par le document contenant des CNET.
- (C) Echec de négociation (1 document).

Le SE crée un document contenant au moins une CNET.

Le SE établit une communication avec l'AE.

Le SE demande toutes les CNET qui figurent dans le document.

L'AE répond en simulant un système qui n'admet pas les CNET.

Vérifier:

— que le SE ne transmet pas le document.

*ID* Negociation de deux documents dans la même session — une négociation ayant abouti, une autre n'ayant pas abouti.

Le SE crée 2 documents contenant chacun différentes CNET.

Le SE établit une communication avec l'AE.

Le SE demande les CNET pour les deux documents.

L'AE accepte la ou les CNET qui figurent dans un seul document.

Vérifier:

— que le SE transmet le document pour lequel la ou les CNET ont été acceptées;

— que le SE ne transmet pas les documents pour lesquels la ou les CNET ont été refusées.

*Remarque 1 —* Les CNET en rapport avec le document peuvent être indiquées dans la RPDS et n'auront par conséquent pas besoin d'être négociées en utilisant la CLCD, RPLCD.

*Remarque 2* — Les essais (A), (B) et (C) devront être répétés afin de couvrir toutes les CNET admises par le SE dans le cas où celles-ci ne peuvent pas être toutes présentes en même temps dans un seul document.

*Essai CG4 — Fonctionnement correct de la négociation relative à la mémoire*

(A) Nombre correct de kilo-octets demandés.

Le SE crée 2 documents:

- un document d'une page contenant 1600 octets;
- un document de 7 pages de 512 octets chacune.

Le SE transmet ces 2 documents dans 2 sessions différentes.

Vérifier:

— que le SE a demandé 2 kilo-octets pour la mémoire de réception dans la première session et 4 kilo-octets pour la seconde session.

(B) Interfonctionnement avec les systèmes de base.

Le SE crée un document de trois pages et essaie de le transmettre à l'AE.

L'AE simule un système qui n'admet pas la négociation de mémoire (par exemple, répondant avec une RPLCD vide à la CLCD).

**Vérifier:**

que le SE transmet le document.

D.3.2.2 *SE appelé, AE appelant*

Les essais suivants devront être effectués sur les SE qui admettent les capacités appropriées.

*Essai CD1* — *Capacité à transmettre un document après qu'une commande de changement de contrôle a été reçue*

L'opérateur programme le SE afin de transmettre un document après une commande de changement de contrôle.

L'AE établit une communication et transmet un ou plusieurs documents au SE.

Le SE demande et reçoit la commande.

Le SE transmet le ou les documents à l'AE.

Vérifier:

— que le SE a transmis et reçu le ou les document(s) correctement.

*Essai CD2* — *Capacité à recevoir des documents de contrôle dans une session* (voir l'annexe F de la Recommandation T.62)

Le SE reçoit un document de contrôle.

Vérifier:

— que le document, s'il est accepté, n'est pas présenté à l'opérateur.

*Essai CD3* — *Capacité à recevoir des documents d 'opérateur en une session* (voir l'annexe F de la Recommandation T.62)

Le SE reçoit et présente sur demande de l'usager un document d'opérateur.

**Vérifier:**

— que le document, s'il est accepté, est reçu et présenté correctement.

*Essai CD4* — *Traitement correct des capacités non essentielles du terminal (CNET)*

(A) Négociation ayant abouti (pour un document) (voir la remarque 2).

L'AE crée un document contenant des CNET admises par le SE.

L'AE engage une négociation de capacité (CLCD) avant la transmission (voir la remarque 1).

L'AE transmet le document au SE.

Vérifier:

— que le SE a répondu positivement à la négociation de capacité (CLCD) engagée par l'AE;

que le SE reçoit et présente le document correctement.

(B) Négociations ayant abouti pour deux documents (en deux étapes) dans la même session (voir la remarque 2).

L'AE crée deux documents, chacun faisant appel à différentes CNET admises par le SE.

L'AE engage la négociation (CLCD) pour le premier document (voir la remarque 1).

L'AE transmet le premier document au SE.

L'AE engage la négociation (CLCD) pour le deuxième document (voir la remarque 1).

L'AE transmet le deuxième document au SE.

Vérifier:

— que le SE a répondu positivement aux deux négociations (CLCD) engagées par l'AE;

— que le SE reçoit et présente correctement les deux documents.

(C) Négociation ayant abouti (en une étape) pour deux documents dans la même session (voir la remarque 2).

L'AE crée deux documents, chacun faisant appel à différentes CNET admises par le SE.

L'AE engage la négociation (CLCD) pour les deux documents (voir la remarque 1).

L'AE transmet les deux documents au SE. ^

Vérifier:

— que le SE a accepté toutes les capacités demandées par l'AE durant la négociation (CLCD);

— que le SE reçoit et présente les deux documents correctement.

(D) Echec de négociation (les CNET demandées n'étant pas admises) (voir la remarque 3).

L'AE crée un document faisant appel à des CNET non admises par le SE.

L'AE engage la négociation (CLCD) pour les CNET se repportant au document.

Vérifier:

— que le SE n'accepte pas les capacités que demande l'AE au cours de la négociation.

(E) Négociations de deux documents dans la même session dont l'une aboutit, l'autre n'aboutit pas (voir la remarque 3).

L'AE crée deux documents: le premier contient des CNET admises par le SE et le second des CNET non admises par le SE.

L'AE engage la négociation (CLCD) pour les deux documents.

Vérifier:

— que le SE accepte seulement les capacités demandées pour le premier document et n'accepte pas les capacités demandées pour le second.

*Remarque 1* — La ou les CNET se rapportant au document peuvent être indiquées dans la RPDS, et n'auront pas nécessairement besoin d'être négociées en utilisant la CLCD/RPLCD.

*Remarque 2* — Cet essai devra être répété afin de couvrir toutes les CNET admises par le SE si ces dernières ne peuvent pas être présentes au même moment dans un seul document.

*Remarque 3* — Cet essai ne peut être réalisé que si le SE n'admet pas toutes les CNET possibles.

*Essai CD5* — *Capacité pour les systèmes qui admettent la négociation de mémoire pour l'interfonctionnement avec les systèmes de base*

(A) Interfonctionnement avec les systèmes de base.

L'AE envoie un document de base au SE, sans négociation de mémoire.

Vérifier:

— que le SE reçoit et présente correctement le document.

### D.4 *Essais concernant le service d 'application du télétex dans des conditions exceptionnelles*

Ces essais doivent permettre de s'assurer que le SE fonctionne dans des conditions exceptionnelles qui affectent le service d'application. La réaction attendue du SE n'est pas spécifiée sauf que le SE doit continuer à être disponible pour le service (c'est-à-dire pas d'erreur de système).

D.4.1 *SE appelant/AE appelé*

*Essai EG1 — Réception d 'une ID T non valable dans la RPDS*

Le SE appelle l'AE pour établir une connexion.

L'AE répond positivement à l'ouverture d'une session (CDS/RPDS), mais l'IDT dans la RPDS n'est pas valable (c'est-à-dire elle n'est pas conforme au format spécifié dans la Recommandation F.200).

Tenter d'échanger un document entre le SE et l'AE avec ce dernier fonctionnant correctement.

Vérifier:

\ — que le SE est encore totalement opérationnel (c'est-à-dire transmission *et* fonctions locales).

*Essai EG2* — *Réception d 'un code de raison inconnu dans le cas d'un rejet de transmission de document*

(A) Le SE appelle l'AE.

L'AE refuse la connexion de la session en envoyant une RNDS avec un code de raison inconnu (c'est-à-dire non encore défini dans les Recommandations du CCITT).

Tenter d'échanger un document entre le SE et l'AE, ce dernier opérant correctement.

Vérifier:

— que le SE est encore complètement opérationnel (exemple: transmission *et* fonctions locales).

(B) Le SE transmet au moins une page du document.

L'AE provoque l'interruption de la transmission en envoyant un RNLPD avec un code de raison inconnu.

Tenter d'échanger un document entre le SE et l'AE, ce dernier fonctionnant correctement. Vérifier:

— que le SE est encore complètement opérationnel (exemple: transmission *et* fonctions locales).

D.4.2 *SE appelé/AE appelant*

*Essai EDI — Réception d 'une ID T non valable dans la CDS*

L'AE envoie une CDS avec une IDT non valable (c'est-à-dire non conforme au format spécifié dans la Recommandation F.200).

Essayer de présenter la LIC sur le SE, si la CDS n'a pas été rejetée en temps réel.

Tenter d'échanger un document entre le SE et l'AE, ce dernier fonctionnant correctement.

Vérifier:

— que le SE est toujours totalement opérationnel (par exemple, en ce qui concerne les fonctions de transmission *et* les fonctions locales).

#### *Essai ED2 — Réception d 'une date et heure incorrectes dans la CDS*

L'AE envoie une CDS comportant une date et heure non valables (c'est-à-dire non conformes au format spécifié dans la Recommandation F.200). Si cette CDS est acceptée par le SE, l'AE émet un document d'une page vers le SE.

Essayer de présenter la LIC sur le SE.

Tenter d'échanger un document entre le SE et l'AE, ce dernier fonctionnant correctement.

Vérifier:

que le SE est toujours totalement opérationnel (par exemple en ce qui concerne les fonctions de transmission *et* les fonctions locales).

*Essai ED3 – Réception d'un NRD/NRP trop long* 

L'AE transmet un document au SE, avec un numéro de référence du document (NRD) de 4 octets et des numéros de référence de point de repère (NRP) de 4 octets (en ajoutant en tête des zéros aux valeurs habituelles).

Essayer de présenter le document reçu y compris la LIC sur le SE (s'il ne fait pas l'objet d'un rejet en temps réel).

Tenter d'échanger un document entre le SE et l'AE, ce dernier fonctionnant correctement.

Vérifier:

— que le SE est toujours totalement opérationnel (par exemple en ce qui concerne les fonctions de transmission *et* les fonctions locales).

#### *Essai ED4* — *Réception d 'un document contenant des informations de présentation non valables*

(A) Une page dépassant le nombre de lignes autorisé.

L'AE transmet un document d'une page au SE, qui dépasse le nombre de lignes qui se trouve spécifié dans le tableau 1/T.60.

Si le document est accepté, le SE doit être en mesure de présenter ce document ou une erreur doit être indiquée à l'opérateur.

Tenter d'échanger un document entre le SE et l'AE, ce dernier fonctionnant correctement.

Vérifier:

— que le SE est toujours totalement opérationnel (par exemple en ce qui concerne les fonctions de transmission *et* les fonctions locales).

(B) Pages contenant des lignes qui dépassent le nombre maximal autorisé de caractères par ligne.

L'AE transmet un document au SE, qui contient des lignes comportant plus de caractères que le nombre de caractères autorisé dans le tableau 1/T.60.

Si ce document est accepté, le SE doit être en mesure de le présenter ou une erreur doit être indiquée à l'opérateur.

Tenter d'échanger un autre document entre le SE et l'AE, ce dernier fonctionnant correctement.

Vérifier:

- que le SE est toujours totalement opérationnel (par exemple en ce qui concerne les fonctions de transmission *et* les fonctions locales).
- (C) Utilisation incorrecte du caractère page suivante (FF).

L'AE transmet un document d'une page en utilisant plusieurs CIUD dont chacun contient le caractère de commande FF.

Si ce caractère est accepté, essayer de présenter ce document sur le SE.

Tenter d'échanger un autre document entre le SE et l'AE, ce dernier fonctionnant correctement.

Vérifier:

— que le SE est toujours totalement opérationnel (par exemple en ce qui concerne les fonctions de transmission *et* les fonctions locales).

(D) Utilisation incorrecte de PLU/PLD.

L'AE transmet un document d'une page faisant appel à une utilisation incorrecte de PLU/PLD dans des lignes simples, par exemple:

Page 1:

première ligne:  $\langle \text{car} \rangle$   $\langle \text{PLD} \rangle$   $\langle \text{car} \rangle$   $\langle \text{PLU} \rangle$   $\langle \text{car} \rangle$   $\langle \text{CL} \rangle$   $\langle \text{Car} \rangle$   $\langle \text{CR} \rangle$   $\langle \text{LF} \rangle$ 

Page 2:

première ligne:  $\langle \text{car} \rangle \langle \text{CR} \rangle \langle \text{LF} \rangle$ 

deuxième ligne: < car> < PLU> < car> < PLU> < car> < PLU> < car> < PLU> < car> < exr> < exr> < exp>  $\langle$ PLD>  $\langle$  car>  $\langle$ PLD>  $\langle$  car>  $\langle$ CR>  $\langle$ LF>

troisième ligne: < car>

Si le document est accepté, essayer de présenter ce document sur le SE.

Tenter d'échanger un autre document entre le SE et l'AE, ce dernier fonctionnant correctement.

Vérifier:

— que le SE est toujours totalement opérationnel (par exemple en ce qui concerne les fonctions de transmission *et* les fonctions locales).

(E) Une combinaison binaire indéfinie du jeu primaire de caractères graphiques, du jeu supplémentaire de caractères graphiques, et du jeu des fonctions de commande.

L'AE transmet des combinaisons binaires indéfinies qui sont contenues dans une ou plusieurs pages, par exemple:

#### *Caractères graphiques*

05/12, 05/14 06/00 07/11, 07/13, 07/14, 07/15 10/00, 10/09, 10/10, 10/12, 10/13, 10/14, 10/15 11/09,11/10 12/00 13/00-13/15 14/05 15/15

*Fonctions de commande*

00/00 à 00/07, 00/09, 00/11 01/00 à 01/08, 01/12, 01/14, 01/15 08/00 à 08/10, 08/13, 08/14 09/00 à 09/10, 09/12 à 09/15

Si le document est accepté, essayer de présenter le document sur le SE.

Tenter d'échanger d'autres documents entre le SE et l'AE, ce dernier fonctionnant correctement.

**Vérifier:**

— que le SE est encore totalement opérationnel (par exemple en ce qui concerne les fonctions de transmission *et* les fonctions locales).

#### *Essai ED5* — *Réception d 'une information de lien non valable relative à la continuation d 'un document*

Le SE reçoit et accuse réception d'au moins une page. L'AE provoque l'interruption de la transmission. L'AE poursuit la transmission du document interrompue avec une CCD contenant une information de lien non valable (exemple, IDT erronée, NRD incorrect, etc.)

Si le document est accepté, essayer de présenter les deux parties du document sur le SE avec la LIC.

Tenter d'échanger un autre document entre le SE et l'AE, ce dernier fonctionnant correctement.

Vérifier:

— que le SE est encore totalement opérationnel (par exemple en ce qui concerne les fonctions de transmission *et* les fonctions locales).

*Essai ED6 — Réception d 'un code de raison non défini au cours d 'une interruption de document*

L'AE commence la transmission d'un document comportant plusieurs pages.

Après que le SE a accusé réception d'au moins une page, l'AE interrompt la transmission en envoyant une CSD avec un code de raison non défini.

Essayer de présenter le document partiellement reçu sur le SE.

Tenter d'échanger un autre document entre le SE et l'AE, ce dernier fonctionnant correctement.

Vérifier:

- que le SE est encore totalement opérationnel (par exemple en ce qui concerne les fonctions de transmission *et* les fonctions locales).
- *Essai ED7 Réception d 'un document comportant des CNET, qui n 'ont pas été négociées et qui ne sont pas admises par le SE*
- (A) L'AE crée un document requérant des CNET, non admises par le SE.

Essayer de transmettre le document au SE, sans aucune négociation.

Si le document est accepté, essayer de présenter le document sur le SE.

Tenter d'échanger un autre document entre le SE et l'AE, ce dernier fonctionnant correctement.

Vérifier:

— que le SE est toujours entièrement opérationnel (par exemple en ce qui concerne les fonctions de transmission *et* les fonctions locales).

(B) L'AE crée deux documents; l'un requérant des CNET non admises par le SE, l'autre ne requérant pas de CNET.

L'AE négocie l'utilisation de la CNET.

L'AE transmet les deux documents.

Si ces documents sont acceptés, essayer de les présenter sur le SE.

Tenter d'échanger un autre document entre le SE et l'AE, ce dernier fonctionnant correctement.

Vérifier:

— que le SE est toujours entièrement opérationnel (par exemple en ce qui concerne les fonctions de transmission *et* les fonctions locales).

## ANNEXE E

## (à la Recommandation T.64)

## **Codage du texte d'essai**

E.l La présente annexe décrit le texte d'essai et le codage associé des caractères à utiliser dans le cas de l'essai MD10 en plus du texte d'essai.

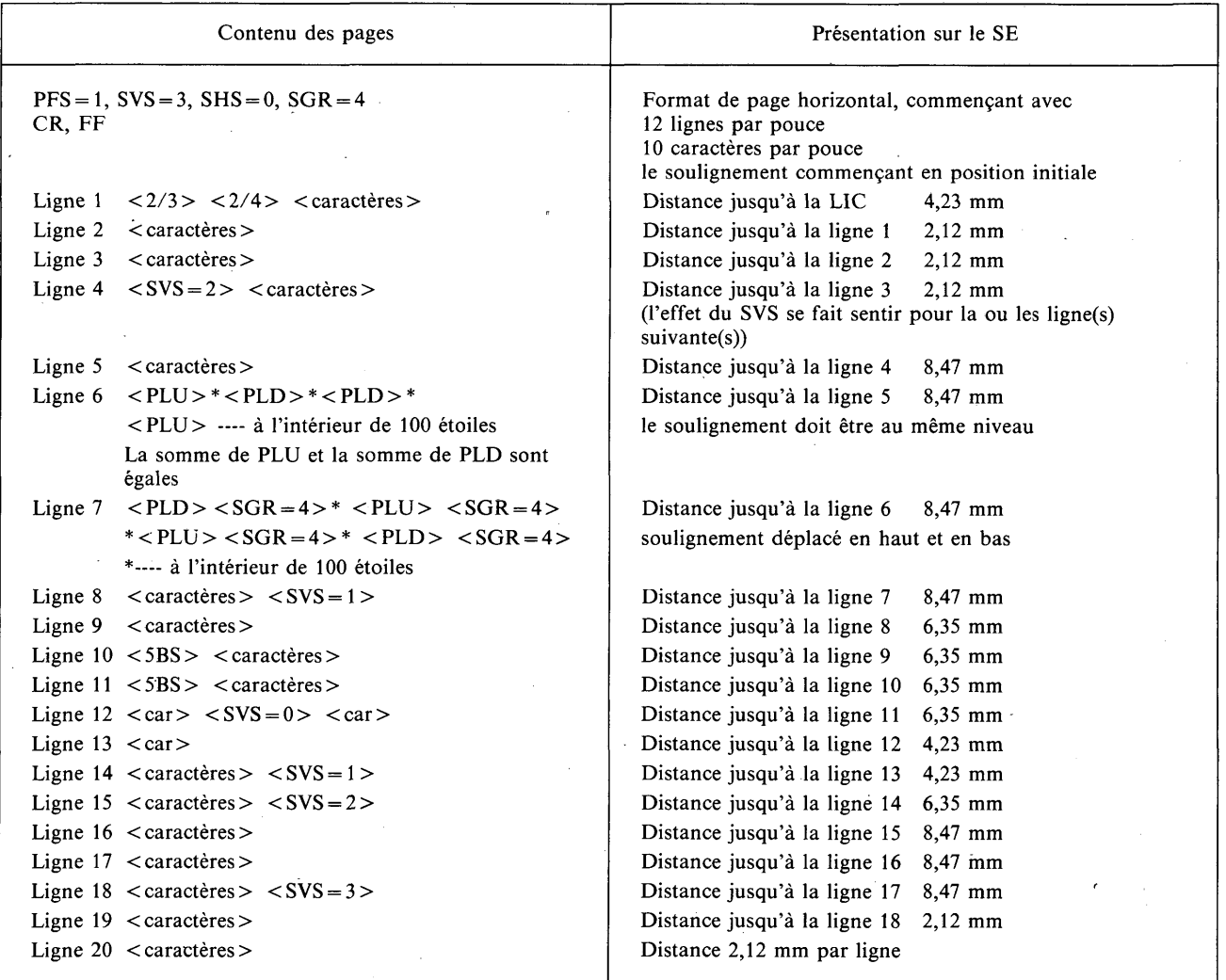

E.2 Traitement correct et acceptation des pages comportant un nombre de lignes maximal par page.

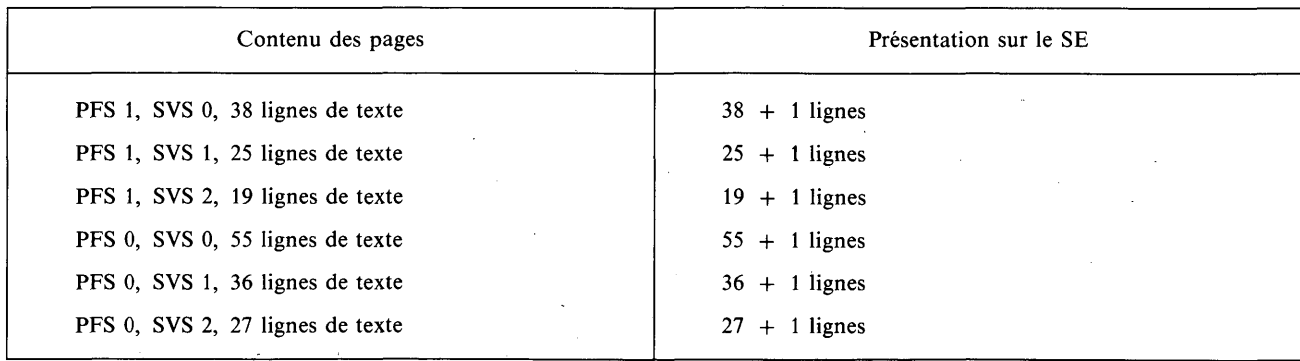

 $\epsilon$ 

# E.3 Traitement correct et acceptation du nombre maximal de caractères par ligne dans la zone imprimable.

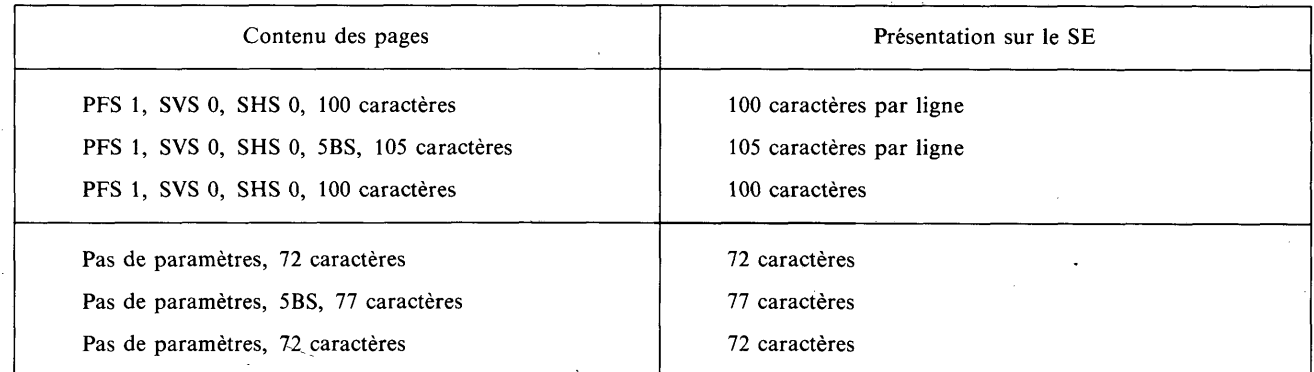

ISBN 92-61-03622-8

 $\bar{\phantom{a}}$